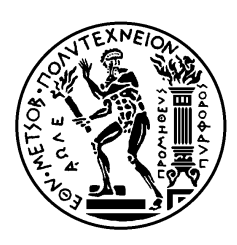

ΕΘΝΙΚΟ ΜΕΤΣΟΒΙΟ ΠΟΛΥΤΕΧΝΕΙΟ ΣΧΟΛΗ ΗΛΕΚΤΡΟΛΟΓΩΝ ΜΗΧΑΝΙΚΩΝ ΚΑΙ ΜΗΧΑΝΙΚΩΝ ΥΠΟΛΟΓΙΣΤΩΝ ΤΟΜΕΑΣ ΣΥΣΤΗΜΑΤΩΝ ΜΕΤΑ∆ΟΣΗΣ ΠΛΗΡΟΦΟΡΙΑΣ ΚΑΙ ΤΕΧΝΟΛΟΓΙΑΣ ΥΛΙΚΩΝ

# Ανάπτυξη Πλατφόρµας Μοντελοκεντρικής Αρχιτεκτονικής για Κατανεµηµένα Συστήµατα

# ∆Ι∆ΑΚΤΟΡΙΚΗ ∆ΙΑΤΡΙΒΗ

Ιωάννης Ε. Φουκαράκης

Αθήνα, Ιανουάριος 2008

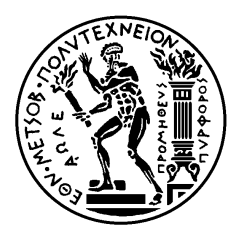

ΕΘΝΙΚΟ ΜΕΤΣΟΒΙΟ ΠΟΛΥΤΕΧΝΕΙΟ ΣΧΟΛΗ ΗΛΕΚΤΡΟΛΟΓΩΝ ΜΗΧΑΝΙΚΩΝ ΚΑΙ ΜΗΧΑΝΙΚΩΝ ΥΠΟΛΟΓΙΣΤΩΝ ΤΟΜΕΑΣ ΣΥΣΤΗΜΑΤΩΝ ΜΕΤΑ∆ΟΣΗΣ ΠΛΗΡΟΦΟΡΙΑΣ ΚΑΙ ΤΕΧΝΟΛΟΓΙΑΣ ΥΛΙΚΩΝ

# Ανάπτυξη Πλατφόρµας Μοντελοκεντρικής Αρχιτεκτονικής για Κατανεµηµένα Συστήµατα

# ∆Ι∆ΑΚΤΟΡΙΚΗ ∆ΙΑΤΡΙΒΗ

Ιωάννης Ε. Φουκαράκης

Συµβουλευτική Επιτροπή : ∆ήµητρα I. Κακλαµάνη Ιάκωβος Στ. Βενιέρης Νικόλαος Κ. Ουζούνογλου

Εγκρίθηκε από την επταμελή εξεταστική επιτροπή την 28<sup>η</sup> Ιανουαρίου 2008.

............................ ∆ήµητρα Κακλαµάνη Αν. Καθ. ΕΜΠ, ΣΗΜΜΥ

............................ Στέφανος Κόλλιας Καθ. ΕΜΠ, ΣΗΜΜΥ ............................ Ιάκωβος Βενιέρης Καθ. ΕΜΠ, ΣΗΜΜΥ

............................

Γεώργιος Στασινόπουλος Καθ. ΕΜΠ, ΣΗΜΜΥ

............................

Αθήνα, Ιανουάριος 2008 Χρήστος Κακλαµάνης Καθ. Πανεπ. Πατρών, ΤΜΗΥΠ ............................ Νικόλαος Ουζούνογλου Καθ. ΕΜΠ, ΣΗΜΜΥ

............................

Θεοδώρα Βαρβαρίγου Καθ. ΕΜΠ, ΣΗΜΜΥ

...................................

Ιωάννης Ε. Φουκαράκης

∆ιδάκτωρ Ηλεκτρολόγος Μηχανικός και Μηχανικός Υπολογιστών Ε.Μ.Π.

Copyright © Ιωάννης Ε. Φουκαράκης Με επιφύλαξη παντός δικαιώµατος. All rights reserved.

Απαγορεύεται η αντιγραφή, αποθήκευση και διανοµή της παρούσας εργασίας, εξ ολοκλήρου ή τµήµατος αυτής, για εµπορικό σκοπό. Επιτρέπεται η ανατύπωση, αποθήκευση και διανοµή για σκοπό µη κερδοσκοπικό, εκπαιδευτικής ή ερευνητικής φύσης, υπό την προϋπόθεση να αναφέρεται η πηγή προέλευσης και να διατηρείται το παρόν µήνυµα. Ερωτήµατα που αφορούν τη χρήση της εργασίας για κερδοσκοπικό σκοπό πρέπει να απευθύνονται προς τον συγγραφέα.

Οι απόψεις και τα συµπεράσµατα που περιέχονται σε αυτό το έγγραφο εκφράζουν τον συγγραφέα και δεν πρέπει να ερµηνευθεί ότι αντιπροσωπεύουν τις επίσηµες θέσεις του Εθνικού Μετσόβιου Πολυτεχνείου.

### ΠΕΡΙΛΗΨΗ

Η εµφάνιση νέων τεχνολογιών που αξιοποιούν ολοένα και περισσότερους πόρους στο χώρο των κατανεµηµένων συστηµάτων είναι ιδιαίτερα δελεαστική για εφαρµογές απαιτητικές σε υπολογιστική ισχύ, µνήµη και αποθηκευτικό χώρο. Ο σκοπός αυτής της εργασίας ήταν η δηµιουργία µιας πλατφόρµας που θα επιτρέψει τη γρήγορη και εύκολη µεταφορά εφαρµογών σε διαφορετικά κατανεµηµένα περιβάλλοντα.

Στο πρώτο στάδιο της εργασίας αναπτύχτηκε µία πλατφόρµα κινητών πρακτόρων η οποία µπορεί να ενσωµατωθεί σε εξυπηρετητές ιστού. H πλατφόρµα αυτή προσφέρει τις βασικές λειτουργίες µιας πλατφόρµας κινητών πρακτόρων όπως η δυνατότητα φιλοξενίας αυτόνοµων κινητών πρακτόρων, οι οποίοι έχουν δυνατότητα µετακίνησης, δυνατότητα αναζήτησης και επικοινωνίας των κινητών αντιπροσώπων, καθώς και ανάπτυξη εργαλείων διαχείρισης της πλατφόρµας. Πρωτεύον συστατικό της πλατφόρµας είναι η τεχνολογία SOAP, η οποία επιτρέπει την επικοινωνία ανάμεσα σε απομακρυσμένους υπολογιστές, πάνω από το πρωτόκολλο HTTP.

Ο χρήστης που επιθυµεί να χρησιµοποιήσει την πλατφόρµα, έχει τη δυνατότητα να αναπτύξει ολοκληρωµένους κινητούς πράκτορες, οι οποίοι µπορούν να τον βοηθήσουν σε εφαρµογές ηλεκτρονικού εµπορίου, διαχείρισης αποµακρυσµένων υπολογιστών, επίλυση κατανεµηµένων προβληµάτων κλπ.

Εν συνεχεία µελετήθηκε η τεχνολογία του Υπολογιστικού Πλέγµατος (GRID) µέσω των υποδοµών που προσφέρει το EGEE. Στα πλαίσια αυτής της έρευνας αναπτύχθηκε πρότυπη δικτυακή πλεγµατική πύλη η οποία αξιοποιεί τους πόρους του Πλέγµατος προκειµένου να επιλύσει ένα παραµετρικό πρόβληµα διπλώµατος πρωτεϊνών για ένα µεγάλο όγκο δεδοµένων, ενώ ταυτόχρονα χρησιµοποιεί µοντέρνες τεχνολογίες διαδικτύου που επιτρέπουν καλύτερη και πληρέστερη οργάνωση οµάδων χρηστών γύρω από τις εφαρµογές. Η ενασχόληση µε τα δύο αυτά διαφορετικά κατανεµηµένα συστήµατα ανέδειξε το πρόβληµα ότι η διαδικασία µεταφοράς ήδη υπαρχουσών εφαρµογών κατανεµηµένα στα συστήµατα, αλλά και ανάµεσα σε διαφορετικά κατανεµηµένα συστήµατα είναι µια επίπονη διαδικασία, παρόλο το ότι υπάρχουν ικανά εργαλεία διαθέσιµα. Προκειµένου να διευκολυνθεί η διαδικασία µεταφοράς µελετήθηκαν οι βασικές αρχές της µοντελοκεντρικής αρχιτεκτονικής. Χρησιµοποιώντας παραδοσιακές τεχνικές σχεδιασµού λογισµικού έγινε δυνατή η δηµιουργία του µεγαλύτερου µέρους του κώδικα που απαιτείται για την τελική κατανεμημένη εφαρμογή.

### ΛΕΞΕΙΣ ΚΛΕΙ∆ΙΑ

Tεχνολογίες κατανεµηµένων αντικειµένων, παράλληλα κατανεµηµένα συστήµατα, µεσισµικό, κινητοί πράκτορες, Υπηρεσίες Ιστού, SOAP, κινητός κώδικας, XML, Πλέγµα Μοντελοκεντρική αρχιτεκτονική, UML, σχεδιαστικά πρότυπα.

#### **ABSTRACT**

During the last years has been a great development of new technologies that utilize more resources in the area of distributed systems. The large amount of resources available nowadays is attractive to the users of existing applications that require large amount of computational power, memory and storage area. The goal of the work presented in this thesis is to propose a platform that enables fast and easy porting of existing applications to different distributed environments.

The first step of the research was to explore the capabilities of mobile agent technology via the integration of a mobile agent platform within a web server. Such a capability is very important not only for its applications, but also because of the computational power that we can obtain from the existing infrastructure of the Web. This power can be manipulated in order to help us solve more complex problems that require a handful of resources.

The existing form of the project offers the basic functionalities of a mobile agent platform such as the ability to host agents that can move to a different location, search and communication interfaces and management tools. The primary component of the platform is the SOAP technology, which enables the communication of remote hosts over HTTP.

Every user willing to facilitate the platform is provided with the tools to develop full-scale mobile agents that can help him with applications such as e-commerce, remote computer management, computational problems etc.

The increasing hype of the Grid technology. Within the scope of this research, a Grid portal was developed. The Grid portal utilizes the resources available at the Grid in order to solve a large parametric problem of protein folding for a large amount of input data, while it supports improved communication between the users of the application by providing new internet technologies.

Although these distributed systems offer tools eligible for the development of different applications, the process of porting existing applications to or between them is not easy. In order to ease the porting process, the main principles of model driven architecture and agile development were investigated. By using traditional design patterns and technologies the generation of an extensive part of the code of the final distributed application was achieved.

### **KEYWORDS**

Distributed object technologies, parallel distributed computing, middleware, mobile agents, Web Services, SOAP, mobile code, Grid, Model-driver architecture, UML, design patterns Η παρούσα διδακτορική διατριβή εκπονήθηκε στο Εργαστήριο Μικροκυµάτων και Οπτικών Ινών της Σχολής Ηλεκτρολόγων Μηχανικών και Μηχανικών Ηλεκτρονικών Υπολογιστών του Εθνικού Μετσόβιου Πολυτεχνείου.

Θα ήθελα να εκφράσω τις θερµές ευχαριστίες µου στην επιβλέπουσα καθηγήτρια κ. ∆ήµητρα Κακλαµάνη για τις πολύτιµες συµβουλές της, την καθοδήγησή της και την αµέριστη συµπαράσταση που µου έδειξε καθ' όλη τη διάρκεια της συνεργασίας µας.

Ευχαριστώ επίσης τον καθηγητή κ. Ιάκωβο Βενιέρη για την άριστη συνεργασία µας τόσο στα πλαίσια της διδακτορικής διατριβής όσο και σε ερευνητικές δραστηριότητες, καθώς οι προτάσεις του οδήγησαν την έρευνά µου σε νέα πεδία.

Ευχαριστώ θερµά το διευθυντή του εργαστηρίου καθηγητή κ. Νικόλαο Ουζούνογλου για την εµπιστοσύνη που µου επέδειξε στη διάρκεια της πορείας µου ως υποψήφιος διδάκτορας.

Θερµές ευχαριστίες οφείλω και στον καθηγητή κ. Ηλία Ηλιόπουλο του Γεωπονικού Πανεπιστηµίου Αθηνών για την εξαίρετη συνεργασία µας.

Θα ήθελα ιδιαίτερα να ευχαριστήσω τους συνάδελφούς µου και φίλους ∆ρ. Αντώνη Κωσταρίδη, ∆ρ. ∆ηµήτρη Λυµπερόπουλο, ∆ρ. Χρήστο Μπίνιαρη, ∆ρ. Βαγγέλη Αγγελόπουλο, καθ. Γιώργο Πρεζεράκο, ∆ρ. Νίκο Τσελίκα, ∆ρ. Σοφία Καπελάκη, Κώστα Παπαδόπουλο, Θοδωρή Αθαναηλέα, ∆ήµητρα Ζαρµπούτη, Ξένια Παπαδοµιχελάκη, Αθηνά Οικονόµου, Παναγιώτη Γκόνη, ∆ηµήτρη Κατέρο, Χρήστο Κατσιγιάννη, ∆ηµήτρη Τσιλιµαντό, Γεωργία Καπιτσάκη, και Γιώργο Λιουδάκη για την εξαίρετη συνεργασία µας τα χρόνια που βρισκόµασταν στο ίδιο εργαστήριο.

Επίσης ένα ιδιαίτερο ευχαριστώ στους φίλους και ανθρώπους που µε στήριξαν σε δύσκολες στιγµές κατά τη διάρκεια της εκπόνησης της διατριβής

Τέλος, ιδιαίτερα θέλω να ευχαριστήσω την οικογένειά µου η οποία µε στήριξε ηθικά και µου πρόσφερε τα απαραίτητα εφόδια ώστε να µπορέσω να ολοκληρώσω τις σπουδές µου.

# Πίνακας Περιεχομένων

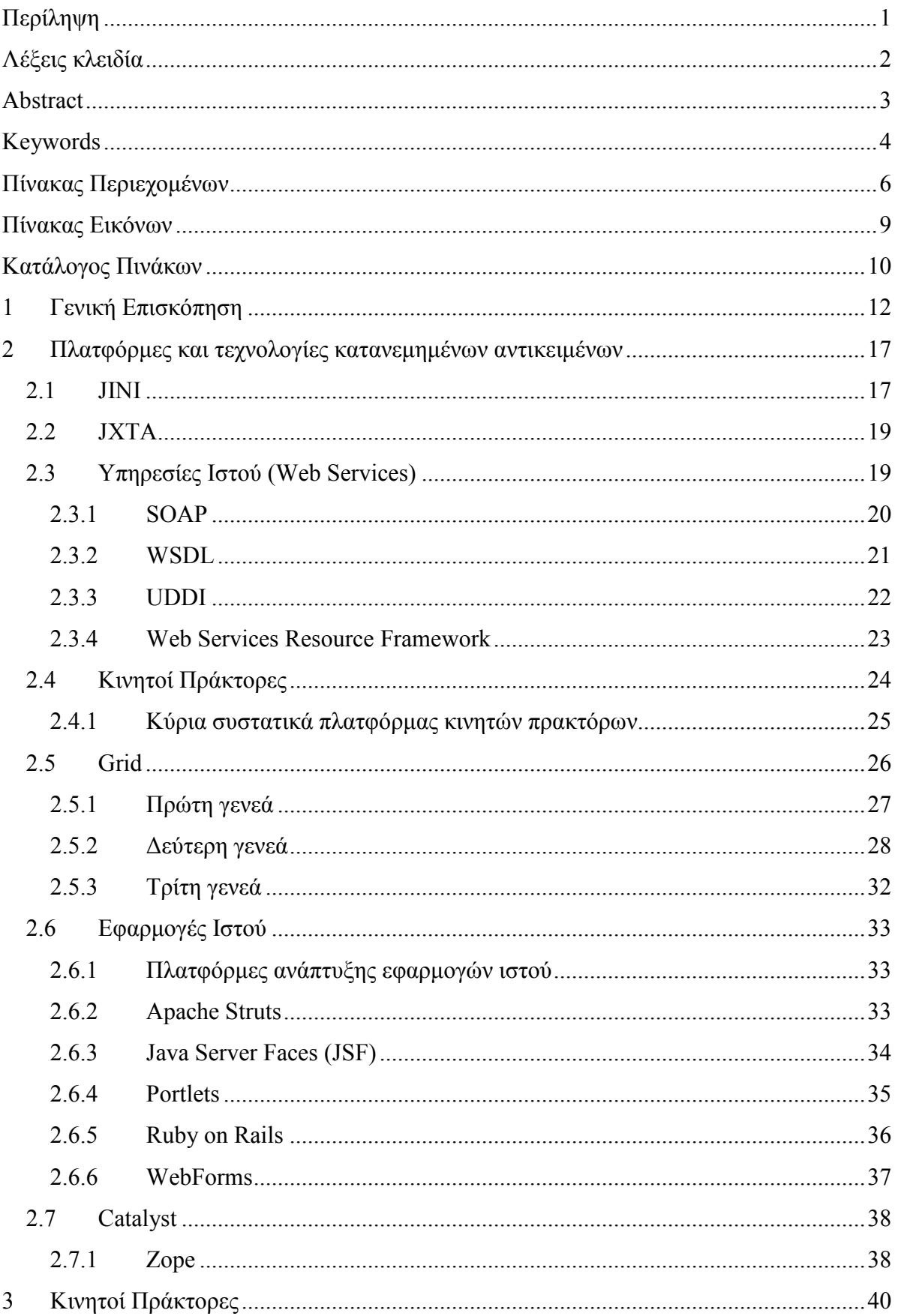

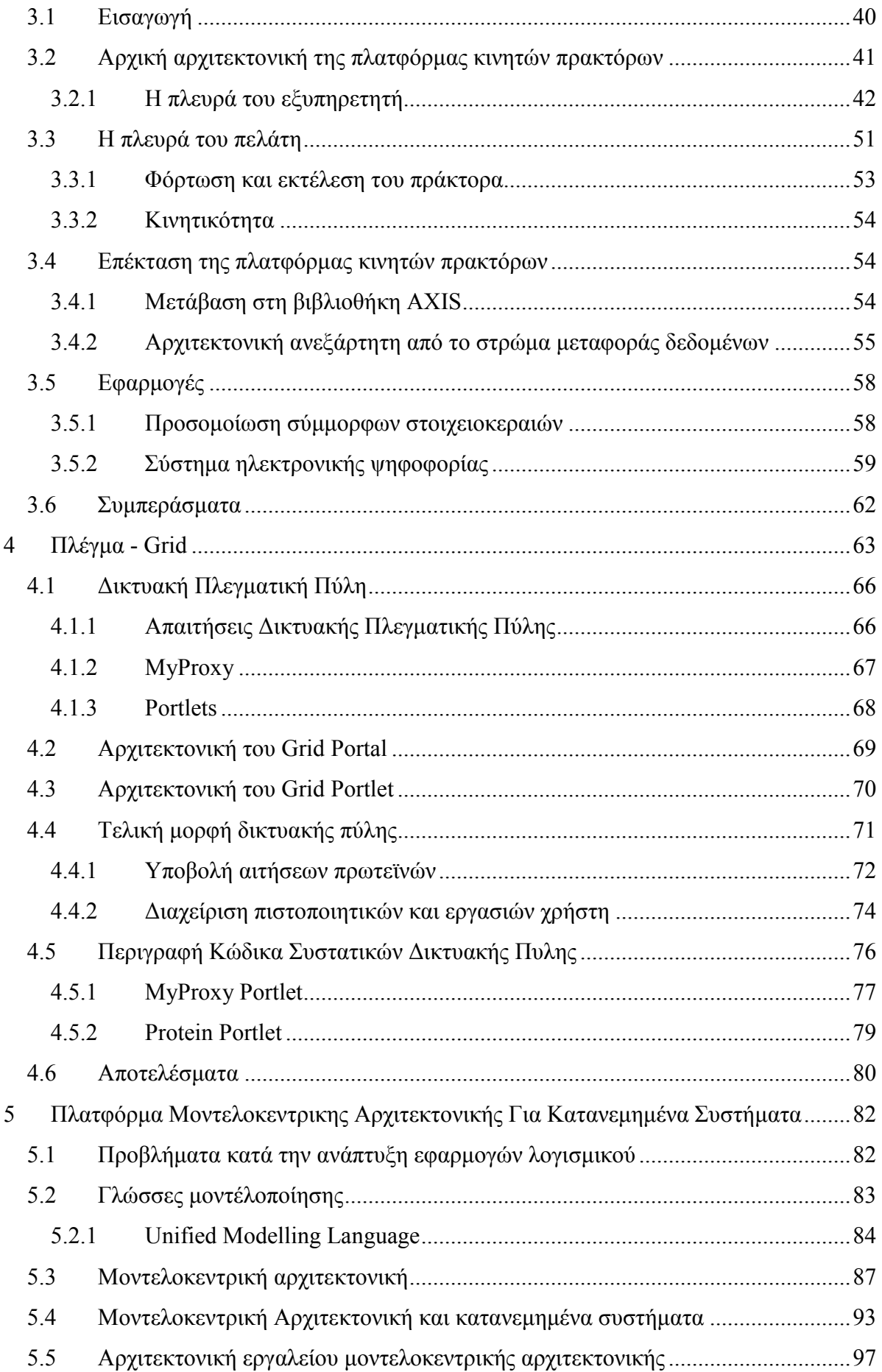

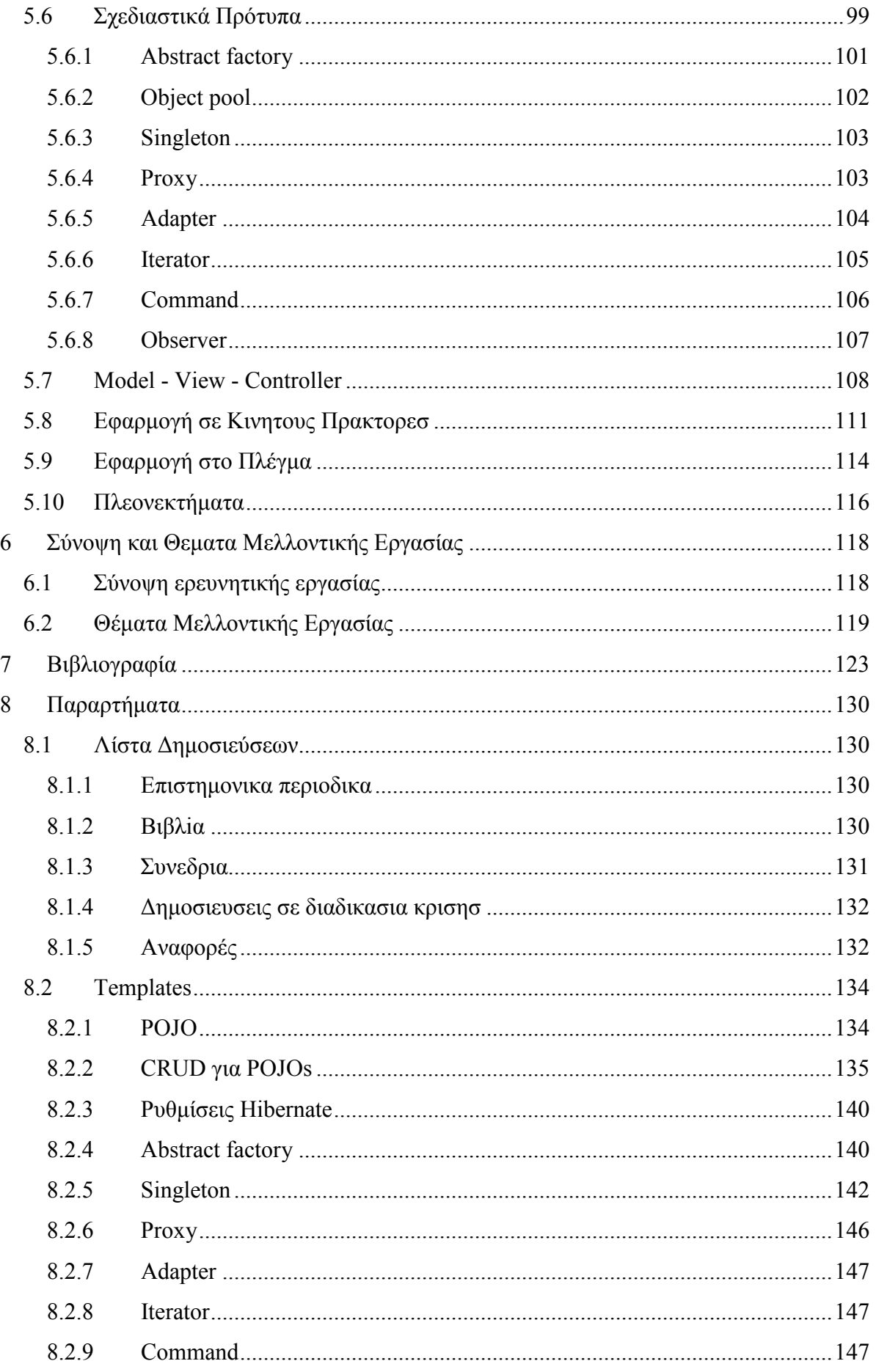

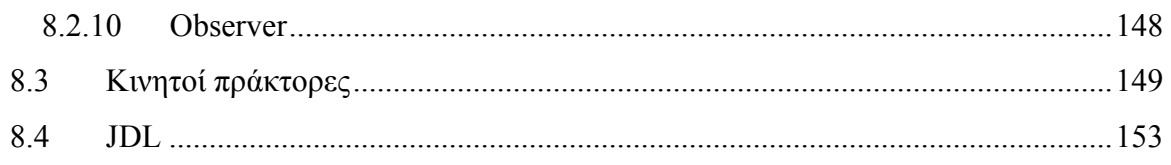

# Πίνακας Εικόνων

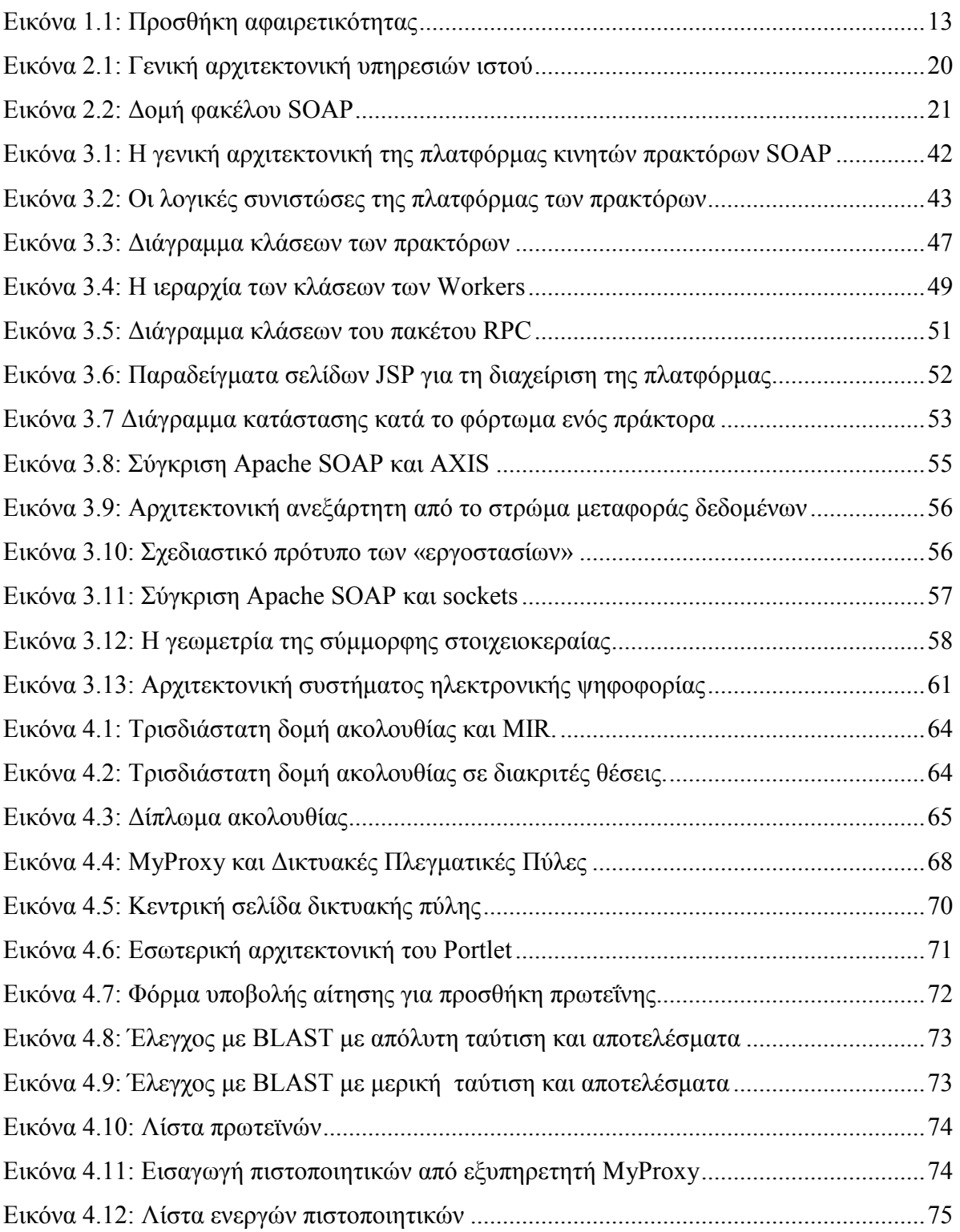

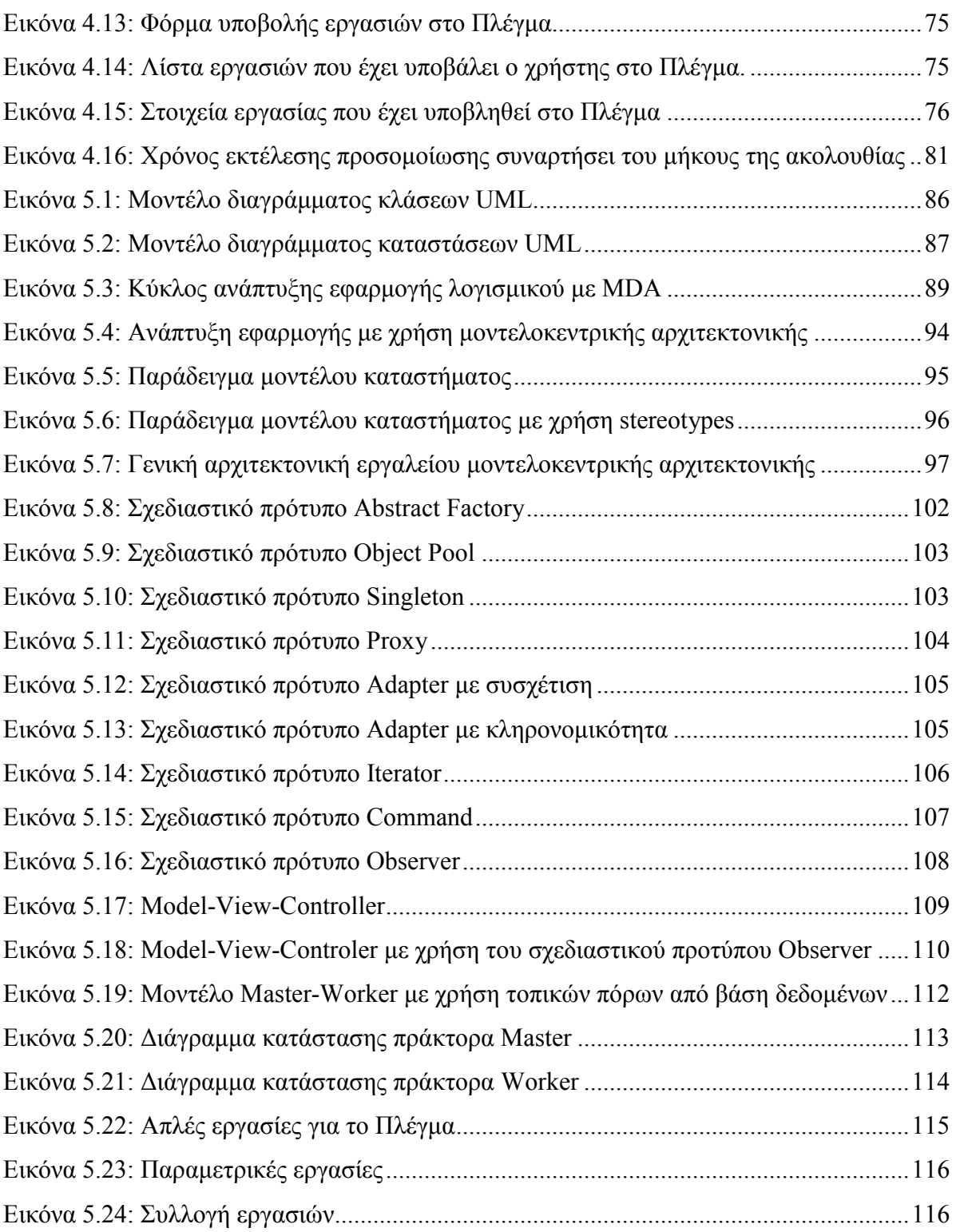

# ΚΑΤΑΛΟΓΟΣ ΠΙΝΑΚΩΝ

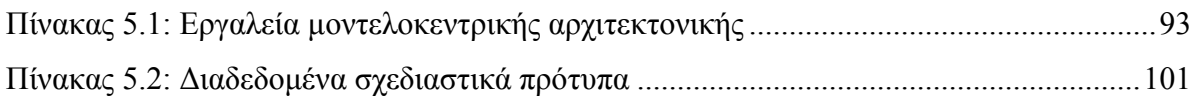

## 1 ΓΕΝΙΚΗ ΕΠΙΣΚΟΠΗΣΗ

Παρατηρώντας την ιστορία της πληροφορικής και των υπολογιστών, διαπιστώνουµε ότι η τάση που επικρατεί στο σχεδιασµό των συστηµάτων και των προγραµµάτων είναι να γίνεται ολοένα και πιο αφαιρετικός. Στους πρώτους υπολογιστές, ανάλογα µε το πώς συνδέονταν τα καλώδια προέκυπταν τα προγράµµατα. Στη συνέχεια, αλλάζοντας τις θέσεις κάποιων διακοπτών άλλαζε και το πρόγραµµα. Η πρώτη µεγάλη αλλαγή έγινε µε τη γλώσσα assembly, όπου ο προγραµµατιστής µπορούσε να γράψει προγράµµατα σε γλώσσα µηχανής και η µηχανή να ακολουθήσει τις εκάστοτε οδηγίες που είχε.

 Το επόµενο µεγάλο βήµα ήταν οι γλώσσες προγραµµατισµού, που επέτρεψαν την ανάπτυξη προγραµµάτων σε µια γλώσσα ευκολότερα κατανοητή από τον άνθρωπο. Καθορίστηκαν στάνταρτ για τις γλώσσες (όπως π.χ. η COBOL και η C), µε αποτέλεσµα να είναι δυνατή η χρησιµοποίησή τους σε πολλές διαφορετικές πλατφόρµες, ενώ η ανάπτυξη, η κατανόηση και η συντήρηση των προγραµµάτων έγιναν πιο εύκολες. Με τον καιρό αναπτύχθηκαν νέες γλώσσες προσφέροντας νέες δυνατότητες και διαφορετική προσέγγιση στο τρόπο που γράφεται ο κώδικας. Έτσι εµφανίστηκαν οι συναρτησιακές γλώσσες προγραµµατισµού, και ακολούθησαν οι αντικειµενοστραφείς γλώσσες, οι οποίες επέτρεψαν µέσα στην έννοια της κλάσης να ενσωµατωθούν τόσο τα δεδοµένα, όσο και οι διαδικασίες που ενεργούν πάνω σε αυτά.

Αυτό που προσέφεραν οι νέες γλώσσες προγραµµατισµού σε σχέση µε τις παλαιότερες είναι ένα υψηλότερο επίπεδο αφαιρετικότητας. Κάθε φορά που εµφανιζόταν µια νέα γλώσσα υψηλότερου επιπέδου έπρεπε να γίνει κάποια αντιστοίχηση σε γλώσσες χαµηλότερου επιπέδου. Για παράδειγµα, ο κώδικας της C µετατρέπεται σε γλώσσα µηχανής και µετά στις λειτουργίες του υπολογιστικού συστήµατος. Οι κανόνες για την αντιστοίχιση αυτή δεν ορίζονται από την αρχή. Το νέο επίπεδο αφαιρετικότητας (π.χ. ο αντικειµενοστραφής προγραµµατισµός) αρχικά υπάρχει σαν έννοια, και σιγά – σιγά αναπτύσσονταν τα εργαλεία που βοηθούσαν στην αυτοµατοποίηση αυτής της διαδικασίας. Για παράδειγµα, τα πρώτα προγράµµατα assembly µετατρεπόνταν σε bits µε το χέρι, µέχρι που εµφανίστηκαν οι πρώτοι assemblers.

Η διαδοχική αυτή προσθήκη επιπλέον αφαιρετικότητας στο επίπεδο στο οποίο αναπτύσσεται ο κώδικας συνοδεύτηκε µε την ανάπτυξη εργαλείων που αντιστοιχίζουν λειτουργίες κάθε επιπέδου σε λειτουργίες του αµέσως χαµηλότερου επιπέδου. Έτσι, οι προγραµµατιστές σήµερα γράφουν κώδικα σε γλώσσες υψηλού επιπέδου ο οποίος µετατρέπεται σε γλώσσα χαµηλότερου επιπέδου αυτόµατα, όπως παλιότερα ο κώδικας σε γλώσσα χαµηλότερου επιπέδου µετατρεπόταν αυτόµατα σε γλώσσα µηχανής και ακόµα πιο παλιά ο assembler µετέτρεπε τον κώδικα σε γλώσσα µηχανής. Αντίστοιχα, στο µέλλον ο κώδικας σε µια γλώσσα υψηλότερου επιπέδου θα µετατρέπεται σε κώδικα γλώσσας υψηλού επιπέδου.

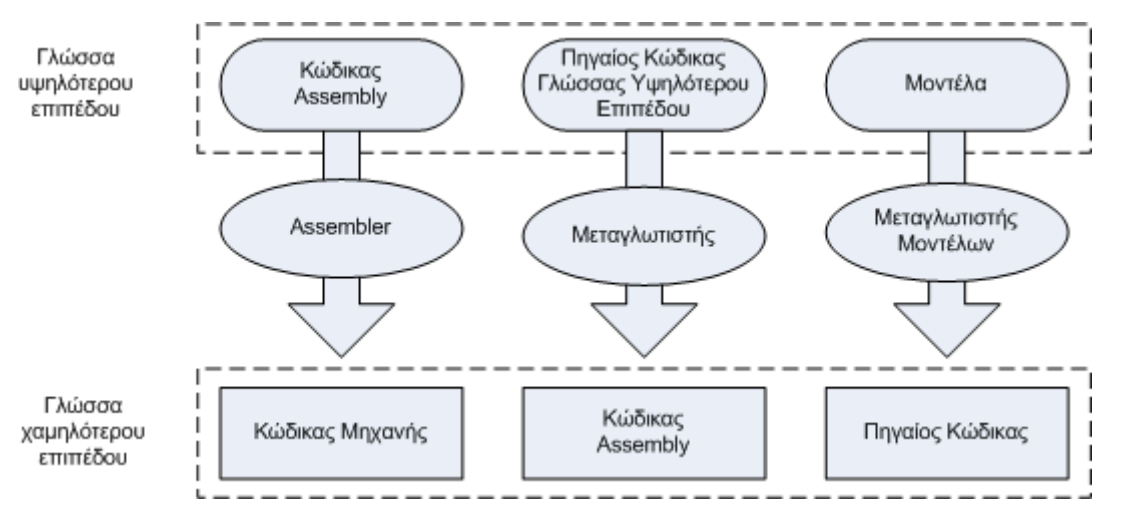

Εικόνα 1.1: Προσθήκη αφαιρετικότητας

Από τα παραπάνω φαίνεται η διαδικασία που ακολουθείται τα τελευταία χρόνια. Μόλις µια τεχνολογία γίνει κατανοητή και αρχίσουν να εφαρµόζονται κάποιοι κανόνες, αυτοί επισηµοποιούνται και έτσι προκύπτει µια γλώσσα υψηλότερου επιπέδου. Μέσω των κανόνων, µπορεί να γίνει η αντιστοίχηση από τη νέα γλώσσα στην παλιά. Η διαδικασία αυτή επαναλαµβάνεται συνεχώς.

Μια λύση που φαίνεται πολύ πιθανή να είναι το επόµενο επίπεδο αφαιρετικότητας είναι η ανάπτυξη εφαρµογών βασισµένη στο µοντέλο. Σε αυτή την περίπτωση η ανάπτυξη του µοντέλου είναι ανεξάρτητη από την πλατφόρµα λογισµικού που θα χρησιµοποιηθεί.

Η ανεξαρτησία από τη πλατφόρµα λογισµικού µπορεί να παραλληλιστεί µε την ανεξαρτησία από την πλατφόρµα υλικού. Όπως η C και η Java µπορούν να χρησιµοποιηθούν σε διαφορετικά υπολογιστικά συστήµατα για την ανάπτυξη εφαρµογών, έτσι και η ανάπτυξη εφαρµογών βάσει του µοντέλου θα επιτρέψει το σχεδιασµό προδιαγραφών που θα µπορούν να υλοποιηθούν σε διάφορες πλατφόρµες και αρχιτεκτονικές λογισµικού, χωρίς να απαιτείται αλλαγή στο µοντέλο. Έτσι ένα µοντέλο θα µπορεί π.χ. να αντιστοιχηθεί σε µια εφαρµογή Web Services, σε µια εφαρµογή peer-2-peer ή σε µια εφαρµογή κινητών πρακτόρων.

H προσπάθεια της αντιµετώπισης ολοένα και πιο απαιτητικών υπολογιστικών προβληµάτων, καθώς και της εκτέλεσής τους σε όσο το δυνατόν λιγότερο χρόνο, αποτελεί θεµελιώδη ερευνητική δραστηριότητα στον τοµέα της προσοµοίωσης συστηµάτων µετάδοσης πληροφορίας. Με δεδοµένη την ανάπτυξη του παγκόσµιου Ιστού και των συναφών τεχνολογιών, το ∆ιαδίκτυο παρουσιάζεται ως µια πανίσχυρη κατανεµηµένη υπολογιστική µηχανή µε επεξεργαστική ισχύ και υπολογιστικούς πόρους που ξεπερνούν τον πιο ισχυρό παράλληλο υπερυπολογιστή. Η εκµετάλλευση των πόρων του ∆ιαδικτύου για κατανεµηµένη παράλληλη επεξεργασία απαιτεί κατάλληλες αρχιτεκτονικές λογισµικού και συναφείς τεχνολογίες ικανές να αντιµετωπίσουν µια πληθώρα ιδιαίτερων χαρακτηριστικών που η φύση του ∆ιαδικτύου επιβάλλει.

Η τεχνολογία των κινητών πρακτόρων είναι ιδανική για την ανάπτυξη εφαρµογών που αναλαµβάνουν να διευκολύνουν την εργασία του χρήστη για τη δηµιουργία κατανεµηµένων προσοµοιώσεων. Οι κινητοί πράκτορες είναι αυτόνοµες υπολογιστικές οντότητες, που έχουν την ικανότητα να επιλύουν συνεργατικά ένα πρόβληµα, χρησιµοποιώντας ανταλλαγή µηνυµάτων και γνώσης. Επίσης, έχουν τη δυνατότητα µετανάστευσης µέσα στο κατανεµηµένο περιβάλλον επεξεργασίας για την ολοκλήρωση συγκεκριµένων διεργασιών, ανάλογα µε τη θέση τους στο περιβάλλον.

Η χρήση των κινητών πρακτόρων σαν ένα αφαιρετικό εργαλείο για το σχεδιασµό και τη κατασκευή συστηµάτων προσφέρει πολλές δυνατότητες. Από τη µία πλευρά, οι κινητοί πράκτορες µπορούν να χρησιµοποιηθούν για την µοντελοποίηση πολύπλοκων συστηµάτων ως ένα σύνολο από διακριτά ανεξάρτητα συστατικά. Παράλληλα, επιτρέπουν το συγκερασµό λειτουργικότητας από για διαφορετικά πεδία, όπως για παράδειγµα ο σχεδιασµός, η µάθηση και ο συντονισµός, σε ένα κοινό σώµα. Αυτός είναι και ο κύριος λόγος για τον οποίο οι προσπάθειες για την βελτίωση της τεχνολογίας των κινητών πρακτόρων δεν εστιάζονται σε έναν τοµέα, αλλά σε διάφορες περιοχές, όπως αρχιτεκτονικές συστηµάτων, τεχνολογία λογισµικού κλπ.

Ένα από τα σηµαντικότερα µειονεκτήµατα της τεχνολογίας των κινητών πρακτόρων είναι ότι αντιµετωπίζουν ένα ιδιαίτερα σηµαντικό πρόβληµα όσο αφορά στην κλιµάκωση του µεγέθους των πόρων που χρησιµοποιούνται για την επίλυση των προβληµάτων. Λύση σε αυτό το πρόβληµα έρχεται να δώσει η τεχνολογία του Πλέγµατος, η οποία προσφέρει τα κατάλληλα εργαλεία µέσω των οποίων χρήστες από όλο τον κόσµο µπορούν να υποβάλλουν εργασίες σε πόρους οι οποίοι βρίσκονται διάσπαρτοι σε όλο τον κόσµο.

Το κυριότερο πρόβληµα που εµφανίζεται κατά το σχεδιασµό εφαρµογών µε χρήση κατανεµηµένων τεχνολογιών είναι η πολυπλοκότητα που εµφανίζει η διαδικασία ανάπτυξης τους. Λύση σε αυτό το πρόβληµα φαίνεται να δίνει η µοντελοκεντρική αρχιτεκτονική. Η µοντελοκεντρική αρχιτεκτονική προσφέρει τα απαραίτητα εργαλεία ώστε να δηµιουργείται η τελική εφαρµογή (ή τουλάχιστον ένα µεγάλο µέρος της) από το µοντέλο της εφαρµογής.

Έτσι, ο ρόλος του προγραµµατιστή µετακινείται από τη συγγραφή του κώδικα της εφαρµογής στην ανάπτυξη ικανών και ευέλικτων µοντέλων.

Στο πρώτο κεφάλαιο παρατίθεται µια επισκόπηση των σηµαντικότερων προσπαθειών που έχουν πραγµατοποιηθεί µέχρι σήµερα όσον αφορά την ανάπτυξη κατανεµηµένων συστηµάτων τόσο για την επίλυση πολύπλοκων προβληµάτων όσο και για την παροχή υπηρεσιών.

Στο δεύτερο κεφάλαιο, παρατίθεται µία επισκόπηση των σηµαντικότερων αρχιτεκτονικών και εργαλείων λογισµικού για την ανάπτυξη εφαρµογών Ιστού.

Στο τρίτο κεφάλαιο, περιγράφεται η αρχιτεκτονική της πλατφόρµας κινητών πρακτόρων που αναπτύχθηκε µε χρήση Υπηρεσιών Ιστού και οι εφαρµογές της. Στο πρώτο µέρος περιγράφονται τα συστατικά της πλατφόρµας των κινητών πρακτόρων και οι οντότητες που την αποτελούν. Στη συνέχεια περιγράφονται οι προσπάθειες που έγιναν για βελτίωση της απόδοσης της πλατφόρµας αλλά και της επέκτασής της ώστε να υποστηρίζει ταυτόχρονα πολλά διαφορετικά κανάλια επικοινωνίας., ενώ γίνεται αποτίµηση της βελτίωσης της απόδοσης της πλατφόρµας. Επίσης, περιγράφονται δύο εφαρµογές που αναπτύχθηκαν πάνω στην πλατφόρµα, και αφορούν ένα σύστηµα ηλεκτρονικής ψηφοφορίας και την ανάπτυξη ενός συστήµατος κατανεµηµένης προσωµοίωσης στοιχειοκεραίας.

Το τέταρτο κεφάλαιο αρχικά αναλύει και περιγράφει την µεταφορά και ανάπτυξη µίας ήδη υπάρχουσας/υλοποιηµένης εφαρµογής διπλώµατος πρωτεϊνών επάνω από το Πλέγµα (Grid), καθώς και τις αλλαγές και προσθήκες που πραγµατοποιήθηκαν για αυτό το εγχείρηµα. Πιο αναλυτικά περιγράφεται η αρχιτεκτονική µιας δικτυακής πλεγµατικής πύλης η οποία επιτρέπει στους χρήστες την ευκολότερη υποβολή και διαχείριση εργασιών στο Πλέγµα.

Στο πέµπτο κεφάλαιο αναλύεται το ζήτηµα της πολυπλοκότητας της ανάπτυξης ή µεταφοράς µιας εφαρµογής σε ένα κατανεµηµένο σύστηµα. Συγκεκριµένα προτείνεται η υιοθέτηση των αρχών της µοντελοκεντρικής αρχιτεκτονικής προκειµένου να µειωθεί ο χρόνος που απαιτείται για την µεταφορά και/ή ανάπτυξη εφαρµογών στις πλατφόρµες κινητών πρακτόρων, και παρουσιάζονται εργαλεία και βιβλιοθήκες λογισµικού που αναπτύχθηκαν για να διευκολύνουν τη διαδικασία αυτή. Η αποτίµηση της αξίας των εργαλείων αυτών πραγµατοποιείται χρησιµοποιώντας µετρικές όπως ο όγκος του κώδικα που χρειάζεται να γράψει ο προγραµµατιστής.

Τέλος, στο έκτο κεφάλαιο, παρατίθεται µία επισκόπηση των όσων παρουσιάστηκαν στα κυρίως κεφάλαια της διατριβής. Στόχος της επισκόπησης αυτής είναι η επιβεβαίωση της επίτευξης των στόχων της εργασίας σε σχέση µε τις αρχικές απαιτήσεις που είχαν τεθεί.

Επίσης παρουσιάζονται πιθανές και προτεινόµενες µελλοντικές εξελίξεις από τεχνικής πλευράς για την περαιτέρω ανάπτυξη και επέκταση του παρόντος έργου.

# 2 ΠΛΑΤΦΟΡΜΕΣ ΚΑΙ ΤΕΧΝΟΛΟΓΙΕΣ ΚΑΤΑΝΕΜΗΜΕΝΩΝ ΑΝΤΙΚΕΙΜΕΝΩΝ

Τα τελευταία χρόνια υπήρξε ραγδαία αύξηση της επίδοσης των υπολογιστών, ενώ παράλληλα το κόστος της µετάδοσης δεδοµένων µειώθηκε αισθητά. Με τη ταυτόχρονη άνοδο της ταχύτητας και της ποιότητας των δικτύων υπολογιστών, τόσο τοπικών όσο και µεγαλύτερης κλίµακας, οι συνθήκες αυτές οδήγησαν στη σκέψη για δηµιουργία εφαρµογών οι οποίες θα ανταλλάσσουν δεδοµένα πάνω από το δίκτυο. Λόγω της πολυπλοκότητας αυτών των εφαρµογών, είναι απαραίτητο να υπάρξει απλότητα και ευελιξία στην αρχιτεκτονική τους. Η ανάγκη αυτή οδήγησε στην ανάπτυξη κατανεµηµένων εφαρµογών.

Οι κατανεµηµένες εφαρµογές αποτελούνται κατά κανόνα από επιµέρους οντότητες οι οποίες επικοινωνούν µεταξύ τους και συνήθως βρίσκονται σε διαφορετικούς κόµβους, µε σκοπό την επίλυση ενός κοινού προβλήµατος. Όταν όλες αυτές οι οντότητες µπορούν να θεωρηθούν σαν µια κοινή εφαρµογή, ενώ επικοινωνούν µεταξύ τους χωρίς να γίνεται απευθείας αναφορά σε φυσικές διευθύνσεις (π.χ. διευθύνσεις IP), µπορούµε να µιλάµε για µια κατανεµηµένη εφαρµογή. Οι αναφορές σε διευθύνσεις συνήθως υπάρχουν σε κάποιο αρχείο στο δίσκο ή δίνονται στην εφαρµογή σαν είσοδος µε κάποιον άλλο τρόπο. Το πρόβληµα που παραµένει είναι πώς η εφαρµογή χρησιµοποιεί τις λειτουργίες χαµηλού επιπέδου για να επικοινωνήσουν οι διεργασίες µεταξύ τους. Η λύση που χρησιµοποιείται είναι η εγκατάσταση λογισµικού σε κάθε κόµβο του δικτύου, το οποίο προσφέρει λειτουργίες υψηλότερου επιπέδου για την επικοινωνία, ενώ χρησιµοποιεί ένα ξεχωριστό σύστηµα διευθυνσιοδότησης µε το οποίο «κρύβει» τις φυσικές διευθύνσεις πίσω από κάποιες εικονικές. Το λογισµικό αυτό αναφέρεται σαν µεσισµικό, µιας και βρίσκεται ανάµεσα στην εφαρµογή και το δίκτυο, ενώ η πιο σηµαντική δυνατότητα του είναι ότι η εφαρµογή δεν επηρεάζεται αν αλλάξει η φυσική διεύθυνση ενός κόµβου, αρκεί το µεσισµικό να µπορεί να χειριστεί τέτοια γεγονότα.

Σε αυτή την παράγραφο θα εξετάσουµε συνοπτικά τις τεχνολογίες µεσισµικού που ξεχώρισαν τα τελευταία χρόνια.

### 2.1 JINI

Το Jini [1] είναι µια προδιαγραφή που αναπτύχθηκε από τη Sun Microsystems και βασίστηκε στη γλώσσα προγραµµατισµού Java. Ορίζει µια αρχιτεκτονική προσανατολισµένη στις υπηρεσίες για δυναµικά περιβάλλοντα. Η πρώτη έκδοση του Jini εµφανίστηκε το 1999, και παρόλο που αρχικά παρουσιάστηκε ως µια τεχνολογία για plug-

and-play συσκευές, χρησιµοποιήθηκε κυρίως για την ανάπτυξη υπηρεσιών. Στόχος του Jini είναι η ελαχιστοποίηση του φόρτου που απαιτείται για τη διαχείριση ενός δικτύου υπηρεσιών.

Η βασική µονάδα του Jini είναι η υπηρεσία. Μία υπηρεσία είναι µια οντότητα που υπάρχει σε ένα δίκτυο και είναι έτοιµη να πραγµατοποιήσει κάποια ενέργεια. Η οντότητα αυτή µπορεί να είναι οτιδήποτε, από µια συσκευή µέχρι µια υπηρεσία λογισµικού ή ακόµα και ένα χρήστη. Για παράδειγµα, µια ψηφιακή φωτογραφική µηχανή συµβατή µε το Jini µπορεί να προσφέρει µια υπηρεσία για την λήψη φωτογραφιών. Προκειµένου να αναπτυχθεί µια εφαρµογή µε το Jini, ένα πρόγραµµα-πελάτης πρέπει να χρησιµοποιήσει αυτές τις υπηρεσίες. Για παράδειγµα ένα πρόγραµµα-πελάτης µπορεί να ζητήσει από την υπηρεσία λήψης φωτογραφίας να του δώσει µία εικόνα, και µετά να την τυπώσει σε έναν εκτυπωτή συµβατό µε το Jini.

Η τεχνολογία Jini αποτελείται από δύο κύρια µέρη, το προγραµµατιστικό µοντέλο και την υποδοµή χρόνου εκτέλεσης.

Η υποδοµή χρόνου εκτέλεσης υπάρχει σε δύο διαφορετικές τοποθεσίες: σε υπηρεσίες καταλόγου που υπάρχουν στο δίκτυο και σε συσκευές συµβατές µε το Jini. Οι υπηρεσίες καταλόγου βοηθούν την οργάνωση των υπηρεσιών σε οµάδες. Μία οµάδα µπορεί να έχει καταχωρηθεί σε παραπάνω από µία υπηρεσία καταλόγου, επιτρέποντας µε αυτόν τον τρόπο να γίνει το σύστηµα ανεκτικό σε σφάλµατα. Οι υπηρεσίες καταχωρούν τους εαυτούς τους στις υπηρεσίες καταλόγου µέσω µιας διαδικασίας που ονοµάζεται ανακάλυψη και συνένωση. Η ανακάλυψη είναι η διαδικασία εύρεσης υπηρεσιών καταλόγου και απόκτησης αναφοράς σε αυτές, ενώ η συνένωση είναι η διαδικασία της δήλωσης µιας υπηρεσίας στην υπηρεσία καταλόγου.

Το προγραµµατιστικό µοντέλο του Jini σχεδιάστηκε βασιζόµενο στη διαπίστωση ότι ένα δίκτυο µπορεί να είναι αναξιόπιστο. Το προγραµµατιστικό µοντέλο προσφέρει διεπαφές προγραµµατισµού για την ανάπτυξη αξιόπιστων συστηµάτων. Τα κυριότερα κοµµάτια του είναι τα leasing, transaction και κατανεµηµένα γεγονότα. Το leasing επιτρέπει διαχείριση του κύκλου ζωής ενός αποµακρυσµένου αντικειµένου, και διατηρεί τις αναφορές σε αυτό το αντικείµενο όσο απαιτείται προκειµένου ο garbage collector να µη συλλέξει το αντικείµενο. Η διεπαφή προγραµµατισµού των transactions επιτρέπει λειτουργίες όπου µαζικές εντολές και υπηρεσίες είτε να επιτύχουν είτε να αποτύχουν σαν µία µονάδα. Τέλος, το σύστηµα κατανεµηµένων γεγονότων επιτρέπει σε αντικείµενα να ενηµερώνονται µόλις δηµιουργείτε κάποιο γεγονός από κάποιο αποµακρυσµένο αντικείµενο.

## 2.2 JXTA

Το JXTA [2] είναι ένα σύνολο από ανοιχτά πρωτόκολλα που επιτρέπουν σε συσκευές συνδεδεµένες σε ένα δίκτυο να επικοινωνούν και να συνεργάζονται µε αρχιτεκτονική peer-2-peer. Αυτά τα πρωτόκολλα είναι µικρά και υλοποιούνται και ενσωµατώνονται εύκολα σε οποιοδήποτε τύπο συστήµατος. Είναι σηµαντικό να διευκρινιστεί ότι το JXTA δεν είναι ένα σύνολο διεπαφών προγραµµατισµού, αλλά ένα σύνολο προδιαγραφών για τις οποίες οποιοσδήποτε κατασκευαστής υλικού ή λογισµικού µπορεί να προσφέρει τη δικιά του υλοποίηση. Σαν αποτέλεσµα, το JXTA είναι ανεξάρτητο από το υποκείµενο δίκτυο, το οποίο µπορεί να είναι HTTP, TCP/IP, Bluetooth κλπ.

Τα κυριότερα στοιχεία του JXTA περιλαµβάνουν:

Κόµβους (peers). Ένας κόµβος είναι η βασική µονάδα του JXTA. Μπορεί να είναι οποιοσδήποτε τύπος συσκευής συνδεδεµένης στο δίκτυο. Οι κόµβοι χωρίζονται σε δύο κατηγορίες, αυτούς που προσφέρουν τις υπηρεσίες και αυτούς που τις χρησιµοποιούν. Ωστόσο ένας κόµβος µπορεί να ανήκει και στις δύο κατηγορίες.

- Οµάδες κόµβων (peergroups). Μία οµάδα κόµβων είναι ένα αυτοοργανούµενο σύνολο κόµβων. Ένας κόµβος µπορεί να ανήκει σε παραπάνω από µία οµάδα, και µπορεί να χρησιµοποιήσει υπηρεσίες που παρέχονται µόνο µέσα στις οµάδες κόµβων στις οποίες ανήκει.
- Αγωγοί (pipes). Πρόκειται για το εργαλείο επικοινωνίας ανάµεσα σε κόµβους, και είναι παρόµοιο µε τα UDP sockets του TCP/IP.
- ∆ιαφηµίσεις (advertisements). Κείµενα XML που ανακοινώνουν την ύπαρξη πόρων.
- Ανακάλυψη (discovery). Η διαδικασία της ανακάλυψης πόρων µέσω της διαφήµισης και η αξιοποίηση αυτών των πόρων.

## 2.3 ΥΠΗΡΕΣΙΕΣ ΙΣΤΟΥ (WEB SERVICES)

Μια υπηρεσία Ιστού [3] είναι ένα σύστηµα λογισµικού σχεδιασµένο να υποστηρίζει τη αλληλεπίδραση µηχανών πάνω από ένα δίκτυο. Περιγράφει µια διεπαφή σε µορφή επεξεργάσιµη από µηχανή (χρησιµοποιώντας την τεχνολογία WSDL). Άλλα συστήµατα αλληλεπιδρούν µε την υπηρεσία Ιστού χρησιµοποιώντας µηνύµατα SOAP [5], µε έναν τρόπο που ορίζεται από την περιγραφή του. Τα µηνύµατα αυτά συνήθως µεταβιβάζονται χρησιµοποιώντας το πρωτόκολλο HTTP και σειριοποίηση XML από κοινού µε άλλα πρότυπα σχετικά µε τον Ιστό.

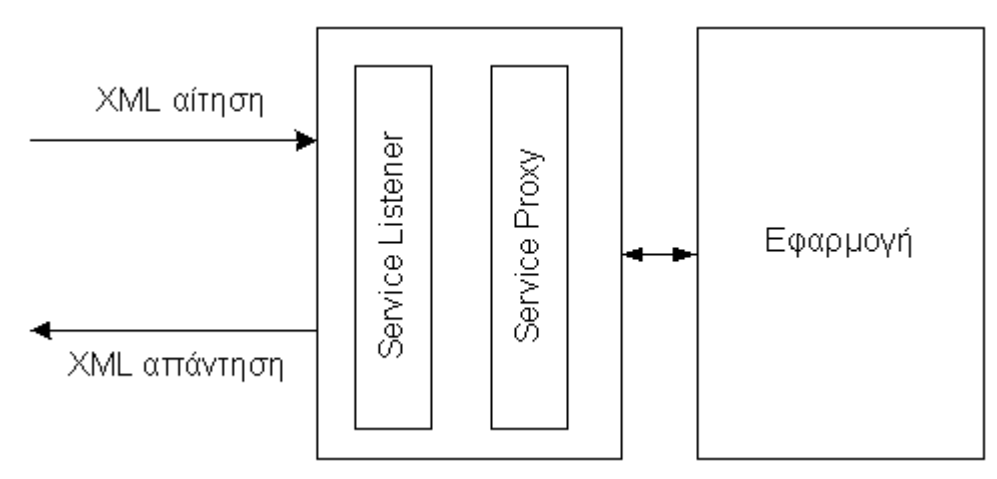

Εικόνα 2.1: Γενική αρχιτεκτονική υπηρεσιών ιστού

Μιας και η τεχνολογία των υπηρεσιών ιστού περιγράφει την υπηρεσία, και όχι τον τρόπο µε τον οποίο αυτή πρέπει να υλοποιηθεί, είναι δυνατή η υλοποίηση των υπηρεσιών σε διαφορετικά περιβάλλοντα (π.χ. διαφορετική γλώσσα προγραµµατισµού και διαφορετικό λειτουργικό σύστηµα).

Στις επόµενες παραγράφους του κεφαλαίου θα γίνει µια σύντοµη περιγραφή των βασικών τεχνολογιών που χρησιµοποιούν οι υπηρεσίες ιστού.

### 2.3.1 SOAP

Το SOAP (Simple Object Access Protocol – Απλό Πρωτόκολλο Πρόσβασης Αντικειµένου) είναι µια ειδική εφαρµογή της τεχνολογίας XML. Στηρίζεται σε µεγάλο ποσοστό σε πρότυπα XML όπως XML Schema και XML Namespaces για τον καθορισµό και τη λειτουργία του. Η βασική του ιδέα είναι ότι σε οποιαδήποτε κατανεµηµένη αρχιτεκτονική κάποια στιγµή είναι απαραίτητη η ανταλλαγή δεδοµένων. Το SOAP επιτρέπει αυτή την ανταλλαγή µε τη µορφή XML µηνυµάτων τα οποία µεταφέρονται πάνω από το HTTP ή το SMTP.

Υπάρχουν τρία βασικά συστατικά στην προδιαγραφή SOAP: ο φάκελος SOAP, ένα σύνολο κανόνων κωδικοποίησης και ένα µέσο για την αλληλεπίδραση µεταξύ του αιτήµατος και της απάντησης. Ο φάκελος SOAP παρέχει τις πληροφορίες για το µήνυµα που κωδικοποιείται σε ένα «φορτίο» SOAP, συµπεριλαµβανοµένων των πληροφοριών για τον παραλήπτη και τον αποστολέα, καθώς επίσης και τις λεπτοµέρειες για το ίδιο το µήνυµα (π.χ. πώς το µήνυµα πρέπει να υποβληθεί σε επεξεργασία). Η µορφή ενός φακέλου SOAP φαίνεται στην Εικόνα 2.2. Οι κανόνες κωδικοποίησης επιτρέπουν την κωδικοποίηση σύνθετων δοµών δεδοµένων µε τρόπο τέτοιο ώστε να είναι δυνατή η µεταφορά τους µε µηνύµατα SOAP. Το SOAP υποστηρίζει συγκεκριµένους τύπους δεδοµένων (π.χ.

ακέραιους και boolean). Σύνθετοι τύποι, όπως λίστες ή δοµές που περιγράφουν π.χ. µια εγγραφή σε µια βάση δεδοµένων µπορούν να περιγραφούν. Το µέσο για την αλληλεπίδραση των εφαρµογών είναι, όπως ήδη αναφέρθηκε, συνήθως το πρωτόκολλο HTTP.

Το SOAP έχει δύο εφαρµογές: την αποµακρυσµένη κλήση διαδικασιών (RPC) και την ανταλλαγή ηλεκτρονικών εγγράφων (Electronic Document Interchange – EDI). Η πρώτη τεχνολογία είναι παρόµοια µε την τεχνολογία XML-RPC, η οποία έχει αναλυθεί ήδη. ∆εν είναι τυχαίο ότι αρκετές φορές για την ανάπτυξη υπηρεσιών Ιστού χρησιµοποιείται η τεχνολογία XML-RPC αντί για το SOAP. Η ηλεκτρονική ανταλλαγή εγγράφων είναι η βάση των αυτοµατοποιηµένων επιχειρησιακών συναλλαγών, και καθορίζει ένα τυποποιηµένο σχήµα και µια ερµηνεία των οικονοµικών και εµπορικών εγγράφων και µηνυµάτων

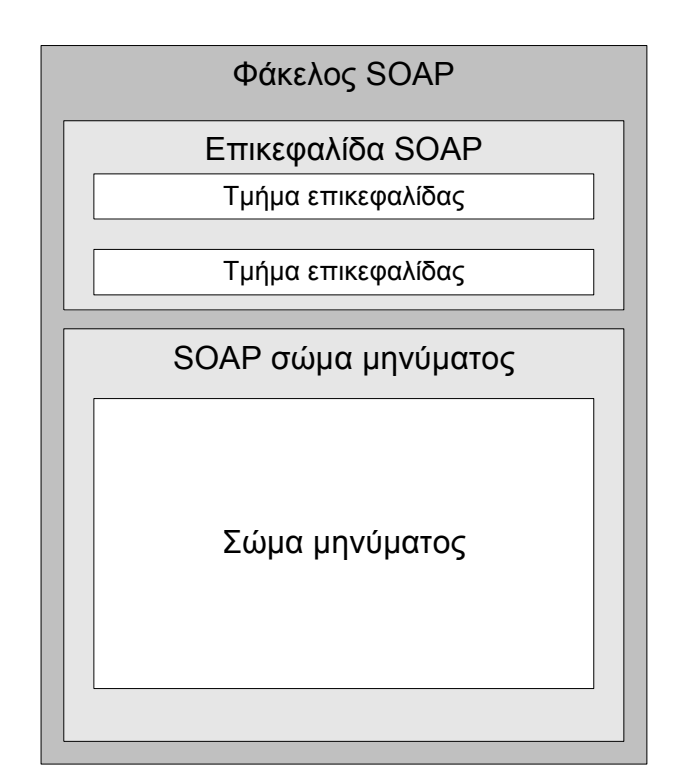

Εικόνα 2.2: ∆οµή φακέλου SOAP

### 2.3.2 WSDL

Η γλώσσα περιγραφής υπηρεσιών Ιστού [4] (Web Services Description Language - WSDL) παρέχει ένα πρότυπο και ένα σχήµα XML για την περιγραφή των υπηρεσιών Ιστού. Το WSDL επιτρέπει τον χωρισμό της περιγραφής της αφηρημένης λειτουργίας που προσφέρεται από µια υπηρεσία, από τις συγκεκριµένες λεπτοµέρειες µιας περιγραφής υπηρεσιών όπως "πώς" και "όπου" εκείνη η λειτουργία προσφέρεται.

Το WSDL περιγράφει διάφορα σηµαντικά κοµµάτια πληροφοριών που ο πελάτης µιας υπηρεσίας θα µπορούσε να χρειαστεί :

- Το όνοµα της υπηρεσίας, συµπεριλαµβανοµένου και του URN
- Την τοποθεσία από την οποία είναι προσβάσιµη η υπηρεσία (συνήθως µια διεύθυνση URL)
- Τις µεθόδους που είναι διαθέσιµες για κλήση
- Τον τύπο των παραµέτρων εισόδου και εξόδου για κάθε µέθοδο

Αν και οι παραπάνω πληροφορίες δεν είναι και τόσο χρήσιµες από µόνες τους, ο συνδυασµός τους αναπαριστά το πως ένας πελάτης «βλέπει» την υπηρεσία.

#### 2.3.3 UDDI

Το UDDI (Universal Description, Discovery and Integration - καθολική περιγραφή, ανακάλυψη και ολοκλήρωση) είναι µια προδιαγραφή για κατανεµηµένα µητρώα πληροφοριών υπηρεσιών Ιστού. Το UDDI είναι επίσης ένα δηµόσια προσιτό σύνολο εφαρµογών της προδιαγραφής που επιτρέπουν στις επιχειρήσεις να καταχωρήσουν τις πληροφορίες για τις υπηρεσίες Ιστού που προσφέρουν έτσι ώστε άλλες επιχειρήσεις να µπορούν να τις βρουν.

Αρχικά η διαχείριση της διαδικασίας της ανακάλυψης των υπηρεσιών ιστού φαίνεται απλή. Αν ένας γνωστός επιχειρησιακός συνεργάτης έχει µια γνωστή πύλη ηλεκτρονικού εµπορίου, δεν υπάρχει ανάγκη να ανακαλυφθεί µε κάποιον τρόπο – είναι ήδη γνωστή. Η σιωπηρή υπόθεση, εντούτοις, είναι ότι όλες οι πληροφορίες είναι ήδη γνωστές. Όταν όµως ζητείται να βρεθεί ποιοι επιχειρησιακοί συνεργάτες έχουν ποιες υπηρεσίες, η απάντηση µπορεί εύκολα να γίνει δύσκολη. Μια επιλογή είναι να κληθεί κάθε συνεργάτης στο τηλέφωνο, και να ερωτηθεί, λύση που απορρίπτεται γιατί είναι ιδιαίτερα χρονοβόρα όταν οι επιλογές της αναζήτησης είναι πάρα πολλές.

Ένας άλλος τρόπος να λυθεί αυτό το πρόβληµα είναι µέσω µιας προσέγγισης που χρησιµοποιεί ένα αρχείο περιγραφής υπηρεσιών Ιστού (όπως το WSDL) στην ιστοσελίδα κάθε επιχείρησης. Η λύση αυτή είναι παρόµοια µε τη λογική των προγραµµάτων web crawlers που χρησιμοποιούν οι μηχανές αναζήτησης για την ταξινόμηση του κειμένου. Η προσέγγιση αυτή εξαρτάται από τη δυνατότητα για έναν crawler να βρει κάθε ιστοσελίδα και τη θέση του αρχείου περιγραφής υπηρεσιών σε αυτή. Αυτή η κατανεµηµένη προσέγγιση είναι ενδεχοµένως πιο αποτελεσµατική και ευέλικτη, αλλά στερείται ενός µηχανισµού που να εξασφαλίζει τη συνέπεια ως προς τα σχήµατα περιγραφής υπηρεσιών και τον εντοπισµό των αλλαγών όταν αυτές πραγµατοποιούνται.

Το UDDI υιοθετεί µια µέθοδο που στηρίζεται επάνω σε ένα κατανεµηµένο µητρώο των επιχειρήσεων και της περιγραφής των υπηρεσιών που αυτές προσφέρουν χρησιµοποιώντας ένα κοινό σχήµα XML.

Το κύριο συστατικό του προγράµµατος UDDI είναι η επιχειρησιακή εγγραφή UDDI, ένα αρχείο XML που χρησιµοποιείται για να περιγράψει µια επιχειρησιακή οντότητα και τις υπηρεσίες Ιστού της. Εννοιολογικά, οι πληροφορίες που παρέχονται σε µια επιχειρησιακή εγγραφή UDDI αποτελούνται από τρία συστατικά:

- "άσπρες σελίδες" συµπεριλαµβανοµένης της διεύθυνσης, της επαφής, και των γνωστών προσδιοριστικών
- "κίτρινες σελίδες" συµπεριλαµβανοµένων των βιοµηχανικών κατηγοριοποιήσεων βασισµένων στις τυποποιηµένες ταξινοµίες
- "πράσινες σελίδες", οι τεχνικές πληροφορίες για τις υπηρεσίες που εκτίθενται από την επιχείρηση. Οι πράσινες σελίδες περιλαµβάνουν τις αναφορές στις προδιαγραφές για τις υπηρεσίες Ιστού, ενώ υποστηρίζουν και δείκτες σε διάφορα αρχεία και µηχανισµούς ανακάλυψης βασισµένους σε URL.

#### 2.3.4 WEB SERVICES RESOURCE FRAMEWORK

Η εξέλιξη των υπηρεσιών ιστού είναι το Web Services Resource Framework [6](WSRF). Οι υπηρεσίες ιστού δεν πρόσφεραν κάποια µέθοδο ώστε να φυλάσσεται η κατάσταση µιας υπηρεσίας ανάµεσα σε δύο κλήσεις της ίδιας υπηρεσίας. Το WSRF συµπεριλαµβάνει προδιαγραφές που επιτρέπουν να µοντελοποιήσουν την κατάσταση σαν πόρους µε κατάσταση (stateful resources). Το WSRF αποτελείται από τις ακόλουθες προδιαγραφές:

- WS-ResourceProperties (WSRF-RP): Προσφέρει µια στάνταρτ µεθοδολογία για την έκφραση των ιδιοτήτων των πόρων.
- WS-ResourceLifetime (WSRF-RL): Επιτρέπει τη διαχείριση του κύκλου ζωής ενός πόρου.
- WS-ServiceGroup (WSRF-SG): Ορίζει πως διαφορετικοί πόροι µπορούν να οµαδοποιηθούν.
- WS-BaseFaults (WSRF-BF): Παρέχει µεθοδολογία για την επεξεργασία σφαλµάτων όταν κάποιο λάθος συµβαίνει κατά την κλήση µίας υπηρεσίας.

Σχετικές µε το WSRF είναι και δύο άλλες τεχνολογίες, τα WS-Notification [7] και WS-Addressing [8]. Το WS-Notification ορίζει ένα σύνολο προδιαγραφών που επιτρέπει την αλληλεπίδραση µε υπηρεσίες ιστού χρησιµοποιώντας τη µέθοδο της έκδοσης και της εγγραφής (publish/subscribe), ενώ το WS-Addressing επιτρέπει τον προσδιορισµό του κατάλληλου στιγµιότυπου για την κάθε υπηρεσία ιστού.

#### 2.4 ΚΙΝΗΤΟΙ ΠΡΑΚΤΟΡΕΣ

Η τεχνολογία των πρακτόρων ξεκινάει στις αρχές της δεκαετίας του 1990 µε την εµφάνιση τεχνολογιών τις οποίες σήµερα διαχωρίζουµε σε Κινητούς και Ευφυείς Πράκτορες. Η ανάπτυξη Συστηµάτων Πολλαπλών Πρακτόρων (Multi Agent Systems – MAS) συνέπεσε µε την αύξηση του ενδιαφέροντος για τους κινητούς πράκτορες. Η βασική ιδέα των Συστηµάτων Πολλαπλών Πρακτόρων είναι ότι µικρότερες, αυτόνοµες οντότητες – οι πράκτορες – µπορούν να αλληλεπιδράσουν µεταξύ τους έτσι ώστε να οδηγήσουν στη λύση ενός πιο σύνθετου και πολύπλοκου προβλήµατος. Εποµένως, η επικοινωνία ανάµεσα στους πράκτορες και το µοντέλο συνεργασίας τους είναι ένα από τα κυριότερα ζητήµατα για αυτόν τον τύπο πρακτόρων.

Η εµφάνιση των Κινητών Πρακτόρων έφερε στο προσκήνιο την τεχνολογία των πρακτόρων. Το 1994 αναπτύχθηκε από την General Magic η γλώσσα TeleScript. Επίκεντρο του ενδιαφέροντος εκείνη την εποχή ήταν οι διερµηνευόµενες γλώσσες (scripting languages), όπως η Tool Command Language (TCL) και η SafeTCL, η οποία προέκυψε από την πρώτη. Οι γλώσσες αυτές επέτρεπαν την πρωτοτυποποίηση (prototyping) και την παραγωγή µεταφέρσιµου κώδικα. Η ενθυλάκωση τέτοιου κώδικα σε µηνύµατα ηλεκτρονικού ταχυδροµείου έκανε δυνατή την ανάπτυξη νέων εφαρµογών ηλεκτρονικού ταχυδροµείου, ενώ αναπτύχθηκαν οι βασικές αρχιτεκτονικές και τεχνολογικές αρχές που αποτελούν το βασικό υπόβαθρο της Τεχνολογίας Κινητών Πρακτόρων (Mobile Agent Technology – MAT). Την ίδια χρονική περίοδο έκανε την εµφάνισή της και η γλώσσα προγραµµατισµού Java της Sun Microsystems, η οποία πολύ γρήγορα έγινε δηµοφιλής στην προγραµµατιστική κοινότητα. Σήµερα, τα περισσότερα Συστήµατα Κινητών Πρακτόρων είναι υλοποιηµένα σε Java.

Ένα από τα προτερήµατα της TeleScript ήταν ότι ενσωµάτωνε ένα πλήρες Περιβάλλον Εκτέλεσης Κινητών Πρακτόρων (Mobile Agent Execution Environment). Το περιβάλλον αυτό είχε σχεδιασθεί έτσι ώστε να επιτρέπει την υλοποίηση µεθόδων αποµακρυσµένου προγραµµατισµού (Remote Programming). Η βασική ιδέα ήταν ότι µικρά κοµµάτια κώδικα θα µεταφερόντουσαν εκεί που βρισκόντουσαν µεγάλες ποσότητες δεδοµένων, µειώνοντας έτσι τον φόρτο του δικτύου. Η TeleScript επέτρεπε την ύπαρξη αυτόνοµων πρακτόρων, οι οποίοι µπορούσαν να επικοινωνήσουν µεταξύ τους ή µε τον χρήστη και να µεταναστεύσουν σε αποµακρυσµένους κόµβους προκειµένου να εκτελέσουν την εργασία που έχουν αναλάβει. Ο κάθε πράκτορας είχε τη δυνατότητα να αναστείλει τη λειτουργία του, να µεταφέρει τον κώδικα, την κατάσταση εκτέλεσης και τα δεδοµένα του και να µεταφερθεί σε κάποιον άλλο κόµβο για να συνεχίσει τη λειτουργία του.

Ο γενικότερος ενθουσιασµός και η αναπτυξιακή προσπάθεια που υπάρχουν σήµερα στην περιοχή της τεχνολογίας των κινητών πρακτόρων οφείλεται κατά µεγάλο βαθµό στη γλώσσα προγραµµατισµού Java. H Java υποστηρίζει την τεχνολογία κινητού κώδικα µέσω των δυνατοτήτων της για σειριοποίηση αντικειµένων (object serialization), η οποία επιτρέπει το δυναµικό φόρτωµα κώδικα κατά τη διάρκεια εκτέλεσης ενός προγράµµατος.

#### 2.4.1 ΚΥΡΙΑ ΣΥΣΤΑΤΙΚΑ ΠΛΑΤΦΟΡΜΑΣ ΚΙΝΗΤΩΝ ΠΡΑΚΤΟΡΩΝ

Η υποδοµή µιας πλατφόρµας κινητών πρακτόρων παρέχει την υποστήριξη υπηρεσιών κινητικότητας και επικοινωνίας κατά τον χρόνο εκτέλεσης. Θα πρέπει να είναι δυνατή η µετανάστευση ενός πράκτορα από ένα διακοµιστή σε ένα άλλο ώστε να µπορεί να έχει πρόσβαση σε δεδοµένα και πληροφορίες τις οποίες να µεταφέρει πίσω στην αρχική του θέση. Μια πλατφόρµα κινητών πράκτορα µπορεί να υλοποιηθεί σε πολλές γλώσσες προγραµµατισµού αλλά, όπως ήδη αναφέρθηκε, τα τελευταία χρόνια η Java έχει αποδειχτεί ως η πλέον κατάλληλη γι' αυτό το σκοπό εξαιτίας της πολυνηµατικής επεξεργασίας, της σειριοποίησης αντικειµένων και των δικτυακών διεπαφών που προσφέρει.

Οι κινητοί πράκτορες είναι οντότητες λογισµικού, οι οποίες µπορούν αυτόνοµα να µεταναστεύσουν από έναν εξυπηρετητή σε κάποιον άλλο κατά τη διάρκεια της εκτέλεσής τους. Οι πράκτορες αποτελούνται από τον κώδικα, τα δεδοµένα καθώς επίσης και από την κατάσταση εκτέλεσής τους. Η µεταφορά της κατάστασης εκτέλεσης επιτρέπει σε έναν πράκτορα να συνεχίσει την εργασία του αµέσως µόλις µεταναστεύσει προς έναν άλλο εξυπηρετητή, από το σηµείο όπου είχε σταµατήσει πριν τη µετανάστευση. Στην περίπτωση της Java, η εικονική µηχανή της δεν είναι ικανή να ανακτήσει το σωρό εκτέλεσης ενός νήµατος. Για αυτόν τον λόγο, σε περίπτωση µετανάστευσης ενός πράκτορα µόνο οι ψηφιολέξεις (bytecodes) της κλάσης και τα δεδοµένα του στιγµιότυπου της κλάσης µπορούν να µεταφερθούν στο αποµακρυσµένο εξυπηρετητή δίχως το σωρό εκτέλεσης. Μια λύση για αυτό το πρόβληµα είναι οι κινητοί πράκτορες να αποθηκεύουν τις απαραίτητες πληροφορίες κατάστασης σε µεταβλητές µελών της κλάσης, που επιτρέπουν σε µια µέθοδο που καθορίζεται ως σηµείο εισόδου να εξετάσει αυτές τις µεταβλητές και να προχωρήσει ανάλογα µε την κατάσταση στην οποία βρίσκονται οι υπολογισµοί [9]. Αυτό το σχήµα αναφέρεται ως "ασθενής µετανάστευση" σε αντίθεση µε τη σχήµα της "ισχυρής µετανάστευσης" όπου η µεταφορά του σωρού εκτέλεσης επιτρέπει στην υποδοµή να επαναστιγµιοτυπήσει τον πράκτορα από το σηµείο που είχε σταµατήσει την εκτέλεση προτού κληθεί η µέθοδος "move" στον προηγούµενο εξυπηρετητή.

Το τρίτο µέρος ενός κινητού πράκτορα αποτελείται από τις ιδιότητες, οι οποίες περιγράφουν τις απαιτήσεις και την ιστορία του στην υποδοµή. Αυτό περιλαµβάνει στοιχεία όπως ένα µοναδικό προσδιοριστή, τον ιδιοκτήτη του πράκτορα ως µια διεύθυνση για τα ενδιάµεσα αποτελέσµατα, µηνύµατα λάθους για τη σωστή συµπεριφορά ενός πράκτορα, τον τόπο και χρόνο προέλευσης και το ιστορικό των µετακινήσεών του. Αυτές οι πληροφορίες µπορούν να προσαρµοστούν σύµφωνα µε την προέλευση ή το σκοπό του εκάστοτε πράκτορα. Το πλεονέκτηµα αυτού του σχήµατος είναι ότι κανένας εξυπηρετητής δεν χρειάζεται τις πλήρεις πληροφορίες για όλους τους πιθανούς προορισµούς για τους κινητούς πράκτορες.

Τέλος, αναγκαία είναι η ύπαρξη µιας υπηρεσίας καταλόγου για την εύρεση της θέσης ενός αντικειµένου. Οποιαδήποτε λογική υπηρεσία καταλόγου για τους κινητούς πράκτορες πρέπει να χρησιµοποιεί αποδοτικούς µηχανισµούς για την παρακολούθηση των πρακτόρων ώστε να ανακτάται η τρέχουσα θέση τους.

#### 2.5 GRID

Η τεχνολογία Υπολογιστικού Πλέγµατος (Grid Computing) είναι µια καινούργια τεχνολογία που έρχεται να προσφέρει µια νέα αρχιτεκτονική για την επίλυση προβληµάτων µεγαλύτερης κλίµακας, αλλά και να λύσει προβλήµατα συνεργασίας ανάµεσα σε ανοµοιογενείς πόρους. Η κεντρική ιδέα του Πλέγµατος είναι η δηµιουργία ενός δικτύου το οποίο θα επιτρέπει το διαµερισµό των πόρων στους χρήστες του δικτύου. Η τεχνολογία αυτή υπόσχεται πολλά, και πολλές αρχιτεκτονικές έχουν προταθεί για την υλοποίησή της, µε κάποιες να είναι πιο διαδεδοµένες από άλλες, αλλά χωρίς κάποια να είναι ο απόλυτος κυρίαρχος στο χώρο, µε αποτέλεσµα το Πλέγµα να είναι ένα νέο, συναρπαστικό, πεδίο έρευνας.

Μια κατηγοριοποίηση που υπάρχει ανάµεσα στα είδη πλεγµάτων είναι τα Υπολογιστικά πλέγµατα (Computational Grids), τα Πλέγµατα ∆εδοµένων (Data Grids) και τα Πλέγµατα Υπηρεσιών (Service Grids) [46]. Εκτός από την κατανοµή των κατηγοριών πλέγµατος βάση των λειτουργιών τους, υπάρχει και κατηγοριοποίησή τους βάσει του µοντέλου της αρχιτεκτονικής τους, αν έχουν ιεραρχική δοµή ή βασίζονται σε µοντέλο διασύνδεσης peerto-peer. Άλλη κατηγορία είναι αυτή των δυναμικά κατανεμημένων υποδομών (Scavenging Grids), όπου το πλέγμα «κλέβει» πόρους από τον υπολογιστή όταν αυτός είναι ανενεργός.

Σε αυτή την παράγραφο περιγράφουµε τις κατηγορίες Πλέγµατος και την εξέλιξη των συστηµάτων πλέγµατος, χωρίζοντάς τη σε τρεις γενεές: συστήµατα πρώτης γενεάς που ήταν οι πρόδροµοι του πλέγµατος έτσι όπως το αναγνωρίζουµε σήµερα, συστήµατα δεύτερης γενεάς εστιάζοντας στο µεσισµικό για υποστήριξη τα υπολογισµών και δεδοµένων µεγάλης κλίµακας, και συστήµατα τρίτης γενεάς όπου ιδιαίτερη έµφαση δίνεται στη παγκόσµια συνεργασία (global collaboration), µια προσέγγιση προσανατολισµένη στις υπηρεσίες και σε ζητήµατα του στρώµατος πληροφοριών. Ειδικότερα, συζητάµε τη σχέση µεταξύ του πλέγµατος και του Παγκόσµιου Ιστού (World Wide Web), και πως οι τεχνολογίες Ιστού παρέχουν τη βάση για την επόµενη γενεά του πλέγµατος.

#### 2.5.1 ΠΡΩΤΗ ΓΕΝΕΑ

Οι πρόωρες προσπάθειες για τη δηµιουργία πλέγµατος άρχισαν ως προγράµµατα για να συνδέσουν περιοχές µε δυνατότητες supercomputing. Αυτή η προσέγγιση ήταν γνωστή όπως metacomputing. Η προέλευση του όρου θεωρείται το πρόγραµµα CASA, ένα από τα Gigabit testbed που υπήρχαν γύρω στο 1989. Ο Larry Smarr, πρώην διευθυντής της NCSA, είναι αυτός που αναγνωρίζεται ως αυτός που διέδωσε τον όρο "Grid" έκτοτε [22].

Από την αρχή µέχρι τα µέσα της δεκαετίας του '90 κάνουν την εµφάνισή τους τα πρώτα περιβάλλοντα πλέγµατος. Ο στόχος αυτών των πρώτων προγραµµάτων metacomputing ήταν να παρασχεθούν οι υπολογιστικοί πόροι σε µια σειρά εφαρµογών υψηλής απόδοσης. ∆ύο πρωτοπόρα προγράµµατα στη τεχνολογία αυτή ήταν το FAFNER [23] και το I-WAY [24]. Αυτά τα προγράµµατα διαφέρουν από πολλές απόψεις, αλλά και τα δύο έπρεπε να υπερνικήσουν διάφορα παρόµοια εµπόδια, συµπεριλαµβανοµένων των επικοινωνιών, της διαχείρισης των πόρων, και του χειρισµού των αποµακρυσµένων δεδοµένων, να είναι σε θέση να εργαστούν αποδοτικά και αποτελεσµατικά. Τα δύο προγράµµατα προσπάθησαν επίσης να παρέχουν τους πόρους των συστηµάτων metacomputing από αντίθετες άκρες των υπολογιστικών δυνατοτήτων. Το FAFNER ήταν σε θέση να εκτελεσθεί σε οποιοδήποτε τερµατικό σταθµό µε περισσότερα από 4 MB µνήµης, ενώ το I-WAY ήταν ένας τρόπος για την ενοποιηµένη χρήση των πόρων µεγάλων κέντρων supercomputing.

Τόσο το FAFNER όσο και το I-WAY ήταν ιδιαίτερα καινοτόµα και επιτυχή. Κάθε πρόγραµµα ήταν πρωτοποριακό και βοήθησε στην προετοιµασία του εδάφους για πολλά από τα προγράµµατα πλέγµατος δεύτερης γενεάς. Το FAFNER ήταν ο πρόδροµος προγραµµάτων όπως το SETI@home [28] και του distributed.net [27], ενώ το I-WAY άνοιξε το δρόµο για το Globus [25] και το Legion [26].

#### 2.5.2 ∆ΕΥΤΕΡΗ ΓΕΝΕΑ

Στις πρόωρες προσπάθειες για τη δηµιουργία υπολογιστικών πλεγµάτων δόθηκε ιδιαίτερη έµφαση στην ανάγκη να συνδεθούν διάφορα κέντρα supercomputing. Το πρόγραµµα I-WAY επιτυχώς πέτυχε αυτόν τον στόχο. Σήμερα η υποδομή πλέγματος είναι σε θέση να συνδέσει µαζί κάτι παραπάνω από µερικά ειδικευµένα κέντρα supercomputing. Υπάρχουν διάφορα προγράµµατα και τεχνολογίες που έχουν βοηθήσει στη διάδοση του πλέγµατος, συµπεριλαµβανοµένης της λήψης των τεχνολογιών των δικτύων εύρους ζώνης και της θέσπισης προτύπων. Όλες αυτές οι τεχνολογίες επιτρέπουν στο πλέγµα να αντιµετωπισθεί ως µία βιώσιµη κατανεµηµένη υποδοµή σε παγκόσµια κλίµακα η οποία µπορεί να υποστηρίξει διαφορετικές εφαρµογές που απαιτούν υπολογισµούς και δεδοµένα µεγάλης κλίµακας. Αυτό το όραµα του πλέγµατος παρουσιάστηκε στο [29] και θεωρούµε αυτό ως δεύτερη γενεά, άποψη που απεικονίζεται σε πολλές από τις σηµερινές εφαρµογές πλέγµατος.

Υπάρχουν τρία κύρια ζητήµατα που έπρεπε αντιµετωπισθούν:

- Ετερογένεια. Το Πλέγµα αναµειγνύει πολλαπλούς πόρους ετερογενούς φύσης. Οι πόροι αυτοί µπορεί να βρίσκονται σε πολλές διαφορετικές διαχειριστικές περιοχές, και σε παγκόσµια κλίµακα.
- Εξελιξιµότητα. Ένα Πλέγµα µπορεί να µεγαλώσει από λίγους πόρους σε εκατοµµύρια. Αυτό έχει σαν αποτέλεσµα την εµφάνιση προβληµάτων πτώσης της απόδοσης όπως µεγαλώνει το µέγεθος του Πλέγµατος. Σαν συνέπεια, οι εφαρµογές που απαιτούν ένα µεγάλο πλήθος πόρων πρέπει να σχεδιάζονται έτσι ώστε να είναι ανεκτικές σε πτώση της απόδοσης και να εξερευνούν την τοπικότητα των προσβάσιµων πόρων. Επιπλέον, η αύξηση της κλίµακας εµπλέκει τη συνεργασία διαφορετικών οργανισµών, µε αποτέλεσµα την ύπαρξη ετερογένειας αλλά και την εµφάνιση της ανάγκης για τη δηµιουργία ενός συστήµατος πιστοποίησης και αντιµετώπισης προβληµάτων εµπιστοσύνης ανάµεσα στους φορείς. Τέλος, εφαρµογές µεγάλης κλίµακας µπορεί να προκύψουν και από τη σύνδεση επιµέρους εφαρµογών, µε αποτέλεσµα την αύξηση της πολυπλοκότητας του «διαλόγου» ανάµεσα στα συστήµατα.
- Προσαρµοστικότητα. Σε ένα πλέγµα, η βλάβη ενός πόρου είναι ο κανόνας, και όχι η εξαίρεση. Στη πραγµατικότητα, υπάρχουν τόσοι πολλοί πόροι σε ένα πλέγµα, έτσι ώστε η πιθανότητα βλάβης κάποιου πόρου είναι από τη φύση της υψηλή. Οι διαχειριστές των πόρων ή οι εφαρµογές πρέπει να έχουν δυναµική συµπεριφορά έτσι

ώστε να επιτυγχάνουν την καλύτερη δυνατή επίδοση από τις διαθέσιµες υπηρεσίες και πόρους.

Το µεσισµικό θεωρείται γενικά το στρώµα του λογισµικού που τοποθετείται µεταξύ του λειτουργικού συστήµατος και των εφαρµογών, παρέχοντας ποικίλες υπηρεσίες που απαιτούνται από µια εφαρµογή για να λειτουργήσει σωστά. Πρόσφατα, το µεσισµικό έχει επανεµφανιστεί ως µέσο ενσωµάτωσης των εφαρµογών λογισµικού που τρέχουν σε κατανεµηµένα ετερογενή περιβάλλοντα. Σε ένα Πλέγµα, το µεσισµικό χρησιµοποιείται για να κρύψει την ετερογενή φύση και να παρέχει στους χρήστες και τις εφαρµογές ένα οµοιογενές περιβάλλον µε την παροχή ενός συνόλου τυποποιηµένων διεπαφών σε ποικίλες υπηρεσίες.

Ο καθορισµός και η χρησιµοποίηση των προτύπων είναι βασικοί παράγοντες στην αντιµετώπιση της ετερογένειας. Τα συστήµατα χρησιµοποιούν ποικίλα πρότυπα και APIs, µε συνέπεια την ανάγκη τη µετατροπή υπηρεσιών και τις εφαρµογών στο µεγάλο αριθµό ηλεκτρονικών υπολογιστών που χρησιµοποιούνται σε ένα περιβάλλον πλέγµατος. Σαν γενική αρχή, τα συµφωνηθέντα σχήµατα ανταλλαγής βοηθούν να µειώσουν την πολυπλοκότητα, επειδή απαιτούνται N µετατροπείς για να επιτρέψουν σε N συστατικά να επικοινωνήσουν µέσω ενός προτύπου, σε αντιδιαστολή µε τους Ν² µετατροπείς για να επικοινωνήσουν το ένα µε το άλλο.

Κατά τη διάρκεια ανάπτυξης των συστηµάτων Πλέγµατος δεύτερης γενεάς έγιναν εµφανείς οι απαιτήσεις που υπάρχουν για την υποδοµή του:

- Ιεραρχία διαχείρισης (Administrative Hierarchy). Η ιεραρχία της διαχείρισης είναι ο τρόπος που κάθε περιβάλλον πλέγµατος διαιρεί τον εαυτό του έτσι ώστε να αντιµετωπίσει τη παγκόσµια φύση του. Η ιεραρχία της διαχείρισης, παραδείγµατος χάριν, καθορίζει πώς θα ρέουν πληροφορίες διαχειριστικού χαρακτήρα µέσω του πλέγµατος.
- Υπηρεσίες επικοινωνίας (Communication Services). Οι ανάγκες των εφαρµογών που χρησιµοποιούν το περιβάλλον του πλέγµατος ποικίλλουν από αξιόπιστη επικοινωνία σηµείου µε σηµείο, µέχρι αναξιόπιστη αναµετάδοση (multicast). Η υποδοµή της επικοινωνίας χρειάζεται να υποστηρίζει πρωτόκολλα που χρησιµοποιούνται για µεταφορά µεγάλου όγκου δεδοµένων, ροές δεδοµένων (data streams), επικοινωνία ομάδων, και αυτές που χρησιμοποιούνται από τεχνολογίες κατανεµηµένων αντικειµένων. Οι υπηρεσίες του δικτύου πρέπει να παρέχουν στο πλέγµα σηµαντικές παραµέτρους ποιότητας της υπηρεσίας, όπως το εύρος ζώνης, η ανεκτικότητα στο σφάλµα κλπ.
- Υπηρεσίες πληροφοριών (Information Services). Ένα Πλέγμα είναι ένα δυναμικό περιβάλλον όπου η θέση και ο τύπος των διαθέσιµων υπηρεσιών αλλάζουν συνεχώς. Ένας σηµαντικός στόχος είναι όλοι οι πόροι να είναι προσιτοί σε οποιαδήποτε διεργασία µέσα στο σύστηµα, αδιαφορώντας για τη σχετική θέση του χρήστη των πόρων. Είναι απαραίτητο να παρασχεθούν οι µηχανισµοί για να επιτρέψει ένα περιβάλλον στο οποίο οι πληροφορίες για το πλέγµα λαµβάνονται αξιόπιστα και εύκολα από εκείνες τις υπηρεσίες που ζητούν τις πληροφορίες. Οι υπηρεσίες πληροφοριών Πλέγµατος (εγγραφή και κατάλογος) παρέχουν τους µηχανισµούς για την καταγραφή και τη λήψη των πληροφοριών σχετικά µε τη δοµή, τους πόρους, τις υπηρεσίες, τη θέση και τη φύση του περιβάλλοντος.
- Υπηρεσίες ονοµάτων (Naming Services). Σε ένα πλέγµα, όπως σε οποιοδήποτε άλλο κατανεµηµένο σύστηµα, τα ονόµατα χρησιµοποιούνται για την αναφορά σε µια ευρεία ποικιλία αντικειµένων όπως υπολογιστές, υπηρεσίες ή δεδοµένα. Η υπηρεσία ονοµάτων παρέχει ένα οµοιόµορφο χώρο ονοµάτων στο κατανεµηµένο περιβάλλον. Χαρακτηριστικές υπηρεσίες ονοµάτων παρέχονται από το διεθνές σχήµα ονοµασίας X.500 ή το DNS.
- Κατανεµηµένο σύστηµα αρχείων (Distributed File System). Οι κατανεµηµένες εφαρµογές, τις περισσότερες φορές, απαιτούν την πρόσβαση στα αρχεία που κατανέµονται µεταξύ πολλών εξυπηρετητών. Ένα κατανεµηµένο σύστηµα αρχείων είναι εποµένως ένα βασικό συστατικό σε ένα κατανεµηµένο σύστηµα. Από την άποψη των εφαρµογών είναι σηµαντικό ένα κατανεµηµένο σύστηµα αρχείων να µπορεί να παρέχει ένα οµοιόµορφο και κοινό χώρο ονοµάτων, να υποστηρίζει µια σειρά από πρωτοκόλλα εισόδου/εξόδου (I/O) αρχείων, να απαιτεί ελάχιστη ή καµία τροποποίηση των προγραµµάτων, και να παρέχει µέσα που να επιτρέπουν τη βελτιστοποίηση της απόδοσης (όπως η χρήση ενδιάµεσης µνήµης).
- Ασφάλεια και Έγκριση (Security and Authorisation). Οποιοδήποτε κατανεµηµένο σύστηµα περιλαµβάνει και τις τέσσερις πτυχές της ασφάλειας: εµπιστευτικότητα (confidentiality), ακεραιότητα (integrity), επικύρωση (authentication) και υπευθυνότητα (accountability). Η ασφάλεια µέσα σε ένα περιβάλλον Πλέγµατος είναι ένα σύνθετο ζήτηµα που απαιτεί από διαφορετικούς πόρους που αντιµετωπίζονται αυτόνοµα να αλληλεπιδράσουν µε έναν τρόπο που δεν προσκρούει στη δυνατότητα χρησιµοποίησης τους και που δεν εισάγει τις κενά/σφάλµατα ασφάλειας στα µεµονωµένα συστήµατα ή τα περιβάλλοντα
συνολικά. Μια υποδοµή ασφάλειας είναι το κλειδί στην επιτυχία ή την αποτυχία ενός περιβάλλοντος Πλέγµατος.

- Κατάσταση συστήματος και ανοχή σφαλμάτων (System Status and Fault Tolerance). Για να παρέχουν ένα αξιόπιστο και ισχυρό περιβάλλον είναι σηµαντικό να παρέχονται τα µέσα για την επίβλεψη των πόρων και των εφαρµογών.
- ∆ιαχείριση πόρων και προγραµµατισµός (Resource Management and Scheduling). Η διαχείριση του χρόνου του επεξεργαστή, της µνήµης, του δικτύου, της αποθήκευσης, και άλλων συστατικών σε ένα Πλέγµα είναι σαφώς σηµαντικές. Ο γενικός στόχος είναι ο αποδοτικός και αποτελεσµατικός προγραµµατισµός των εφαρµογών που πρέπει να χρησιµοποιήσουν τους διαθέσιµους πόρους στο κατανεµηµένο περιβάλλον. Από την πλευρά του χρήστη, η διαχείριση των πόρων και ο προγραµµατισµός πρέπει να είναι διαφανείς και η αλληλεπίδρασή της διαχείρισης µε τον χρήστη πρέπει να περιοριστεί στην υποβολή της εφαρµογής. Είναι σηµαντικό σε ένα Πλέγµα ότι οι υπηρεσίες διαχείρισης των πόρων και προγραµµατισµού να µπορούν να αλληλεπιδράσουν µε εκείνες που έχουν εγκατασταθεί τοπικά.
- Γραφική διεπαφή χρήστη (GUΙ). Οι διεπαφές που επιτρέπουν την πρόσβαση στις υπηρεσίες και τους πόρους πρέπει να είναι εύχρηστοι και εύκολα κατανοητοί από τους χρήστες, καθώς και ετερογενείς. Συνήθως τόσο η διεπαφή του χρήστη όσο και του διαχειριστή βασίζονται σε διεπαφές Ιστού.

Υπάρχει ένα συνεχώς αυξανόμενο πλήθος προγραμμάτων που σχετίζονται με το Πλέγμα. Τα προγράµµατα αυτά αντιµετωπίζουν περιοχές όπως η υποδοµή, βασικές υπηρεσίες, συνεργατικότητα, ειδικές περιοχές, καθώς και δικτυακές πύλες που επιτρέπουν την πρόσβαση σε συγκεκριµένες περιοχές. Τα πιο σηµαντικά από αυτά είναι το Globus και το Legion. Και τα δύο αντιµετωπίζουν τα ζητήµατα που αναφέρθηκαν παραπάνω, το καθένα µε τη δική του προσέγγιση. Το Globus 2 είναι η εξέλιξη του Globus1 που χρησιµοποιήθηκε στο I-WAY, ενώ η κυκλοφορία του Globus 3 οριοθετεί την τρίτη γενεά Πλέγµατος. Από την άλλη, το Legion χρησιµοποιεί µια πιο αντικειµενοστραφή όψη του προβλήµατος.

Πέρα από τα δύο παραπάνω προγράµµατα, υπάρχουν πολλές άλλες τεχνολογίες και προγράµµατα που αντιµετωπίζουν τα επιµέρους ζητήµατα, και που µπορούν να συνδυαστούν για την ανάπτυξη ενός πλέγµατος. Για παράδειγµα, η CORBA επιτρέπει τη χρήση κατανεµηµένων αντικειµένων, ενώ τεχνολογίες όπως το Jini και το RMI την εκτέλεση οµάδων διεργασιών σε κατανεµηµένα συστήµατα. Πακέτα όπως το Condor [32] ή η Sun Grid Engine [33] επιτρέπουν τον προγραµµατισµό των διεργασιών, ενώ το Nimrod/G προτείνει µια λύση για ένα κατανεµηµένο σύστηµα αρχείων. Την διεπαφή µε το χρήστη αναλαµβάνουν τα Grid Portals όπως το NPACI HotPage [34]. Άλλα προγράµµατα µε ενδιαφέρον είναι το Cactus [35], το UNICORE [37], το DataGrid [36] και το WebFlow [38], [39]. Τέλος, αξίζει να σηµειωθεί ότι για την αντιµετώπιση των προβληµάτων συντονισµού και συνεργασίας µεγάλου πλήθους κόµβων έχει προταθεί η χρήση αρχιτεκτονικών peer-to-peer.

Συµπερασµατικά, στη δεύτερη γενεά ο πυρήνας του λογισµικού για το Πλέγµα έχει εξελιχθεί από τις πρόωρες µορφές του, όπως το Globus (GT1) και το Legion -οι οποίες αφιερώθηκαν στην παροχή υπηρεσιών στις µεγάλες και υπολογιστικά απαιτητικές εφαρµογές υψηλής απόδοσης - κατευθείαν στη γενικότερη και ανοικτή επέκταση Globus (GT2) και Avaki. Παράλληλα µε αυτό τον πυρήνα του λογισµικού, η δεύτερη γενεά είδε επίσης την ανάπτυξη µιας σειράς από συνοδευτικά εργαλεία, που αναπτύχθηκαν για να παρέχουν υπηρεσίες υψηλότερου επιπέδου τόσο στους χρήστες όσο και στις εφαρµογές, και εκτείνεται από προγραµµατιστές του χρόνου (schedulers) των πόρων και τους µεσίτες αντικειµένων µέχρι διεπαφές χρήστη και δικτυακές πύλες. Οι P2P τεχνικές έχουν προκύψει επίσης κατά τη διάρκεια αυτής της περιόδου.

#### 2.5.3 ΤΡΙΤΗ ΓΕΝΕΑ

Η δεύτερη γενεά παρείχε τη διαλειτουργικότητα που ήταν απαραίτητη για την επίτευξη υπολογισµών µεγάλης κλίµακας. ∆εδοµένου ότι οι περαιτέρω λύσεις Πλέγµατος εξερευνήθηκαν, άλλες πτυχές της εφαρµοσµένης µηχανικής του Πλέγµατος έγιναν προφανείς. Προκειµένου να δοµηθούν νέες εφαρµογές πλέγµατος ήταν επιθυµητό τα υπάρχοντα συστατικά και οι πηγές πληροφοριών να είναι επαναχρησιµοποιούµενα και να συγκεντρώνονται κατά τρόπο εύκαµπτο. Η λύση που υιοθετείται ολοένα και περισσότερο είναι προσανατολισµένη προς το µοντέλο των υπηρεσιών και της αυξανόµενης προσοχής στα µεταδεδοµένα (metadata) – αυτά είναι τα δύο βασικά χαρακτηριστικά των συστηµάτων τρίτης γενεάς. Στην πραγµατικότητα η ίδια η - προσανατολισµένη προς τις υπηρεσίες προσέγγιση έχει τις επιπτώσεις στις πληροφορίες: η εύκαµπτη συγκέντρωση των πόρων του Πλέγµατος σε µια εφαρµογή Πλέγµατος απαιτεί πληροφορίες για τη λειτουργία, τη διαθεσιµότητα και τις διεπαφές των διάφορων συστατικών, και αυτές οι πληροφορίες πρέπει να έχουν µια συµφωνηθείσα ερµηνεία που να µπορεί να υποβληθεί σε επεξεργασία από κάποιο υπολογιστή.

Εκτιµώντας ότι το πλέγµα είχε περιγραφεί παραδοσιακά από την άποψη των µεγάλης κλίµακας δεδοµένων και υπολογισµών, η µετατόπιση της προσοχής στην τρίτη γενεά ήταν προφανής από τις νέες περιγραφές. Ειδικότερα, οι όροι της «κατανεµηµένης συνεργασία» (distributed collaboration) και του εικονικού οργανισµού (virtual organization) υιοθετήθηκαν στο έγγραφο της ανατοµίας του Πλέγµατος [40]. Η τρίτη γενεά είναι µια πιο ολιστική άποψη του υπολογιστικού Πλέγµατος και µπορεί να ειπωθεί ότι εξετάζει την υποδοµή για την e-επιστήµη (e-Science) – ένας όρος που υπενθυµίζει σε µας τις απαιτήσεις (να κάνει τη νέα επιστήµη), και του e-επιστήµονα (e-Scientist) παρά την τεχνολογία.

## 2.6 ΕΦΑΡΜΟΓΈΣ ΙΣΤΟΎ

Ο όρος «Εφαρµογές Ιστού» (Web applications) αναφέρεται στις εφαρµογές οι οποίες µπορούν να χρησιµοποιηθούν µέσα από ένα φυλλοµετρητή ιστού (Web browser), µέσω ενός δικτύου υπολογιστών όπως το Internet ή ένα Intranet. Ενώ οι απλές ιστοσελίδες επιστρέφουν στατικό περιεχόµενο, οι εφαρµογές ιστού επιστρέφουν δυναµικές απαντήσεις, οι οποίες εξαρτώνται από τις ενέργειες του χρήστη. Προκειµένου να διευκολυνθεί η γρήγορη ανάπτυξη εφαρµογών ιστού έχουν αναπτυχθεί διάφορες πλατφόρµες οι οποίες προσφέρουν διεπαφές προγραµµατισµού (Application Programming Interfaces – APIs).

#### 2.6.1 ΠΛΑΤΦΟΡΜΕΣ ΑΝΑΠΤΥΞΗΣ ΕΦΑΡΜΟΓΩΝ ΙΣΤΟΥ

Οι πλατφόρµες ανάπτυξης εφαρµογών ιστού [47] είναι εργαλεία που επιτρέπουν στον προγραµµατιστή να αναπτύξει γρήγορα και εύκολα εφαρµογές ιστού. Υπάρχουν πολλές διαφορετικές προσεγγίσεις, οι οποίες µπορούν να κατηγοριοποιηθούν βάσει της γλώσσας προγραµµατισµού, το σχεδιαστικό πρότυπο (design pattern) κλπ. Για παράδειγµα, για µια απλή εφαρµογή που παρουσιάζει µια λίστα από τις συναντήσεις ενός χρήστη, ο προγραµµατιστής συνήθως ορίζει τα αντικείµενα που θα χρησιµοποιήσει. Έτσι µπορεί να ορίσει το αντικείµενο «Συνάντηση» το οποίο περιέχει τίτλο, περιγραφή, ηµεροµηνία και ώρα. Η πλατφόρµα ανάπτυξης µέσω των εργαλείων που προσφέρει, θα δηµιουργήσει αυτόµατα τη λειτουργικότητα που θα επιτρέψει στον χρήστη να προσθέσει, επεξεργαστεί, διαγράψει και να δει σε µορφή λίστας τις εγγραφές του αντικειµένου «Συνάντηση».

Σε αυτή την παράγραφο θα παρουσιάσουµε τις πιο διαδεδοµένες πλατφόρµες ανάπτυξης εφαρµογών ιστού.

### 2.6.2 APACHE STRUTS

Το Struts [48] είναι µια πλατφόρµα ανάπτυξης εφαρµογών ιστού µου βασίζεται στη γλώσσα προγραµµατισµού Java και χρησιµοποιεί αρχιτεκτονική model-view-controller (MVC). Η αρχιτεκτονική αυτή χωρίζει την εφαρµογή σε τρία µέρη: το µοντέλο (model), την όψη (view) και τον ελεγκτή (controller). Ο ελεγκτής είναι το κοµµάτι της εφαρµογής που είναι υπεύθυνο για να χειρίζεται την είσοδο των δεδοµένων. Η επεξεργασία των δεδοµένων γίνεται µέσα στο κοµµάτι του µοντέλου, ενώ την αναπαράσταση των αποτελεσµάτων αναλαµβάνει το συστατικό της όψης.

Όπως ήδη αναφέρθηκε, το Struts βασίζεται στη γλώσσα προγραµµατισµού Java. Πιο συγκεκριµένα, τα κοµµάτια του µοντέλου και του ελεγκτή είναι ένα σύνολο από servlets και Java Bean, ενώ το κοµµάτι της όψης είναι ένα σύνολο από στατικές σελίδες HTML και δυναµικές σελίδες Java Server Pages.

Τα πλενονεκτήµατα του Struts συνοπτικά είναι τα ακόλουθα:

- Κεντρικές ρυθµίσεις µέσω αρχείων. Αντί για να ενσωµατώνονται οι ρυθµίσεις στον κώδικα, το Struts προσφέρει διάφορα αρχεία ρυθµίσεων και XML κείµενα τα οποία επιτρέπουν στον προγραµµατιστή την εύκολη αλλαγή των ρυθµίσεων χωρίς να χρειάζεται να µεταγλωττιστεί ξανά ο κώδικας της εφαρµογής.
- Beans για φόρμες. Πρόκειται για αντικείμενα JavaBeans τα οποία αποθηκεύουν τα δεδοµένα από τις φόρµες της εφαρµογής. Με αυτόν τον τρόπο ο προγραµµατιστής αποκτά ευκολότερη πρόσβαση στις παραµέτρους που εισάγει ο χρήστης.
- Bean Tags. Είναι ένα σύνολο από JSP tags που επιτρέπουν την εύκολη παρουσίαση των παραµέτρων των διάφορων JavaBeans που χρησιµοποιεί η εφαρµογή.
- HTML Tags. Επιπλέον σύνολο JSP tags που επιτρέπει την εύκολη δημιουργία HTML φορμών. Επιτρέπουν την ανάθεση τιμών σε πεδία της φόρμας από τις τιμές κάποιων πεδίων αντικειµένων ή την επανεµφάνιση της ίδιας φόρµας, µε κάποιες τιµές να είναι συµπληρωµένες ανάλογα µε την προηγούµενη είσοδο του χρήστη.
- Επικύρωση των πεδίων. Το Struts προσφέρει δυνατότητες για έλεγχο της εγκυρότητας των πεδίων µιας φόρµας, όπως π.χ. αν µια ηµεροµηνία είναι σωστή.

## 2.6.3 JAVA SERVER FACES (JSF)

Τα Java Server Faces [49] (JSF) είναι ένας συνδυασµός του Struts και του Swing [50]. Το JSF προσφέρει διαχείριση του κύκλου ζωής µιας εφαρµογής ιστού µέσω ενός servlet – ελεγκτή (όπως γίνεται και στο Struts), ενώ η διεπαφή µε το χρήστη γίνεται µέσω συστατικών τα οποία µπορούν να χειρίζονται γεγονότα (όπως γίνεται στο Swing). Το µεγαλύτερο πλεονέκτηµα των JSF είναι ότι ο προγραµµατιστής µπορεί να αναπτύξει επαναχρησιµοποιήσιµα συστατικά για τις εφαρµογές ιστού του.

Οι δυνατότητες που προσφέρουν τα JSF στον προγραµµατιστή είναι οι ακόλουθες:

• Προδιαγραφές για την περιήγηση στις σελίδες

- Στάνταρτ συστατικά για τη διεπιφάνεια του χρήστη, όπως πεδία εισόδου, κουµπιά και σύνδεσµοί
- Έλεγχος εγκυρότητας της εισόδου του χρήστη
- Εύκολος χειρισµός λαθών
- ∆ιαχείριση Java bean
- ∆ιαχείριση γεγονότων
- Υποστήριξη για πολυγλωσσικότητα.

## 2.6.4 PORTLETS

Όπως αναφέρεται στις προδιαγραφές των portlet [51], «ένα portlet είναι ένα δικτυακό συστατικό γραµµένο σε Java, το οποίο το διαχειρίζεται ένα portlet container, και το οποίο επεξεργάζεται αιτήσεις και δηµιουργεί δυναµικό περιεχόµενο. Τα portlets χρησιµοποιούνται από δικτυακές πύλες σαν συστατικά της διεπαφής χρήστης που µπορούν να συνδεθούν δυναµικά και παρέχουν ένα στρώµα παρουσίασης για το πληροφοριακό σύστηµα που βρίσκεται σε χαµηλότερο επίπεδο».

Στην πράξη, τα portlets είναι τµήµατα κώδικα τα οποία είναι υπεύθυνα για τη λογική και την εµφάνιση ενός κοµµατιού µιας δικτυακής πύλης. Εγκαθίστανται σε portlet containers, τα οποία αποτελούν και το περιβάλλον εκτέλεσης τους. Όπως γίνεται φανερό, τα portlets και οι portlet containers µοιράζονται πολλές κοινές ιδέες µε τα servlets και τα servlet containers.

Ένα portlet χειρίζεται αιτήσεις και δηµιουργεί δυναµικό περιεχόµενο, το οποίο ονοµάζεται τεµάχιο (fragment). Τα τεµάχια είναι σε κάποια γλώσσα markup, όπως HTML, XHTML ή WML. Τα τεμάχια από τα διάφορα portlets συνενώνονται σε ένα ολοκληρωμένο κείμενο.

Το πρόγραµµα – πελάτης του χρήστη αλληλεπιδρά µε τα portlets στέλνοντας αιτήσεις και λαµβάνοντας κάποια απάντηση. Αυτή η αλληλεπίδραση µπορεί να είναι κάποιος σύνδεσµός που θα ακολουθήσει ο χρήστης ή η αποστολή δεδοµένων χρησιµοποιώντας µια φόρµα. Οι ενέργειες του χρήστη προωθούνται από το portlet container στο κατάλληλο portlet το οποίο αναλαµβάνει να εκτελέσει τις κατάλληλες ενέργειες.

Όπως αναφέρθηκε παραπάνω, τα portlets µοιράζονται πολλές ιδέες µε τα servlets. Όπως γίνεται και µε το servlet container και τα servlets, έτσι και τον κύκλος ζωής των portlet τον διαχειρίζεται ο portlet container:

- Init. Αρχικοποίηση του portlet.
- ∆ιαχείριση αιτήσεων. Επεξεργασία των ενεργειών του χρήστη.

• Καταστροφή. Λήξη του κύκλου ζωής του portlet.

Μία επιπλέον δυνατότητα των portlets είναι ότι έχουν καταστάσεις λειτουργίας οι οποίες δείχνουν τη λειτουργία που εκτελεί το portlet µία δεδοµένη χρονική στιγµή. Οι καταστάσεις λειτουργίας µπορούν να χωριστούν σε τρείς κύριες κατηγορίες:

- Υποχρεωτικές καταστάσεις. Αυτές είναι οι καταστάσεις Επεξεργασίας (Edit), Βοήθειας (Help) και Όψης (View). Ένα portlet πρέπει να υποστηρίζει την κατάσταση Όψης προκειµένου να µπορεί να δηµιουργήσει το κατάλληλο markup για µία σελίδα. Η κατάσταση Επεξεργασίας επιτρέπει στο χρήστη να µεταβάλλει τα δεδοµένα που χρησιµοποιεί το portlet, ενώ ή κατάσταση Βοήθειας εµφανίζει µια οθόνη µε βοήθεια για το χρήστη.
- Προαιρετικές ειδικές καταστάσεις. Τέτοιες καταστάσεις περιλαµβάνουν την κατάσταση Σχετικά, (About) όπου εµφανίζονται πληροφορίες για το portlet, η κατάσταση Ρυθµίσεων (Config) που επιτρέπει στους διαχειριστές να αλλάξουν τις ρυθµίσεις ενός portlet, Επεξεργασία\_Αρχικών\_Ρυθµίσεων (Edit\_defaults) που επιτρέπει στους διαχειριστές να ορίσουν εκ των προτέρων κάποιες τιµές για την κατάσταση Επεξεργασίας, και η κατάσταση Εκτύπωσης (Print) για την εµφάνιση του περιεχοµένου ενός portlet σε µορφή που µπορεί να εκτυπωθεί εύκολα.
- Καταστάσεις που εξαρτώνται από τον κατασκευαστή της δικτυακής πύλης. Οι καταστάσεις αυτές δεν ορίζονται στις προδιαγραφές και εξαρτώνται από τον κατασκευαστή της δικτυακής πύλης.

Τέλος, µία ακόµα σηµαντική ιδιότητα των portlets είναι ότι µπορούν να λειτουργούν σαν «παράθυρα» µέσα σε µια σελίδα. Με αυτό τον τρόπο ο χρήστης µπορεί να παραµετροποιήσει τον τρόπο εµφάνισης της κάθε σελίδας, να µεγιστοποιήσει ή να ελαχιστοποιήσει το µέγεθος ενός portlet κλπ.

### 2.6.5 RUBY ON RAILS

Το Ruby on Rails [52] (RoR) είναι ένα περιβάλλον ανάπτυξης δικτυακών εφαρµογών που βασίζεται στη γλώσσα προγραµµατισµού Ruby. Το µεγαλύτερο πλεονέκτηµα του RoR's προέρχεται από τη Ruby. Η Ruby επιτρέπει την εύκολη δηµιουργία γλωσσών για συγκεκριµένο αντικείµενο (domain-specific languages) και µετα-προγραµµατισµό. Τα πλεονεκτήµατα που προσφέρει το RoR είναι:

• Πλήρης στοίβα MVC. Συγκριτικά µε τις αντίστοιχες λύσεις σε Java, το RoR είναι µια πλατφόρµα ανάπτυξης που βασίζεται στο σχεδιαστικό πρότυπο MVC και παρέχει όλα τα απαραίτητα επίπεδα. Μερικές λύσεις σε Java απαιτούν το συνδυασµό πολλών διαφορετικών πλατφόρµων ανάπτυξης προκειµένου να υπάρχει ολόκληρη η στοίβα (για παράδειγµα συνδυασµός των Struts, Hibernate και Tiles).

- ∆εν υπάρχουν αρχεία ρυθµίσεων XML. Το RoR χρησιµοποιεί προηγµένους µηχανισµούς ανακάλυψης (discovery) και απεικόνισης (reflection)• για παράδειγµα η απεικόνιση χρησιµοποιείται για την αντιστοίχιση πινάκων µίας βάσης δεδοµένων σε αντικείµενα της Ruby.
- Λιγότερος κώδικας. Οι µηχανισµοί απεικόνισης και η ανακάλυψης αναλαµβάνουν λεπτοµέρειες χαµηλότερου επιπέδου και δηµιουργούν αυτόµατα τον απαραίτητο κώδικα.
- Μικρός χρόνος ανάπτυξης. Η κλασική µέθοδος δοκιµής µιας αλλαγής σε µία εφαρµογή ιστού περιλαµβάνει την εισαγωγή των ρυθµίσεων, τη µεταγλώττιση, την εγκατάσταση, την επανεκκίνηση και τη δοκιµή της εφαρµογής, µια αρκετά χρονοβόρα διαδικασία. Στο RoR, οι αλλαγές λειτουργούν τη στιγµή που αυτές πραγµατοποιούνται.
- Scaffolding. Το RoR δημιουργεί αυτόματα διαδικασίες για δημιουργία, ανάκτηση, ενηµέρωση και διαγραφή δεδοµένων από κάθε πίνακα της βάσης δεδοµένων, καθώς και όψεις για αυτά.

### 2.6.6 WEBFORMS

Το WebForms είναι η πρόταση της Microsoft για την ανάπτυξη εφαρµογών ιστού µε µια πιο δοµηµένη µέθοδο. Η βασική ιδέα πίσω από το WebForms είναι να αντιγραφεί το µοντέλο που χρησιµοποιείται για την ανάπτυξη «πλούσιων» εφαρµογών σε περιβάλλον Internet. Προκειμένου να πραγματοποιηθεί αυτό, χρησιμοποιήθηκε η τεχνολογία ASP.NET [53]. Τα σηµαντικότερα πλεονεκτήµατα του WebForms είναι:

- Καθαρός διαχωρισµός ανάµεσα στη λογική της εφαρµογής (κώδικας στην πλευρά του εξυπηρετητή) και το στρώµα παρουσίασης (HTML).
- Ένα µεγάλο σύνολο από συστατικά τα οποία αυτόµατα αποδίδονται σε HTML κατάλληλο για κάθε εφαρµογή-πελάτη και δυνατότητα διαχείρισης της κατάστασής τους.
- Βελτιωμένη διαχείριση κατάστασης της εφαρμογής (session management).
- Προγραµµατιστικό µοντέλο που βασίζεται σε γεγονότα στην πλευρά του εξυπηρετητή.
- Η λογική της εφαρµογής µπορεί να γραφτεί σε οποιαδήποτε γλώσσα του Microsoft .NET VB, C#, Managed C++ κλπ).
- Η χρησιµοποίηση του Visual Studio .NET σαν εργαλείο ανάπτυξης, γεγονός που απλοποιεί τη διαδικασία ανάπτυξης της εφαρµογής.

## 2.7 CATALYST

Το Catalyst [54] είναι µια πλατφόρµα ανάπτυξης εφαρµογών ιστού βασισµένο στη γλώσσα προγραµµατισµού Perl. Χρησιµοποιεί και αυτό το σχεδιαστικό πρότυπο MVC. Η φιλοσοφία που υπάρχει στην οµάδα ανάπτυξης του Catalyst είναι να υπάρχει εύκολη πρόσβαση στα εργαλεία που ο προγραµµατιστής χρειάζεται για την ανάπτυξη της εφαρµογής του, επιβάλλοντας µικρούς περιορισµούς στον τρόπο που ο προγραµµατιστής θα χρησιµοποιήσει αυτά τα εργαλεία.

Το σηµαντικότερο πλεονέκτηµα του Catalyst είναι η µεγάλη βιβλιοθήκη κώδικα που διαθέτει, η CPAN [55] και η δυνατότητα ταυτόχρονης υποστήριξης πολλών µοντέλων, ελεγκτών και όψεων µέσα στην ίδια εφαρµογή. Για παράδειγµα το τελικό κείµενο HTML µπορεί να προκύψει µε πολλούς διαφορετικούς τρόπους, χρησιµοποιώντας διάφορους «οδηγούς» όπως Template Toolkit, Mason, HTML::Template ή ακόµα και PHP. Μία ακόµα σηµαντική δυνατότητα είναι ότι υποστηρίζει µεγάλο αριθµό βάσεων δεδοµένων, µε υποστήριξη για «εικονικές» βάσεις δεδοµένων, όπως το Google, το Amazon και αρχεία CSV.

## 2.7.1 ZOPE

Το Zope [56] είναι ένας αντικειµενοστραφής εξυπηρετητής για εφαρµογές ιστού γραµµένος σε Python. Η κεντρική ιδέα του Zope είναι ότι η κάθε εφαρµογή αποτελείται από αντικείµενα και διευθύνσεις (URL) οι οποίες «δείχνουν» σε αντικείµενα. Αυτή η αντικειµενοστραφής προσέγγιση επιτρέπει στον προγραµµατιστή να χρησιµοποιήσει τεχνικές αντικειµενοστραφούς προγραµµατισµούς όπως π.χ. η ενθυλάκωση. Τα αντικείµενα ταξινοµούνται σε µια ιεραρχική δοµή. Όταν ο χρήστης προσπαθεί να δει µια συγκεκριµένη διεύθυνση, ο εξυπηρετητής του Zope αντιστοιχεί ένα αντικείµενο στο URL µέσω µιας ιεραρχίας η οποία περιγράφει ποιο αντικείµενο περιέχει ποια άλλα αντικείµενα (containment hierarchy). Η συγκεκριµένη ιεραρχία αποτελεί ένα από τις πιο σηµαντικότερα πλεονεκτήµατα του Zope. Το δεύτερο σηµαντικό πλεονέκτηµα είναι η κληρονοµικότητα µέσω της παραπάνω ιεραρχίας. Η δυνατότητα αυτή ονοµάζεται acquisition και επιτρέπει σε

ένα αντικείµενο να κληρονοµεί τις ιδιότητες του αντικειµένου το οποίο το περιέχει, µε τον ίδιο ακριβώς τρόπο που µία κλάση κληρονοµεί πεδία και µεθόδους από την υπερκλάση της.

# 3 ΚΙΝΗΤΟΙ ΠΡΑΚΤΟΡΕΣ

Σε αυτή την ενότητα παρουσιάζουµε τη σχεδίαση και υλοποίηση µιας διαδικτυακής πλατφόρµας κινητών πρακτόρων βασισµένης στις υπηρεσίες ιστού. Ο τρόπος σχεδίασης και υλοποίησης της πλατφόρµας αποδεικνύεται ότι είναι αρκετά ευέλικτος και παρουσιάζει µια σειρά από πλεονεκτήµατα τόσο από πλευράς εύκολης ανάπτυξης της πλατφόρµας όσο και από πλευράς λειτουργικότητας και επεκτασιµότητας.

Οι συνιστάµενες οντότητες της πλατφόρµας εγκαθίστανται σε διακοµιστές Apache Tomcat, ενώ η αρχική υλοποίηση βασίστηκε στην βιβλιοθήκη Apache SOAP.

#### 3.1 ΕΙΣΑΓΩΓΗ

Η χρήση των υπηρεσιών ιστού στον διαδίκτυο αναπτύσσεται ολοένα µε γρηγορότερο ρυθµό καθώς η ανάγκη για επικοινωνία σε επίπεδο εφαρµογών και διαλειτουργικότητα αυξάνει στα συστήµατα κατανεµηµένης αρχιτεκτονικής.

Το προγραµµατιστικό µοντέλο των πρακτόρων εισάγει ένα σηµαντικό παράδειγµα για την δηµιουργία κατανεµηµένων εφαρµογών σε ανοικτά και δυναµικά µεταβαλλόµενα υπολογιστικά περιβάλλοντα. Μια ενδιαφέρουσα περιοχή εφαρµογής των κινητών πρακτόρων είναι το διαδίκτυο. Οι κινητοί πράκτορες στηριζόµενοι στην ιδέα του κινητού κώδικα [9] και αποτελούν µια ευέλικτη και δυναµική δοµή ικανή να µεταναστεύει από κάποιο διακοµιστή σε ένα άλλο και να αλληλεπιδρά τοπικά µε αυτούς.

Εποµένως, σε ένα περιβάλλον ολοκλήρωσης του διαδικτύου και των πρακτόρων, οι κινητοί πράκτορες µπορούν να εκκινηθούν από ένα διαδικτυακό τόπο σε ένα άλλο, πραγµατοποιώντας συναλλαγές βασιζόµενοι στην λογική της εφαρµογής. Αυτό το σενάριο είναι ιδιαίτερα ελκυστικό σήµερα µε τις ανάπτυξη των ασύρµατων κινητών συσκευών όπου ένα χρήστης θα µπορούσε για παράδειγµα να εκκινήσει ένα ειδικό κινητό πράκτορα για να συλλέξει πληροφορία στο διαδίκτυο ή να πραγµατοποιήσει µια συναλλαγή ηλεκτρονικού εµπορίου (e-commerce), να κλείσει την ασύρµατη συσκευή του και να επασυνδεθεί αργότερα για να δει τα αποτελέσµατα της αναζήτησης ή της συναλλαγής του κινητού πράκτορα.

Υπάρχοντα συστήµατα που παρέχουν ολοκλήρωση µεταξύ των κινητών πρακτόρων και διακοµιστών διαδικτύου ακολουθούν είτε την προσέγγιση µιας πλατφόρµας κινητών πρακτόρων που είναι λίγο ή καθόλου διασυνδεδεµένη µε τον διακοµιστή [57], [58] ή υλοποιούν ειδικούς διακοµιστές ικανούς εκτός των άλλων να φιλοξενήσουν πράκτορες λογισµικού [59]. Άλλες επίσης ερευνητικές προσπάθειες [60], [61] προτείνουν διαφορετικούς µηχανισµούς για την στενή ολοκλήρωση πλατφόρµων κινητών πρακτόρων σε ήδη υπάρχουσες υποδοµές από διακοµιστές διαδικτύου βασιζόµενες κυρίως στην τεχνολογία των Servlets [62] και το πρότυπο JavaBeans [63]. Επιπλέον στην αναφορά [64] προτείνεται µια γλώσσα σεναρίου (scripting language) πρακτόρων βασισµένη στην XML.

Σε αντίθεση µε τα παραπάνω η υλοποίηση που παρουσιάζουµε σε αυτή την ενότητα βασίζεται στο µοντέλο των υπηρεσιών ιστού και ειδικά στο πρωτόκολλο SOAP [10] όπως αυτό χρησιµοποιείται στον παγκόσµιο ιστό.

Η προσέγγιση αυτή ξεκινά από ήδη διαθέσιµες υποδοµές διότι προσδίδει τις λειτουργίες των κινητών πρακτόρων σε ήδη υπάρχοντες διακοµιστές διαδικτύου.

Επιπρόσθετα µας επιτρέπει να εκµεταλλευτούµε την µεγάλη έρευνα που επικεντρώνεται στις υπηρεσίες ιστού, στο SOAP και στην γλώσσα XML και καθιστά δυνατή όχι µόνο την εύκολη πρόσβαση σε υπηρεσίες πρακτόρων αλλά και µια εύκολη υλοποίηση µιας πλατφόρµας διαχείρισης ως ένα σύνολο από υπηρεσίες ιστού.

Τα συστατικά της πλατφόρµας αναπτύσσονται σε διακοµιστές διαδικτύου Apache [65] χρησιµοποιώντας την βιβλιοθήκη Apache SOAP [66] και αποτελείται από ένα σύνολο προγραµµατιστικών διεπαφών (API) και ένα σύνολο από JSP σελίδες για την διαχείριση της.

Η πλατφόρµα σχεδιάστηκε µε τέτοιο τρόπο ώστε να είναι προσαρµόσιµη και επεκτάσιµη. Για την επίτευξη αυτού του σκοπού εισάγαµε ένα επίπεδο µεταξύ του συστήµατος διαχείρισης των πρακτόρων και του καναλιού επικοινωνίας ώστε να ενθυλακώσουμε τις κλήσεις τις σχετιζόµενες µε το SOAP παρέχοντας ένα απλό σχετικά σύνολο προγραµµατιστικών διεπαφών (API) στον χρήστη της πλατφόρµας.

#### 3.2 ΑΡΧΙΚΗ ΑΡΧΙΤΕΚΤΟΝΙΚΗ ΤΗΣ ΠΛΑΤΦΟΡΜΑΣ ΚΙΝΗΤΩΝ ΠΡΑΚΤΟΡΩΝ

Προκειµένου να επιτύχουµε την ολοκλήρωση των κινητών πρακτόρων σε εξυπηρετητές Ιστού, καταλήξαµε στην αρχιτεκτονική που απεικονίζεται στην Εικόνα 3.1.

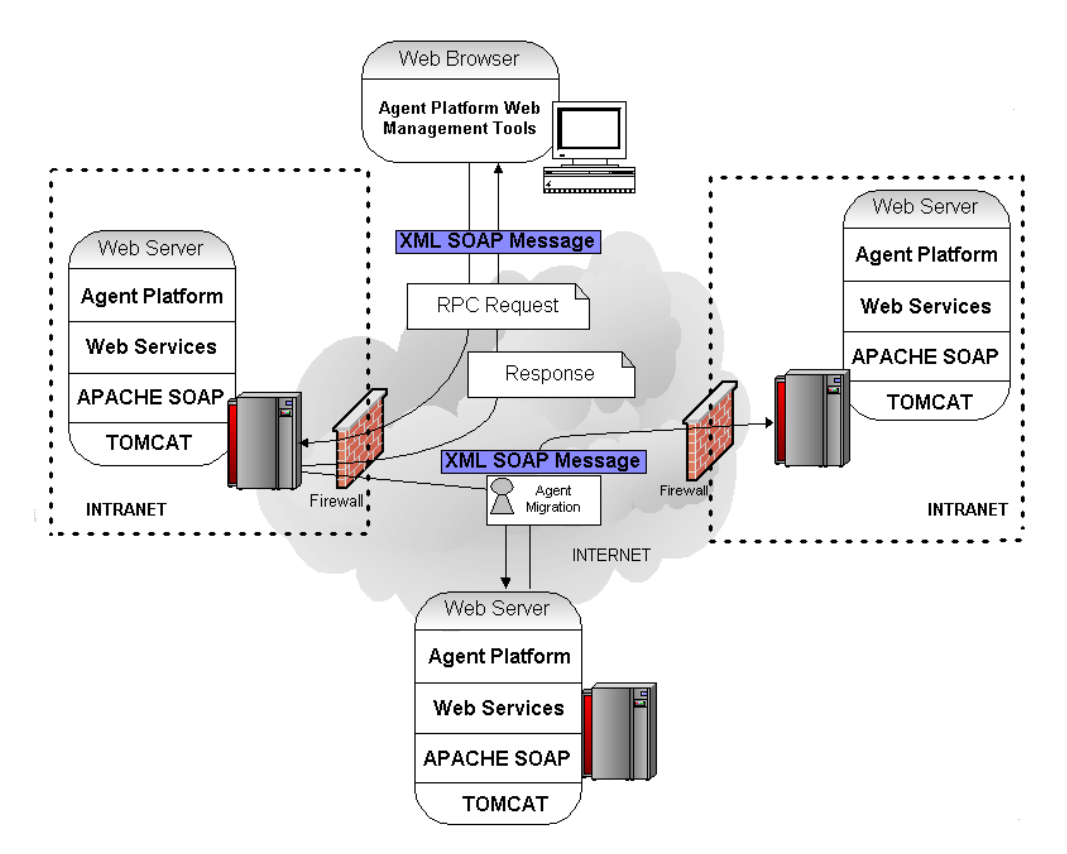

Εικόνα 3.1: Η γενική αρχιτεκτονική της πλατφόρµας κινητών πρακτόρων SOAP

Οι συνιστώσες της πλατφόρµας υλοποιήθηκαν εξ' ολοκλήρου χρησιµοποιώντας τη γλώσσα Java και αποτελούνται τον κύριο πυρήνα συνιστωσών στην πλευρά του εξυπηρετητή και από τις διαχειριστικά εργαλεία στην πλευρά του πελάτη. Όλες οι συνιστώσες λογισµικού εγκαθίστανται σε TOMCAT υποδοχείς servlets. Η πλατφόρµα εκµεταλλεύεται τις κλήσεις SOAP-RPC χρησιμοποιώντας της βιβλιοθήκη Apache SOAP. Το SOAP επιτρέπει σε επίσης την εγκατάσταση της πλατφόρµας πρακτόρων στα δίκτυα που ασφαλίζονται από διακοµιστές firewall. Η πλατφόρµα πρακτόρων αποτελείται από δύο µέρη, την πλευρά εξυπηρετητή και την πλευρά πελάτη.

### 3.2.1 Η ΠΛΕΥΡΑ ΤΟΥ ΕΞΥΠΗΡΕΤΗΤΗ

Η πλευρά του εξυπηρετητή περιέχει τα κύρια συστατικά της πλατφόρµας. Όπως φαίνεται στην Εικόνα 3.2, έχουµε υιοθετήσει τις έννοιες των προδιαγραφών MASIF [68], των θέσεων (places), των πρακτορείων (agencies) και των περιοχών (regions) που χρησιµοποιούνται επίσης σε διάφορες υπάρχουσες πλατφόρµες πρακτόρων [69]. Η βασική διαφορά είναι ότι τώρα το πρακτορείο και η περιοχή είναι υπηρεσίες Ιστού που εκθέτουν τις µεθόδους σε άλλες συνιστώσες λογισµικού της πλατφόρµας.

Κάθε διακοµιστής ιστού περιέχει δύο κύρια αντικείµενα, το πρακτορείο και την περιοχή µε την ύπαρξη της τελευταίας να µην είναι απαραίτητη. Η τρέχουσα υλοποίηση της πλατφόρµας επιτρέπει µόνο ένα πρακτορείο σε κάθε διακοµιστή ιστού.

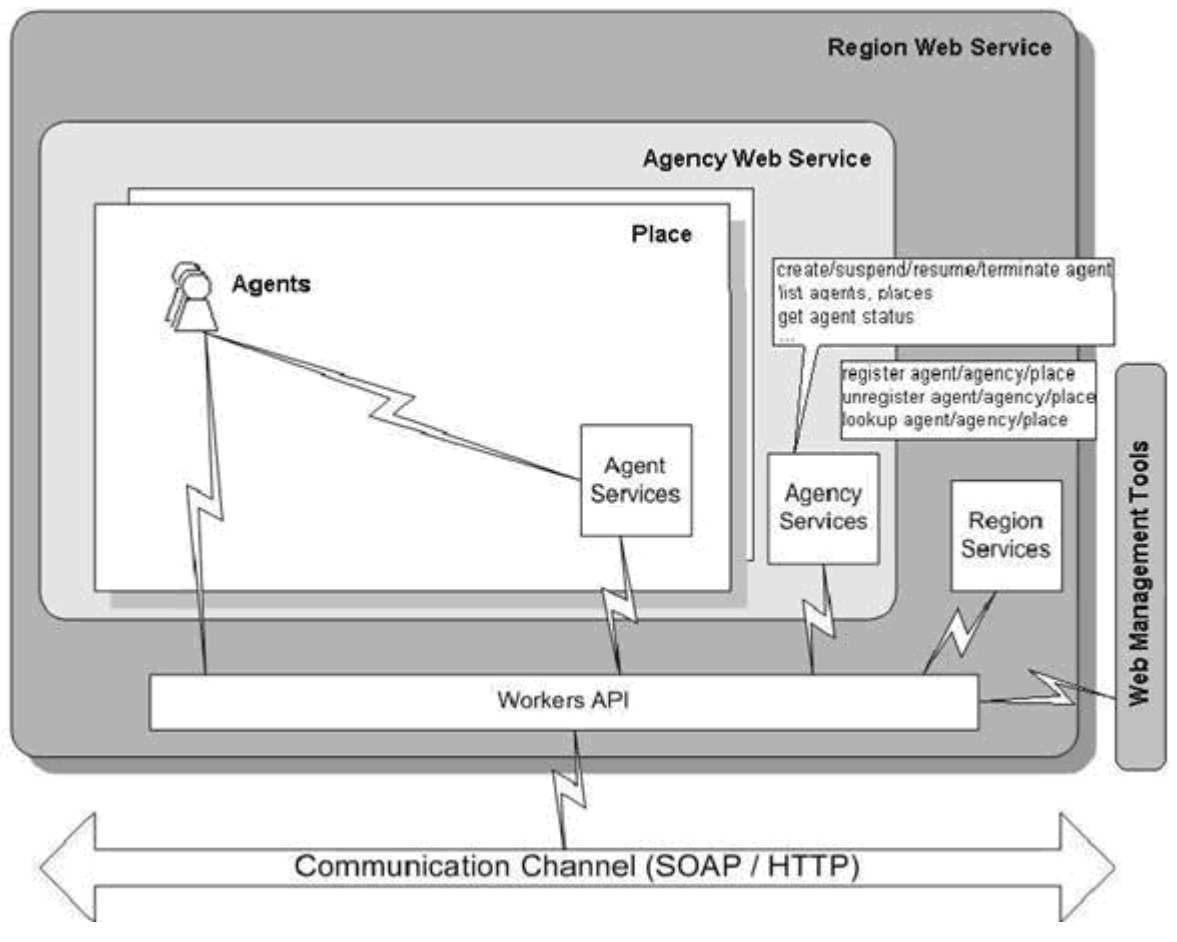

Εικόνα 3.2: Οι λογικές συνιστώσες της πλατφόρµας των πρακτόρων

Η υπηρεσία ιστού "περιοχή" χρησιµοποιείται ως υπηρεσία καταλόγου. Η δηµιουργία, µετακίνηση καθώς και κάθε κύρια λειτουργία ενός πράκτορα κατά τον κύκλο ζωής του έχει ως αποτέλεσµα την ενηµέρωση της περιοχής από το πρακτορείο που έχει καταχωρηθεί στα µητρώα του. Επιπρόσθετα ένα πρακτορείο ή ένας πράκτορας (διαµέσου του πρακτορείου) µπορούν να αναζητήσουν πληροφορία από την περιοχή για την διαθεσιµότητα άλλων πρακτορείων ή τη θέση άλλων πρακτόρων κ.τ.λ. µε χρήση ειδικών φίλτρων αναζήτησης.

Οι υπηρεσίες ιστού "πρακτορεία" αποτελούν τις κύριες συνιστώσες λογισµικού της πλατφόρµας, παρέχοντας το περιβάλλον εκτέλεσης και τη δίοδο επικοινωνίας για άλλα πρακτορεία και πράκτορες. Μια υπηρεσία ιστού "πρακτορείο" είναι ικανή να δεχτεί είτε κινητούς είτε στατικούς πράκτορες. Ο κύριος σκοπός της είναι η δηµιουργία, αποθήκευση, µετακίνηση πρακτόρων και στο παρέχει υπηρεσίας επικοινωνίας µεταξύ τους. Κάθε πρακτορείο χωρίζεται σε τοποθεσίες (places). Κάθε τοποθεσία οµαδοποιεί τη λειτουργικότητα στο πρακτορείο ενθυλακώνοντας ορισµένες δυνατότητες και περιορισµούς σε επισκεπτόµενους πράκτορες , βοηθώντας έτσι τον προγραµµατιστή να διαχωρίσει τους πράκτορες µεταξύ τους.

Τα κυριότερα συστατικά της πλατφόρµας, καθώς και οι κλάσεις και οι διεπαφές που τα υλοποιούν περιγράφονται στις επόµενες σελίδες.

# Πρακτορείο

- ▲ 由 gr.ntua.ifouk.agency
	- $\triangleright$   $\blacksquare$  Agency.java
	- $\triangleright$  J) AgencyInfo.java
	- $\triangleright$  J) AgencyUtil.java
	- $\triangleright$  **J** AgentBox.java
	- > D AgentClassLoader.java  $\triangleright$  **D** AgentThread.java
	- $\triangleright$   $\Box$  IAgency.java
	- $\triangleright$   $\Box$  ObjectInputStreamWithLoader.java
	- $\triangleright$   $\blacksquare$  PlaceExistsException.java
	- $\triangleright$   $\Box$  RegistrationErrorException.java
	- $\triangleright$   $\Box$  SystemInfo.java
	- $\triangleright$   $\Box$  TAgentBox.java

∆ιεπαφή IAgency: Ορίζει τις βασικές λειτουργίες που πρέπει να υλοποιεί ένα πρακτορείο.

Κλάση Agency: Η κλάση αυτή αποτελεί την καρδιά της υπηρεσίας Ιστού "Agency". Η κλάση αυτή στιγµιοτυπείται από τη µηχανή SOAP ως εφαρµογή (ορίζεται στο περιγραφικό αρχείο εγκατάστασης της υπηρεσίας) και εποµένως σε ένα εξυπηρετητή Ιστού µόνο ένα νήµα εκτέλεσης αυτής της κλάσης είναι

ενεργό. Οι βασικές λειτουργίες των µεθόδων της υπηρεσίας είναι η διαχείριση των δοµών των τοποθεσιών και πρακτόρων τους οποίους κρατά σε δοµές τύπου Hashtable. Εποµένως παρέχει µεθόδους δηµιουργίας, εύρεσης και διαγραφής πρακτόρων και τοποθεσιών. Οι µέθοδοι αυτές περιλαµβάνουν ενηµέρωση της περιοχής όπου χρειάζεται. Οι πιο πολύπλοκες µέθοδοι αφορούν την µετανάστευση πρακτόρων. Αυτές είναι η requestTransfer και η retrieveAgent. Η µέθοδος requestTransfer καλείται από τον ενθυλακωτή ενός κινητού πράκτορα όταν ο προγραµµατιστής καλέσει τη µέθοδο move µε παραµέτρους το αποµακρυσµένο πρακτορείο και την τοποθεσία στην οποία θέλει να µεταναστεύσει ο κινητός του πράκτορας

Kλάση AgencyInfo: Περιέχει πληροφορίες για το πρακτορείο όπως η διεύθυνσή, το όνομά του και η περιοχή στην οποία είναι εγγεγραµµένο.

Κλάση AgencyUtil: Περιέχει χρήσιµες λειτουργίες

Κλάση AgentClassLoader: Η κλάση αυτή αναλαµβάνει τη φόρτωση των κλάσεων που αποτελούν τον κάθε πράκτορα. Οι κλάσεις που αποτελούν τον κάθε πράκτορα δεν βρίσκονται από την αρχή στο κάθε πρακτορείο, αλλά µεταφέρονται σε αυτό όταν δηµιουργείται ένας καινούργιος πράκτορας ή µετακινείται κάποιος από άλλο πρακτορείο. Χρησιµοποιώντας τις δυνατότητες της Java για reflection το πρακτορείο φορτώνει δυναµικά στον χρόνο εκτέλεσης τις νέες αυτές κλάσεις.

Κλάση AgentThread: Είναι το νήµα (thread) το οποίο αναλαµβάνει τη διαχείριση του κύκλου ζωής του κάθε πράκτορα.

Κλάση AgentBox: Κλάση που ενθυλακώνει όλα τα αντικείμενα που σχετίζονται με τον κάθε πράκτορα, όπως είναι το νήµα εκτέλεσης ο φορτωτής κλάσεων, το αναγνωριστικό και τις πληροφορίες του πράκτορα.

Κλάση TAgentBox: Ενθυλακώνει ένα υποσύνολο των αντικειμένων που περιγράφονται στην κλάση AgentBox και οι οποίες µεταφέρονται µαζί µε τον πράκτορα όταν αυτός µετακινείται από µία τοποθεσία σε µία άλλη.

# Περιοχή

- $\triangleq$  **H** gr.ntua.ifouk.region
	- $\triangleright$  J AgencyBox.java
	- > D AlreadyRegisteredException.java
	- $\triangleright$  J IRegion.java
	- $\triangleright$  J Region.java
	- $\triangleright$  J RegionInfo.java
	- $\triangleright$   $\Box$  RegionInitializationException.java

∆ιεπαφή IRegion: Ορίζει τις βασικές λειτουργίες που πρέπει να υλοποιεί µία περιοχή.

Κλάση Region: Υλοποιεί την διεπαφή IRegion και τη λογική της περιοχής. Όπως και η κλάση Agency που περιγράφηκε παραπάνω στιγµιοτυπείται από

τη µηχανή SOAP σαν ανεξάρτητη εφαρµογή στο δικό της νήµα εκτέλεσης. Περιέχει τις κατάλληλες λειτουργίες που επιτρέπουν σε αποµακρυσµένα πρακτορεία να εγγραφούν και να ενηµερώσουν για αλλαγές στην κατάστασή τους (π.χ. προσθήκη µέρους ή κινητού πράκτορα), καθώς και να γίνει αναζήτηση για επιµέρους οντότητες της πλατφόρµας όπως είναι τα πρακτορεία και οι πράκτορες.

Κλάση RegionInfo: Περιέχει πληροφορίες για την περιοχή όπως η διεύθυνσή της και το όνοµά της.

Κλάση AgencyBox: Χρησιµοποιείται για την αποθήκευση πληροφοριών για κάθε πρακτορείο που έχει εγγραφεί στην περιοχή όπως είναι η διεύθυνσή του, το όνοµά του και η λίστα µε τα µέρη που αυτό περιέχει.

# Πράκτορες

Στην Εικόνα 3.3 παρουσιάζεται η ιεραρχία των κλάσεων των πρακτόρων στη γλώσσα UML (Unified Modelling Language).

Οι κλάσεις και διεπαφές που αναπτύχθηκαν είναι οι ακόλουθες:

∆ιεπαφή IAgent: Η διεπαφή αυτή ορίζει την υπογραφή των µεθόδων της κλάσης γονέα Agent, καθώς και τον κύκλο ζωής κάθε πράκτορα. Η διεπαφή αυτή επεκτείνεται από τις διεπαφές IMobileAgent και IStationaryAgent οι οποίες διαχωρίζουν την λειτουργικότητα που παρέχουν οι κινητοί και στατικοί πράκτορες.

Κλάση Agent: Η κλάση αυτή παρέχει µια υλοποίησης  $\triangleq \frac{1}{2}$  gr.ntua.ifouk.agent  $\triangleright$   $\Box$  Agent.java πρώτου επιπέδου της διεπαφής IAgent, η οποία  $\triangleright$   $\Box$  AgentException.java προδιαγράφει τις µεθόδους ενός αντικειµένου πράκτορα  $\triangleright$  J AgentID.java  $\triangleright$  J AgentInfo.java που µπορεί να καλέσει η κλάση ενθυλάκωσης  $\triangleright$  J IAgent.java > D IMobileAgent.java AgentBox. Ουσιαστικά δηλαδή υλοποιεί τις κοινές  $\triangleright$  **D** InvalidStateException.java µεθόδους των πρακτόρων (είτε είναι κινητοί είτε όχι), οι > D IStationaryAgent.java  $\triangleright$  J) MobileAgent.java οποίες καλούνται από το περιβάλλον εκτέλεσης (agent  $\triangleright$  **D** MoveException.java execution environment), δηλαδή από τις υπηρεσίες των  $\triangleright$  J State.java  $\triangleright$   $\Box$  Stationary Agent.java πρακτορείων.  $\triangleright$   $\Box$  ThreadInterrupt.java

∆ιεπαφή IMobileAgent: Ορίζει τις επιπλέον µεθόδους που πρέπει να υλοποιεί ένας κινητός πράκτορας.

Κλάση MobileAgent: Η abstract κλάση αυτή που αποτελεί την κλάση γονέα κάθε κινητού πράκτορα πρέπει να επεκταθεί από τον προγραµµατιστή µιας εφαρµογής ώστε να υλοποιήσει τη λειτουργικότητα που επιθυµεί. Οι µέθοδοι που πρέπει να υλοποιηθούν είναι οι beforeMove, move και afterMove οι οποίες αναφέρονται αποκλειστικά σε κινητούς πράκτορες

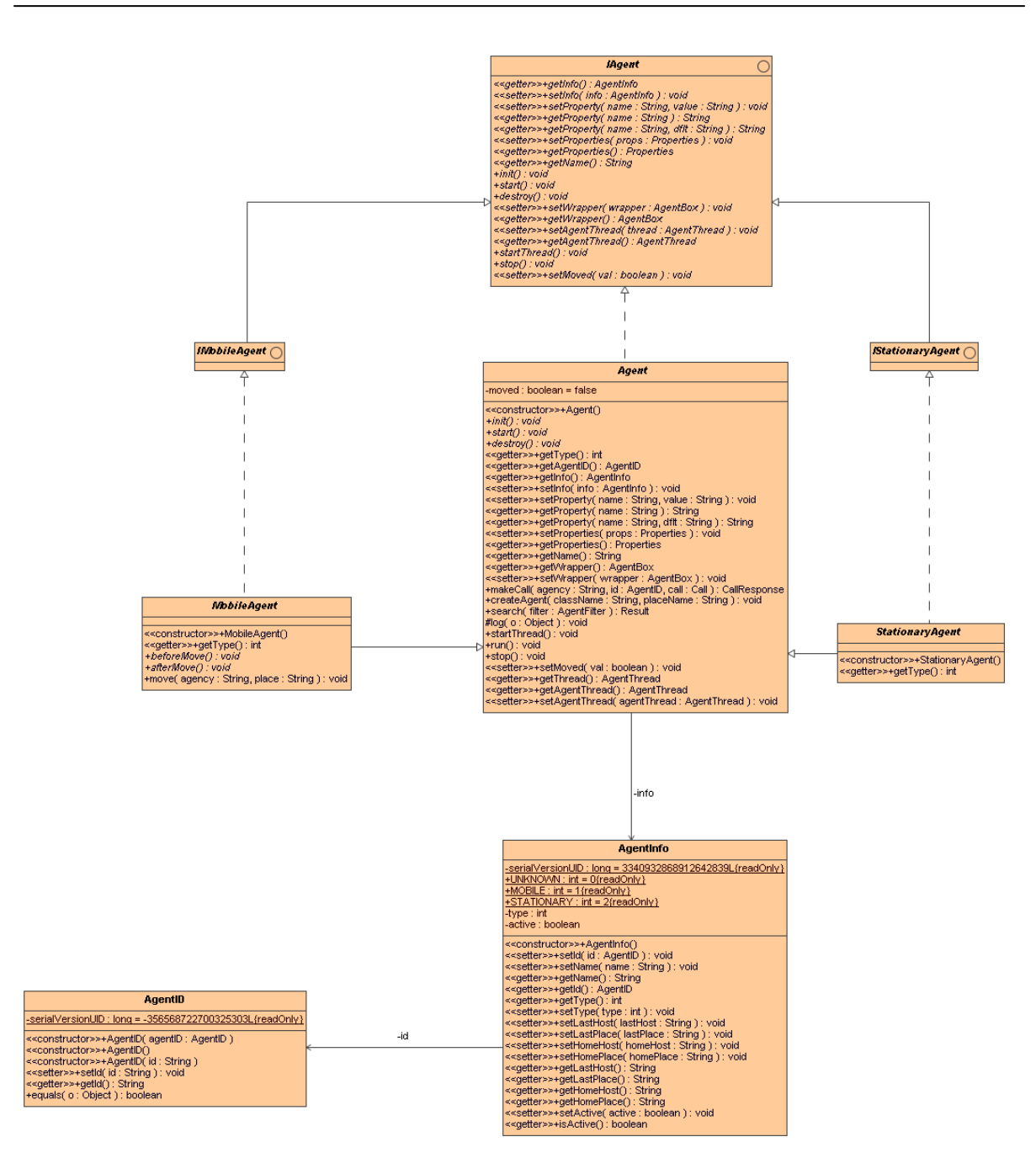

Εικόνα 3.3: ∆ιάγραµµα κλάσεων των πρακτόρων

Διεπαφή IStationaryAgent: Παρόλο που δεν περιέχει τον ορισμό κάποιων μεθόδων, η διεπαφή αυτή ορίζει τους στατικούς πράκτορες (marker interface).

Κλάση StationaryAgent: Η abstract κλάση αυτή που αποτελεί την κλάση γονέα κάθε στατικού πράκτορα και πρέπει να επεκταθεί από τον προγραµµατιστή µιας εφαρµογής ώστε να υλοποιήσει τη λειτουργικότητα που επιθυµεί. ∆εν απαιτείται η υλοποίηση κάποιων επιπλέον µεθόδων.

Κλάση AgentID: Η κλάση αυτή αναπαριστά ένα µοναδικό αναγνωριστικό (unique identifier) για κάθε κινητό πράκτορα προκειµένου να είναι δυνατή η αναγνώριση του κάθε πράκτορα τόσο από άλλους πράκτορες αλλά και από άλλα συστατικά της πλατφόρµας.

Κλάση AgentInfo: Χρησιµεύει για την αποθήκευση πληροφοριών όπως τη διεύθυνση του πρακτορείου που δηµιουργήθηκε ο πράκτορας, το τελευταίο πρακτορείο πριν µεταβεί σε αυτό που βρίσκεται τώρα, το όνοµα του κλπ.

#### Επικοινωνία ανάµεσα στα συστατικά της πλατφόρµας

Ο στόχος κατά το σχεδιασµό της πλατφόρµας ήταν οι συνιστώσες του λογισµικού της να είναι όσο το δυνατό µικρές και ευέλικτες και ταυτόχρονα να παρέχουν ένα µηχανισµό επεκτασιµότητας που θα επιτρέπει τη διασύνδεση επιπλέον λειτουργικότητας. Για το λόγο αυτό εισάγαµε το Workers API ως σύνδεσµο µεταξύ της πλατφόρµας και του επικοινωνιακού καναλιού. Οι Workers είναι απλές κλάσεις που είναι υπεύθυνες για ορισµένες στοιχειώδεις εργασίες όπως π.χ. τη δηµιουργία µιας νέας τοποθεσίας σε ένα πρακτορείο, την ειδοποίηση της περιοχής για τυχόν αλλαγές στην κατάσταση ενός πράκτορα κ.τ.λ. Κάθε κλήση από κάποιο Worker απευθύνεται στο rpcrouter servlet το οποίο είναι υπεύθυνο να καλεί τις υπηρεσίες της πλατφόρµας ανάλογα µε τις αιτήσεις που δέχεται. Οι αιτήσεις αυτές είναι σε XML µορφή (ο φάκελος SOAP) και το rpcrouter servlet είναι µετασχηµατίζει αυτές τις αιτήσεις σε κλήσεις µεθόδων στις κατάλληλες υπηρεσίες ιστού.

Υπάρχουν δύο κατηγορίες workers: αυτοί που καθιστούν δυνατή την επικοινωνία µεταξύ πρακτορείων και αυτοί που επιτρέπουν την επικοινωνία µεταξύ πρακτορείων και περιοχών. Για να είναι σε θέση να εκτελέσει τη συγκεκριµένη ενέργειά του, σε κάθε εργαζόµενο πρέπει να δοθούν διάφορες παράµετροι. Από τη χρησιµοποίηση αυτών των παραµέτρων, διαµορφώνει το αίτηµα SOAP, κατόπιν προς τα εµπρός αυτό στη διεύθυνση παραληπτών και ανακτά το αποτέλεσµα, ενδεχοµένως. Οι workers είναι ένα σηµαντικό µέρος της πλατφόρµας. Αυτό το API καθιστά την επικοινωνία µεταξύ των αποµακρυσµένων αντικειµένων διαφανή, επιτρέποντας κατά συνέπεια την εύκολη προσαρµογή της πλατφόρµας ώστε να χρησιµοποιεί άλλα κανάλια επικοινωνίας (όπως το RMI, τις υποδοχές και CORBA). Ένα άλλο σηµαντικό πλεονέκτηµα των Workers είναι ότι η ύπαρξή της µεγιστοποιεί την ικανότητα επαναχρησιµοποίησης κώδικα. Η πλευρά του χρήστη χρησιµοποιεί αυτό το API προκειµένου να βοηθηθεί η διαχείριση της πλατφόρµας.

Στην Εικόνα 3.4 παρουσιάζεται η ιεραρχία των κλάσεων του Worker API. Για απλότητα µόνο ένα µέρος των κλάσεων παρουσιάζεται.

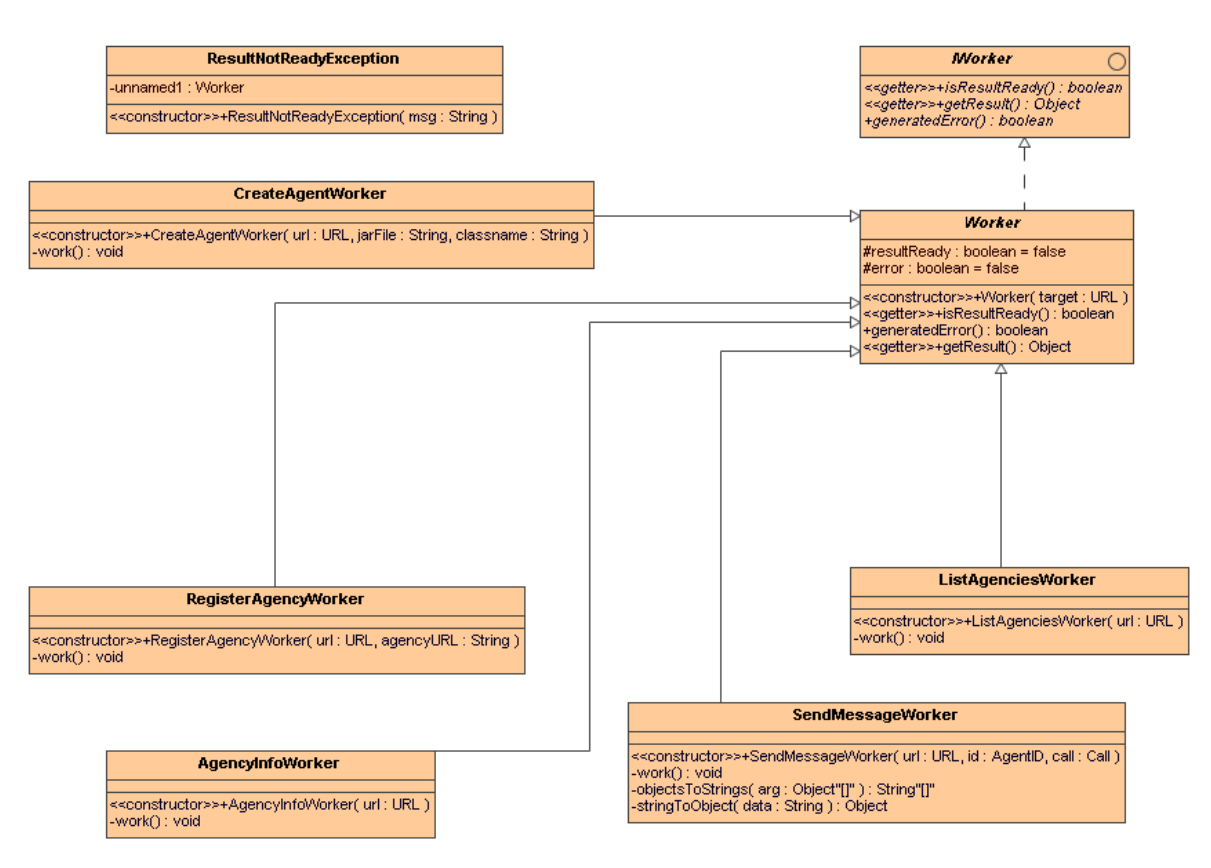

Εικόνα 3.4: Η ιεραρχία των κλάσεων των Workers

Οι σηµαντικότερες κλάσεις και διεπαφές για την επικοινωνία είναι οι ακόλουθες:

- ▲ 用 qr.ntua.ifouk.communication Διεπαφή IWorker: Ορίζει τις βασικές λειτουργίες που  $\triangleright$  J Morker.java
	- πρέπει να υλοποιεί ένας worker. > D ResultNotReadyException.java

 $\triangleright$   $\Box$  Worker.java Κλάση Worker: Η abstract κλάση Worker προσφέρει βοηθητικές µεθόδους που χρησιµοποιούνται σχεδόν από όλους τους Workers όπως ανταλλαγή µηνυµάτων και έλεγχο για το αν έχει ολοκληρωθεί η επικοινωνία.

Exception ResultNotReadyException: Η εξαίρεση αυτή εμφανίζεται όταν κάποιο συστατικό της πλατφόρµας προσπαθεί να πάρει το αποτέλεσµα της επικοινωνίας από έναν Worker ενώ η διαδικασία της επικοινωνίας δεν έχει ολοκληρωθεί.

## Μηχανισµοί επικοινωνίας ανάµεσα στους πράκτορες

Η επικοινωνία µεταξύ των πρακτόρων η ανταλλαγή SOAP µηνυµάτων ακολουθεί τρία διαφορετικά µοντέλα. Το πρώτο αφορά απλές σύγχρονες κλήσεις. Η κλήση σε ένα αποµακρυσµένο πράκτορα επιστρέφει όταν το αποτέλεσµα είναι έτοιµο. Το κύριο πλεονέκτηµα αυτού του µηχανισµού είναι ότι µετά την κλήση το αποτέλεσµα είναι πάντα έτοιµο αλλά ο πράκτορας µπλοκάρεται µέχρι να γίνει αυτό. Η δεύτερη µέθοδος είναι η ασύγχρονη. Στην περίπτωση αυτή ο πράκτορας δηµιουργεί µια κλήση µε τρόπο όµοιο µε τη σύγχρονη κλήση, µε τη διαφορά ότι η εκτέλεση του πράκτορα µπλοκάρεται σε αυτή την περίπτωση. Έπειτα ο πράκτορας µπορεί να τσεκάρει περιοδικά αν το αποτέλεσµα της κλήσης είναι έτοιµο. Τέλος η πλατφόρµα παρέχει τον τύπο κλήσης call-back-call όπου ο πράκτορας όχι µόνο µορφοποιεί την κλήση αλλά δηλώνει και τη µέθοδο που θα καλεστεί όταν ανακτήσει το αποτέλεσµα. Ο εκτέλεση του πράκτορα δε µπλοκάρεται και σε αυτή την περίπτωση.

Από την πλευρά του προγραµµατιστή ο πράκτορας απλά στιγµιοτυποποιεί κάποια από τις κλάσεις που επεκτείνουν τη κλάση Call (βλέπε Εικόνα 3.5) και την περνάει ως όρισµα στη µέθοδο makeCall() της κλάσης ενθυλάκωσης (wrapper) του πράκτορα. Θα πρέπει να σηµειωθεί ότι σε αυτόνοµες εφαρµογές όταν ένα αντικείµενο περνιέται ως παράµετρος, η παράµετρος συµπεριφέρεται σαν να είχε περαστεί ως αναφορά (στην πραγµατικότητα περνιέται ένα αντίγραφο της παραµέτρου). Αντίθετα στο SOAP, όλες οι παράµετροι αντιγράφονται και περνιούνται µε τη SOAP κλήση στον εξυπηρετητή και κάθε τροποποίηση που γίνεται σε αυτές δεν επιστρέφεται ποτέ στον πελάτη. Αυτή η συµπεριφορά είναι ίδια όταν γίνεται χρήση του RMI API (Remote Method Invocation) της Java.

Οι παραπάνω λειτουργίες υλοποιήθηκαν σε κώδικα µε τις ακόλουθες κλάσεις και διεπαφές:

- ⊿ **⊞** gr.ntua.ifouk.agent.rpc
	- > D AsynchCall.java
	- $\triangleright$   $\Box$  Call.java
	- **D** CallBackCall.java  $\triangleright$   $\blacksquare$  CallResponse.java
	- $\triangleright$  J ICall.java
	- $\triangleright$   $\Box$  SynchCall.java

∆ιεπαφή ICall: Ορίζει τις βασικές λειτουργίες που πρέπει να έχει ένα αντικείµενο το οποίο αναπαριστά κλήση σε έναν άλλο πράκτορα (για παράδειγµα ορισµό του είδους τους µηνύµατος και των παραµέτρων που αυτό θα περιέχει).

Κλάση Call: Η abstract κλάση Call υλοποιεί τις βασικές

λειτουργίες που ορίζονται στη διεπαφή ICall αλλά δεν µπορούν να υπάρξουν στιγµιότυπά της µιας και δεν ορίζει συγκεκριµένο µοντέλο επικοινωνίας. Αυτό πραγµατοποιείται στις υποκλάσεις της.

Κλάση SynchCall: Υποκλάση της Call που υλοποιεί τις απαραίτητες λειτουργίες για σύγχρονη επικοινωνία ανάµεσα σε δύο πράκτορες.

Κλάση ASynchCall: Υποκλάση της Call που υλοποιεί τις απαραίτητες λειτουργίες για ασύγχρονη επικοινωνία ανάµεσα σε δύο πράκτορες.

Κλάση CallBackCall: Υποκλάση της Call που υλοποιεί τις απαραίτητες λειτουργίες για επικοινωνία ανάµεσα σε δύο πράκτορες χρησιµοποιώντας .

Κλάση CallResponse: Ενθυλακώνει το αποτέλεσµα µιας κλήσης. Σε περίπτωση που η κλήση ακολουθεί το σύγχρονο µοντέλο επικοινωνίας, τότε το αποτέλεσµα είναι έτοιµο µε το που ολοκληρώνεται η κλήση. Στην περίπτωση της ασύγχρονης κλήσης και του µοντέλου call-back-call, ο πράκτορας μπορεί να ελέγχει περιοδικά αν το αποτέλεσμα είναι έτοιμο.

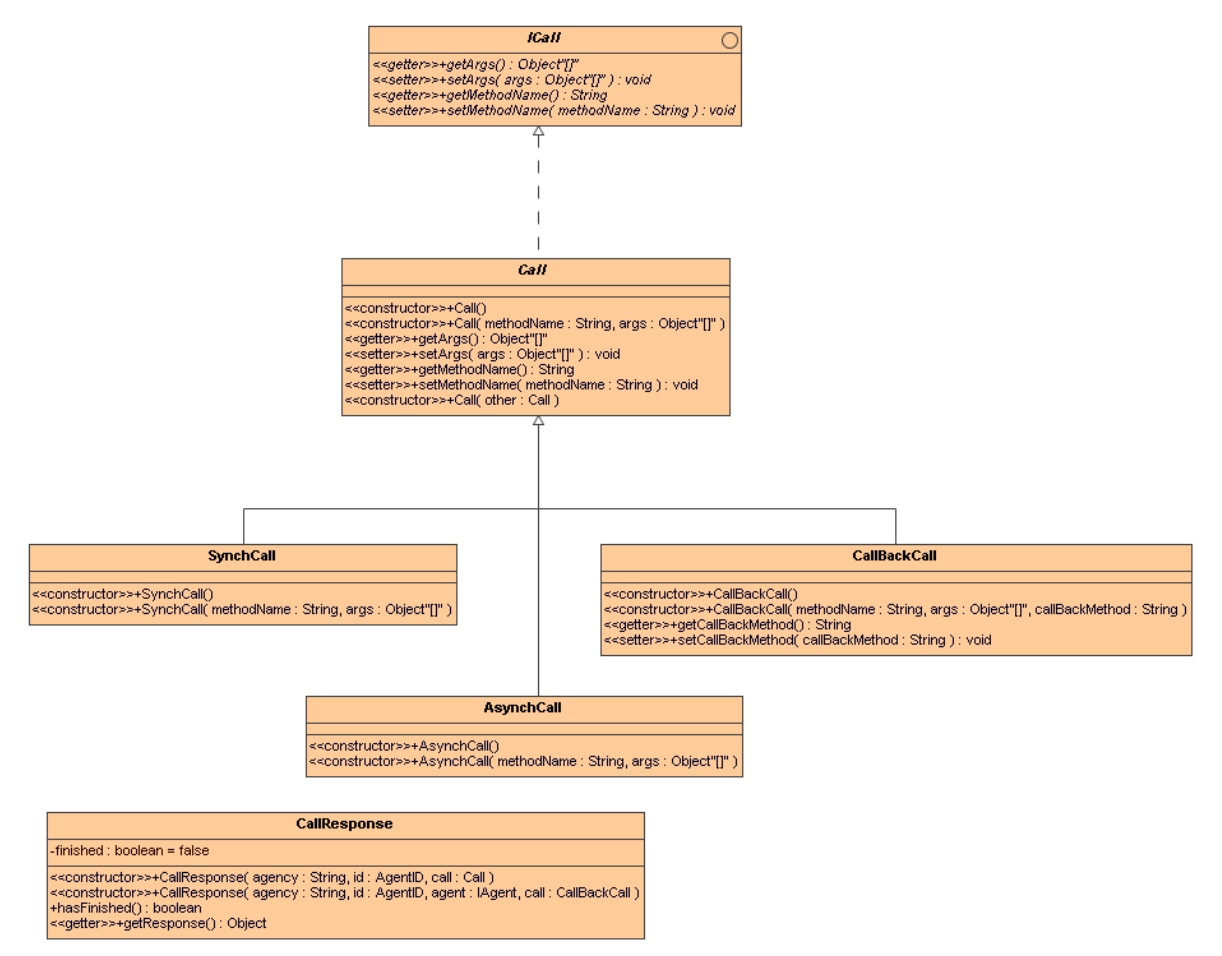

Εικόνα 3.5: ∆ιάγραµµα κλάσεων του πακέτου RPC

## 3.3 Η ΠΛΕΥΡΑ ΤΟΥ ΠΕΛΑΤΗ

Η πλευρά πελάτη της πλατφόρµας SOAP ελέγχεται από διάφορες σελίδες JSP (Java Server Pages), οι οποίες επιτρέπουν την απομακρυσμένη διαχείριση των περιοχών, των πρακτορείων και των πρακτόρων. Οι διαχειριστικές υπηρεσίες επιτρέπουν την παρακολούθηση και τον έλεγχο των πρακτόρων και τις θέσεις (places) ενός πρακτορείου από τους χρήστες. Είναι πιθανό, µεταξύ των άλλων, να δηµιουργηθούν, να διαγραφούν και να ανασταλούν πράκτορες, υπηρεσίες, και θέσεις, να ανακτηθούν πληροφορίες για συγκεκριµένους πράκτορες και υπηρεσίες, να εµφανιστεί λίστα µε όλους τους πράκτορες που κατοικούν σε µια συγκεκριµένη θέση κ.τ.λ. Πάλι, ο ενσωµατωµένος κώδικας σε αυτές τις σελίδες έχει πρόσβαση στις µεθόδους της περιοχής και των πρακτορείων µέσω του API των Workers.

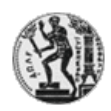

Εθνικό Μετσόβιο Πολυτεχνείο Σχολή Ηλεκτρολόγων Μηχανικών & Μηχανικών Η/Υ

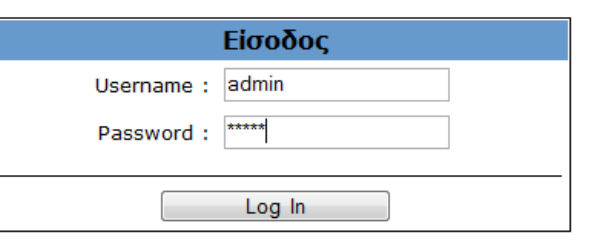

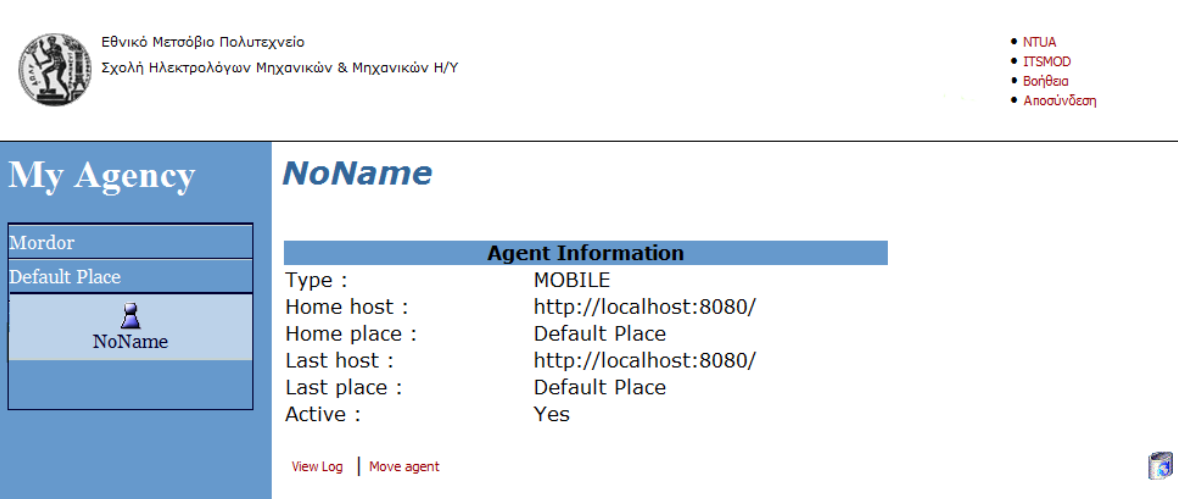

Εικόνα 3.6: Παραδείγµατα σελίδων JSP για τη διαχείριση της πλατφόρµας

Όταν ο χρήστης επιλέξει το κουµπί "Submit', µια σελίδα τύπου JSP ενεργοποιείται στην πλευρά του εξυπηρετητή, η οποία είναι υπεύθυνη για τη προσπέλαση της υπηρεσίας "περιοχής", να συγκεντρώσει όλη την πληροφορία σχετικά µε τα καταχωρηµένα αντικείµενα σε αυτήν και να τα παρουσιάσει στο χρήστη. Για να αποκτήσει πρόσβαση στις υπηρεσίες της περιοχής, αυτή η JSP σελίδα δηµιουργεί ένα αντικείµενο της κλάσης RegionStructureWorker με αναφορά στο URL του rpcrouter servlet. Έπειτα, η JSP σελίδα καλεί τη µέθοδο getResult() για αυτό το αντικείµενο. Όταν κληθεί αυτή η µέθοδος, ο worker περνά της SOAP αίτηση στο rpcrouter servlet το οποίο καλεί την µέθοδο της getStructure() κλάσης περιοχής. Το rpcrouter επιστρέφει το αποτέλεσµα της µεθόδου ως µήνυµα SOAP στο αντικείµενο RegionStructureWorker το οποίο µε τη σειρά του το µετασχηµατίζει στον κατάλληλο τύπο αντικειµένου. Το αποτέλεσµα είναι πλέον διαθέσιµο

στην JSP σελίδα ώστε να παρουσιάσει στο χρήστη την πληροφορία της περιοχής. Παρόµοιες διαδικασίες ακολουθούνται όταν καλούνται και οι υπόλοιπες πληροφορίες των πρακτορείων και περιοχών.

#### 3.3.1 ΦΟΡΤΩΣΗ ΚΑΙ ΕΚΤΕΛΕΣΗ ΤΟΥ ΠΡΑΚΤΟΡΑ

Ο προγραµµατιστής υλοποιεί µια εφαρµογή κινητών πρακτόρων βασιζόµενος στο σετ των κλάσεων του API της πλατφόρµας. Μία από τις κλάσεις αυτές θα πρέπει οπωσδήποτε να επεκτείνει την κλάση StationaryAgent ή MobileAgent και το σύνολο των κλάσεων θα πρέπει να συµπιεστεί στη µορφή JAR της Java. Με χρήση µιας HTML σελίδας, το αρχείο και το όνοµα της βασικής κλάσης του πράκτορα αποστέλλονται σε µια σελίδα JSP. Η JSP σελίδα από τη µεριά της στιγµιοτυποποιεί ένα αντικείµενο της κλάσης CreateAgentWorker η οποία κάνει µια SOAP RPC αίτηση στο πρακτορείο για τη δηµιουργία του πράκτορα. Η διαδικασία αυτή φαίνεται στην Εικόνα 3.7.

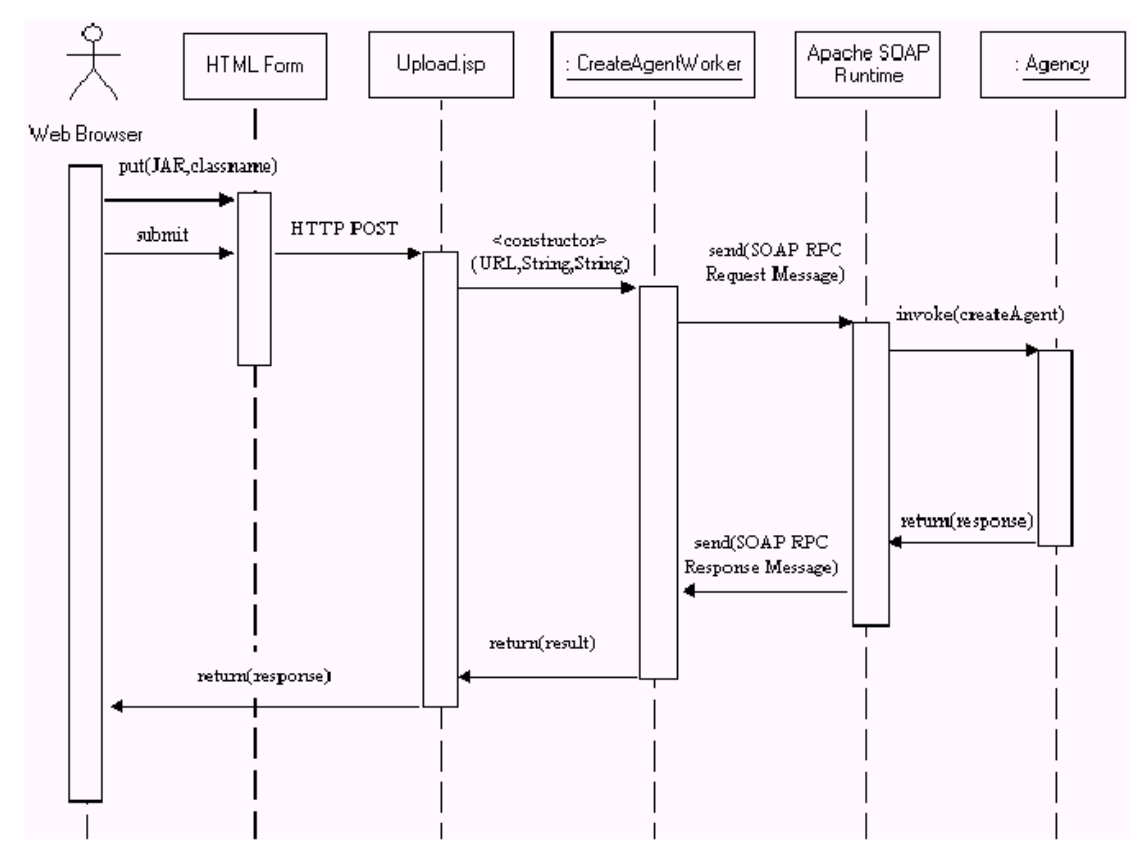

Εικόνα 3.7 ∆ιάγραµµα κατάστασης κατά το φόρτωµα ενός πράκτορα

Έπειτα το πρακτορείο φορτώνει την κλάση του πράκτορα και δηµιουργεί ένα ενθυλακωτή γι' αυτόν. Τέλος δηµιουργείται ένα νέο ThreadGroup το οποίο αναλαµβάνει την εκτέλεση του πράκτορα.

#### 3.3.2 ΚΙΝΗΤΙΚΟΤΗΤΑ

Οι πράκτορες σε αυτή την πλατφόρµα διαχωρίζονται σε δύο κύριες κατηγορίες: στους κινητούς και στους στατικούς. Ενώ οι τελευταίοι παραµένουν στο πρακτορείο που τους δηµιούργησε µέχρι το τέλος της εκτέλεσής τους, οι πρώτοι έχουν την ικανότητα να µεταναστεύουν σε αποµακρυσµένα πρακτορεία αυτόνοµα ή να τους δοθεί εντολή γι' αυτό. Αυτή η µεταφορά επιτυγχάνεται και από τα δύο πρακτορεία µε διαπραγµάτευση και εάν είναι δυνατή η µεταφορά τότε την πραγµατοποιούν. Κάθε πράκτορας (όπως και κάθε πρόγραµµα) αποτελείται από δύο µέρη: την πραγµατική εντολή στην µηχανή (π.χ. τις εντολές assembly ή τους Java bytecodes), και το τρέχον αποτύπωµα στη µνήµη. Και τα δύο αυτά µέρη µεταφέρονται στο αποµακρυσµένο πρακτορείο ώστε να καταστεί δυνατή η επαναδηµιουργία του πράκτορα.

#### 3.4 ΕΠΕΚΤΑΣΗ ΤΗΣ ΠΛΑΤΦΟΡΜΑΣ ΚΙΝΗΤΩΝ ΠΡΑΚΤΟΡΩΝ

#### 3.4.1 MΕΤΑΒΑΣΗ ΣΤΗ ΒΙΒΛΙΟΘΗΚΗ AXIS

Η πρώτη έκδοση της πλατφόρµας κινητών πρακτόρων χρησιµοποιούσε τη βιβλιοθήκη Apache SOAP για την ανταλλαγή μηνυμάτων SOAP ανάμεσα στα συστατικά της. Το επόµενο βήµα στην ανάπτυξη της πλατφόρµας ήταν η αξιοποίηση των δυνατοτήτων της βιβλιοθήκης AXIS (Apache eXtensible Interaction System). Στην πράξη, το µόνο κοµµάτι της πλατφόρµας που χρειάστηκε να πραγµατοποιηθεί κάποια αλλαγή ήταν το Workers API, µιας και οι Workers κρύβουν την ανταλλαγή των µηνυµάτων από τα υπόλοιπα συστατικά. Το AXIS όχι µόνο έχει εσωτερικά µια εντελώς διαφορετική αρχιτεκτονική σε σχέση µε το Apache SOAP, αλλά επιπλέον χρησιµοποιεί τη προδιαγραφή SAX για να επεξεργάζεται µηνύµατα σε µορφή XML, σε αντίθεση µε το Apache SOAP που χρησιµοποιεί την προδιαγραφή DOM. Η κύρια διαφορά ανάµεσα στις δύο προδιαγραφές είναι ότι το SAX επεξεργάζεται τα κείµενα XML σειριακά, χωρίς να χρειάζεται να αποθηκεύσει όλα τα δεδοµένα στη µνήµη, ενώ το DOM αναπαριστά όλο το κείµενο σε µορφή δέντρου. Αυτή η διαφορά έχει σηµαντικό αντίκτυπο στην επιδοση της πλατφόρµας.

Προκειµένου να µετρηθεί η διαφορά της απόδοσης ανάµεσα στις δύο πλατφόρµες, χρησιµοποιήθηκε η ακόλουθη τεχνική. Αναπτύχθηκε ένας κινητός πράκτορας, ο οποίος περιέχει ένα «φορτίο». Το φορτίο αυτό είναι ένας πίνακας από bytes, µεταβλητού µεγέθους. Ο κινητός πράκτορας ξεκινάει την εκτέλεσή του από ένα πρακτορείο, µεταβαίνει σε κάποιο άλλο και επιστρέφει στο αρχικό πρακτορείο. Η διαδικασία αυτή επαναλαµβάνεται για µεταβλητά φορτία, και για έναν µεγάλο αριθµό επαναλήψεων ανά φορτίο. Σαν µέτρο επίδοσης χρησιµοποιούµε τη µέση τιµή του συνολικού χρόνου της διαδικασίας µετανάστευσης.

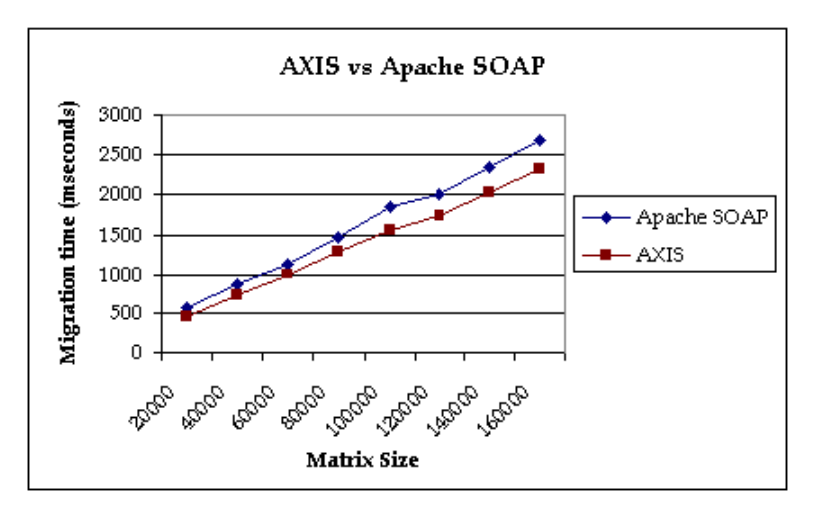

Εικόνα 3.8: Σύγκριση Apache SOAP και AXIS

Όπως φαίνεται στην Εικόνα 3.8, σε όλες τις περιπτώσεις η απόδοση της πλατφόρµας είναι καλύτερη όταν χρησιµοποιείται η βιβλιοθήκη AXIS. Η διαφορά αυξάνεται όσο αυξάνει και το µέγεθος του φορτίου (µέγεθος αποτυπώµατος του πράκτορα στη µνήµη). Το αποτέλεσµα αυτό ήταν αναµενόµενο, µιας και η βιβλιοθήκη AXIS χρησιµοποιεί τη προδιαγραφή SAX, η οποία είναι και πιο γρήγορη.

#### 3.4.2 ΑΡΧΙΤΕΚΤΟΝΙΚΗ ΑΝΕΞΑΡΤΗΤΗ ΑΠΟ ΤΟ ΣΤΡΩΜΑ ΜΕΤΑΦΟΡΑΣ ∆Ε∆ΟΜΕΝΩΝ

Η αρχιτεκτονική της πλατφόρµας των κινητών πρακτόρων είχε το µειονέκτηµα ότι παρόλο που η αντικατάσταση του στρώµατος µεταφοράς δεδοµένων ήταν εύκολη, µπορούσε να χρησιµοποιηθεί µόνο ένας τύπος καναλιού επικοινωνίας κάθε φορά. Το γεγονός αυτό περιόριζε την διαλειτουργικότητα ανάµεσα σε εκδόσεις της πλατφόρµας που χρησιµοποιούνταν σε διαφορετικό περιβάλλον εκτέλεσης.

Η λύση που προτιµήθηκε είναι η αντικατάσταση του στρώµατος µεταφοράς µε ένα πιο ευέλικτο, το οποίο επιτρέπει την ταυτόχρονη χρησιµοποίηση παραπάνω από ενός καναλιού µεταφοράς δεδοµένων. Η παραλλαγή της αρχικής αρχιτεκτονικής της πλατφόρµας φαίνεται στην Εικόνα 3.9.

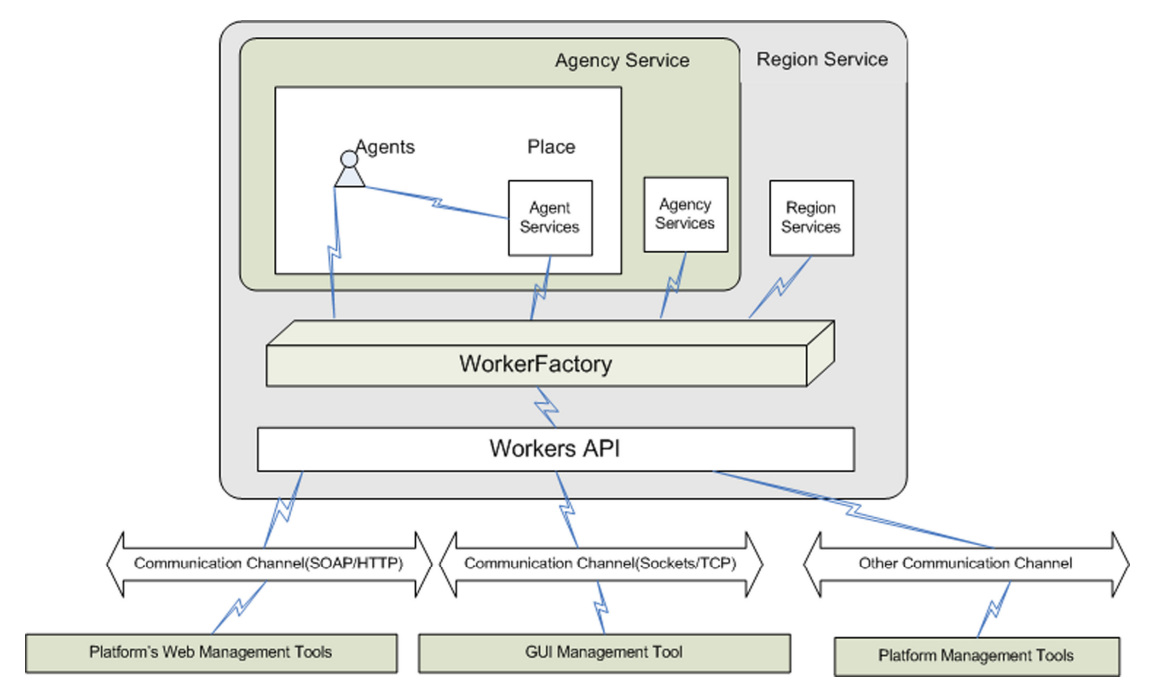

Εικόνα 3.9: Αρχιτεκτονική ανεξάρτητη από το στρώµα µεταφοράς δεδοµένων

Ο τρόπος που η κάθε οντότητα της πλατφόρµας επικοινωνεί µε τα υπόλοιπα συστατικά της παραµένει ο ίδιος. Χρησιµοποιώντας τον κατάλληλο Worker γίνεται αποστολή του µηνύµατος. Αυτό που διαφοροποιείται είναι ο τρόπος µε τον οποίο η οντότητα αποκτά πρόσβαση στον κατάλληλο πράκτορα. Η νέα µέθοδος χρησιµοποιεί το σχεδιαστικό πρότυπο των «εργοστασίων» (factory design pattern).

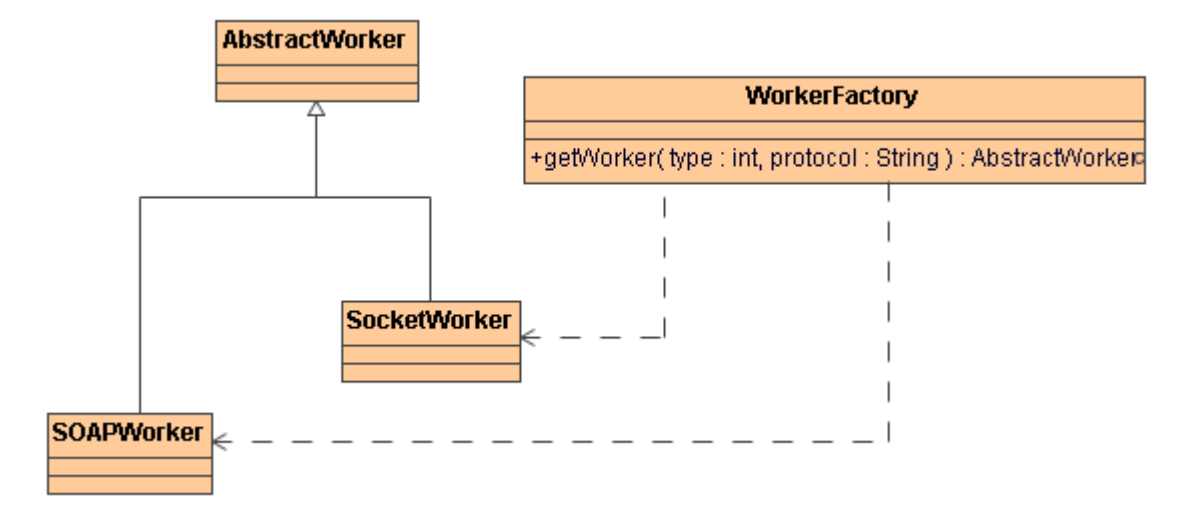

Εικόνα 3.10: Σχεδιαστικό πρότυπο των «εργοστασίων»

Σύµφωνα µε το σχεδιαστικό πρότυπο των «εργοστασίων», όλα τα αντικείµενα που υλοποιούν ένα συγκεκριµένο interface ή abstract κλάση, και κατασκευάζονται από ένα συγκεκριµένο αντικείµενο, το οποίο ονοµάζεται «αντικείµενο-εργοστάσιο». Στην

περίπτωσή µας, η abstract κλάση είναι η AbstractWorker, η οποία ορίζει τη βασική λειτουργικότητα των Workers. Το αντικείµενο-εργοστάσιο υλοποιείται από την κλάση WorkerFactory. Όταν κάποιο αντικείμενο θέλει να αποκτήσει πρόσβαση σε κάποιον Worker, τότε καλεί τη μέθοδο getWorker() της κλάσης WorkerFactory. Οι παράμετροι αυτής της µεθόδου είναι η διεύθυνση αποστολής του µηνύµατος, τα δεδοµένα που θα µεταφερθούν µε το µήνυµα και ο τύπος των δεδοµένων. Βάσει αυτών των πληροφοριών, η µέθοδος επιστρέφει τον κατάλληλο Worker.

Προκειµένου να δοκιµαστεί η παραπάνω αρχιτεκτονική, υλοποιήθηκε ένα καινούργιο σύνολο από Workers, οι οποίοι χρησιµοποιούν TCP/IP sockets για την επικοινωνία. Οι λόγοι για αυτή την επιλογή είναι πολλοί. Πρώτα απ' όλα, η χρησιµοποίηση των sockets αναµένεται να οδηγήσει σε βελτίωση της απόδοσης, µιας και δεν απαιτείται η κωδικοποίηση των δεδοµένων σε Base64 µορφή για τη µεταφορά τους. Επιπλέον, το µήνυµα που µεταφέρεται είναι µόνο τα απαραίτητα δεδοµένα και όχι π.χ. ολόκληρο XML κείµενο.

Προκειµένου να δοκιµαστούν τα παραπάνω, χρησιµοποιήσαµε την ίδια λογική αξιολόγησης της πλατφόρµας όπως και µε την σύγκριση Apache SOAP – AXIS. Τα αποτελέσµατα της σύγκρισης Apache SOAP – sockets φαίνονται στην Εικόνα 3.11 Για µικρά φορτία (1-64 Kbytes), ο µέσος χρόνος είναι περίπου ίδιος. Ωστόσο όσο αυξάνεται το µέγεθος του φορτίου, τόσο αυξάνεται και η διαφορά ανάµεσα στις δύο υλοποιήσεις, µε την υλοποίηση των sockets να είναι πιο γρήγορη.

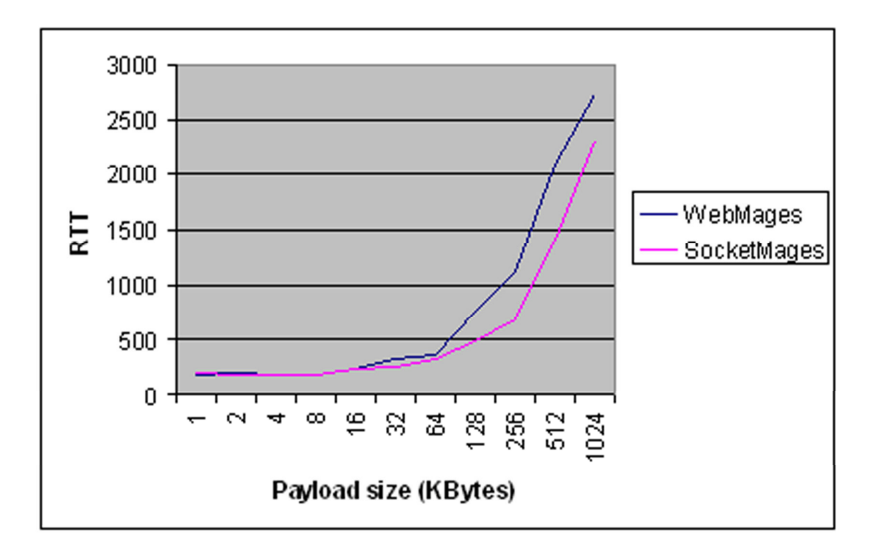

Εικόνα 3.11: Σύγκριση Apache SOAP και sockets

#### 3.5 ΕΦΑΡΜΟΓΕΣ

#### 3.5.1 ΠΡΟΣΟΜΟΙΩΣΗ ΣΥΜΜΟΡΦΩΝ ΣΤΟΙΧΕΙΟΚΕΡΑΙΩΝ

Η πλατφόρµα κινητών πρακτόρων έχει χρησιµοποιηθεί σε διάφορες εφαρµογές. Ωστόσο ο κύριος λόγος ανάπτυξής της ήταν για τη χρησιµοποίησή της σε ένα σύστηµα κατανεµηµένης επίλυσης παραµετρικών προβληµάτων. Ειδικότερα, χρησιµοποιήθηκε για την κατανεµηµένη εκτέλεση ενός κώδικα προσοµοίωσης σύµµορφων στοιχειοκεραιών.

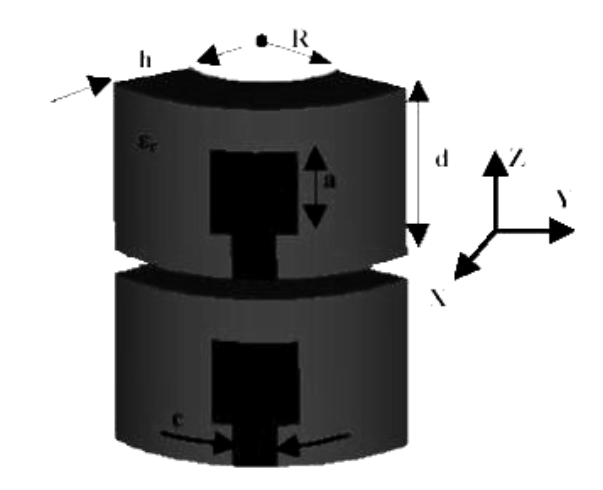

Εικόνα 3.12: Η γεωµετρία της σύµµορφης στοιχειοκεραίας

Ο κώδικας της προσοµοίωσης υπήρχε έτοιµος σε εκτελέσιµη µορφή, και πραγµατοποιεί προσοµοίωση της κεραίας για συγκεκριµένες τιµές των διαστάσεων της γεωµετρίας που φαίνεται στην Εικόνα 3.12. Το µοντέλο που χρησιµοποιήθηκε για την κατανοµή των προσοµοιώσεων ήταν αυτό του Αφέντη – Εργάτη. Ένας πράκτορας, ο οποίος ονοµάζεται πράκτορας-αφέντης, είναι υπεύθυνος για το συντονισµό των προσοµοιώσεων. Ο πράκτορας αυτός τεµαχίζει το συνολικό φόρτο εργασίας, χωρίζοντάς τον σε πολλά σύνολα παραµέτρων. Ύστερα, δηµιουργεί ένα σύνολο από πράκτορες-εργάτες, σε κάθε έναν από τους οποίους ανατίθεται ένα συγκεκριµένο σύνολο παραµέτρων. Οι πράκτορες αυτοί µεταβαίνουν σε όλους τους διαθέσιµους αποµακρυσµένους κόµβους, όπου εκτελούν τον κώδικα της προσοµοίωσης για το σετ των παραµέτρων που τους έχει δοθεί. Όταν ολοκληρωθεί η διαδικασία αυτή, επιστρέφουν τα αποτελέσµατα στον πράκτορα-αφέντη. Σε περίπτωση που υπάρχουν διαθέσιµα σύνολα παραµέτρων, ο πράκτορας-αφέντης το στέλνει στον πράκτορα-εργάτη, ο οποίος επαναλαµβάνει το παραπάνω βήµα, αλλιώς ολοκληρώνει την εκτέλεσή του. Όταν ολοκληρωθεί η εκτέλεση του κώδικα για όλα τα σύνολα παραµέτρων, ο πράκτορας-αφέντης συγκεντρώνει όλα τα αποτελέσµατα και παράγει το τελικό αποτέλεσµα.

Μία σηµαντική παράµετρος της εφαρµογής είναι ότι ο χρήστης της δεν γνωρίζει ότι για την παραγωγή των αποτελεσµάτων της προσοµοίωσης χρησιµοποιείται η παραπάνω πλατφόρµα. Η είσοδος των δεδοµένων για την εκτέλεση της προσοµοίωσης γίνεται µέσω ενός συνόλου ιστοσελίδων. Στη συνέχεια, ένα Java Servlet επεξεργάζεται τα δεδοµένα και ξεκινά τη διαδικασία της προσοµοίωσης µε τους κινητούς πράκτορες.

#### 3.5.2 ΣΥΣΤΗΜΑ ΗΛΕΚΤΡΟΝΙΚΗΣ ΨΗΦΟΦΟΡΙΑΣ

Μια δεύτερη εφαρµογή η οποία αναπτύχθηκε βασισµένη στην πλατφόρµα κινητών πρακτόρων ήταν η υλοποίηση συστήµατος ηλεκτρονικής ψηφοφορίας. Σκοπός της εφαρµογής ήταν η ενσωµάτωση µηχανισµών ασφαλείας που επιτρέπουν τη µεταφορά µηνυµάτων µεταξύ δύο πρακτόρων, προκειµένου να εξασφαλίζονται χαρακτηριστικά όπως η ασφάλεια και το απόρρητο της ψήφου.

Το σύστηµα ηλεκτρονικής ψηφοφορίας, έπρεπε να ικανοποιεί όσο το δυνατόν περισσότερες από τις απαιτήσεις των εκλογικών συστηµάτων που εφαρµόζονται σήµερα, όπως:

- Ατομική εγγραφή και εξουσιοδότηση.
- Προκαθορισµένη διάρκεια της διαδικασίας ψηφοφορίας.
- ∆ιενέργεια των εκλογών στα ειδικά διαµορφωµένα εκλογικά κέντρα.
- ∆ιανοµή ψηφοδελτίων µε προκαθορισµένους υποψήφιους.
- Επιλογή της εκάστοτε προτίµησης (συνήθως κρυφά).
- Ασφαλής συγκέντρωση ψηφοδελτίων για αµερόληπτη καταµέτρηση.

Αρχική προϋπόθεση είναι η ψηφοφορία να γίνεται µέσα στο έγκυρο χρονικό διάστηµα. ∆ιαφορετικά, όταν ο ψηφοφόρος ζητήσει από το τερµατικό την αρχική σελίδα της εφαρµογής ενηµερώνεται από το σύστηµα ότι δεν µπορεί να ψηφίσει, επειδή έχει προσέλθει είτε πριν την έναρξη είτε µετά το πέρας της ψηφοφορίας.

Κάθε ψηφοφόρος, προκειµένου να έχει δικαίωµα ψήφου, έχει µαζί του µια «έξυπνη κάρτα» (smart card) που περιέχει το πιστοποιητικό που του δίνει την απαραίτητη εξουσιοδότηση. Θεωρούµε ότι έχει εκδοθεί από µια έµπιστη εκδούσα αρχή ειδικά γι αυτό το σκοπό. Κάθε τέτοιο πιστοποιητικό έχει ένα µοναδικό σειριακό αριθµό (serial number) µε βάση τον οποίο γίνεται η αντιστοίχιση µε το συγκεκριµένο ψηφοφόρο και η καταχώρησή του στο σύστηµα. Σε περίπτωση µη ύπαρξης πιστοποιητικού, η διαδικασία δεν προχωράει και µε τον τρόπο αυτό, διασφαλίζεται η εξουσιοδοτηµένη υποβολή ψήφου.

Σαν πρόσθετη δικλείδα ασφαλείας, υπάρχει αντιστοίχιση κάθε πιστοποιητικού µε συγκεκριµένο όνοµα χρήστη και κωδικό (username, password). Έτσι, για παράδειγµα, κάποιος που έχει στην κατοχή του «παράνοµα» ένα έγκυρο πιστοποιητικό, δεν θα µπορεί να το χρησιµοποιήσει. Τα στοιχεία αυτά βρίσκονται καταχωρηµένα τόσο στις βάσεις δεδοµένων των εκλογικών κέντρων, όσο και στην κεντρική βάση δεδοµένων. Κάθε φορά που κάποιος επιχειρεί να ψηφίσει, γίνεται έλεγχος των παραπάνω στοιχείων στην τοπική βάση δεδοµένων και, εφόσον υπάρχει ταίριασµα, καταχώρηση του γεγονότος ότι έχει ψηφίσει, ώστε να µην έχει τη δυνατότητα να ξαναψηφίσει. Κάθε τοπική βάση δεδοµένων ενηµερώνει ανά τακτά χρονικά διαστήµατα την κεντρική, η οποία µε τη σειρά τις ενηµερώνει και τις υπόλοιπες περιφερειακές βάσεις. Έτσι διασφαλίζεται ότι κάποιος που έχει ήδη ψηφίσει σε ένα εκλογικό κέντρο, δεν θα έχει τη δυνατότητα να ξαναψηφίσει και σε κάποιο άλλο εκλογικό κέντρο. Θεωρούµε ότι τα διαστήµατα αυτά είναι επαρκώς µικρά, ώστε να µην προλαβαίνει κανείς να µεταβεί από ένα εκλογικό κέντρο σε κάποιο άλλο. Τέλος, σε περίπτωση µη εισαγωγής των παραπάνω διαπιστευτηρίων, η διαδικασία «κολλάει», µέχρι αυτά να εισαχθούν.

Σε ό,τι αφορά τη διαδικασία µεταφοράς του µηνύµατος, αυτό θα καταρχάς κρυπτογραφείται µε τον αλγόριθµο κρυπτογράφησης RSA, ώστε να αποτραπεί η ανάγνωσή του κατά τη µεταφορά. Αφού κρυπτογραφηθεί, υπογράφεται από τον τοπικό server και όταν το µήνυµα φτάσει στον κεντρικό server, πριν την αποκρυπτογράφησή του, γίνεται επαλήθευση της υπογραφής. Έτσι, διαπιστώνεται η ακεραιότητα του ή µη του µηνύµατος, καθώς και το αν έχει αποσταλεί πράγµατι από server του συστήµατος ηλεκτρονικής ψηφοφορίας.

Αξίζει να σηµειωθεί ότι το µήνυµα µεταφέρει µόνο την ψήφο, και κανένα άλλο στοιχείο που να σχετίζεται µε την ταυτότητα του ψηφοφόρου, ώστε να µην είναι δυνατή η αντιστοίχηση σε κανένα στάδιο της διαδικασίας και να διασφαλίζεται το απόρρητο της ψήφου.

Απαραίτητη παραδοχή για τη συνολική λειτουργία του συστήµατος είναι η µη ανάµειξη ανθρώπινου παράγοντα στη διαχείρισή του, τόσο στην κεντρική όσο και στις περιφερειακές µονάδες, ώστε ενδεχόµενη κακόβουλη παρέµβαση να µην αφορά τα σηµεία διαχείρισης.

Η βασική αρχιτεκτονική του συστήµατος ηλεκτρονικής ψηφοφορίας φαίνεται στην Εικόνα 3.13:

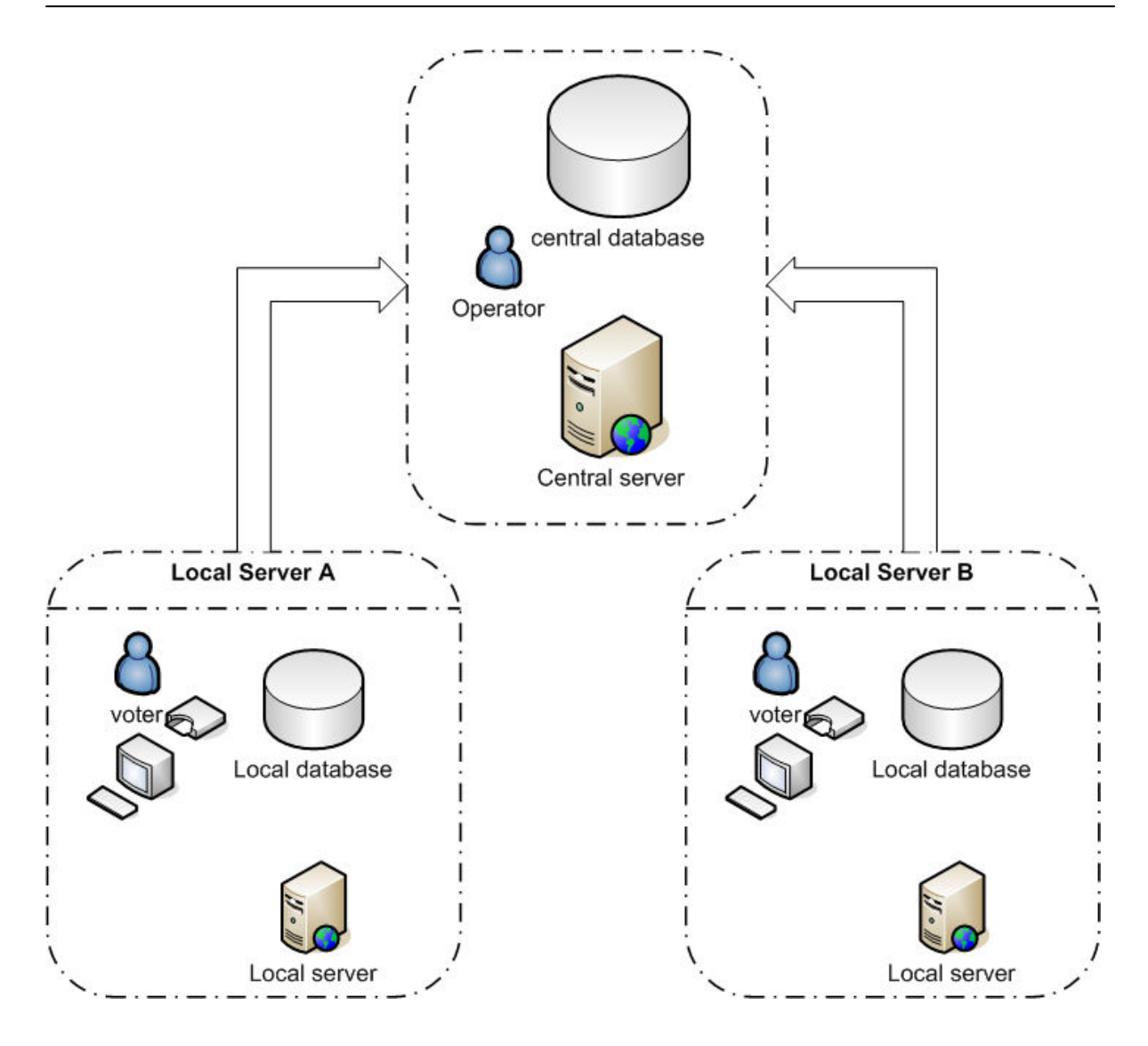

Εικόνα 3.13: Αρχιτεκτονική συστήµατος ηλεκτρονικής ψηφοφορίας

Το σύστηµα αποτελείται από ένα κεντρικό εξυπηρετητή, αποτελούµενο κατά βάση από ένα εξυπηρετητή ιστού και µία βάση δεδοµένων, καθώς και από πολλά περιφερειακά συστήµατα, τα οποία αντιστοιχούν στα εκλογικά κέντρα. Ο κεντρικός εξυπηρετητής αναλαµβάνει τη συγκέντρωση των ψήφων, ενώ βρίσκεται σε διαρκή επικοινωνία µε τα περιφερειακά. Τα περιφερειακά συστήµατα των εκλογικών κέντρων είναι αυτά στα οποία οι ψηφοφόροι, µέσω ενός τερµατικού, καταθέτουν την ψήφο τους. Αποτελούνται από έναν τοπικό εξυπηρετητή ιστού και µια τοπική βάση δεδοµένων.

Η µεταφορά την ψήφου γίνεται µε έναν κινητό πράκτορα, τον CryptoAgent, η κλάση του οποίου αποτελεί επέκταση της κλάσης MobileAgent της πλατφόρµας κινητών αντιπροσώπων. Στη µέθοδο start() του πράκτορα επιτελούνται επιπλέον οι ακόλουθες λειτουργίες:

- Κρυπτογράφηση της ψήφου που θα µεταφερθεί πριν την µεταφορά του πράκτορα
- Αποκρυπτογράφηση της ψήφου µετά τη µεταφορά
- ∆ηµιουργία και έλεγχος της γνησιότητας της ψηφιακής υπογραφής

## 3.6 ΣΥΜΠΕΡΑΣΜΑΤΑ

Η πλατφόρµα κινητών πρακτόρων που παρουσιάστηκε σε αυτό το κεφάλαιο είχε σαν στόχο να προσφέρει ένα προσαρµόσιµο και επεκτάσιµο περιβάλλον εκτέλεσης για κινητούς πράκτορες. Η επιτυχία της προσέγγισης γίνεται φανερή από τις διαφορετικές εφαρµογές οι οποίες αναπτύχθηκαν πάνω από το µεσισµικό.

Το µοντέλο υπηρεσιών Ιστού ταιριάζει µε τις αρχιτεκτονικές απαιτήσεις της πλατφόρµας, η οποία µπορεί να χρησιµοποιηθεί σε ήδη υπάρχοντες εξυπηρετητές ιστού. Με αυτόν τον τρόπο είναι δυνατή η χρησιµοποίηση της υπάρχουσας υποδοµής και των πόρων της σε περιπτώσεις που αυτοί παραµένουν ανενεργοί, ενώ επιπλέον ευφυΐα µπορεί να προστεθεί σε αυτούς του κόµβους. Τέλος, η δυνατότητα διαχείρισης της πλατφόρµας µέσω µίας εφαρµογής ιστού διευκολύνει σε µεγάλο βαθµό την αποµακρυσµένη διαχείριση του συστήµατος και των επιµέρους συστατικών του.

# 4 ΠΛΕΓΜΑ - GRID

Παρόλο που η τεχνολογία των κινητών πρακτόρων προσφέρει πολλά εργαλεία για την ανάπτυξη κατανεµηµένων εφαρµογών αντιµετωπίζει ένα σηµαντικό πρόβληµα: την αξιοποίηση ιδιαίτερα µεγάλου αριθµού πόρων. Παρόλο που έχουν προταθεί αλγόριθµοι και εργαλεία που επιτρέπουν τον καλύτερο συντονισµό και διαχείριση των κινητών πρακτόρων και των συστατικών των πλατφόρµων, εµπόδια όπως η έλλειψη µιας συγκεκριµένης γλώσσας επικοινωνίας και η ασυµβατότητα ανάµεσα στις διάφορες πλατφόρµες κινητών πρακτόρων κάνουν απαγορευτική την χρησιµοποίηση των κινητών πρακτόρων για κατανεµηµένες εφαρµογές πολύ µεγάλης κλίµακας.

Το συγκεκριµένο κενό έρχεται να καλύψει η τεχνολογία του Πλέγµατος. Το Πλέγµα είναι µια τεχνολογία η οποία επιτρέπει σε χρήστες από όλο τον κόσµο να χρησιµοποιήσουν πόρους οι οποίοι βρίσκονται διάσπαρτοι σε ολόκληρο τον κόσµο. Μεγάλο µέρος της πολυπλοκότητας που διέπει το συντονισµό όλων αυτών των κατανεµηµένων πόρων κρύβεται µε τη χρήση εργαλείων όπως είναι οι δικτυακές πλεγµατικές πύλες και διάφορες άλλες γραφικές διεπαφές χρήστη.

Προκειµένου να διερευνηθούν οι δυνατότητες της τεχνολογίας του Πλέγµατος στα πλαίσια της ερευνητικής εργασίας αναπτύχθηκαν κατάλληλα εργαλεία για την µεταφορά µιας ήδη υπάρχουσας εφαρµογής στο Πλέγµα. Η εφαρµογή πραγµατεύεται την απαρχής πρόβλεψη της αναδίπλωσης των πρωτεϊνών στην τρισδιάστατη δοµή τους στο χώρο [70]. Ο αλγόριθµος που έχει αναπτυχθεί στο Εργαστήριο Γενετικής του Γ.Π.Α. και µε µόνη πληροφορία την αµινοξική ακολουθία µίας πρωτεΐνης, µπορεί να προβλέψει τα αµινοξέα που έχουν κρίσιµη σηµασία για το σχηµατισµό του πυρήνα που σταθεροποιεί την τριτοταγή δοµή και να υπολογίζει τα αµινοξέα που έχουν την τάση να σχηµατίσουν τον πυρήνα της πρωτεϊνικής δοµής, τα οποία ονοµάζονται Most Interacting Residues (MIR) (Εικόνα 4.1).

Ο αλγόριθµος αυτός µελετά τα πρώτα στάδια της διαδικασίας του διπλώµατος της πρωτεΐνης. Αρχικά η ακολουθία θεωρείται ελεύθερη στο χώρο, µε κάθε ένα από τα αµινοξέα να µπορεί να λάβει θέση σε ένα τρισδιάστατο πλέγµα. Χρησιµοποιώντας τεχνικές προσοµοίωσης Monte Carlo ελέγχονται διαφορετικές µεταβολές στην αλυσίδα, πραγµατοποιώντας µία µόνο αλλαγή κάθε φορά. Τα κριτήρια που χρησιµοποιούνται για την επιλογή της νέας θέσης για το κάθε αµινοξύ είναι τα ακόλουθα:

- Προηγούµενη θέση
- Ενέργεια αλληλεπίδρασης µε τα κοντινά αµινοξέα
- Απόσταση από τα αµινοξέα µε τα οποία είναι συνδεδεµένο

• Συνολική ενέργεια της νέας δοµής

**AFWGYTRKLMNQSEVHPKLUPKCGFTE** 

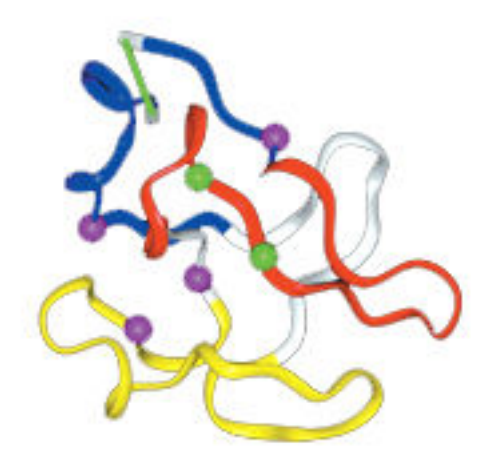

Εικόνα 4.1: Τρισδιάστατη δοµή ακολουθίας και MIR.

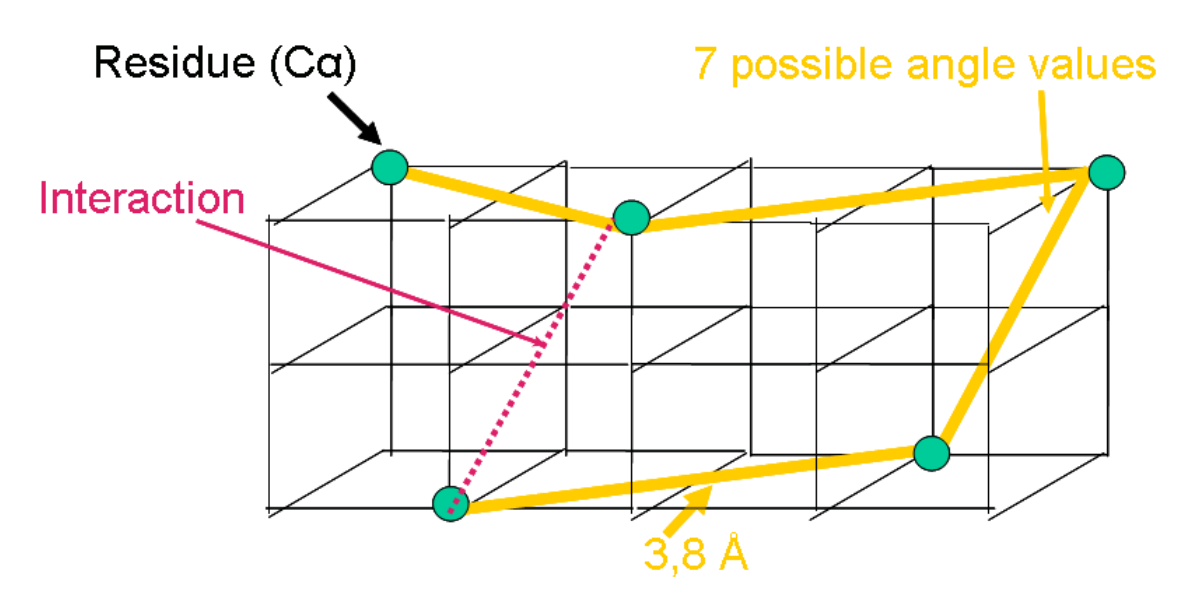

Εικόνα 4.2: Τρισδιάστατη δοµή ακολουθίας σε διακριτές θέσεις.

Ειδικότερος στόχος ήταν η εφαρµογή του αλγορίθµου σε ένα αρκετά µεγάλο πλήθος αντιπροσωπευτικών πρωτεϊνικών ώστε να αξιολογηθεί και βελτιωθεί η προγνωστική του δυνατότητα. Ακολουθίες µε µεγάλο µήκος συχνά µπορούν να αναλυθούν ως επί µέρους ακολουθίες µε µικρότερο µέγεθος, σαν αρχικά δεδοµένα του προβλήµατός µας θεωρήθηκαν ακολουθίες µε µήκος µικρότερο ή ίσο από 150 αµινοξέα.

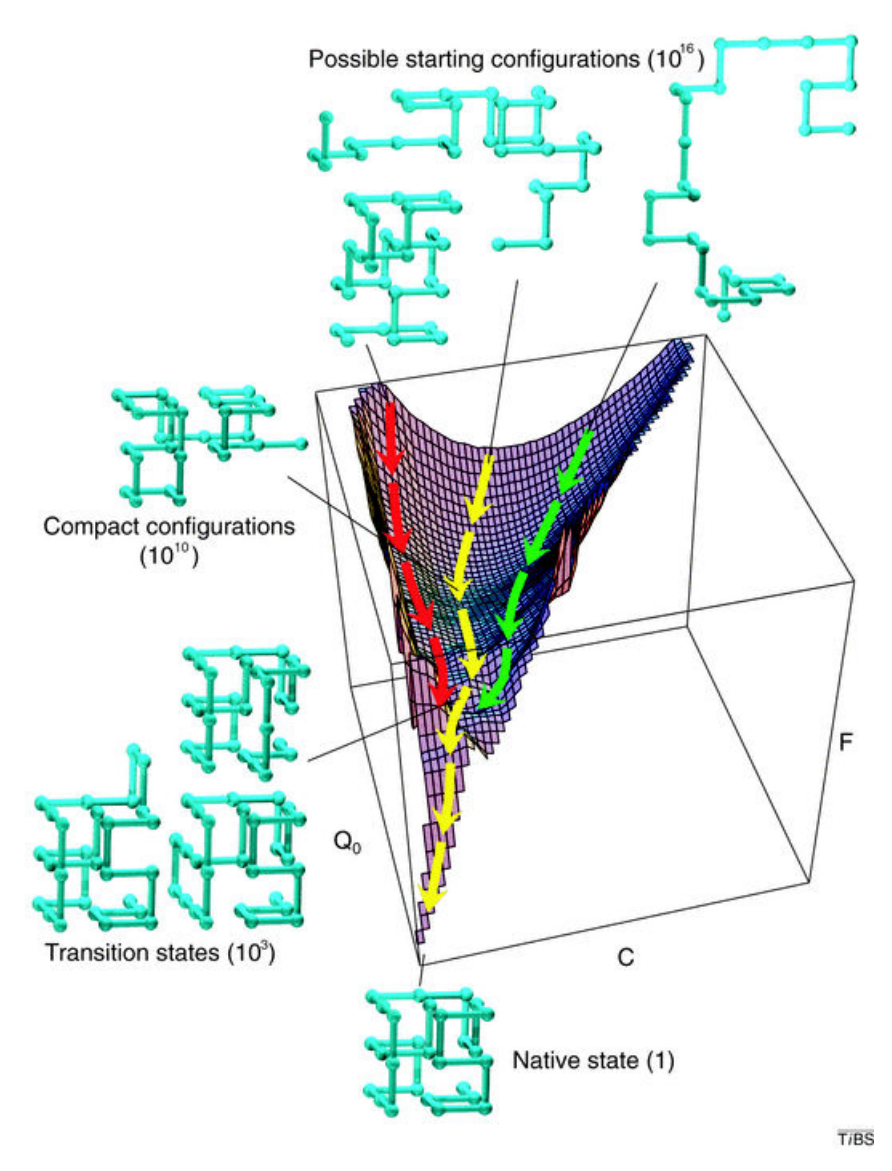

Εικόνα 4.3: ∆ίπλωµα ακολουθίας

Επειδή ο χρόνος υπολογισµού αυξάνει µη γραµµικά µε το µέγεθος της πρωτεΐνης, καθιστώντας την εφαρµογή του αλγορίθµου ακόµα πιο απαιτητική για µεγάλα µόρια (4 CPU ώρες για µία πρωτεΐνη µέσου µεγέθους, 150-200 αµινοξέων) απαιτείται η κατανεµηµένη χρήση υπολογιστικής ισχύος σε Grid (Computational Grid) Η προτεινόµενη µορφή της πλεγµατικής µορφής της εφαρµογής θα είναι προσβάσιµη µέσω µίας Πλεγµατικής Πύλης (Grid Portal). Η Πύλη αυτή θα επιτρέπει στους χρήστες να υποβάλλουν εργασίες (jobs) στο Πλέγµα για να εκτελεστούν. Ο χρήστης θα αποκτά πρόσβαση στα αποτελέσµατα µέσω της Πύλης µόλις αυτά είναι έτοιµα.

## 4.1 ∆ΙΚΤΥΑΚΗ ΠΛΕΓΜΑΤΙΚΗ ΠΥΛΗ

Το Πλέγµα προσφέρει µηχανισµούς για τη δηµιουργία και ανακάλυψη υπηρεσιών, µηχανισµούς ασφάλειας κλπ. Ωστόσο πρέπει να υπάρχει ένας τρόπος που να κρύβει την πολυπλοκότητα που εισάγουν όλοι αυτοί οι µηχανισµοί. Η λύση που ακολουθάται πιο συχνά είναι η ανάπτυξη επιστηµονικών πυλών (science portals). Οι επιστηµονικές πύλες είναι ένα σύνολο από σελίδες στο Web, οι οποίες χρησιµεύουν σαν τη διεπαφή ανάµεσα στο χρήστη και στην εφαρµογή του πλέγµατος. Μέσω σελίδων HTML, συλλέγονται οι απαραίτητες πληροφορίες από το χρήστη και προωθούνται στην εφαρµογή. Η εφαρµογή καλείται είτε απευθείας (το πρόγραµµα-πελάτης είναι υλοποιηµένο µέσα στις σελίδες χρησιµοποιώντας κάποια τεχνολογία δυναµικών σελίδων) είτε καλεί κάποιο εξωτερικό πρόγραµµα το οποίο προωθεί στη συνέχεια τις πληροφορίες αυτές. Ο χρήστης µπορεί µέσω της πύλης να ελέγχει την πρόοδο της εφαρµογής και τα αποτελέσµατα που υπάρχουν. Μια επιστηµονική πύλη µπορεί να λειτουργεί ως διεπαφή για παραπάνω από µία εφαρµογές. Το κυριότερο πλεονέκτηµα αυτής της λύσης είναι ότι χρησιµοποιείται σαν διεπαφή µε το χρήστη το Web, µια τεχνολογία µε µεγάλο βαθµό διείσδυσης και γνωστή σε µεγάλο αριθµό χρηστών.

### 4.1.1 ΑΠΑΙΤΗΣΕΙΣ ∆ΙΚΤΥΑΚΗΣ ΠΛΕΓΜΑΤΙΚΗΣ ΠΥΛΗΣ

Προκειµένου να διασφαλιστεί η ικανοποίηση των βασικών απαιτήσεων για τη διαδικτυακή πύλη, κρίνεται απαραίτητο να περιγράψουµε τις βασικές αρχές που πρέπει να ακολουθηθούν κατά το σχεδιασµό της.

- ∆ιαλειτουργικότητα. Η διαδικτυακή πύλη πρέπει να σχεδιασθεί µε τρόπο τέτοιο ώστε να είναι δυνατή η διασύνδεσή της µε αποµακρυσµένα συστήµατα χωρίς να απαιτούνται επιπλέον ενέργειες από τον τελικό χρήστη. Η χρήση διεπαφών που βασίζονται σε πρότυπα και εργαλεία θα επιτρέψει την ευκολότερη και ταχύτερη ενσωµάτωση υπηρεσιών, χωρίς να επηρεάζει το επίπεδο της ποιότητας και το βαθµό στον οποίο µπορεί να επιτευχθεί παραµετροποίηση του συστήµατος
- Ευκολία χρήσης. Η πύλη θα αποτελέσει τη διεπαφή του χρήστη τόσο µε την εφαρµογή όσο και µε τους υπόλοιπους χρήστες που θα χρησιµοποιήσουν την εφαρµογή. Η ευκολία χρήσης είναι το χαρακτηριστικό που ορίζει πως οι διεπαφές προς τον χρήστη µπορούν να χρησιµοποιηθούν εύκολα. Οι κύριοι παράγοντες που επηρεάζουν την ευκολία χρήσης είναι:
- Πόσο εύκολα µπορεί ένας χρήστης να επιτύχει κάποιες βασικές λειτουργίες κατά την πρώτη φορά που θα χρησιµοποιήσουν τη δικτυακή πύλη.
- Όταν οι χρήστες εξοικειωθούν µε τη βασική υποδοµή που τους προσφέρεται, πόσο χρόνο µπορούν να εξοικονοµήσουν χρησιµοποιώντας την.
- Το χρονικό διάστηµα που απαιτείται για αναπροσαρµογή ύστερα από περίοδο µη χρήσης της εφαρµογής.
- Πόσα λάθη κάνουν οι χρήστες, πόσο σηµαντικά είναι αυτά τα λάθη και πόσο εύκολη είναι η αποκατάστασή τους.
- Πόσο ευχάριστο είναι το περιβάλλον του χρήστη.
- Ασφάλεια. Η διασφάλιση τόσο των προσωπικών στοιχείων του χρήστη, όσο και των εργασιών που εκτελούνται εκ µέρους του στο πλέγµα πρέπει να είναι βασικό δοµικό στοιχείο κατά τη διαδικασία σχεδιασµού της πύλης. Επιπλέον είναι ιδιαίτερα σηµαντικό να διαφυλάσσονται οι µηχανισµοί του Πλέγµατος και να χρησιµοποιηθεί η ήδη υπάρχουσα υποδοµή.
- ∆υνατότητες παραµετροποίησης και δόµησης της εφαρµογής σε συστατικά. Συστατικά τα οποία προέρχονται από βιβλιοθήκες ανοιχτού κώδικα έχουν γίνει ιδιαίτερα δηµοφιλή. Πολλά προϊόντα βασίζονται εξ'ολοκλήρου σε τεχνολογίες ανοιχτού κώδικα, εκµεταλλευόµενα τη δυνατότητα που προσφέρουν για δόµηση της αρχιτεκτονικής τους από επιµέρους συστατικά τα οποία εκτελούν µια συγκεκριµένη λειτουργία. Το σηµαντικότερο πλεονέκτηµα αυτών των συστατικών είναι ότι υποστηρίζονται από µεγάλες κοινότητες προγραµµατιστών και σχεδιαστών συστηµάτων. Η επιτυχής ενσωµάτωση αυτών των συστατικών στην εφαρµογή προϋποθέτει ότι τα επιµέρους συστατικά πρέπει να ικανοποιούν τις λειτουργικές και ποιοτικές απαιτήσεις του συστήµατος, ενώ πρέπει να παρέχεται η δυνατότητα διαλειτουργικότητας µε τα υπόλοιπα συστατικά του συστήµατος.

#### 4.1.2 MYPROXY

Ο εξυπηρετητής MyProxy [73] είναι ένα σύστηµα διαχείρισης των διαπιστευτηρίων των χρηστών του Πλέγµατος. Ο κύριος στόχος του είναι να παρέχει έναν online χώρο διαχείρισης των διαπιστευτηρίων των χρηστών προκειµένου να µπορούν να χρησιµοποιηθούν από εφαρµογές τρίτων όπως δικτυακές πλεγµατικές πύλες (grid portals) ή το Globus Toolkit.

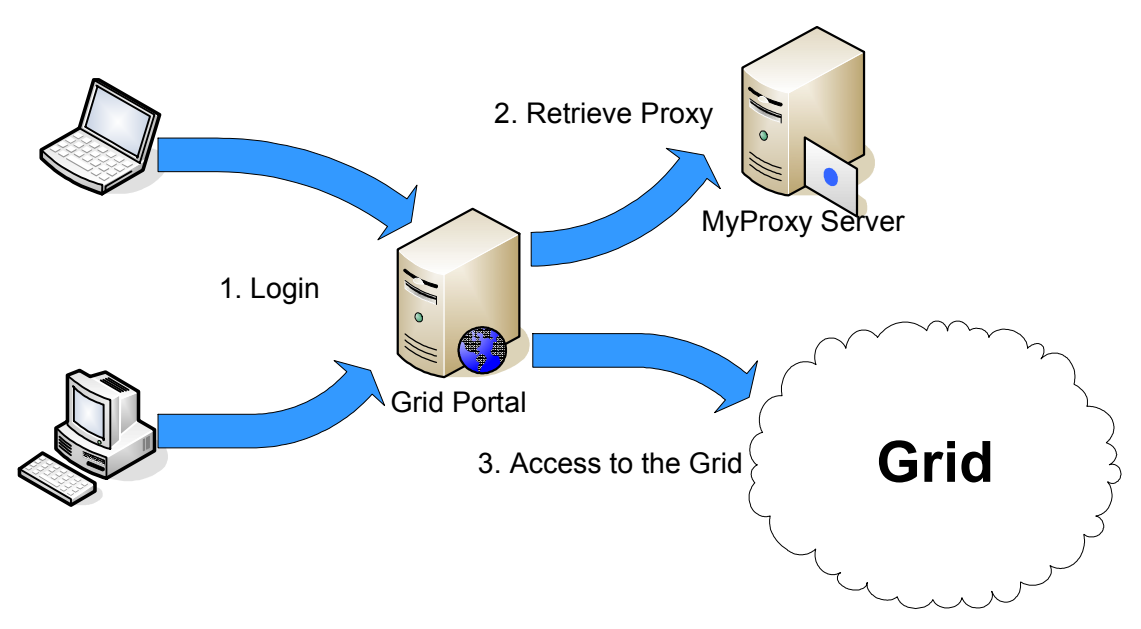

Εικόνα 4.4: MyProxy και ∆ικτυακές Πλεγµατικές Πύλες

To MyProxy µπορεί να χρησιµοποιηθεί µε διάφορους τρόπους σε µια δικτυακή πύλη. Ωστόσο η διαδικασία που ακολουθείτε είναι σε γενικές γραµµές η ίδια: οι χρήστες συνδέονται στην πύλη, η οποία αναλαµβάνει να επικοινωνήσει µε τον εξυπηρετητή του MyProxy και να λάβει τα κατάλληλα πιστοποιητικά ώστε να αποκτήσει πρόσβαση στους πόρους του Grid εκ µέρους του χρήστη. Η πύλη πρέπει να πιστοποιήσει στον εξυπηρετητή MyProxy ότι έχει την εξουσιοδότηση του χρήστη να λάβει τα πιστοποιητικά. Αυτό µπορεί να επιτευχθεί µε δύο τρόπους. Ο ένας είναι ο χρήστης να δώσει στην πύλη ένα συνδυασµό username/password προκειμένου να τα χρησιμοποιήσει η πύλη. Ο δεύτερος τρόπος είναι να χρησιµοποιηθεί κάποιο σύστηµα single sign-on, το οποίο προµηθεύει στην πύλη ένα cookie το οποίο µπορεί να χρησιµοποιήσει η πύλη για να πιστοποιήσει τα στοιχεία του χρήστη στον εξυπηρετητή του MyProxy. Παράδειγµα τέτοιου συστήµατος είναι το Pubcookie.

## 4.1.3 PORTLETS

Στην παράγραφο 2.6.4 περιγράψαµε τις γενικές αρχές που προσφέρουν τα portlets. Στην περίπτωση της ανάπτυξης µιας ∆ικτυακής Πλεγµατικής Πύλης, οι λειτουργίες που θα πρέπει να προσφέρονται µέσω των αντίστοιχων portlets είναι οι ακόλουθες:

- ∆ιαχείριση πιστοποιητικών (µέσω MyProxy)
- ∆ιαχείριση αποµακρυσµένων αρχείων τόσο µέσω του GridFTP όσο και άλλων συστηµάτων διαχείρισης αρχείων
- Portlets για την διαχείριση εργασιών

Επιπλέον, προκειµένου να εξασφαλιστεί ότι ταυτόχρονα µε την αξιοποίηση των υπολογιστικών πόρων του Πλέγµατος γίνεται και αξιοποίηση του ανθρώπινου δυναµικού που χρησιµοποιεί την Πύλη, κρίνεται αναγκαία και η ύπαρξη των κατάλληλων εργαλείων τα οποία θα επιτρέψουν την καλύτερη επικοινωνία και συνεργασία. Τα portlets αυτά µπορούν να προσφέρουν λειτουργίες όπως forums συζητήσεων, WiKis, ειδήσεις κλπ.

#### 4.2 ΑΡΧΙΤΕΚΤΟΝΙΚΗ ΤΟΥ GRID PORTAL

Η δικτυακή πύλη που αναπτύχθηκε βασίστηκε στην πλατφόρµα JBoss Portal. Η πλατφόρµα αυτή προσφέρει την κατάλληλη υποδοµή και βιβλιοθήκες λογισµικού προκειµένου να αναπτυχθούν δικτυακές πύλες χρησιµοποιώντας την προδιαγραφή JSR-168 για τα portlets. Τα επιµέρους συστατικά της πλατφόρµας αναπτύσσονται σαν αυτόνοµα portlets, προσφέροντας έτσι περισσότερες δυνατότητες παραµετροποίησης τόσο στο επίπεδο παρουσίασης της πύλης όσο και στα συστατικά που αναλαµβάνουν τον έλεγχό της.

Το JBoss Portal προσφέρει µηχανισµούς ασφάλειας οι οποίοι βασίζονται στους ρόλους. Ο κάθε χρήστης έχει έναν ή παραπάνω ρόλους. Ο κάθε ρόλος επιτρέπει ή απαγορεύει στον χρήστη την πρόσβαση σε ένα ή περισσότερα portlets και συστατικά της πύλης.

 Όσο αφορά τις λειτουργίες που σχετίζονται µε το πλέγµα, χρησιµοποιήθηκαν οι κατάλληλες βιβλιοθήκες που προσφέρονται για την πρόσβαση στα επιµέρους συστατικά του πλέγµατος. Τα πιστοποιητικά που χρησιµοποιούνται για τις διάφορες εργασίες στο Πλέγµα προέρχονται από έναν εξυπηρετητή MyProxy.

Για την υποβολή των εργασιών και την επίβλεψη τους χρησιµοποιήθηκε η βιβλιοθήκη Java του EDG [74]. Η αρχική έκδοση είχε βασιστεί στην βιβλιοθήκη gLite [75], ωστόσο προβλήµατα ασυµβατότητας µε άλλους κόµβους οδήγησαν στην χρησιµοποίηση της βιβλιοθήκης EDG.

Ένα από τα σηµαντικότερα προβλήµατα που ανέκυψαν κατά τη διάρκεια της ανάπτυξης της πύλης ήταν ότι τα δεδοµένα εισόδου για τις εργασίες προέρχονται από πολλές διαφορετικές πηγές και χρήστες. Ωστόσο ελάχιστοι από τους χρήστες έχουν έγκυρα πιστοποιητικά για το Πλέγµα, µε αποτέλεσµα να µην µπορούν οι ίδιοι να υποβάλουν εργασίες στο Πλέγµα λόγω της πολιτικής που ακολουθείται από τους αρµόδιους οργανισµούς. Προκειµένου να ξεπεραστεί αυτό το πρόβληµα αναπτύχθηκε ένας µηχανισµός ο οποίος επιτρέπει στους απλούς χρήστες που δεν έχουν κάποιο πιστοποιητικό να δηλώσουν κάποια δεδοµένα τα οποία έχουν κάποιο ενδιαφέρον για αυτούς. Τα δεδοµένα αυτά µπορούν να προέρχονται είτε από ευρέως γνωστές βάσεις δεδοµένων πρωτεϊνών (τις PDB [77] και SwissProt [78]) είτε σε µορφή κειµένου από τους χρήστες. Το portlet που αναλαµβάνει αυτή την εργασία αποθηκεύει στατιστικά για τις αιτήσεις των επιµέρους πρωτεϊνών, τα οποία µπορούν να δουν οι χρήστες που διαθέτουν κάποια πιστοποιητικά και να επιλέξουν κάποιες πρωτεΐνες ώστε να τις υποβάλουν στο Πλέγµα.

Τέλος, επιπλέον µέριµνα υπάρχει σχετικά µε την ύπαρξη εργαλείων τα οποία θα επιτρέψουν την ανάπτυξη µιας κοινότητας γύρω από την εφαρµογή. Τα εργαλεία αυτά περιλαµβάνουν:

- Wiki, το οποίο επιτρέπει την τεκμηρίωση των λειτουργιών της πύλης καθώς και ένα µέρος όπου µπορούν να αποθηκευτούν τα συµπεράσµατα από τις εργασίες που τρέχουν στο Πλέγµα.
- Forums συζητήσεων προκειµένου να είναι πιο εύκολη η συζήτηση πάνω σε θέµατα σχετικά τόσο µε την ανάπτυξη της εφαρµογής όσο και τα επιµέρους αποτελέσµατα.

Στην Εικόνα 4.5 φαίνεται η κεντρική σελίδα της δικτυακής πύλης.

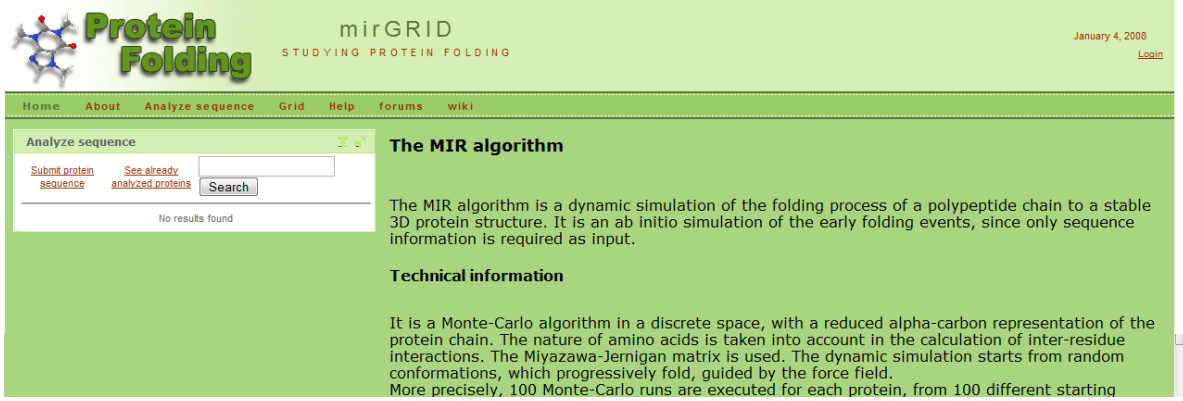

Εικόνα 4.5: Κεντρική σελίδα δικτυακής πύλης

## 4.3 ΑΡΧΙΤΕΚΤΟΝΙΚΗ ΤΟΥ GRID PORTLET

Η αρχιτεκτονική που χρησιµοποιήθηκε εσωτερικά για το portlet είναι µια αρχιτεκτονική πολλών επιπέδων (Εικόνα 4.6). Ο διαχωρισµός σε επίπεδα βοηθά στην ευκολότερη ανάπτυξη του portlet αλλά και της δοκιµής των επιµέρους συστατικών που το αποτελούν. Τα επίπεδα αυτά είναι ονοµαστικά:

- Επίπεδο οπτικοποίησης: λειτουργεί ως η διεπαφή προς το χρήστη. Αναλαµβάνει την εµφάνιση των δεδοµένων και προωθεί τις εντολές του χρήστη στο portlet.
- Επίπεδο ελεγκτή (controller): Αναλαµβάνει το συντονισµό των συστατικών που αποτελούν την εφαρµογή. Ελέγχει τα δεδοµένα που εισάγει ο χρήστης και ανάλογα µε την τρέχουσα κατάσταση χρησιµοποιεί τις κατάλληλες υπηρεσίες που προσφέρονται από το επίπεδο υπηρεσιών.
- Επίπεδο υπηρεσιών: Περιέχει τις λειτουργίες που απαιτούνται για την υλοποίηση της εφαρµογής. Στην περίπτωσή του portlet οι υπηρεσίες αυτές συµπεριλαµβάνουν

υπηρεσίες διαχείρισης πιστοποιητικών µέσω του εξυπηρετητή MyProxy, υπηρεσίες διαχείρισης εργασιών (π.χ. αποστολή, έλεγχος κατάστασης, ακύρωση και λήψη αποτελεσµάτων), υπηρεσίες αποθήκευσης δεδοµένων στη βάση δεδοµένων, υπηρεσίες διαµόρφωσης ρυθµίσεων και υπηρεσίες σχετικά µε το Portlet.

- Επίπεδο αποθήκευσης: Προσφέρει τις απαραίτητες λειτουργίες για την αποθήκευση των δεδοµένων και των αποτελεσµάτων. Τα δεδοµένα που αποτελούν τα αντικείµενα που περιγράφουν το µοντέλο της εφαρµογής αποθηκεύονται σε βάση δεδοµένων, ενώ τα αρχεία που περιέχουν τα αποτελέσµατα αποθηκεύονται σε ένα σύστηµα αρχείων.
- Το µοντέλο της εφαρµογής: Αποτελείται από αντικείµενα τα οποία αναπαριστούν διακριτές οντότητες, όπως για παράδειγµα η πρωτεΐνη που αντιστοιχεί σε κάθε εργασία, το όνοµα του πιστοποιητικού που χρησιµοποιήθηκε, και χρήσιµες πληροφορίες σχετικά µε τις εργασίες που στάλθηκαν στο Πλέγµα προς εκτέλεση, όπως χρόνος µετάβασης σε κάθε κατάσταση, κόµβος στον οποίο εκτελέστηκε η εργασία και η τελική κατάσταση. Μιας και το µοντέλο αυτό είναι απαραίτητο από όλα τα άλλα επίπεδα, το επίπεδο αυτό είναι κατακόρυφο στην εφαρµογή µας.

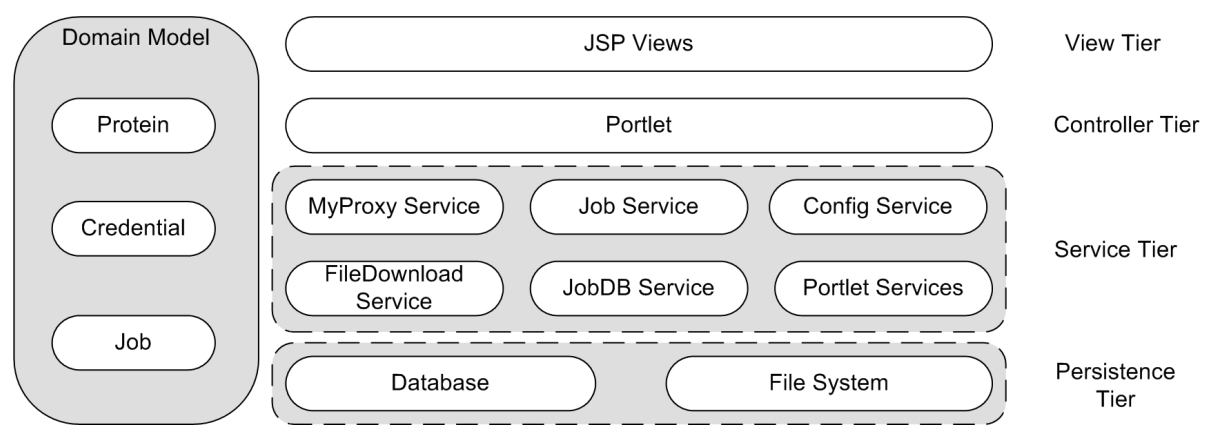

Εικόνα 4.6: Εσωτερική αρχιτεκτονική του Portlet

## 4.4 ΤΕΛΙΚΗ ΜΟΡΦΗ ∆ΙΚΤΥΑΚΗΣ ΠΥΛΗΣ

Σε αυτή την παράγραφό γίνεται παρουσίαση των παραπάνω συστατικών της τελικής µορφής της δικτυακής πύλης όπως αυτά εµφανίζονται στον φυλλοµετρητή ιστού του χρήστη, µε επεξήγηση των λειτουργιών που µπορεί να πραγµατοποιήσει ο χρήστης.

## 4.4.1 ΥΠΟΒΟΛΗ ΑΙΤΗΣΕΩΝ ΠΡΩΤΕΪΝΩΝ

Στην Εικόνα 4.7 φαίνεται η φόρµα υποβολής αίτησης για εκτέλεση προσοµοίωσης στην δικτυακή πύλη για µια συγκεκριµένη αλυσίδα αµινοξέων.

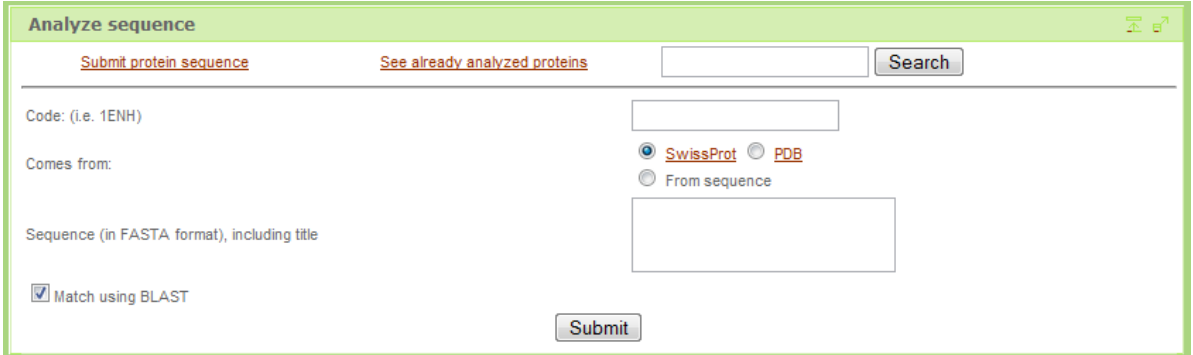

Εικόνα 4.7: Φόρµα υποβολής αίτησης για προσθήκη πρωτεΐνης

Ο χρήστης µπορεί να εισάγει την πρωτεΐνη της επιλογής του µε τρεις διαφορετικούς τρόπους:

- Βάσει του κωδικού SwissProt. Σε αυτή την περίπτωση το portlet αναλαµβάνει να συνδεθεί µε τη βάση δεδοµένων της SwissProt και να βρει τις κατάλληλες πληροφορίες.
- Βάσει του κωδικού PDB. Αντίστοιχα το portlet συνδέεται µε τη βάση δεδοµένων της PDB .
- Βάσει του κωδικού και της ακολουθίας σε µορφή FASTA

Προτού γίνει η αίτηση για υποβολή της ακολουθίας ο χρήστης µπορεί να επιλέξει αν θα γίνει έλεγχος για την ύπαρξη της ίδιας ή παρόµοιας ακολουθίας χρησιµοποιώντας το εργαλείο BLAST [76]. Σε περίπτωση που υπάρχει ήδη η ακολουθία, ο χρήστης µπορεί να δει τα αποτελέσµατα (Εικόνα 4.8). Αντίθετα εµφανίζεται µια λίστα µε τις ακολουθίες που υπάρχει µερική ταύτιση, µαζί µε τα αποτελέσµατά τους. Ο χρήστης έχει τη δυνατότητα να ζητήσει να τρέξει η προσοµοίωση τοπικά. Αν το µήκος της ακολουθίας είναι ως ένα συγκεκριµένο κατώφλι, τότε η ακολουθία µπαίνει σε µια ουρά για να τρέξει τοπικά, και ο χρήστης ειδοποιείται µέσω e-mail ότι η προσοµοίωση ολοκληρώθηκε (Εικόνα 4.9). Σε αντίθετη περίπτωση, όπου το µήκος της ακολουθίας είναι αρκετά µεγάλο, η ακολουθία µπαίνει σε µια λίστα για να υποβληθεί στο Πλέγµα. Το όφελος από αυτόν το µηχανισµό είναι ότι για µικρές ακολουθίες – που αντιστοιχούν και σε προσοµοιώσεις µε µικρό χρόνο εκτέλεσης – τα αποτελέσµατα είναι πιο άµεσα προσβάσιµα, καθώς ο χρόνος αναµονής πριν

το τρέξιµο της εργασίας στο Πλέγµα είναι αρκετά µεγαλύτερος από το χρόνο εκτέλεσης της προσοµοίωσης.

Επιπλέον, ο χρήστης µπορεί είτε να αναζητήσει µια πρωτεΐνη στις ήδη υπάρχουσες βάσει του κωδικού της χρησιµοποιώντας το πεδίο αναζήτησης είτε να δει µια λίστα µε τις πρωτεΐνες οι οποίες έχουν ζητηθεί (Εικόνα 4.10).

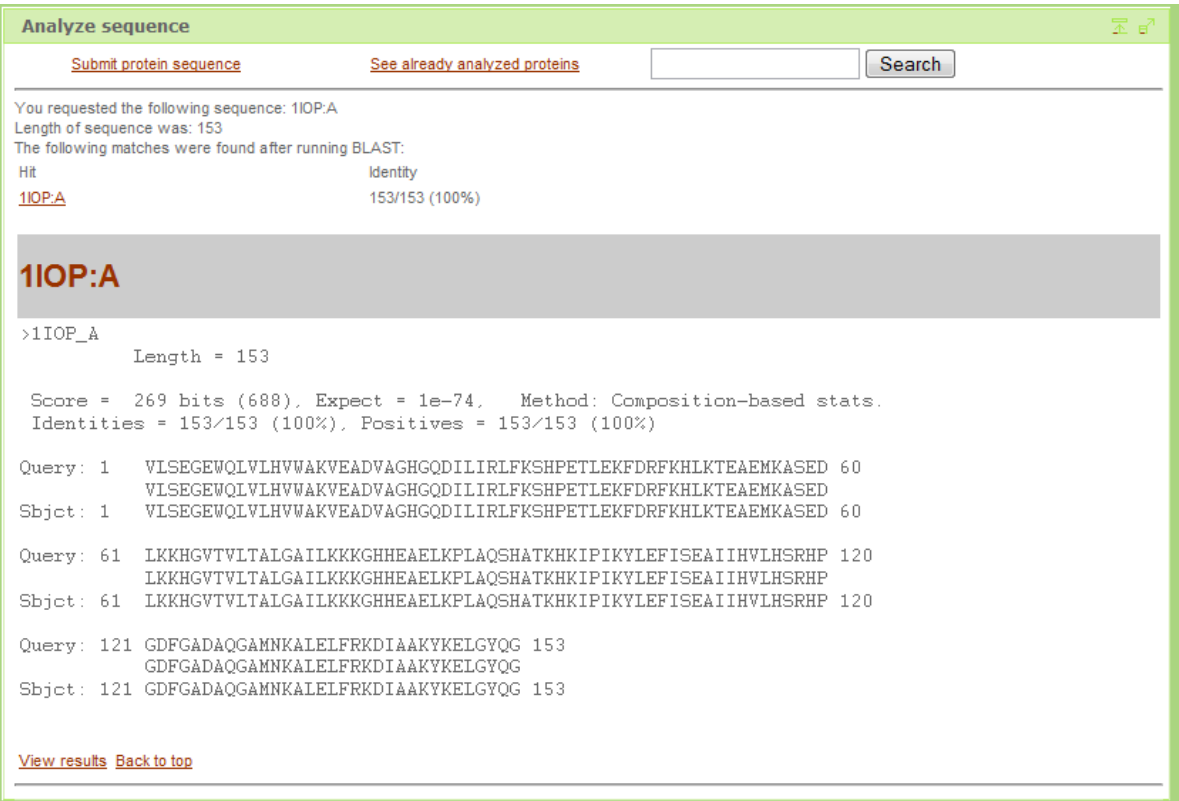

Εικόνα 4.8: Έλεγχος µε BLAST µε απόλυτη ταύτιση και αποτελέσµατα

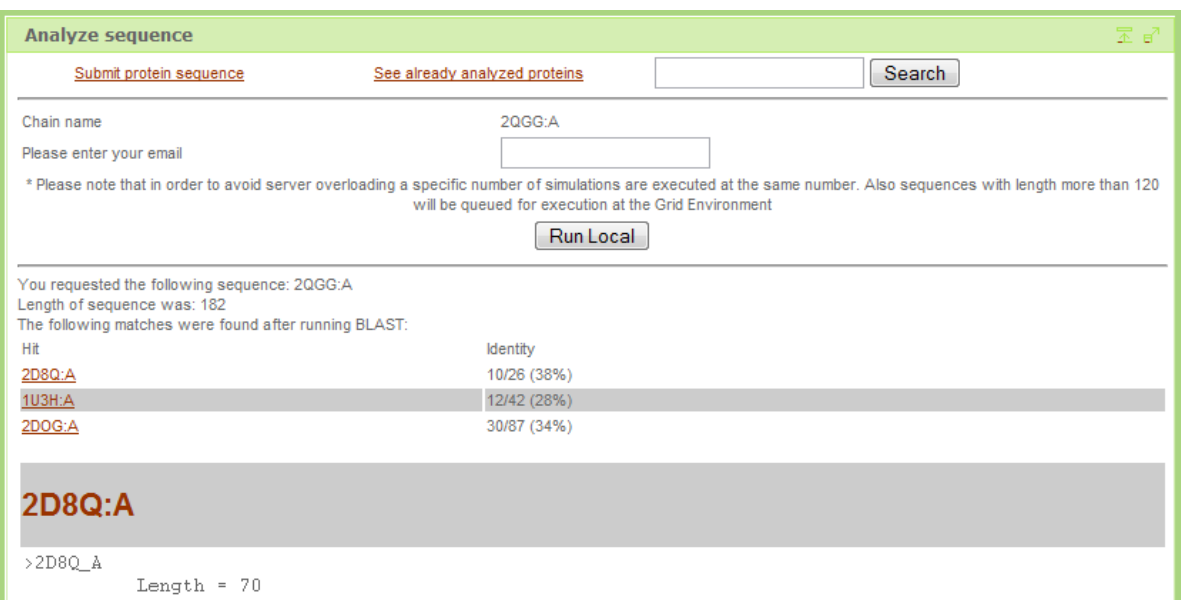

Εικόνα 4.9: Έλεγχος µε BLAST µε µερική ταύτιση και αποτελέσµατα

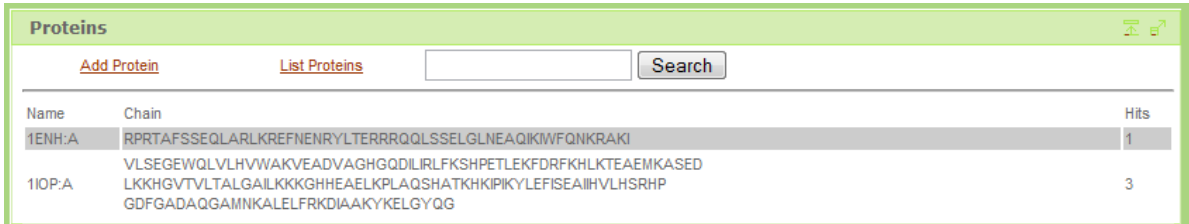

Εικόνα 4.10: Λίστα πρωτεϊνών

#### 4.4.2 ∆ΙΑΧΕΙΡΙΣΗ ΠΙΣΤΟΠΟΙΗΤΙΚΩΝ ΚΑΙ ΕΡΓΑΣΙΩΝ ΧΡΗΣΤΗ

Η διαχείριση των πιστοποιητικών του χρήστη καθώς και των εργασιών που αυτός έχει υποβάλλει στο Πλέγµα γίνεται µέσα από το Grid Portlet.

Η πρώτη λειτουργία που µπορεί να εκτελέσει ο χρήστης είναι να λάβει ένα πιστοποιητικό από κάποιο εξυπηρετητή MyProxy. Τα στοιχεία που πρέπει να εισάγει ο χρήστης είναι τα ακόλουθα:

- Η διεύθυνση του εξυπηρετητή MyProxy
- Το όνομα του χρήστη (username)
- Ο κωδικός του πιστοποιητικού
- Η διάρκεια (σε δευτερόλεπτα) για την οποία το πιστοποιητικό θα είναι διαθέσιµο στην πύλη.

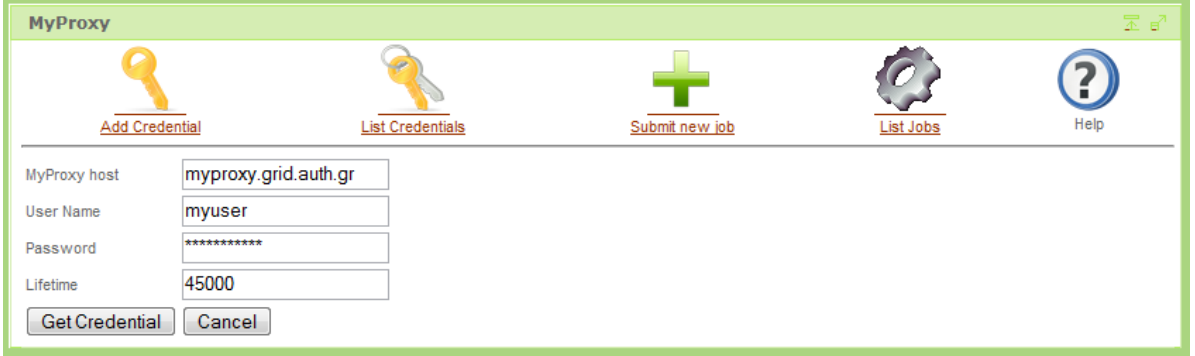

Εικόνα 4.11: Εισαγωγή πιστοποιητικών από εξυπηρετητή MyProxy

Ο χρήστης µπορεί να δει όποτε επιθυµεί µια λίστα µε τα πιστοποιητικά που είναι ενεργά (Εικόνα 4.12).

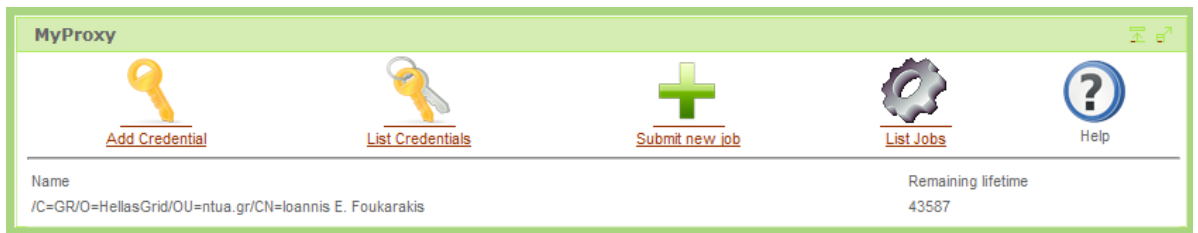

Εικόνα 4.12: Λίστα ενεργών πιστοποιητικών

Μέσω της επιλογής "Submit new job" είναι δυνατή η υποβολή µιας νέας εργασίας στο πλέγµα. Ο χρήστης επιλέγει πιο πιστοποιητικό θα χρησιµοποιήσει καθώς και τον κωδικό κάποιας πρωτεΐνης είτε πληκτρολογώντας τον είτε επιλέγοντάς τον από µια λίστα (Εικόνα 4.13).

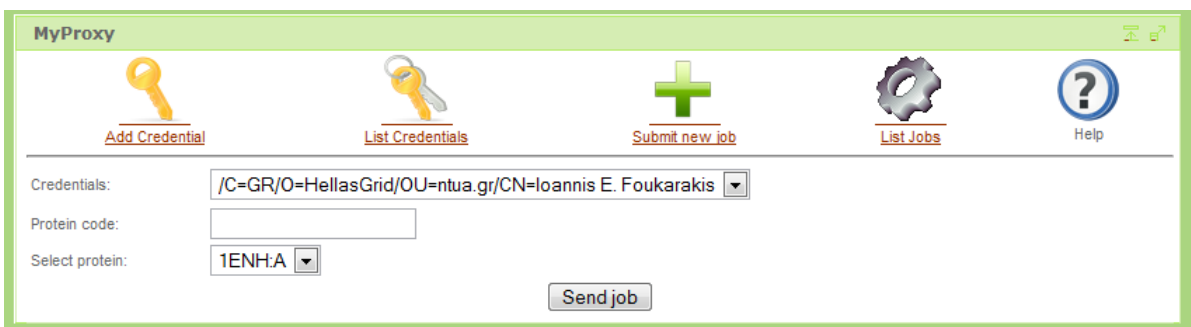

Εικόνα 4.13: Φόρµα υποβολής εργασιών στο Πλέγµα.

Τέλος είναι δυνατή η επίβλεψη της κατάστασης των εργασιών που έχουν υποβληθεί στο Πλέγµα. Κάνοντας κλικ στο «List Jobs» εµφανίζεται µια λίστα µε τις εργασίες που έχουν εκτελεστεί στο Πλέγµα (Εικόνα 4.14), ενώ µε κλικ στον κωδικό της εργασίας εµφανίζονται αναλυτικές πληροφορίες σχετικά µε την εργασία (Εικόνα 4.15).

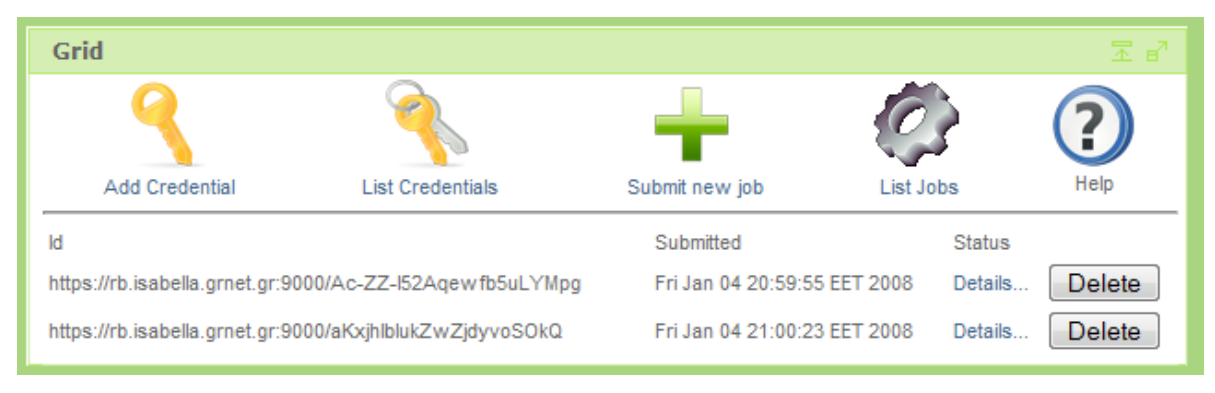

Εικόνα 4.14: Λίστα εργασιών που έχει υποβάλει ο χρήστης στο Πλέγµα.

| Grid                                                               |                                                                                                    |                                                              |           | 조 남  |
|--------------------------------------------------------------------|----------------------------------------------------------------------------------------------------|--------------------------------------------------------------|-----------|------|
|                                                                    |                                                                                                    |                                                              |           |      |
| Add Credential                                                     | <b>List Credentials</b>                                                                                                    | Submit new job                                               | List Jobs | Help |
| Id<br><b>Current status</b><br>Reason:<br>Destination:<br>CE node: | https://rb.isabella.grnet.gr:9000/Ac-ZZ-I52Aqewfb5uLYMpg<br>Scheduled<br>Job successfully submitted to Globus<br>tbit01.nipne.ro:2119/jobmanager-lcgpbs-see<br>wn5.nipne.ro |                                                              |           |      |
| <b>Job Status</b>                                                  |                                                                                                    |                                                              |           |      |
|                                                                    |                                                                                                    |                                                              |           |      |
|                                                                    | undefined                                                                                                    | Not Entered                                                  |           |      |
|                                                                    | Submitted                                                                                                    | Fri Jan 04 20:59:55 EET 2008                                 |           |      |
|                                                                    | Fri Jan 04 21:00:00 EET 2008<br>Waiting                                                                                                    |                                                              |           |      |
|                                                                    | Ready                                                                                                    | Fri Jan 04 21:00:24 EET 2008<br>Fri Jan 04 21:00:50 EET 2008 |           |      |
|                                                                    | Scheduled                                                                                                    |                                                              |           |      |
| <b>State Enter Times:</b>                                          | <b>Not Entered</b><br>Running                                                                                                    |                                                              |           |      |
|                                                                    | Done                                                                                                    | <b>Not Entered</b>                                           |           |      |
|                                                                    | Cleared                                                                                                    | Not Entered                                                  |           |      |
|                                                                    | Aborted                                                                                                    | <b>Not Entered</b>                                           |           |      |
|                                                                    | Cancelled                                                                                                    | <b>Not Entered</b>                                           |           |      |
|                                                                    | Unknown                                                                                                    | Not Entered                                                  |           |      |
| CPU time                                                           | 0                                                                                                    |                                                              |           |      |

Εικόνα 4.15: Στοιχεία εργασίας που έχει υποβληθεί στο Πλέγµα

## 4.5 ΠΕΡΙΓΡΑΦΗ ΚΩ∆ΙΚΑ ΣΥΣΤΑΤΙΚΩΝ ∆ΙΚΤΥΑΚΗΣ ΠΥΛΗΣ

Προκειµένου να ικανοποιηθούν οι απαιτήσεις που αναφέρθηκαν παραπάνω ήταν αναγκαία η ανάπτυξη δύο portlets. Το πρώτο είναι το MyProxy Portlet το οποίο είναι η διεπαφή των χρηστών µε το Πλέγµα. Αναλαµβάνει τη διαχείριση των πιστοποιητικών και επιτρέπει στους χρήστες που είναι εξοικειωµένοι µε τις βασικές έννοιες του Πλέγµατος να υποβάλλουν εργασίες και να τις διαχειριστούν. Το δεύτερο είναι το Protein Portlet και στόχος του είναι να επιτρέψει σε χρήστες που δεν έχουν κάποιο πιστοποιητικό διαθέσιµο να υποβάλλουν αιτήσεις για ακολουθίες οι οποίες τους ενδιαφέρουν. Στην παράγραφο αυτό θα περιγράψουµε τις σηµαντικότερες κλάσεις Java που χρησιµοποιήθηκαν για την ανάπτυξη αυτών των portlets.

## 4.5.1 MYPROXY PORTLET

- ▲ 由 gr.ntua.ifouk.portlet.myproxy  $\triangleright$   $\Box$  ConfigService.java
	- $\triangleright$  J Job.java
	- $\triangleright$  J JobDBService.java
	- $\triangleright$  J JobResult.java
	- $\triangleright$  J JobResultService.java
	- $\triangleright$  J JobService.java
	- $\triangleright$  JobSubmissionException.java
	- $\triangleright$   $\Box$  MyProxyService.java
	- $\triangleright$  J Protein.java
	- $\triangleright$   $\blacksquare$  ProteinService.java
	- $\triangleright$   $\Box$  ProxyCredentialInfo.java
	- > J ProxyPortlet.java
	- $\triangleright$  **D** ProxyUtil.java
- $\triangleright$   $\Box$  Util.java 4 **+ qr.ntua.ifouk.portlet.myproxy.servlets** 
	- $\triangleright$   $\boxed{J}$  FileServlet.java

Το MyProxy Portlet αποτελείτε από ένα σύνολο κλάσεων που επιτρέπουν τη διαχείριση προσωρινών πιστοποιητικών από το πλέγµα, την επίβλεψη των εργασιών που έχουν υποβληθεί, καθώς και την διαχείριση των αποτελεσµάτων που έχουν αποθηκευτεί στη βάση. Οι κλάσεις που χρησιµοποιήθηκαν είναι οι ακόλουθες:

#### **ConfigService**

Η κλάση αυτή διαβάζει κατά την εκκίνηση του εξυπηρετητή πληροφορίες από ένα αρχείο ρυθµίσεων σε µορφή .properties. Οι πληροφορίες

αυτές είναι κυρίως διαδροµές στο δίσκο και δείχνουν τον κατάλογο προσωρινής αποθήκευσης αρχείων, τον κατάλογο αποθήκευσης των αποτελεσµάτων κλπ.

#### Job

Πρόκειται για ένα Java Bean κάθε στιγµιότυπο του οποίου αποθηκεύει πληροφορίες για µια εργασία που έχει υποβληθεί στο Πλέγµα. Είναι ιδιαίτερα σηµαντική κλάση µιας και τα Java Beans αυτά επιτρέπουν στον χρήστη να επιβλέπουν της εργασίες τους σε διαφορετικές συνδέσεις τους στην πύλη. Οι πληροφορίες που αποθηκεύονται σε αυτή την κλάση είναι το id της εργασίας, ο χρήστης ο οποίος υπέβαλλε την εργασία και στοιχεία για την πορεία της εργασίας (ηµεροµηνία υποβολής, αν έχει ολοκληρώσει την εκτέλεσή της και αν έχουν ληφθεί τα αποτελέσµατα από το Πλέγµα.

## **JobDBService**

Η κλάση αυτή προσφέρει υπηρεσίες σχετικές µε την αποθήκευση των δεδοµένων της κλάσης Job. Χρησιµοποιεί τη βιβλιοθήκη Hibernate 3 [72] προκειµένου να επιτρέπει αποθήκευση, ανάκτηση, ενηµέρωση και διαγραφή των αντικειµένων αυτών χωρίς να είναι απαραίτητο να είναι εκ των προτέρων γνωστή η βάση δεδοµένων. Την βιβλιοθήκη αυτή χρησιµοποιούν και οι υπόλοιπες κλάσεις που προσφέρουν υπηρεσίες αποθήκευσης δεδοµένων.

#### **JobService**

Η κλάση αυτή αναλαµβάνει να προσφέρει τις απαραίτητες υπηρεσίες για την υποβολή των εργασιών στο Πλέγµα. Οι συνήθεις λειτουργίες που γίνονται στο Πλέγµα µέσω της γραµµής εντολής του UI node µπορούν να πραγµατοποιηθούν προγραµµατιστικά χρησιµοποιώντας τις µεθόδους αυτής της τάξης. Έτσι επιτρέπεται η υποβολή µιας εργασίας στο Πλέγµα, ο έλεγχος της κατάστασής της, η ακύρωσή της, η εύρεση των κόµβων στους οποίους µπορεί αυτή να εκτελεστεί και η λήψη των αποτελεσµάτων της εκτέλεσης. Οι λειτουργίες αυτές γίνονται χρησιµοποιώντας το EDG API.

#### **JobResult**

Ένα Java Bean το οποίο κρατάει πληροφορίες για τα αποτελέσµατα που υπάρχουν αποθηκευµένα στην πύλη. Οι πληροφορίες αυτές είναι µια αναφορά στα στοιχεία της εργασίας που έτρεξε στο Πλέγµα (αν αυτή προήλθε από αυτό), την ακολουθία η οποία αποτέλεσε την είσοδο για την προσοµοίωση καθώς και τη διαδροµή στο δίσκο που είναι αποθηκευµένο.

#### **JobResultService**

Αναλαµβάνει τις εργασίες της αποθήκευσης, ανάκτησης ενηµέρωσης και διαγραφής των αντικειµένων της κλάσης JobResult από τη βάση δεδοµένων.

#### JobSubmissionException

Γενική κλάση exception για περιπτώσεις που δηµιουργείται κάποιο πρόβληµα στη διαδικασία υποβολής εργασίας στο Πλέγµα.

#### **MyProxyService**

Αναλαµβάνει τη διαχείριση των προσωρινών πιστοποιητικών του χρήστη. Πιο αναλυτικά, αναλαµβάνει να συνδεθεί στον εξυπηρετητή MyProxy και να λάβει το προσωρινό πιστοποιητικό, το οποίο κρατάει στη µνήµη µέχρι αυτό να λήξει. Στη συνέχεια, όταν είναι απαραίτητο για κάποια εργασία, ο χρήστης µπορεί να χρησιµοποιήσει κάποιο από αυτά τα πιστοποιητικά.

#### Protein

Java Bean για την αποθήκευση των δεδοµένων κάθε ακολουθίας που υπάρχει στην Πύλη, είτε αυτή έχει εκτελεσθεί είτε όχι. Συγκρατεί πληροφορίες όπως ο τίτλος και ο κωδικός της ακολουθίας, την ίδια την ακολουθία και το πόσοι χρήστες έχουν ζητήσει την εκτέλεσή της.

#### **ProteinService**

Αναλαµβάνει τις εργασίες της αποθήκευσης, ανάκτησης ενηµέρωσης και διαγραφής των αντικειµένων της κλάσης Protein από τη βάση δεδοµένων.

#### ProxyCredentialInfo

Java Bean το οποίο κρατάει τμήμα των πληροφοριών που περιγράφονται στο προσωρινό πιστοποιητικό του χρήστη.

#### ProxyPortlet

Ο πυρήνας του portlet. Η κλάση αυτή αναλαµβάνει να δέχεται τις αιτήσεις από τον χρήστη, να πραγµατοποιεί τις κατάλληλες ενέργειες και να εµφανίζει το αποτέλεσµα. Υλοποιεί τον ελεγκτή (controller) του portlet. Ανάλογα µε την είσοδο του χρήστη (αιτήσεις λήψεις προσωρινού πιστοποιητικού, εντολές διαχείρισης εργασιών) και την τρέχουσα κατάσταση (αν υπάρχει κάποιο προσωρινό πιστοποιητικό διαθέσιµο, εργασίες οι οποίες έχουν υποβληθεί στο Πλέγµα κλπ) , καλεί τις κατάλληλες µεθόδους των κλάσεων – υπηρεσιών (ConfigService, JobService, JobDBService, ProteinService και JobResultService) προκειµένου να εκτελέσει τις λειτουργίες που επιθυµεί ο χρήστης. Τα αποτελέσµατα προωθούνται σε µία σελίδα JSP όπου και γίνεται η απεικόνισή τους.

#### ProxyUtil

Προσφέρει βοηθητικές λειτουργίες για την επεξεργασία των προσωρινών πιστοποιητικών.

## Util

Περιέχει µεθόδους µε βοηθητικές λειτουργίες (κυρίως για διαχείριση αρχείων) που δεν ανήκουν σε κάποια άλλη οντότητα του portlet.

#### FileServlet

Java Servlet που επιτρέπει στον χρήστη την λήψη αρχείων τα οποία βρίσκονται σε συγκεκριµένο φάκελο εκτός του εξυπηρετητή ιστού. Χρησιµοποιείται για να µπορούν οι χρήστες να λάβουν τα αποτελέσµατα των προσοµοιώσεων.

## **4.5.2 PROTEIN PORTLET**

▲ **+ gr.ntua.ifouk.portlet.protein**  $\triangleright$   $\Box$  BlastUtil.java  $\triangleright$   $\boxed{\textbf{j}}$  JobResult.java  $\triangleright$  **D** JobResultService.java  $\triangleright$  J Protein.java  $\triangleright$  **D** ProteinPortlet.java  $\triangleright$  **D** ProteinService.java  $\triangleright$   $\Box$  ProteinUtil.java  $\triangleright$  J) QueueTask.java D QueueTaskService.java △ **+** gr.ntua.ifouk.portlet.protein.servlets  $\triangleright$  J FileServlet.java

ίδια δεδοµένα.

Το portlet αυτό περιέχει τον κώδικα που επιτρέπει σε απλούς χρήστες που δεν έχουν τη βασική εξοικίωση µε τις έννοιες του Πλέγµατος ή δεν διαθέτουν κάποιο πιστοποιητικό να δουν τα εως τώρα αποτελέσµατα και να ζητήσουν την εκτέλεση κάποιας συγκεκριµένης ακολουθίας. Πολλές από τις τάξεις που έχουν χρησιµοποιηθεί είναι παρόµοιες µε αυτές του MyProxy Portlet, µιας και περιγράφουν τα

## BlastUtil

Κλάση που επιτρέπει την εκτέλεση του BLAST προκειµένου να πραγµατοποιείται έλεγχος για το αν µια ακολουθία ή παρόµοιά της υπάρχει ήδη στη βάση δεδοµένων. Αναλαµβάνει την εκτέλεση του προγράµµατος και την ανανέωση της εσωτερικής βάσης δεδοµένων που χρησιµοποιεί το BLAST.

#### **JobResult**

Όπως και στο MyProxy Portlet.

#### **JobResultService**

Όπως και στο MyProxy Portlet.

#### Protein

Όπως και στο MyProxy Portlet.

#### **ProteinService**

Όπως και στο MyProxy Portlet.

#### ProteinPortlet

Ο ελεγκτής (controller) του portlet. Χρησιµοποιώντας τις υπηρεσίες που προσφέρονται από τις άλλες κλάσεις επιτρέπει στον χρήστη να δει τις ακολουθίες που έχουν υποβληθεί, τα αποτελέσµατα τους, αλλά και να υποβάλλει καινούργιες ακολουθίες. Τα αποτελέσµατα κάθε εντολής του χρήστη προωθούνται σε σελίδες JSP όπου και εµφανίζονται.

#### **ProteinUtil**

Προσφέρει βασικές λειτουργίες για την λήψη ακολουθιών από αποµακρυσµένες δικτυακές βάσεις δεδοµένων όπως η PDB και η SwissProt, καθώς και για την µετατροπή τους από κείµενο σε µορφή που καταλαβαίνει το Portlet.

## QueueTask

Java Bean που αποθηκεύει τις πληροφορίες για µια εργασία που θα εκτελεσθεί τοπικά στον εξυπηρετητή, Οι πληροφορίες αυτές είναι η ακολουθία που θα χρησιµοποιηθεί σαν είσοδος, το email του χρήστη που έκανε την αίτηση προκειµένου να του αποσταλθεί ειδοποίηση για τα αποτελέσµατα και η ηµεροµηνία υποβολής της αίτησης.

## QueueTaskService

Αναλαµβάνει τις εργασίες της αποθήκευσης, ανάκτησης ενηµέρωσης και διαγραφής των αντικειµένων της κλάσης :QueueTask από τη βάση δεδοµένων.

## FileServlet

Όπως και στο MyProxy Portlet.

## 4.6 ΑΠΟΤΕΛΕΣΜΑΤΑ

Χρησιµοποιώντας την εφαρµογή που περιγράψαµε παραπάνω πραγµατοποιήθηκαν προσοµοιώσεις για περίπου 6000 ακολουθίες αµινοξέων. Οι ακολουθίες αυτές προήλθαν από τη βάση δεδοµένων PDB, και αποτελούν αντιπροσωπευτικό δείγµα της. Ο χρόνος εκτέλεσης για αυτόν τον αριθµό ακολουθιών σε έναν υπολογιστή µε ισχύ παρόµοια µε αυτούς που είναι διαθέσιµοι στο Πλέγµα είναι περίπου 3,4 µήνες. Με την αποστολή των ακολουθιών στο Πλέγµα επιτεύχθηκε η ολοκλήρωση της εκτέλεσης της προσοµοίωσης σε 3,4 εβδοµάδες.

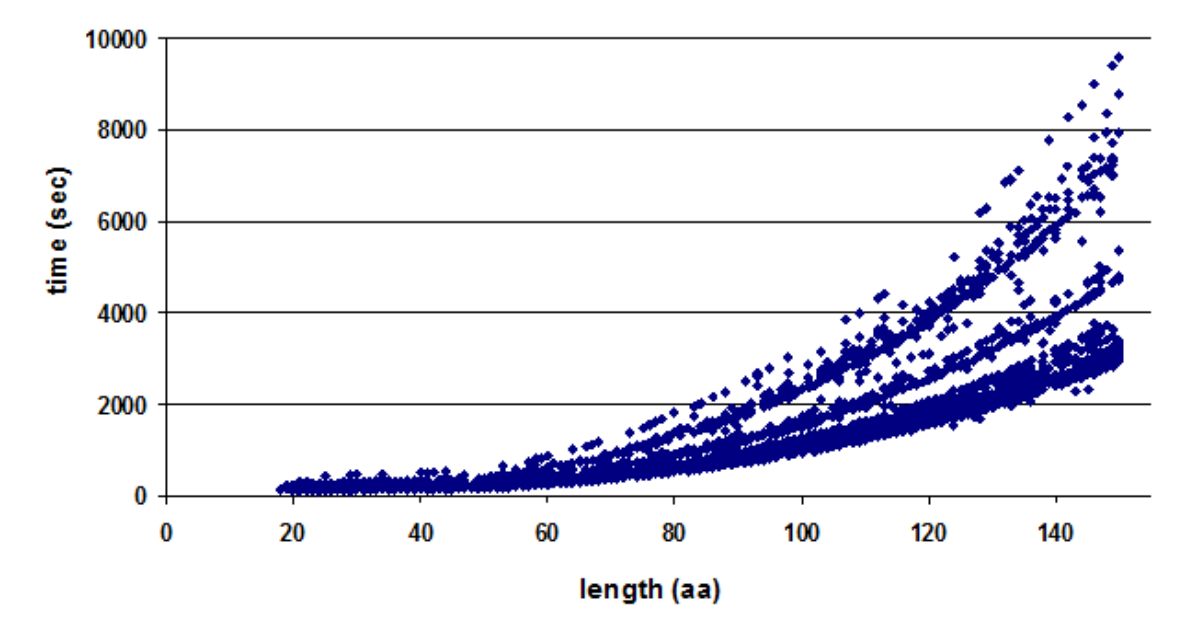

Εικόνα 4.16: Χρόνος εκτέλεσης προσοµοίωσης συναρτήσει του µήκους της ακολουθίας

Ένα από τα σηµαντικότερα δεδοµένα είναι ο χρόνος εκτέλεσης του αλγόριθµου για την κάθε ακολουθία. Όπως φαίνεται από τα αποτελέσµατα, οι επιµέρους ακολουθίες µπορούν να κατηγοριοποιηθούν σε οµάδες βάσει του χρόνου εκτέλεσής τους. Η κατηγοριοποίηση αυτή έχει ιδιαίτερη σηµασία µιας και µπορεί να αναδείξει κάποιες κοινές βιολογικές ιδιότητες.

# 5 ΠΛΑΤΦΟΡΜΑ ΜΟΝΤΕΛΟΚΕΝΤΡΙΚΗΣ ΑΡΧΙΤΕΚΤΟΝΙΚΗΣ ΓΙΑ ΚΑΤΑΝΕΜΗΜΕΝΑ ΣΥΣΤΗΜΑΤΑ

## 5.1 ΠΡΟΒΛΗΜΑΤΑ ΚΑΤΑ ΤΗΝ ΑΝΑΠΤΥΞΗ ΕΦΑΡΜΟΓΩΝ ΛΟΓΙΣΜΙΚΟΥ

Ο κλασικός κύκλος ανάπτυξης µιας εφαρµογής λογισµικού είναι συνήθως ο ακόλουθος:

- 1. Κατανόηση της έννοιας του προβλήµατος και συλλογή απαιτήσεων
- 2. Ανάλυση του προβλήµατος και περιγραφή λειτουργικότητας
- 3. Σχεδιασµός
- 4. Ανάπτυξη κώδικα
- 5. ∆οκιµή
- 6. Εγκατάσταση

Κατά τις τρεις πρώτες φάσεις παράγονται κείµενα και διαγράµµατα που περιγράφουν το πρόβληµα. Το κείµενο και οι εικόνες που παράγονται αποτελούν την αποτύπωση στο χαρτί του προβλήµατος. Μία από τις πιο δηµοφιλείς γλώσσες για την περιγραφή του προβλήµατος είναι η Unified Modeling Language (UML), η οποία προσφέρει διαγράµµατα για µελέτες περίπτωσης, ιεραρχίας τάξεων κλπ. Παρόλο που αυτά τα κείµενα αποτελούν ένα πρότυπο για την ανάπτυξη του κώδικα, πολλές φορές υπάρχουν προβλήµατα στην µετατροπή τους σε κώδικα. Επιπλέον, στην περίπτωση που πραγµατοποιηθεί κάποια αλλαγή στη περιγραφή του προβλήµατος, η απόσταση από τα διαγράµµατα είναι συχνά µεγάλη, µε αποτέλεσµα οι αλλαγές να γίνονται απευθείας στον κώδικα για να µειωθεί ο χρόνος ανάπτυξης.

Το δεύτερο πρόβληµα που προκύπτει από την παραπάνω διαδικασία ανάπτυξης εφαρµογών λογισµικού είναι ότι συνήθως η τελική εφαρµογή στηρίζεται σε µια συγκεκριµένη τεχνολογία ή γλώσσα προγραµµατισµού. Συχνά είναι επιθυµητή η µετάβαση σε µια νέα τεχνολογία ή γλώσσα (π.χ. µετάβαση από RMI σε Web Services). Ωστόσο αυτό απαιτεί τις περισσότερες φορές να αναπτυχθεί από την αρχή η εφαρµογή.

Μία λύση για τα παραπάνω προβλήµατα ήταν ο σχεδιασµός των εφαρµογών λογισµικού να σταµατήσει να είναι µονολιθικός, και να ακολουθηθεί µια αρχιτεκτονική όπου η κάθε εφαρµογή αποτελείται από ανεξάρτητα συστατικά. Τα συστατικά αυτά είναι ευκολότερο να αντικατασταθούν, ενώ είναι δυνατό να επαναχρησιµοποιηθούν. Ωστόσο αυτή η προσέγγιση δηµιούργησε την ανάγκη να οριστεί ο τρόπος µε τον οποίο επικοινωνούν τα συστατικά. Αποτέλεσµα είναι η ύπαρξη πολλών διαφορετικών προδιαγραφών όπως CORBA, SOAP, REST κλπ.

Στα προηγούµενα κεφάλαια εξετάσαµε διάφορες τεχνολογίες λογισµικού για κατανεµηµένα συστήµατα, οι οποίες µπορούν να χρησιµοποιηθούν για την επίλυση πολλών διαφορετικών προβληµάτων. Ωστόσο όλες έχουν ένα κοινό σηµείο. Για να µπορέσει να αναπτυχθεί η κάθε εφαρµογή χρειάζεται ο σχεδιασµός του µοντέλου βάσει του οποίου θα λειτουργεί. Για παράδειγµα, οι κινητοί πράκτορες χρησιµοποίησαν το µοντέλο αφέντη-εργάτη, ενώ για κάθε εφαρµογή ιστού απαιτείται η ύπαρξη ενός µοντέλου που αναπαριστά τα δεδοµένα, προκειµένου να µπορούν να αναπτυχθούν τα επιµέρους συστατικά, όπως π.χ. το σχήµα της βάσης δεδοµένων και οι φόρµες εισαγωγής των δεδοµένων.

Το µεγαλύτερο πρόβληµα σε όλες τις παραπάνω περιπτώσεις είναι ότι παρόλο που ο σχεδιασµός των συστηµάτων γίνεται µε τη λογική των επιµέρους συστατικών, τα συστατικά αυτά δεν είναι πάντα άµεσα επαναχρησιµοποιήσιµα. Προκειµένου να προσαρµοστούν στην κάθε νέα εφαρµογή χρειάζεται τροποποίηση του κώδικά τους.

Επιπλέον, σε πολλές περιπτώσεις γίνεται συνδυασµός δύο ή παραπάνω τεχνολογιών. Ο προγραµµατιστής χρειάζεται να αποκτήσει γνώσεις σε διαφορετικές τεχνολογίες, µε αποτέλεσµα να αυξάνεται συχνά ο χρόνος ανάπτυξης της εφαρµογής.

Λύση στο παραπάνω πρόβληµα φαίνεται να δίνει η µοντελοκεντρική αρχιτεκτονική. Η ύπαρξη µοντέλων για τα συστατικά επιτρέπει την εύκολη και γρήγορη προσαρµογή τους, και τη χρήση τους σε πολλές διαφορετικές εφαρµογές. Έτσι, για παράδειγµα, ένα µοντέλο που περιγράφει το προφίλ ενός χρήστη µιας εφαρµογής θα µπορέσει να χρησιµοποιηθεί από έναν κινητό πράκτορα για να αποθηκεύσει τα στοιχεία του χρήστη που τον δηµιούργησε, σε µια εφαρµογή ιστού για την κατηγοριοποίηση των χρηστών, να δηµιουργήσει το κατάλληλο σχήµα βάσης δεδοµένων αλλά και σε πολλές άλλες εφαρµογές. Το µόνο που απαιτείται είναι η ύπαρξη των κατάλληλων εργαλείων για τον µετασχηµατισµό στο κατάλληλο µοντέλο ειδικά για κάθε πλατφόρµα.

## 5.2 ΓΛΩΣΣΕΣ ΜΟΝΤΕΛΟΠΟΙΗΣΗΣ

Όπως γίνεται εύκολα κατανοητό, όταν χρησιµοποιείται µια τέτοια προσέγγιση είναι ιδιαίτερα σηµαντικές η επιλογή της µεθόδου περιγραφής του µοντέλου αλλά και ο τρόπος µε τον οποίο πραγµατοποιείται ο µετασχηµατισµός.

Μία γλώσσα µοντελοποίησης είναι µια τεχνητή γλώσσα η οποία επιτρέπει την περιγραφή πληροφοριών ή γνώσης για ένα σύστηµα χρησιµοποιώντας µια δοµή η οποία είναι που περιγράφεται από ένα σύνολο κανόνων. Οι κανόνες αυτοί επιτρέπουν τη σωστή ερµηνεία της σηµασίας των συστατικών που περιγράφονται στην εκάστοτε δοµή.

Μια γλώσσα µοντελοποίησης µπορεί να είναι είτε γραφική είτε σε µορφή κειµένου. Οι γραφικές γλώσσες χρησιµοποιούν διαγράµµατα µε

- σύµβολα τα οποία έχουν κάποιο όνοµα και αναπαριστούν έννοιες,
- γραµµές που συνδέουν τα σύµβολα και αναπαριστούν τις σχέσεις τους,
- και γραφικά σχόλια που αναπαριστούν περιορισµούς.

Οι γλώσσα µοντελοποίησης που περιγράφουν το µοντέλο µε κείµενο χρησιµοποιούν λέξεις κλειδιά και παραµέτρους ώστε να προσφέρουν εκφράσεις που µπορούν να ερµηνευτούν από κάποιο υπολογιστικό σύστηµα.

Οι γλώσσες αυτές δεν είναι απαραίτητα εκτελέσιµες. Ακόµα και σε αυτές που υπάρχει δυνατότητα εκτέλεσής τους, αυτό δε σηµαίνει ότι οι προγραµµατιστές δεν είναι πλέον απαραίτητοι. Αντιθέτως, οι εκτελέσιµες γλώσσα µοντελοποίησης έχουν σαν σκοπό να ενισχύσουν την παραγωγικότητα έµπειρων προγραµµατιστών ώστε να αντιµετωπίσουν πολυπλοκότερα προβλήµατα.

## 5.2.1 UNIFIED MODELLING LANGUAGE

Η Unified Modelling Language (UML) [79] είναι µια γραφική γλώσσα µοντελοποίησης. Η πρώτη έκδοση της UML έγινε διαθέσιµη το 1997 από το Object Management Group (OMG). Ένας από τους στόχους της UML είναι να παρέχει µια σταθερή και κοινή γλώσσα σχεδιασµού για εφαρµογές λογισµικού. Η UML σύντοµα έγινε αποδεκτή και αποτελεί πλέον ένα ευρέως διαδεδοµένο standard.

Η UML προσφέρει ένα σύνολο από διαγράµµατα τα οποία µπορούν να χρησιµοποιηθούν µέσα σε µια µεθοδολογία ανάπτυξης λογισµικού προκειµένου να γίνει ευκολότερη η κατανόηση της εφαρµογής που αναπτύσσεται.

Τα διαγράµµατα που ορίζονται από την UML χωρίζονται σε τρεις κατηγορίες:

## ∆ιαγράµµατα συµπεριφοράς

- ∆ιαγράµµατα περιπτώσεων χρήσης (use case diagrams)
- ∆ιαγράµµατα καταστάσεων (state machine diagrams)
- ∆ιαγράµµατα δραστηριοτήτων (activity diagrams)
- Διαγράμματα επικοινωνίας (communication diagrams)
- ∆ιαγράµµατα ακολουθίας (sequence diagrams)

## ∆οµικά διαγράµµατα

- ∆ιαγράµµατα κλάσεων (class diagrams)
- ∆ιαγράµµατα αντικειµένων (object diagrams)

• ∆ιαγράµµατα πακέτων (package diagrams)

## Αρχιτεκτονικά διαγράµµατα

- ∆ιαγράµµατα εξαρτηµάτων (component diagrams)
- Διαγράμματα ανάπτυξης (deployment diagrams
- ∆ιαγράµµατα συστατικών (component diagrams)
- ∆ιαγράµµατα συνεργασίας (collaboration diagrams)

Τα διαγράµµατα κλάσεων της UML είναι ο πυρήνας της αντικειµενοστραφούς ανάλυσης και σχεδίασης. Τα διαγράµµατα αυτά δείχνουν τις κλάσεις του συστήµατος, τις σχέσεις τους (συµπεριλαµβανόµενων της κληρονοµικότητας – inheritance - , της συνάθροισης – aggregation - και των συσχετίσεων - associations), τα πεδία και τις λειτουργίες των κλάσεων. Τα διαγράµµατα κλάσεων χρησιµοποιούνται για πολλούς διαφορετικούς σκοπούς όπως είναι η περιγραφή του µοντέλου ενός προβλήµατος, την περιγραφή εννοιών και την λεπτοµερή σχεδίαση µοντέλων.

Τα διαγράµµατα καταστάσεων αναπαριστούν τις διάφορες καταστάσεις που ένα αντικείµενο µπορεί να πάρει, καθώς και τις µεταβάσεις ανάµεσα σε αυτές τις καταστάσεις. Μια κατάσταση (state) αντιπροσωπεύει ένα στάδιο στη συµπεριφορά του αντικειµένου. Όπως και στα διαγράµµατα δραστηριοτήτων της UML είναι δυνατό να υπάρχουν αρχικές και τελικές καταστάσεις. Μια αρχική κατάσταση οµοµάζεται και κατάσταση δηµιουργίας, και είναι η κατάσταση που έχει το αντικείµενο όταν δηµιουργείται, ενώ µια τελική κατάσταση είναι µια κατάστασή απ'όπου δεν υπάρχουν µεταβάσεις εξόδου. Μια µετάβαση είναι η µεταβολή της κατάστασης του αντικειµένου και πραγµατοποιείται από κάποιο γεγονός είτε εσωτερικό είτε εξωτερικό ως προς το αντικείµενο.

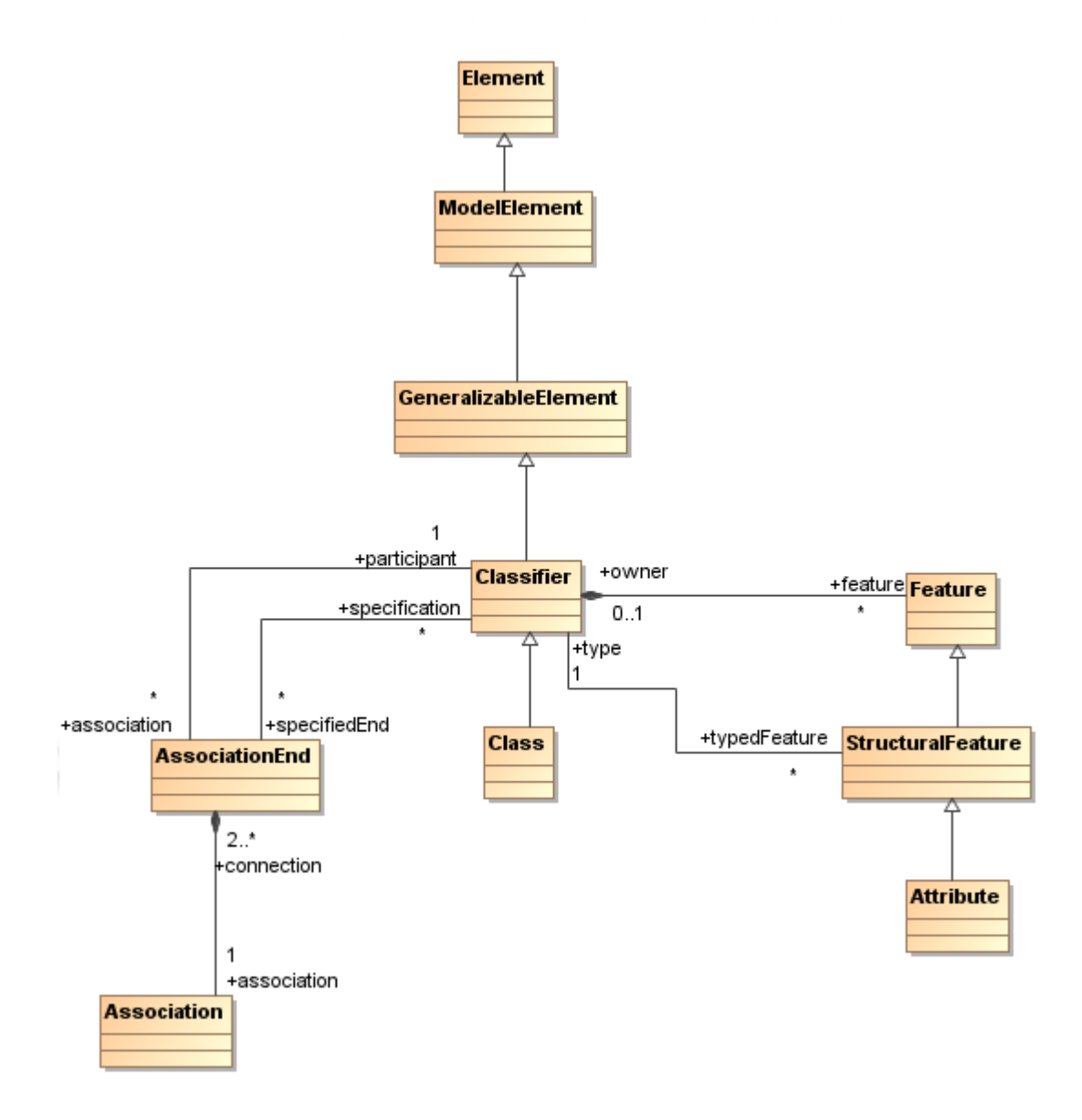

Εικόνα 5.1: Μοντέλο διαγράµµατος κλάσεων UML

Η UML προσφέρει τρεις µηχανισµούς επεκτασιµότητας:

- 1. Tagged values. Μέσω του µηχανισµού αυτού είναι δυνατό να προστεθούν αφηρηµένες πληροφορίες στα στοιχεία του µοντέλου. Οι χρήστες µπορούν να προσθέσουν νέες ιδιότητες σε οποιοδήποτε στοιχείο του µοντέλου. Μία τέτοια «ετικέτα» είναι ουσιαστικά ένα ζεύγος λέξης κλειδιού – τιµής που περιγράφει µια συγκεκριµένη ιδιότητα. Κάθε στοιχείο του µοντέλου έχει ένα σύνολο από τέτοια ζεύγη τα οποία κατηγοριοποιούνται βάσει των λέξεων κλειδιών.
- 2. Stereotypes. Επιτρέπουν την ταξινόµηση των στοιχείων του µοντέλου. Τα stereotypes µπορούν να χρησιµοποιηθούν για να εισάγουν επιπρόσθετες

κατηγοριοποιήσεις ανάµεσα στα στοιχεία του µοντέλου, οι οποίες δεν υποστηρίζονται ρητά από το µεταµοντέλο της UML. «Εφαρµόζοντας» ένα stereotype σε ένα στοιχείο του μοντέλου ουσιαστικά παράγουμε ένα εξειδικευµένο στοιχείο µοντέλου. Αυτός ο µηχανισµός επεκτασιµότητας µπορεί να συγκριθεί µε την κληρονοµικότητα.

3. Constraints. Επιτρέπουν την εισαγωγή νέων σηµασιολογικών περιορισµώ. Με αυτό τον τρόπο είναι δυνατή ο ορισµός επιπρόσθετων περιορισµών που πρέπει να τηρούν τα στοιχεία.

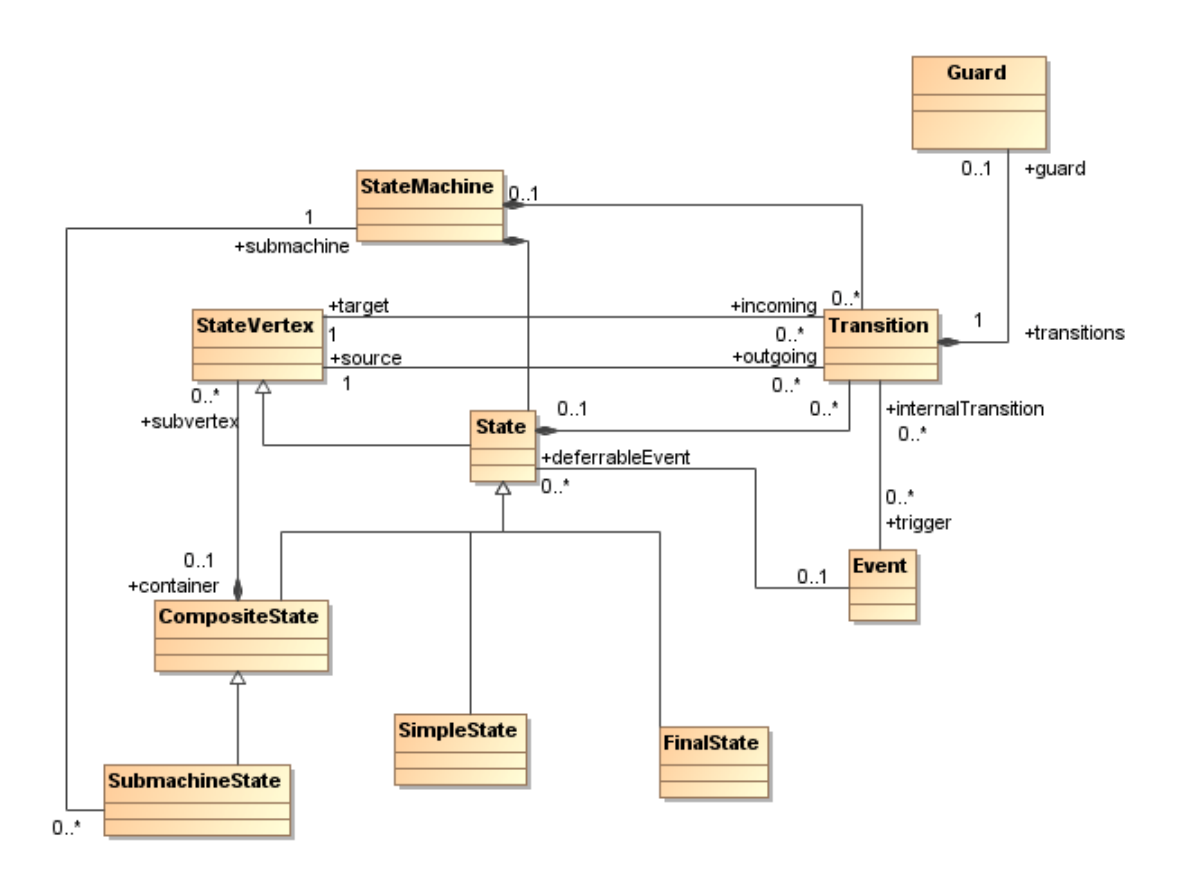

Εικόνα 5.2: Μοντέλο διαγράµµατος καταστάσεων UML

## 5.3 ΜΟΝΤΕΛΟΚΕΝΤΡΙΚΉ ΑΡΧΙΤΕΚΤΟΝΙΚΉ

Η µοντελοκεντρική αρχιτεκτονική (Model Driven Architecture – MDA) [80] είναι µία πρόταση του OMG για τη διαδικασία ανάπτυξης λογισµικού. Η κύρια ιδέα της MDA είναι η αξίοποίηση των µοντέλων στην ανάπτυξη εφαρµογών λογισµικού. Σύµφωνα µε την MDA, η διαδικασία ανάπτυξης λογισµικού κατευθύνεται από τη διαδικασία µοντελοποίησης του συστήµατος λογισµικού.

Ο κύκλος ανάπτυξης της MDA φαίνεται στην Εικόνα 5.3 και δεν διαφέρει πολύ από τον κλασικό κύκλο ανάπτυξης. Η διαφορά έγκειται στο ότι σε κάθε φάση παράγονται µοντέλα σε µορφή που µπορούν να γίνουν κατανοητά από υπολογιστές.

## Ανεξάρτητο από τη πλατφόρµα µοντέλο

Το ανεξάρτητο από τη πλατφόρµα µοντέλο (Platform Independent Model – PIM) ορίζει ένα µοντέλο υψηλού επιπέδου ανεξάρτητο από τη τεχνολογία στην οποία θα γίνει η υλοποίησή του. Το µοντέλο αυτό περιγράφει το σύστηµα λογισµικού που θα αναπτυχθεί µε τον τρόπο που κρίνεται καλύτερος για τη συγκεκριµένη εφαρµογή, ανεξάρτητα της τεχνολογίας που τελικά θα χρησιµοποιηθεί.

## Μοντέλο ειδικά για τη πλατφόρµα

Στο επόµενο βήµα, το PIM µετατρέπεται σε ένα µοντέλο ειδικά για την πλατφόρµα (Platform Specific Model - PSM). Το PSM ορίζει τις δοµές που θα χρησιµοποιηθούν στην πλατφόρµα που θα πραγµατοποιηθεί η υλοποίηση. Ένα PIM µπορεί να µετατραπεί σε παραπάνω από ένα PSM, αν χρησιµοποιούνται παραπάνω από µία τεχνολογικές πλατφόρµες για την εφαρµογή.

## Κώδικας

Το τελευταίο βήµα κατά τη διαδικασία ανάπτυξης είναι η µετατροπή του PSM σε κώδικα. Μιας και το PSM είναι άµεσα συνδεδεµένο µε την τεχνολογία υλοποίησης, ο µετασχηµατισµός αυτός είναι άµεσος.

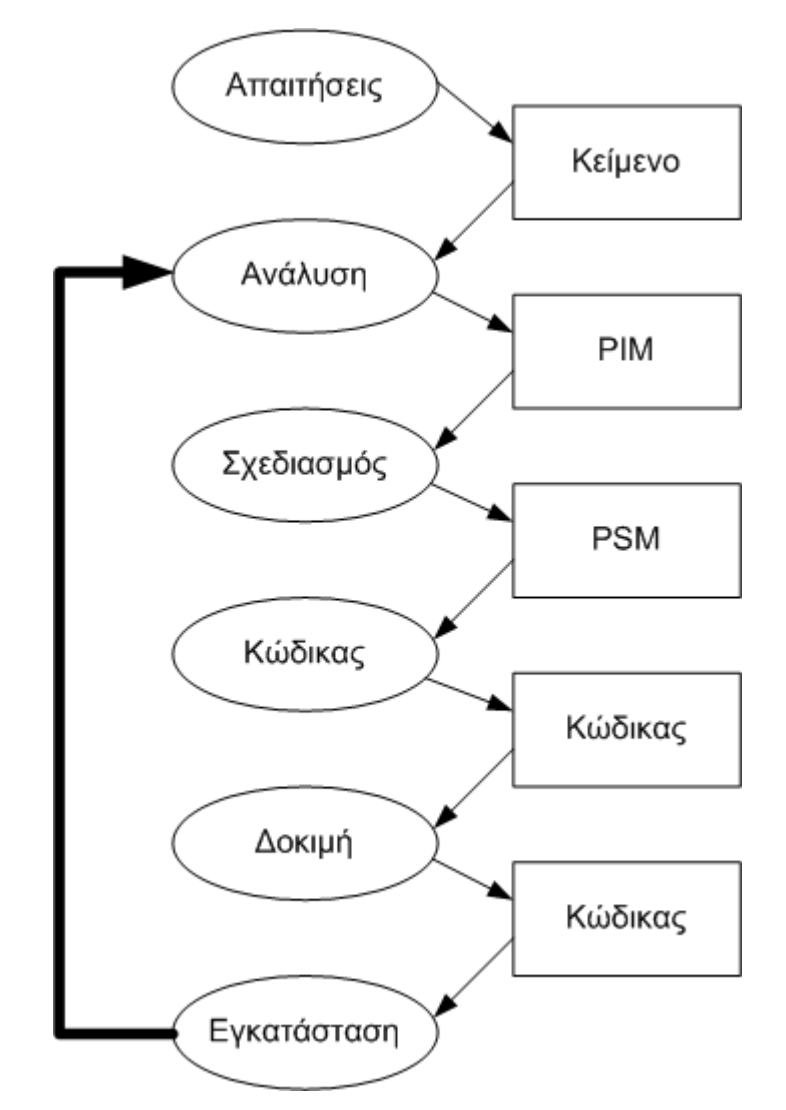

Εικόνα 5.3: Κύκλος ανάπτυξης εφαρµογής λογισµικού µε MDA

Από τα παραπάνω γίνεται φανερό ότι η ανάπτυξη µιας εφαρµογής χρησιµοποιώντας την µοντελοκεντρική αρχιτεκτονική προσθέτει επιπλέον αφαιρετικότητα στον τρόπο σχεδιασµού µέσω του PIM. Το πρόβληµα που εµφανίζεται είναι ότι ο µετασχηµατισµός από ένα PIM σε ένα PSM και από PSM σε κώδικα είναι χρονοβόρα διαδικασία. Ωστόσο αυτή η διαδικασία µπορεί να αυτοµατοποιηθεί π.χ. µε εργαλεία που παράγουν κώδικα.

Η εισαγωγή της µοντελοκεντρικής αρχιτεκτονικής στη διαδικασία ανάπτυξης λογισµικού µπορεί να γίνει µε πολλούς διαφορετικούς τρόπους και σε πολλά διαφορετικά σηµεία. Τα κυριότερα εργαλεία που υπάρχουν και οι δυνατότητες που προσφέρουν συνοψίζονται στον . Εκτός από αυτά τα ολοκληρωµένα εργαλεία, εφαρµογές της MDA υπάρχουν σε πολλές άλλες περιπτώσεις, όπου το µοντέλο υπάρχει σε µορφή XMI και οι µετασχηµατισµοί είναι γραµµένοι σε XSL.

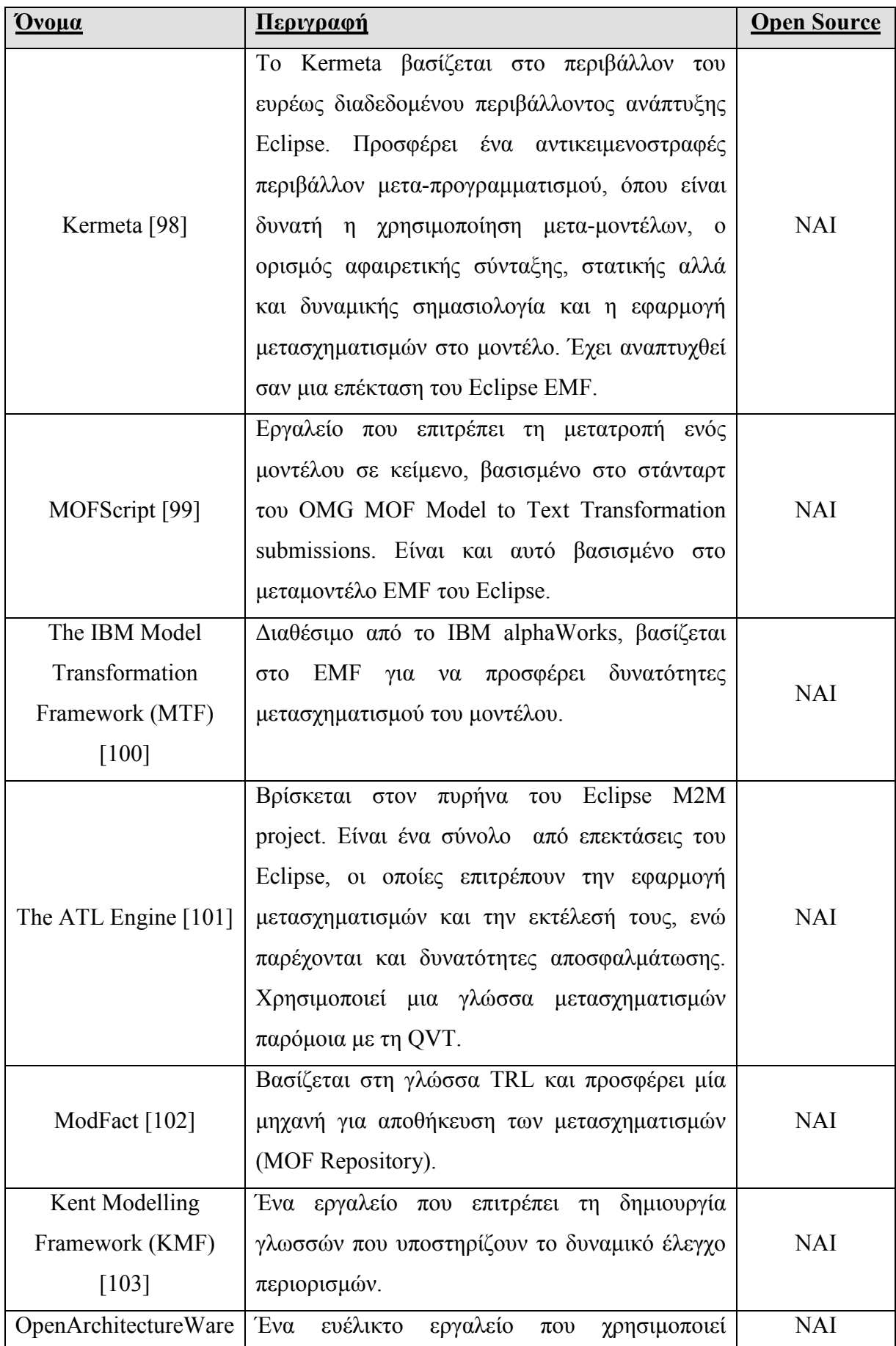

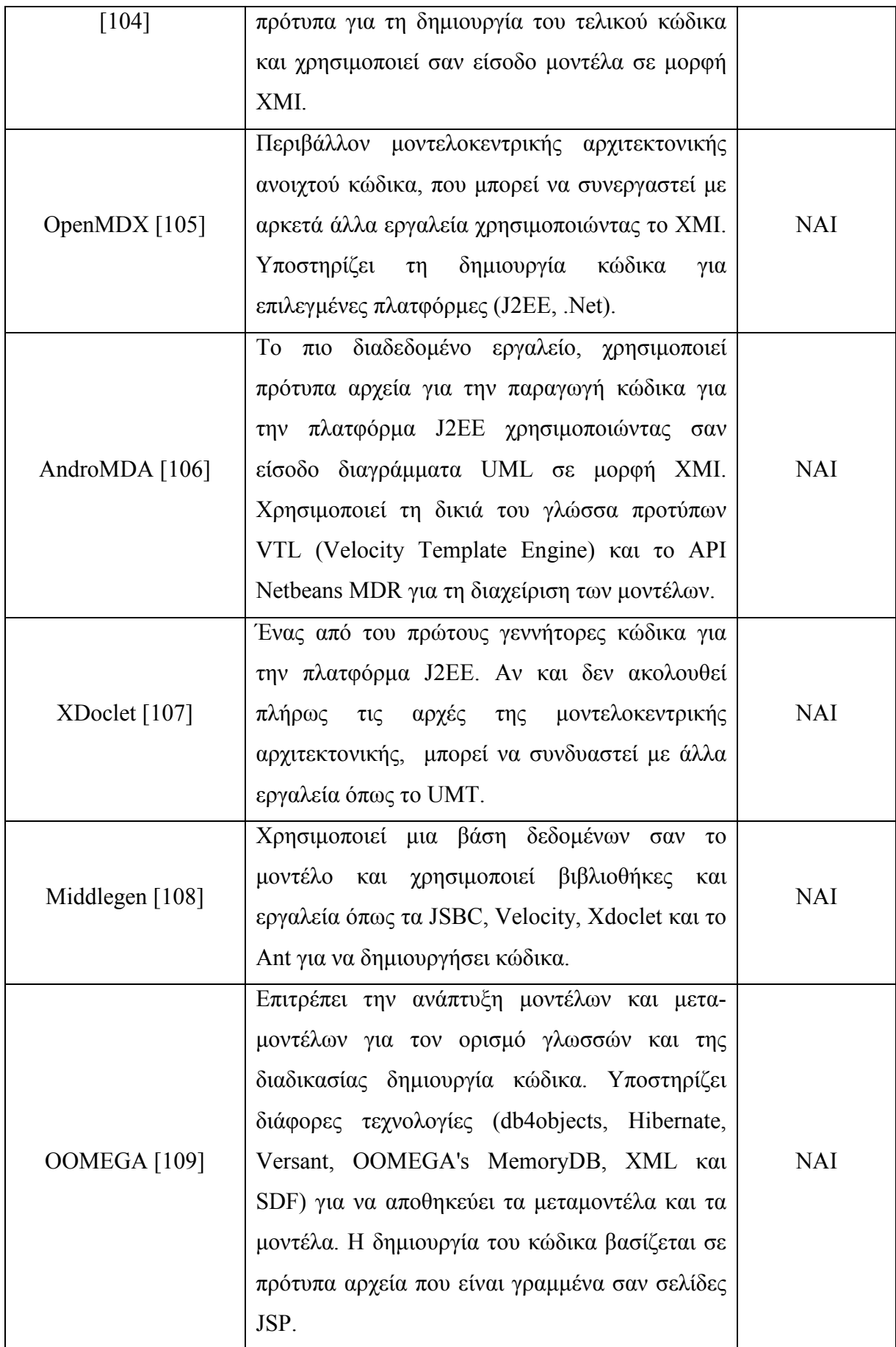

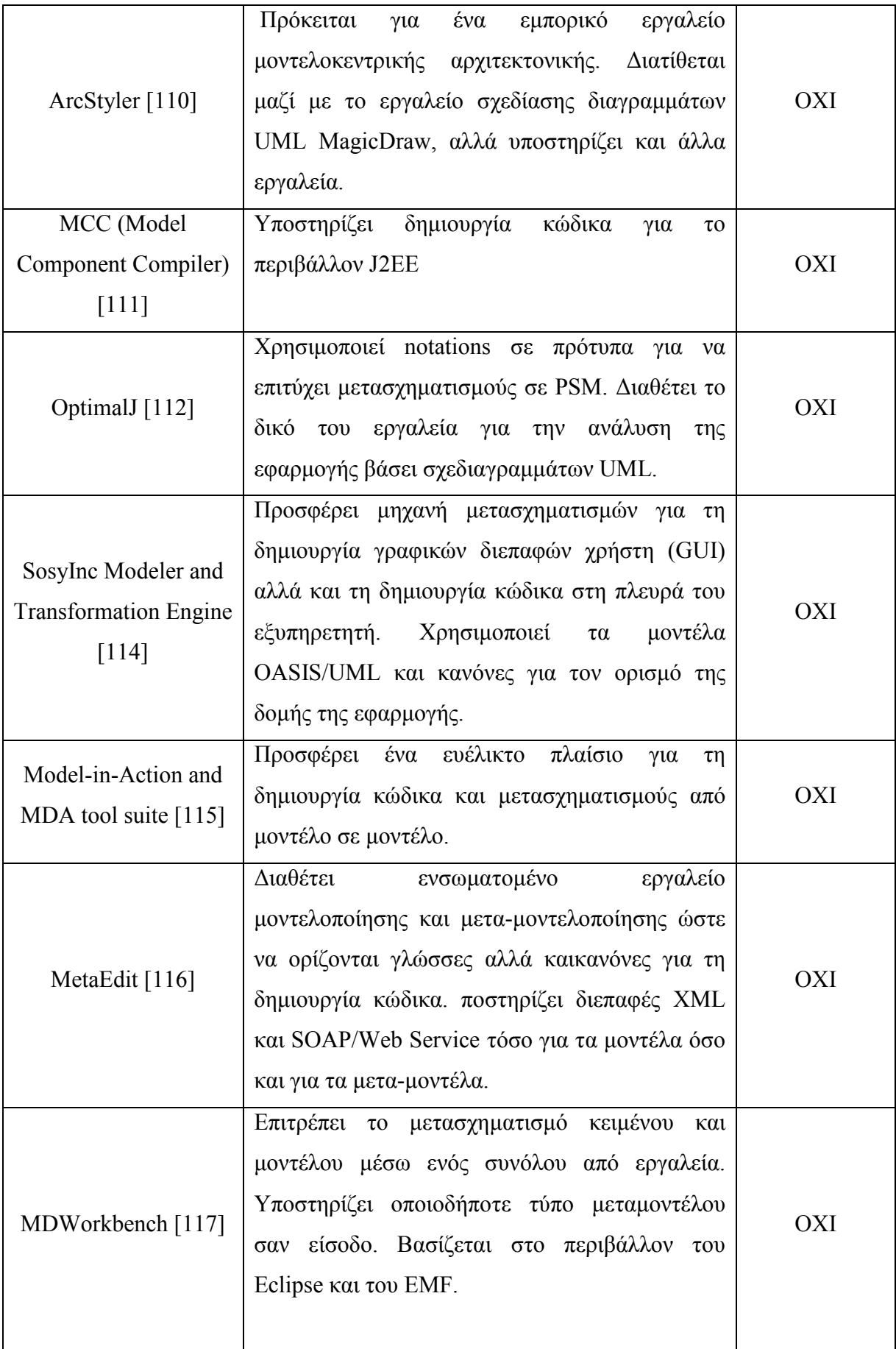

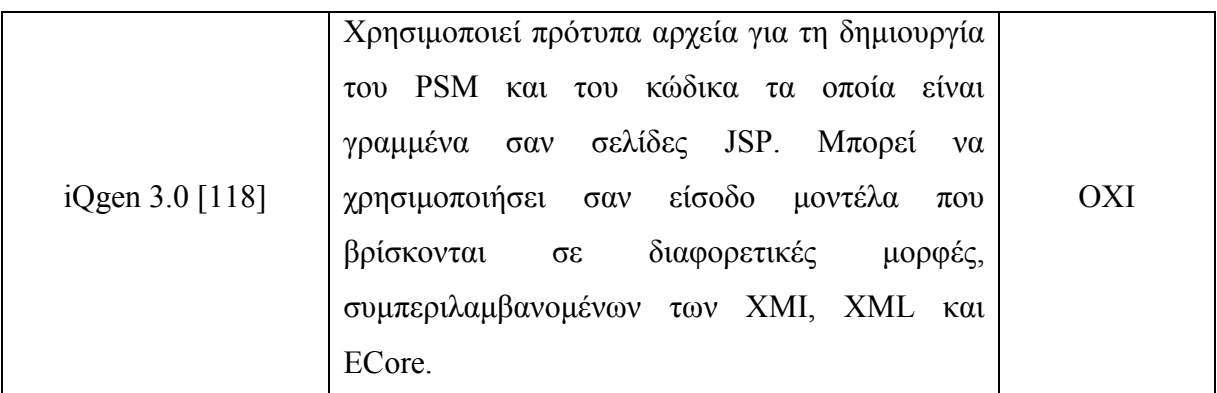

Πίνακας 5.1: Εργαλεία µοντελοκεντρικής αρχιτεκτονικής

## 5.4 ΜΟΝΤΕΛΟΚΕΝΤΡΙΚΗ ΑΡΧΙΤΕΚΤΟΝΙΚΗ ΚΑΙ ΚΑΤΑΝΕΜΗΜΕΝΑ ΣΥΣΤΗΜΑΤΑ

Όπως φάνηκε στα προηγούµενα κεφάλαια, οι τεχνολογίες κατανεµηµένων αντικειµένων προσφέρουν πολλές δυνατότητες και επιτρέπουν σε εφαρµογές να χρησιµοποιήσουν µεγάλο πλήθος πόρων µε έναν αυτοµατοποιηµένο τρόπο. Ωστόσο ένα από τα σηµαντικότερα προβλήµατα είναι η πολυπλοκότητα της ανάπτυξης µιας τέτοιας εφαρµογής. Λύση σε αυτό το πρόβληµα µπορεί να δώσει η µοντελοκεντρική αρχιτεκτονική.

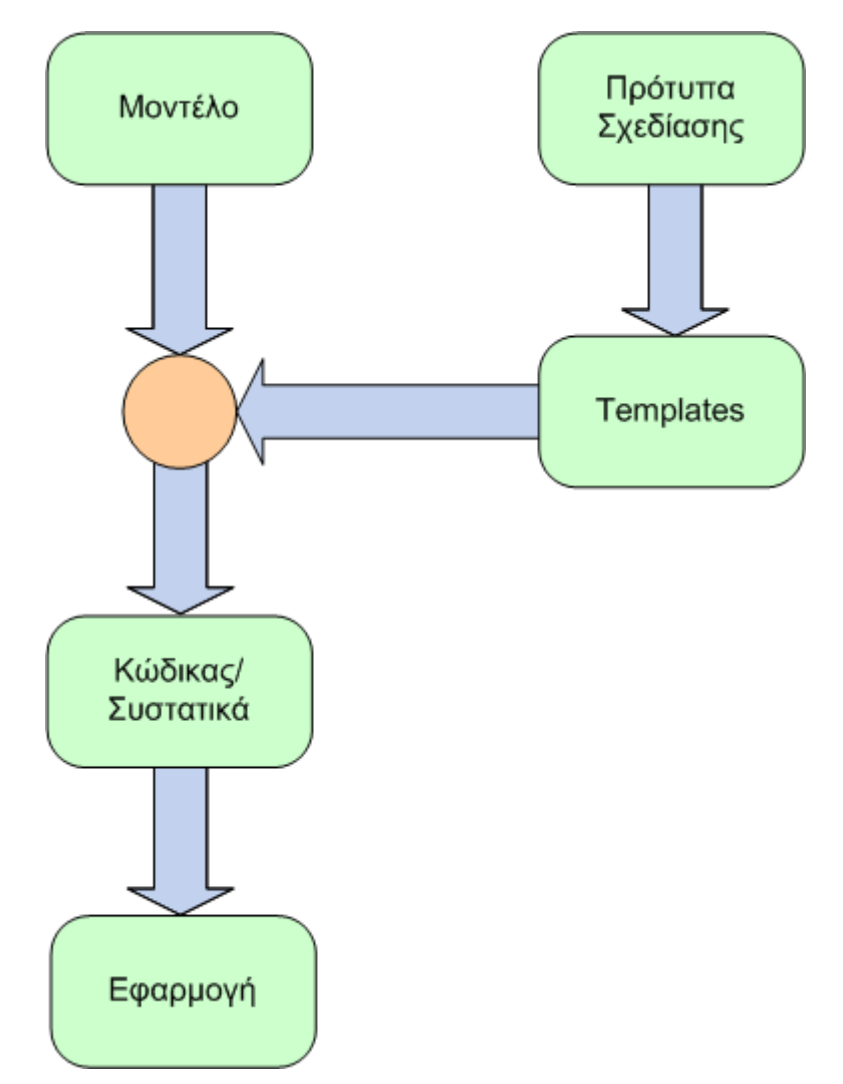

Εικόνα 5.4: Ανάπτυξη εφαρµογής µε χρήση µοντελοκεντρικής αρχιτεκτονικής

Η κεντρική ιδέα της προτεινόµενης λύσης αποτελείται από δύο στάδια. Το πρώτο στάδιο είναι η ανάλυση και ο σχεδιασµός των µοντέλων του εκάστοτε προβλήµατος µε τη χρήση της UML. Χρησιµοποιήθηκε ένα υποσύνολο της γλώσσας UML, και πιο συγκεκριµένα τα διαγράµµατα κλάσεων για την περιγραφή του domain model και των λειτουργιών που υπάρχουν διαθέσιµες σε κάθε εφαρµογή, τα διαγράµµατα καταστάσεων για την περιγραφή της ροής της εφαρµογής και τα stereotypes έτσι ώστε να οριστούν κάποιοι επιπλέον µηχανισµοί επεκτασιµότητας.

Το δεύτερο στάδιο είναι η αξιοποίηση του µοντέλου και η χρήση προτύπων σχεδίασης για το µετασχηµατισµό του µοντέλου σε κώδικα. Τα πρότυπα σχεδίασης µοντελοποιούν συνήθη προβλήµατα. Προκειµένου να µπορέσουν να χρησιµοποιηθούν µετατρέπονται σε templates. Τα templates είναι ο τρόπος µε τον οποίο µετατρέπουµε το PIM µας σε PSM. Περιέχουν όσες πληροφορίες απαιτείται προκειµένου να µπορέσει να δηµιουργηθεί ο κατάλληλος κώδικας. Για κάθε τεχνολογία που χρησιµοποιείται αρκεί να υπάρχουν τα αντίστοιχα templates. Στις περιπτώσεις που απαιτείται η χρήση παραπάνω από µια τεχνολογίας αρκεί να χρησιµοποιηθούν όλα τα κατάλληλα templates.

Η αξία της παραπάνω προσέγγισης µπορεί να γίνει φανερή µε ένα απλό παράδειγµα. Έστω µια απλή εφαρµογή ιστού για ένα κατάστηµα όπου ο χρήστης µπορεί να δει ένα σύνολο από προϊόντα και να προσθέτει κάποια από αυτά σε ένα καλάθι αγορών. Είτε αν ο προγραµµατιστής χρησιµοποιήσει γράψει απευθείας τον κώδικα είτε χρησιµοποιήσει κάποια εργαλεία για να σχεδιάσει το µοντέλο πρώτα, το µοντέλο θα είναι παρόµοιο µε αυτό στην Εικόνα 5.5.

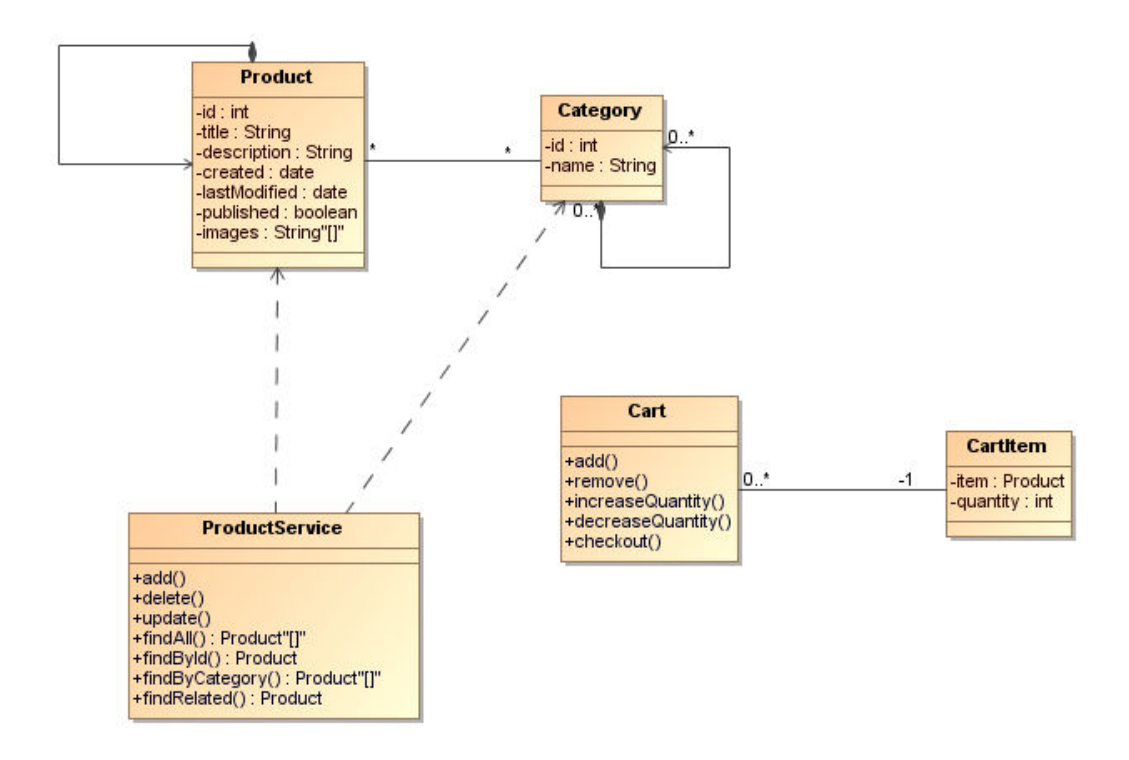

Εικόνα 5.5: Παράδειγµα µοντέλου καταστήµατος

Το µοντέλο αυτό αναπαριστά τα βασικά αντικείµενα που αποτελούν το µοντέλο της εφαρµογής, αλλά δεν περιέχει καµία πληροφορία για το πώς αυτά υλοποιούνται στο σύστηµα. Για παράδειγµα, το καλάθι αγορών και τα αντικείµενα που περιέχει µπορεί να είναι Java Beans τα οποία αποθηκεύονται στη συνεδρία του χρήστη. Αυτή η πληροφορία δεν γίνεται φανερή µε κάποιον τρόπο. Σε αυτό ακριβώς µπορούν να βοηθήσουν οι µηχανισµοί επεκτασιµότητας που προσφέρει η UML. Έτσι για παράδειγµα το stereotype <<SessionBean>> µπορούν να εφαρµοστούν στα αντικείµενα που αποθηκεύονται στη συνεδρία, το <<DataObject>> στα αντικείµενα που αποθηκεύονται στη βάση δεδοµένων κλπ

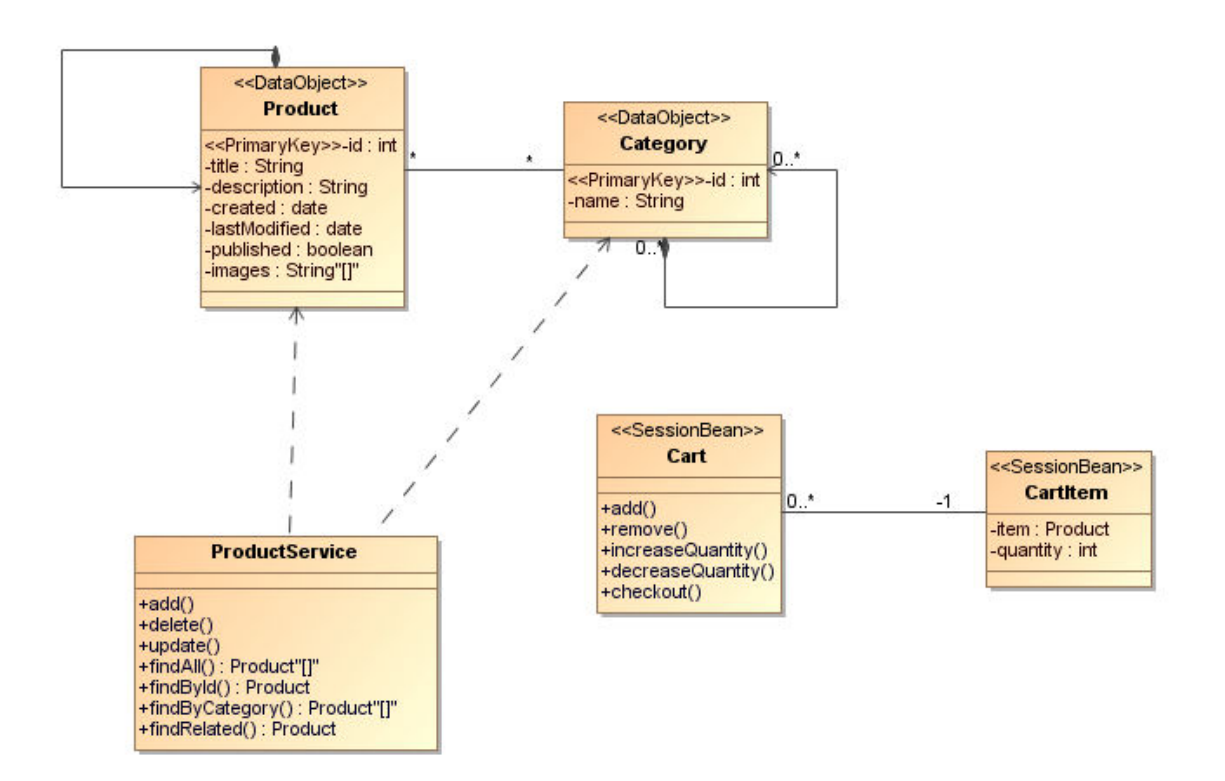

Εικόνα 5.6: Παράδειγµα µοντέλου καταστήµατος µε χρήση stereotypes

Το πρόβληµα γίνεται φανερό σε περιπτώσεις όπου πρέπει να γίνουν αλλαγές στο σύστηµα. Στην περίπτωση µιας απλής αλλαγής, για παράδειγµα µε την προσθήκη ενός ακόµα πεδίου στην κλάση που αναπαριστά τα προϊόντα, θα πρέπει να γίνουν αλλαγές και στα αρχεία που περιέχουν τις κλάσεις που αποθηκεύουν τα προϊόντα από τη βάση δεδοµένων, στις φόρµες που χρησιµοποιεί ο χρήστης κ.ο.κ.. Σε περίπτωση µιας µεγαλύτερης αλλαγής, όπως π.χ. η αλλαγή του εξυπηρετητή που θα εκτελείται η εφαρµογή, θα πρέπει να αλλάξουν πληροφορίες σε πολλά αρχεία που περιέχουν metadata για την εφαρµογή και να χαθεί αρκετός χρόνος.

Στο µοντέλο που υπάρχει στην Εικόνα 5.6 περιέχονται όλες οι πληροφορίες που αντιστοιχούν τη λογική του µοντέλου µε τη φυσική αναπαράστασή του. Έτσι σε περίπτωση που αλλάξει η υποδοµή αρκεί να χρησιµοποιηθεί ο κατάλληλος µετασχηµατισµός για τη δηµιουργία του τελικού κώδικα. Με άλλα λόγια, αυτό είναι το PIM µοντέλο µας. Οι µετασχηµατισµοί που θα του εφαρµόσουµε θα οδηγήσουν στο PSM µοντέλο.

Αυτή είναι και η βασική ιδέα της εφαρµογής. Σηµασιολογικές πληροφορίες για τα αντικείµενα και τις έννοιες που αποτελούν το µοντέλο της εφαρµογής δηλώνονται ως stereotypes. Το κάθε stereotype αντιστοιχίζεται σε έναν ή παραπάνω μετασχηματισμούς. Ο κάθε µετασχηµατισµός είναι αυτός που είναι υπεύθυνος να συλλέξει τα στοιχεία του

µοντέλου που θα χρησιµοποιήσει σαν είσοδο στη διαδικασία του µετασχηµατισµού. Με αυτόν τον τρόπο είναι δυνατή η κατηγοριοποίηση των αντικειµένων και η παραγωγή του επιπλέον κώδικα που απαιτείται.

## 5.5 ΑΡΧΙΤΕΚΤΟΝΙΚΗ ΕΡΓΑΛΕΙΟΥ ΜΟΝΤΕΛΟΚΕΝΤΡΙΚΗΣ ΑΡΧΙΤΕΚΤΟΝΙΚΗΣ

Η αρχιτεκτονική του εργαλείου µοντελοκεντρικής αρχιτεκτονικής παρουσιάζεται συνοπτικά στην Εικόνα 5.7.

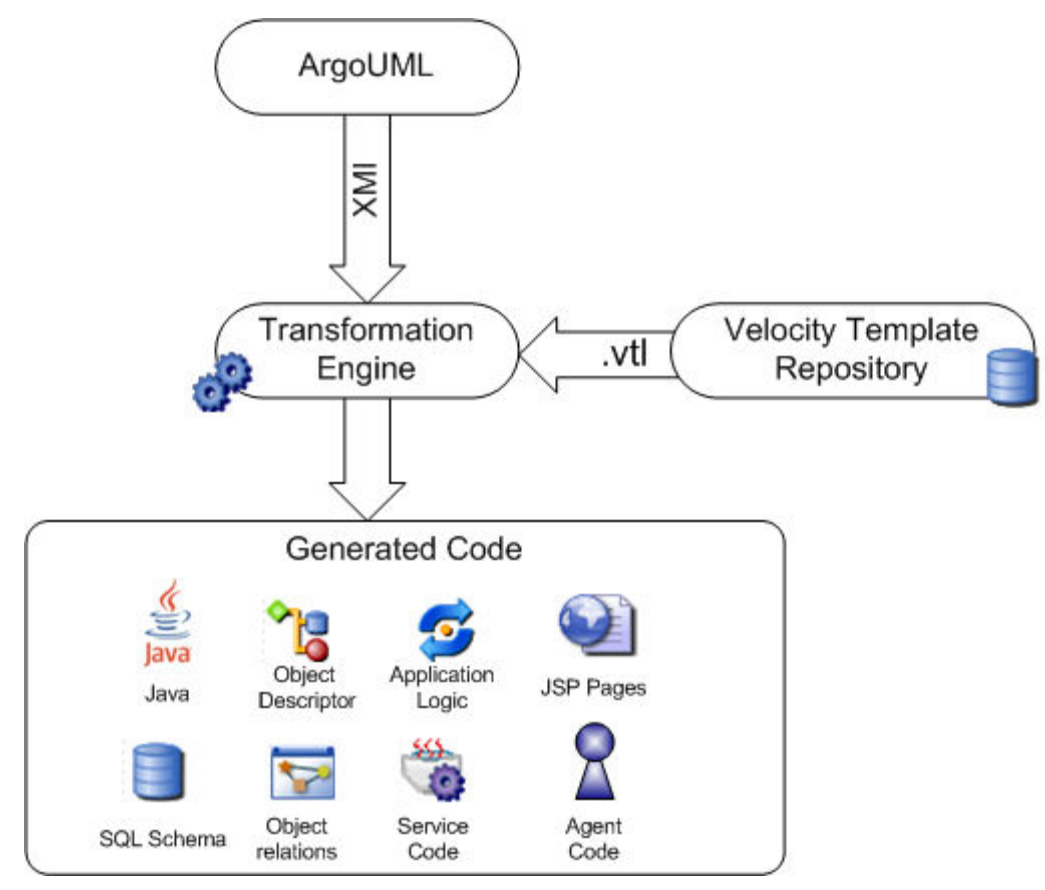

Εικόνα 5.7: Γενική αρχιτεκτονική εργαλείου µοντελοκεντρικής αρχιτεκτονικής

Ο πυρήνας της εφαρµογής είναι η µηχανή µετασχηµατισµών. Το συστατικό αυτό παίρνει σαν είσοδο το µοντέλο της εφαρµογής και ένα σύνολο από πρότυπα αρχεία και δηµιουργεί τον τελικό κώδικα. Τα δεδοµένα του µοντέλου της εφαρµογής περιγράφονται σε ένα αρχείο σε µορφή XML Metadata Interchange (XMI) [92]. To αρχείο αυτό περιέχει:

- Τις κλάσεις που συνθέτουν το πρόβληµα και αναπαριστούν το µοντέλο τις εφαρµογής
- ∆ιαγράµµατα καταστάσεων που αναπαριστούν τη ροή της εφαρµογής.

Ο κύριος λόγος της χρησιµοποίησης του XMI είναι ότι αποτελεί ευρέως διαδεδοµένο standard, με αποτέλεσμα πολλά εργαλεία UML να προσφέρουν δυνατότητες εξαγωγής των µοντέλων τους σε µορφή XMI. Παραδείγµατα τέτοιων εργαλείων είναι το ArgoUML [96] και το MagicDraw [97]. Στα στοιχεία που περιέχονται στα διαγράµµατα UML έχουν εφαρµοστεί stereotypes. Το κάθε stereotype µπορεί να χρησιµοποιείται από έναν η περισσότερους µετασχηµατισµούς. Η ανάγνωση αυτών των αρχείων από τη µηχανή µετασχηµατισµών γίνεται µε χρήση των βιβλιοθηκών JMI [94] και MDR [93].

Εκτός από το µοντέλο της εφαρµογής, απαραίτητη είναι και η ύπαρξη κάποιων αρχείων που περιέχουν τα πρότυπα για τη δηµιουργία του κώδικα. Τα αρχεία αυτά είναι γραµµένα χρησιµοποιώντας τη σύνταξη της Velocity Template Language. Η γλώσσα αυτή είναι κοµµάτι της βιβλιοθήκης Velocity [95], η οποία επιτρέπει την δηµιουργία templates τα οποία χρησιµοποιούν κλάσεις Java για να συµπληρώσουν τις παραµέτρους. Παρόλο που είναι απλή είναι αρκετά ισχυρή, και υποστηρίζει όλες τις δοµές ελέγχου που υπάρχουν στις παραδοσιακές γλώσσες προγραµµατισµού. Σε κάθε µετασχηµατισµό µπορούν να αντιστοιχούν παραπάνω από ένα πρότυπα αρχεία.

Στη συνέχεια παρουσιάζονται οι βασικές κλάσεις της εφαρµογής.

⊿ **⊞** gr.ntua.ifouk.mda ∆ιεπαφή ITransformation: Η διεπαφή  $\triangleright$  J) InvalidElementException.java ITransformation ορίζει τις βασικές  $\triangleright$  II IT ransformation.java λειτουργίες που πρέπει να προσφέρει ένας  $\triangleright$  J) Transformation.java µετασχηµατισµός. Πιο συγκεκριµένα, θα  $\triangleright$  |J] TransformationFactory.java πρέπει να ελέγχει αν σε ένα αντικείµενο J XMIUMLParser.java έχουν εφαρµοστεί τα απαραίτητα

stereotypes ώστε να συμμετάσχει στη διαδικασία του μετασχηματισμού και να πραγµατοποιεί το µετασχηµατισµό χρησιµοποιώντας το κατάλληλο template.

Abstract Κλάση Transformation: Η κλάση αυτή προσφέρει βασικές βοηθητικές λειτουργίες που είναι χρήσιµες σε ένας µετασχηµατισµό. Τέτοιες λειτουργίες είναι η ύπαρξη και διαχείριση µιας λίστας αναφορών στα αντικείµενα που θα συµµετάσχουν στο µετασχηµατισµό, και η ύπαρξη µιας λίστας µε τα stereotypes που θα έχουν σηµασία για το µετασχηµατισµό.

Κλάση TrasfomationFactory: Ο ρόλος της κλάσης αυτής είναι να διαχειρίζεται τους διαθέσιµους µετασχηµατισµούς. Είναι ένα Singleton το οποίο εσωτερικά αποθηκεύει όλους τους διαθέσιµους µετασχηµατισµούς και επιτρέπει σε εξωτερικά συστατικά να τους διαχειρίζονται.

Κλάση XMIUMLParser: Μία από τις σηµαντικότερες κλάσεις τις εφαρµογής. Αναλαµβάνει να διαβάσει ένα αρχείο εισόδου σε µορφή XMI και να ενηµερώσει τους κατάλληλους µετασχηµατισµούς. Χρησιµοποιεί τις βιβλιοθήκες JMI και Netbeans MDR για την ανάγνωση του αρχείου και την αναπαράστασή του εσωτερικά.

- $\blacksquare$  gr.ntua.ifouk.mda.tools
	- $\triangleright$   $\Box$  Logger.java
- $\triangleq \frac{1}{2}$  gr.ntua.ifouk.mda.velocity  $\triangleright$  J) UMLTool.java

Κλάση Logger: Η κλάση αυτή προσφέρει γενικές λειτουργίες καταγραφής µηνυµάτων κατά το χρόνο εκτέλεσης της εφαρµογής.

Κλάση UMLTool: Βοηθητική κλάση

που χρησιµοποιείται µέσα στα templates. Κύριος λόγος ύπαρξης είναι να παρέχει µεθόδους που εκτελούν εργασίες οι οποίες εµφανίζονται συχνά µέσα σε ένα template. Παράδειγµα τέτοιων µεθόδων είναι η αντιστοίχηση τύπων δεδοµένων ανάµεσα σε διαφορετικές γλώσσες, η διαχείριση των ιδιοτήτων µιας κλάσης, η εύρεση του τύπου µιας κλάσης κ.ο.κ.

## 5.6 ΣΧΕ∆ΙΑΣΤΙΚΑ ΠΡΟΤΥΠΑ

Το πρώτο βήµα για την ανάπτυξη των εργαλείων που διευκολύνουν την παραπάνω διαδικασία ήταν η ανάπτυξη των κατάλληλων µετασχηµατισµών για συνήθη σχεδιαστικά πρότυπα (design patterns). Ένα σχεδιαστικό πρότυπο είναι µια λύση που χρησιµοποιείται συχνά για να λύσει προβλήµατα που εµφανίζονται συχνά στη διαδικασία ανάπτυξης λογισµικού.

Η πρώτη αναφορά στα σχεδιαστικά πρότυπα γίνεται στο [81]. Το βιβλίο αυτό αν και απευθύνεται στην αρχιτεκτονική, περιέχει ιδέες που µπορούν να εφαρµοστούν σε πολλά άλλα πεδία, συµπεριλαµβανοµένου και αυτό της σχεδίασης λογισµικού. Μάλιστα η πρώτη εφαρµογή των ιδεών που περιγράφονται στο παραπάνω βιβλίο ήρθε το 1987. Στο [84] περιγράφονται τα πρώτα σχεδιαστικά πρότυπα για το σχεδιασµό διεπαφών χρήστη, ενώ λίγο αργότερα δηµοσιεύτηκαν τα πρώτα πρότυπα για τη γλώσσα προγραµµατισµού C++. Το πιο σηµαντικό βιβλίο για τα σχεδιαστικά πρότυπα είναι το [85], όπου υπάρχει εκτενής αναφορά στα πιο χαρακτηριστικά και συχνά χρησιµοποιούµενα σχεδιαστικά πρότυπα. Τα σχεδιαστικά πρότυπα χρησιµοποιούνται κατά κόρον για το σχεδιασµό των σύγχρονων συστηµάτων λογισµικού [84], [85].

Τα σχεδιαστικά πρότυπα µπορούν να χωριστούν σε τρεις διαφορετικές κατηγορίες:

1. Creational. Πρόκειται για τα σχεδιαστικά πρότυπα που ασχολούνται µε διάφορους µηχανισµούς δηµιουργίας αντικειµένων. Σε πολλές περιπτώσεις ο κλασικός τρόπος δηµιουργίας αντικειµένων δεν προσφέρει τον απαιτούµενο έλεγχο πάνω στη διαδικασία της δηµιουργίας, οπότε είναι απαραίτητη η εισαγωγή µηχανισµών ελέγχου της διαδικασίας.

- 2. Structural. Τα σχεδιαστικά πρότυπα αυτής της κατηγορίας διευκολύνουν το σχεδιασµό ενός συστήµατος προσφέροντας έναν εύκολο τρόπο για τον ορισµό των σχέσεων ανάµεσα σε άλλα αντικείµενα.
- 3. Behavioral. Είναι σχεδιαστικά πρότυπα που εντοπίζουν και υλοποιούν κάποιους πρότυπους µηχανισµούς επικοινωνίας ανάµεσα σε άλλα αντικείµενα.

Στη συνέχεια παρουσιάζονται τα πιο διαδεδοµένα σχεδιαστικά πρότυπα (

Πίνακας 5.2).

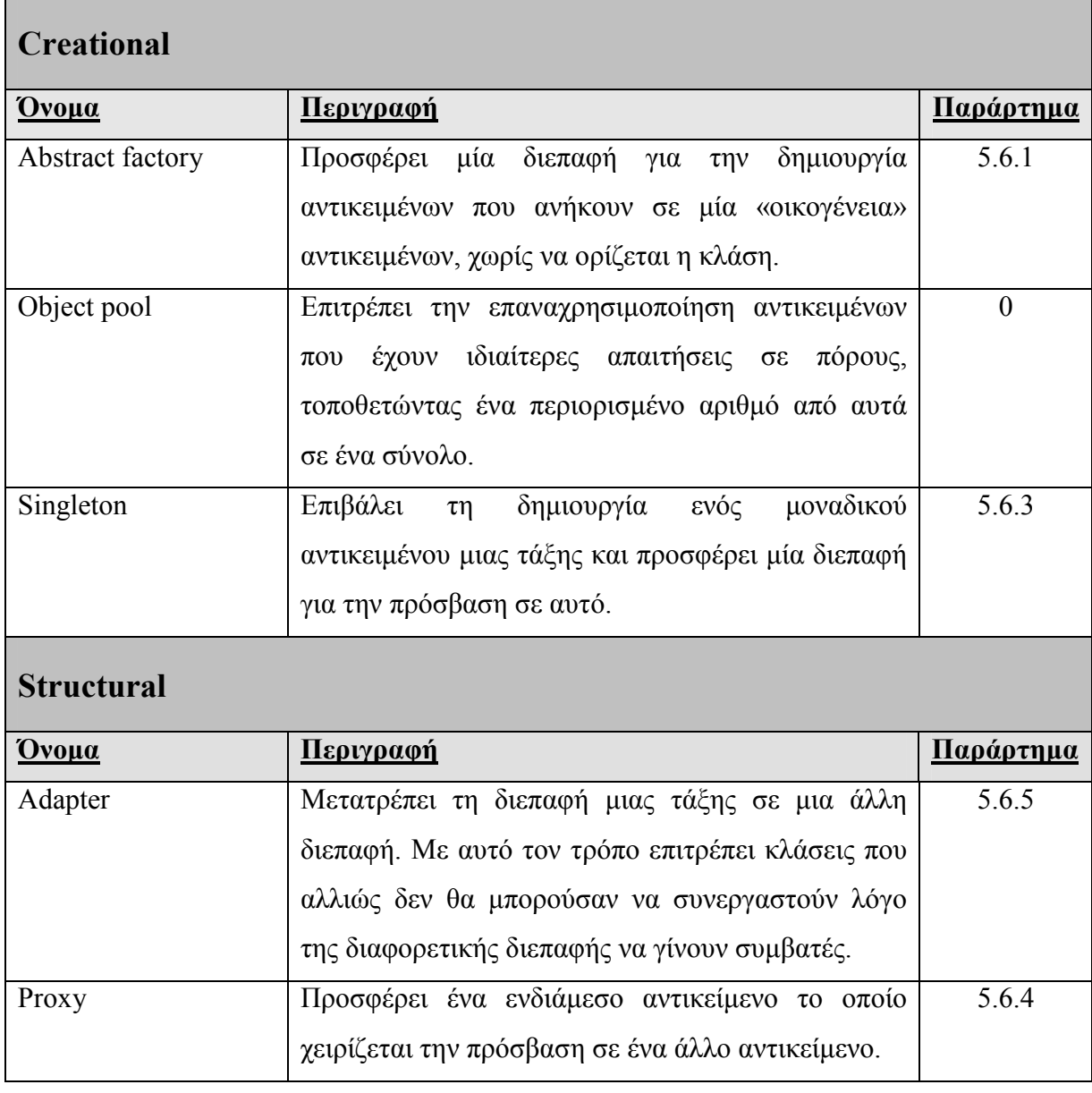

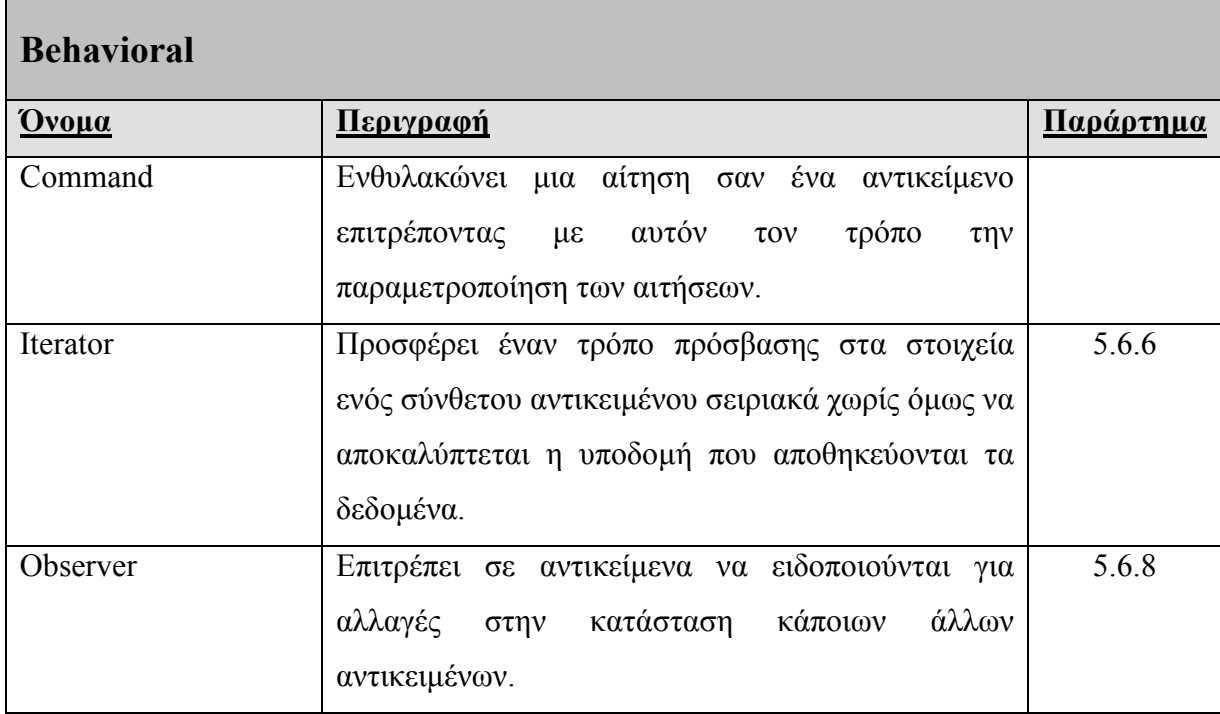

Πίνακας 5.2: ∆ιαδεδοµένα σχεδιαστικά πρότυπα

## 5.6.1 ABSTRACT FACTORY

Το σχεδιαστικό πρότυπο «Abstract Factory» (Εικόνα 5.8) προσφέρει µία µέθοδο ώστε να ενθυλακώνονται ανεξάρτητα εργοστάσια αντικειµένων που ακολουθούν κάποιες γενικές αρχές. Η πρόσβαση σε αυτά τα εργοστάσια γίνεται µέσω µίας κοινής διεπαφής. Το αντικείµενο που χρησιµοποιεί αυτά τα εργοστάσια δεν γνωρίζει (ή δεν χρειάζεται να γνωρίζει) ποιο από τα «συµπαγή» εργοστάσια χρησιµοποιεί, παρά µόνο τη διεπαφή που τα ορίζει. Τα αντικείµενα που παράγονται και αυτά υλοποιούν µία συγκεκριµένη διεπαφή. Με αυτόν τον τρόπο οι λεπτοµέρειες της υλοποίησης αποσυνδέονται από τον τρόπο χρήσης των αντικειµένων. Χαρακτηριστικό παράδειγµα χρησιµοποίησης του πρότυπου αυτού είναι στο σχεδιασµό γραφικών διεπαφών ανεξάρτητων από το λειτουργικό σύστηµα.

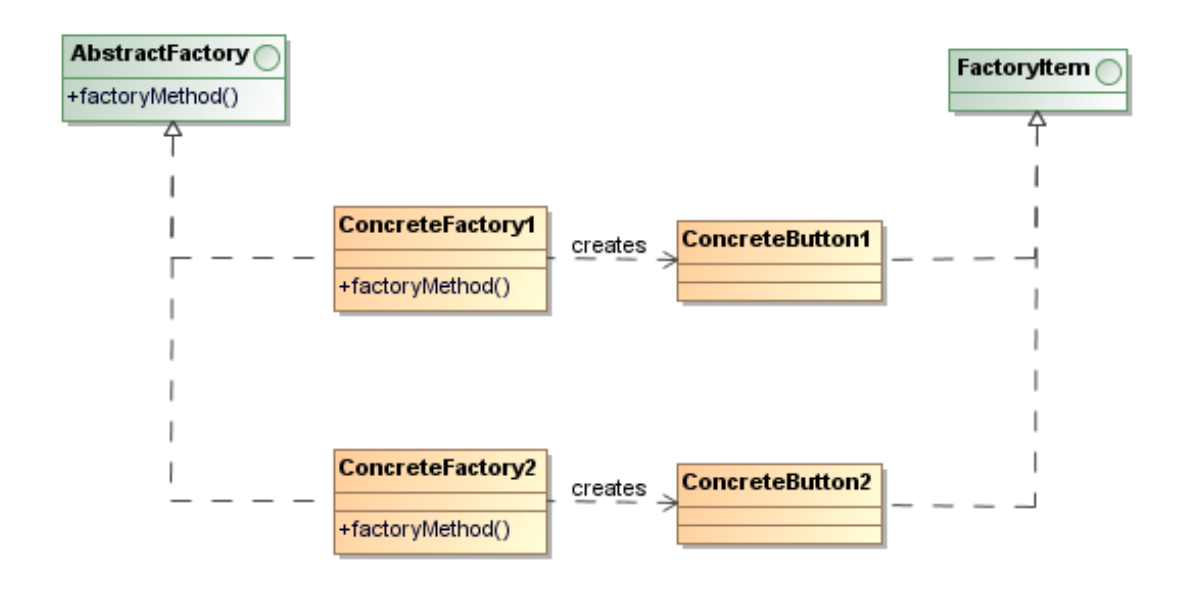

Εικόνα 5.8: Σχεδιαστικό πρότυπο Abstract Factory

Οι οντότητες που πρέπει να αναγνωρίζει η µηχανή µετασχηµατισµών είναι οι κλάσεις που αναπαριστούν τα συµπαγή εργοστάσια και τις µεθόδους που δηµιουργούν τα αντικείµενα. Αυτό γίνεται εύκολα εφαρµόζοντας το stererotype <<FactoryMethod>> στη µέθοδο της κλάσης. Η διεπαφή δηµιουργείται αυτόµατα.

## 5.6.2 OBJECT POOL

Ένα Object Pool είναι ένα σύνολο από αντικείµενα που έχουν ήδη αρχικοποιηθεί και φυλάσσονται προς χρήση. Συνήθως το σύνολο αυτό αποτελείται από αντικείµενα που απαιτούν πολλούς πόρους ή αρκετό χρόνο για να αρχικοποιηθούν. Μία κλάση πελάτης αντί να δηµιουργήσει ένα τέτοιο αντικείµενο απευθείας, ζητάει από το Object Pool µια αναφορά σε ένα από αυτά που έχουν δηµιουργηθεί, και αν υπάρχει κάποιο διαθέσιµο τη λαµβάνει. Όταν ολοκληρώσει την εργασία της µε αυτό το αντικείµενο το απελευθερώνει.

Για την περίπτωσή µας αντικείµενα οποιαδήποτε κλάσης µπορούν να δηλωθούν ως αντικείµενα που ανήκουν σε ένα Object Pool αρκεί να τους εφαρµοστεί το stereotype <<Poolable>>.
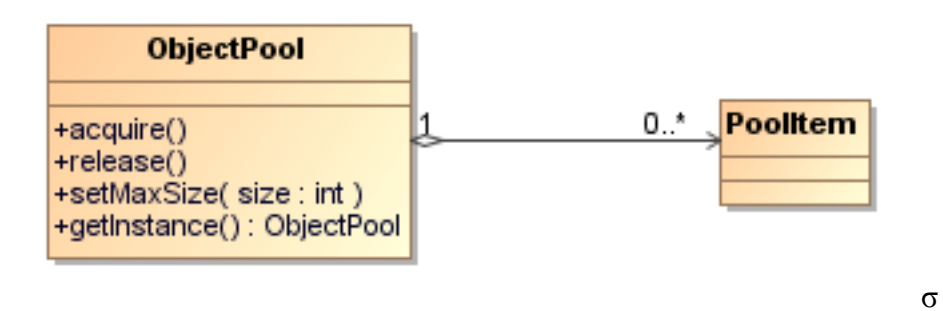

Εικόνα 5.9: Σχεδιαστικό πρότυπο Object Pool

## 5.6.3 SINGLETON

Το σχεδιαστικό πρότυπο Singleton επιβάλει τη δηµιουργία ενός µοναδικού αντικειµένου µιας τάξης και προσφέρει µία διεπαφή για την πρόσβαση σε αυτό. Η λύση που ακολουθείται είναι ο κατασκευαστής της κλάσης να γίνεται ιδιωτικός (private) και να δηµιουργείται ένα αντικείµενο της κλάσης είτε όταν φορτώνεται η κλάση είτε την πρώτη φορά που γίνεται χρήση της διεπαφής που επιστρέφει µια αναφορά σε αυτό το αντικείµενο. Η διεπαφή είναι μια στατική (static) μέθοδος, η οποία συνήθως έχει το όνομα getInstance().

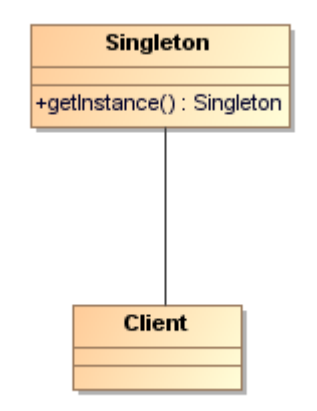

Εικόνα 5.10: Σχεδιαστικό πρότυπο Singleton

Στην περίπτωσή µας το template που χρησιµοποιήθηκε είναι αυτό που παρουσιάζεται στο Παράρτηµα 8.2.4. Προκειµένου να οριστεί ένα αντικείµενο ως Singleton αρκεί να του εφαρµοστεί το sterotype <<Singleton>>.

## 5.6.4 PROXY

Το σχεδιαστικό πρότυπο Proxy χρησιµοποιείτε ώστε να υπάρχει ένα ενδιάµεσο αντικείµενο ανάµεσα στο αντικείµενο που επεξεργάζεται τις αιτήσεις και στο αντικείµενο το οποίο πραγµατοποιεί την κλήση. Η χρησιµότητα του γίνεται φανερή σε περιπτώσεις που θέλουµε να ελέγχουµε την πρόσβαση σε κάποιο αντικείµενο, χωρίς όµως να αλλάξουµε τη λογική του αντικείµενου.

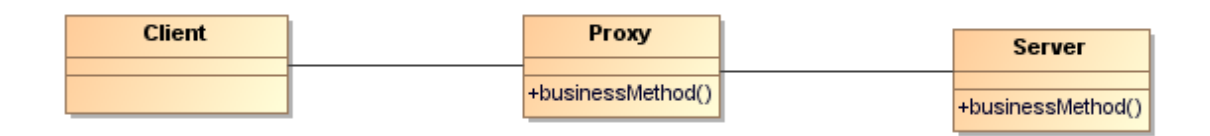

### Εικόνα 5.11: Σχεδιαστικό πρότυπο Proxy

Τα templates που αναπτύχθηκαν είναι δύο. Το ένα αφορά τη δηµιουργία Proxy για κλήση µεθόδων τοπικών αντικειµένων. Προκειµένου να δηµιουργηθεί ο κώδικας του Proxy αρκεί να εφαρµόσουµε το stereotype <<Proxy>> στο αντικείµενο. Το δεύτερο επιτρέπει τη δηµιουργία Proxy αντικειµένων που λειτουργούν ως Web Services.

## 5.6.5 ADAPTER

Το σχεδιαστικό πρότυπο Adapter επιτρέπει τη µετατροπή µιας διεπαφής που δεν µπορεί να χρησιµοποιηθεί αλλιώς. Η χρησιµότητα αυτού του προτύπου γίνεται φανερή σε περιπτώσεις που:

- Είναι αναγκαία η επαναχρησιµοποίηση προϋπάρχοντος κώδικα,
- χρειάζεται η δηµιουργία µιας κλάσης που συνεργάζεται µε άλλες κλάσεις οι οποίες δεν µπορούν να προβλεφθούν εκ των προτέρων και
- σε περιπτώσεις που είναι επιθυµητή η χρησιµοποίηση κάποιων υποκλάσεων αλλά δεν είναι πρακτική η αλλαγή των διεπαφών όλων αυτών των υποκλάσεων.

Η υλοποίηση του σχεδιαστικό πρότυπο αυτού µπορεί να γίνει µε δύο διαφορετικούς τρόπους, µε συσχέτιση (Εικόνα 5.12) και µε κληρονοµικότητα (Εικόνα 5.13). Η διαφορά ανάµεσα σε αυτές τις δύο προσεγγίσεις είναι ότι στη χρησιµοποίηση Adapter µε συσχέτιση, η µετατροπή δουλεύει για ένα συγκεκριµένο αντικείµενο, ενώ µε τη χρησιµοποίηση της κληρονοµικότητας ο Adapter λειτουργεί για την κλάση και όλες τις υποκλάσεις της. Η δηµιουργία του κώδικα γίνεται εύκολα, αρκεί να έχουν εφαρµοστεί δύο stereotypes:

- <<Adapter>>, το οποίο εφαρµόζεται στη µέθοδο του Adapter και
- <<Adaptee>>, που εφαρµόζεται στη µέθοδο της κλάσης Adaptee

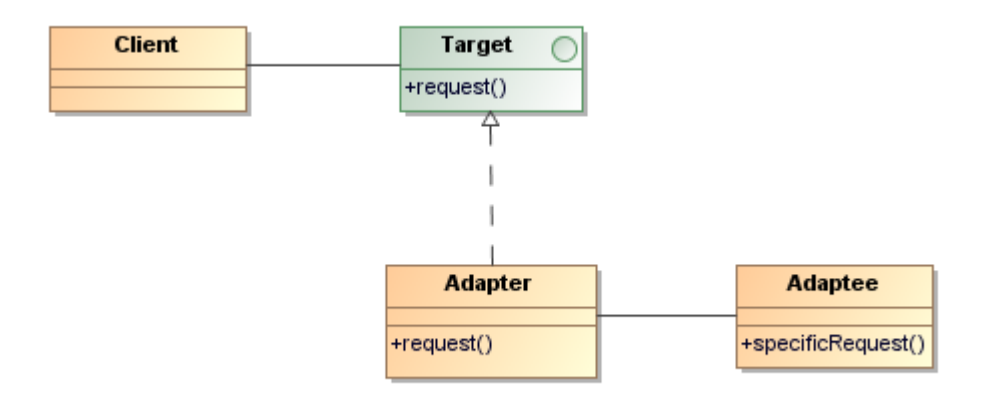

Εικόνα 5.12: Σχεδιαστικό πρότυπο Adapter µε συσχέτιση

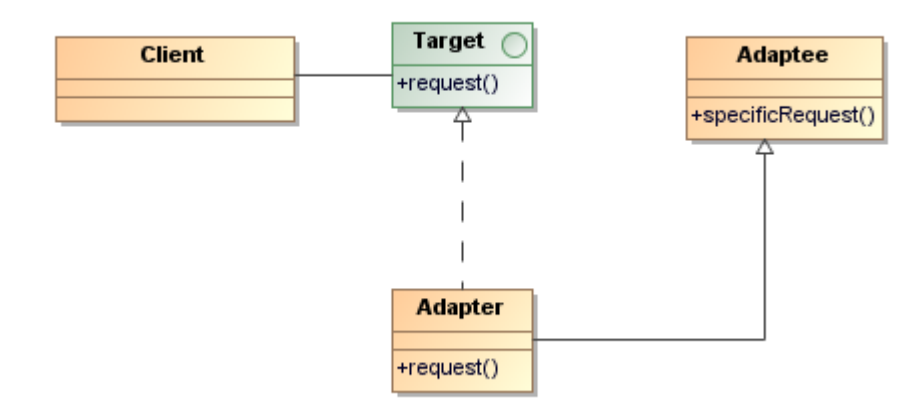

Εικόνα 5.13: Σχεδιαστικό πρότυπο Adapter µε κληρονοµικότητα

## 5.6.6 ITERATOR

Το σχεδιαστικό πρότυπο Iterator χρησιµοποιείτε σε περιπτώσεις που είναι επιθυµητή η ύπαρξη µιας λίστας από παρόµοια αντικείµενα χωρίς να χρειάζονται να εµφανιστούν η λεπτοµέρειες της εσωτερικής αναπαράστασης της λίστας. Οι λειτουργίες που προσφέρει αυτή η λίστα είναι δύο: αν υπάρχει άλλο αντικείµενο µετά την τρέχουσα θέση στη λίστα, και η εύρεση του επόµενου αντικειµένου.

Για την προτεινόµενη πλατφόρµα έχουν υλοποιηθεί δύο διαφορετικά είδη Iterators. Το πρώτο, που χρησιµοποιεί το stereotype <<Iterator>>, επιτρέπει την διάταξη αντικειµένων µια κλάσης σε µια γραµµική λίστα. Το δεύτερο, <<TreeIterator>> επιτρέπει τη διαχείριση των αντικειµένων που βρίσκονται σε δοµή δέντρου.

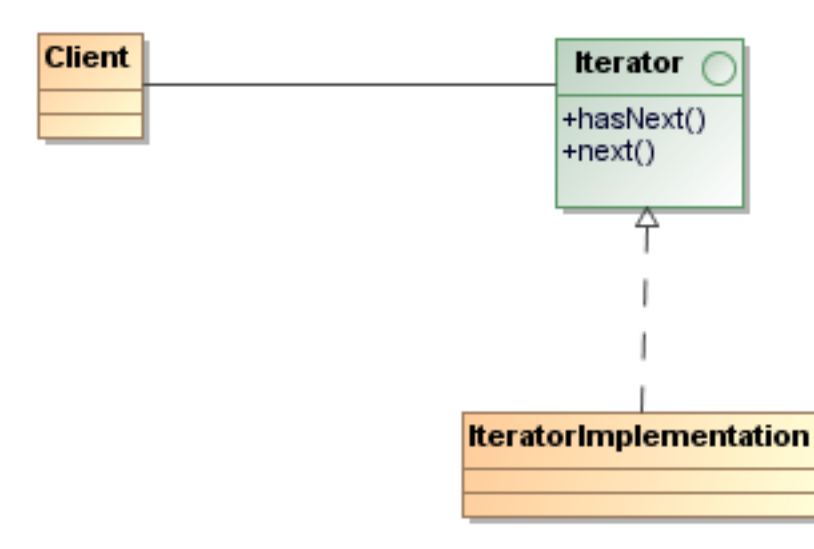

Εικόνα 5.14: Σχεδιαστικό πρότυπο Iterator

## 5.6.7 COMMAND

Το Command είναι ένα σχεδιαστικό πρότυπο το οποίο επιτρέπει την ενθυλάκωση µιας συγκεκριµένης εντολής σε µια κλάση. Παρόλο που µια εντολή µπορεί να αναπαρασταθεί ως µια µέθοδος ενός αντικειµένου, υπάρχουν αρκετοί λόγοι που κάνουν το συγκεκριµένο σχεδιαστικό πρότυπο χρήσιµο. Έτσι, η κλάση της εντολής µπορεί να χρησιµοποιηθεί σαν το ενδιάµεσο προσωρινό χώρο που αποθηκεύονται οι παράµετροι της εντολής, καθώς και µετα-δεδοµένα όπως ποιος εκτέλεσε την εντολή και πότε. Επιπλέον, µε αυτό τον τρόπο οι εντολές µπορούν να εισαχθούν σε δοµές δεδοµένων όπως πχ λίστες οι οποίες κρατάνε την προτεραιότητά τους ή στοίβες έτσι ώστε να υποστηρίζονται λειτουργίες αναίρεσης.

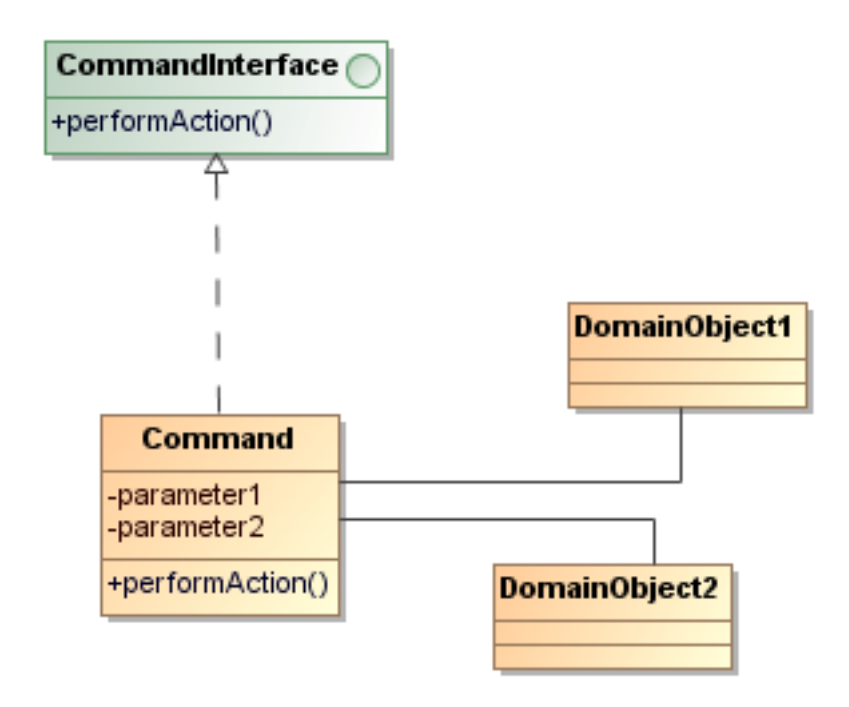

Εικόνα 5.15: Σχεδιαστικό πρότυπο Command

Στην περίπτωσή µας, το σχεδιαστικό πρότυπο αυτό ενθυλακώνει κλήσεις σε κάποια µέθοδο ενός αντικειµένου. Για όσες µεθόδους εφαρµοστεί το stereotype <<Command>> δηµιουργείτε και η αντίστοιχη κλάση Command.

## 5.6.8 OBSERVER

Το σχεδιαστικό πρότυπο Observer (γνωστό και ως publish/subscribe) χρησιµοποιείτε για την επίβλεψη της κατάστασης ενός αντικειµένου. Οι κλάσεις που θέλουν να ειδοποιηθούν για την αλλαγή υλοποιούν µία συγκεκριµένη διεπαφή (Observer), η οποία ορίζει τη µέθοδο η οποία θα καλείτε όταν αλλάζει η κατάσταση του αντικειµένου. Τα αντικείµενα των οποίων η κατάσταση επιβλέπεται από τα άλλα πρέπει να έχουν τρεις βασικές µεθόδους:

- 1. registerObserver η οποία προσθέτει έναν Observer σε µια λίστα µε τα αντικείµενα που επιβλέπουν το τρέχον αντικείµενο,
- 2. unregisterObserver η οποία αφαιρεί έναν Observer από την παραπάνω λίστα, και
- 3. notifyObserver η οποία αναλαµβάνει να ειδοποιήσει όλους τους Observers που βρίσκονται στη λίστα για τις αλλαγές.

Ο µηχανισµός αυτός συναντάται πολύ συχνά κατά το σχεδιασµό γραφικών διεπαφών χρήστη, αλλά και σε πολλά συστήµατα υπηρεσιών ιστού, όπου οι εφαρµογές – πελάτες πρέπει να ειδοποιούνται για αλλαγές σε κάποιες παραµέτρους του συστήµατος.

Εφαρµόζοντας σε µια κλάση το stereotype <<Observable>>, τότε δηµιουργείτε ο αντίστοιχος κώδικας για την διαχείριση των κλάσεων που θα επιβλέπουν το αντικείµενο, καθώς και η διεπαφή που αυτές πρέπει να επεκτείνουν.

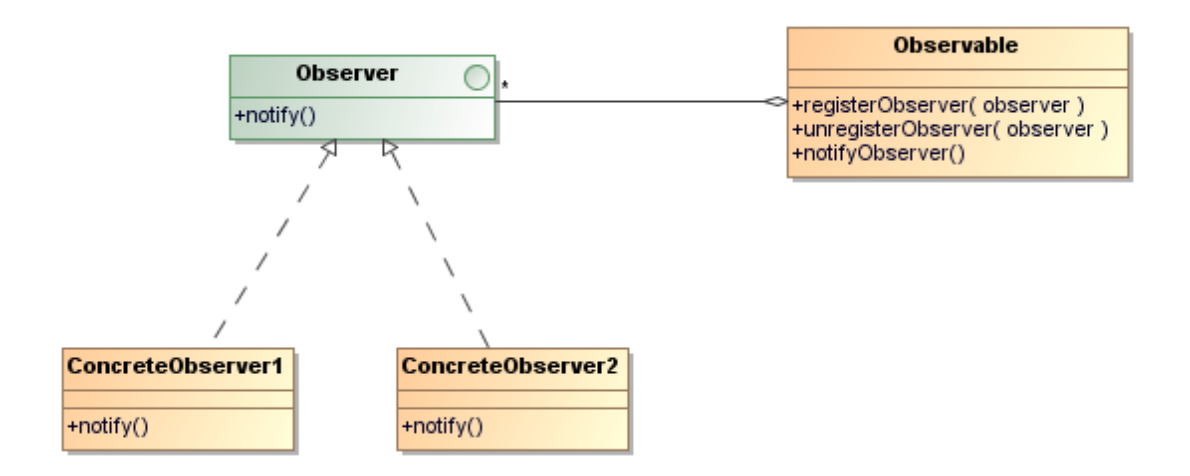

Εικόνα 5.16: Σχεδιαστικό πρότυπο Observer

## 5.7 MODEL - VIEW - CONTROLLER

Μία από τις πιο συχνά εµφανιζόµενες µορφές προγραµµάτων είναι αυτά που ανάλογα µε τις εντολές του χρήστη δηµιουργούν, ενηµερώνουν ή διαγράφουν δεδοµένα που υπάρχουν σε κάποιο αρχείο ή βάση δεδοµένων. Οι εφαρµογές αυτές εµφανίζονται σε πολλά διαφορετικά περιβάλλοντα, από εφαρµογές ιστού µέχρι εφαρµογές στη γραµµή εντολών. Το µοντέλο που χρησιµοποιείτε συνήθως για την ανάπτυξη τέτοιων εφαρµογών είναι το Model-View-Controller (MVC). Η λογική αυτού του προτύπου σχεδίασης είναι ότι το πρόβλημα χωρίζεται σε τρία κύρια συστατικά:

- Το µοντέλο του προβλήµατος (model) που διαχειρίζεται τη συµπεριφορά και τα δεδοµένα στο πεδίο της εφαρµογής. Το µοντέλο επιστρέφει πληροφορίες σχετικά µε την κατάστασή του στις όψεις και αντιδρά σε αιτήσεις για αλλαγή στην κατάστασή του που προέρχονται από τον ελεγκτή.
- Οι όψεις (views), οι οποίες είναι ο τρόπος µε τον οποίο αναπαριστώνται τα δεδοµένα. Αξίζει να σηµειώσουµε ότι οι όψεις δεν είναι αναγκαίο να είναι µια διεπαφή προς τον χρήστη, αλλά µπορεί να είναι µια διεπαφή για άλλα εξωτερικά συστατικά.

• Ο ελεγκτής (controller) είναι το συστατικό το οποίο ενθυλακώνει τη λογική της εφαρµογής και αναλαµβάνει το συντονισµό της. Επεξεργάζεται τις αιτήσεις που προέρχονται από τις όψεις και αφού εκτελέσει τις απαραίτητες ενέργειες στέλνει αιτήσεις προς το µοντέλο για να πραγµατοποιήσει αλλαγές στην κατάστασή του.

Πολλές φορές ο ελεγκτής και οι όψεις χρησιµοποιούν το σχεδιαστικό πρότυπο Observer για να παρακολουθούν αλλαγές στο µοντέλο. Οι δύο αυτές προσεγγίσεις φαίνονται στις ακόλουθες εικόνες.

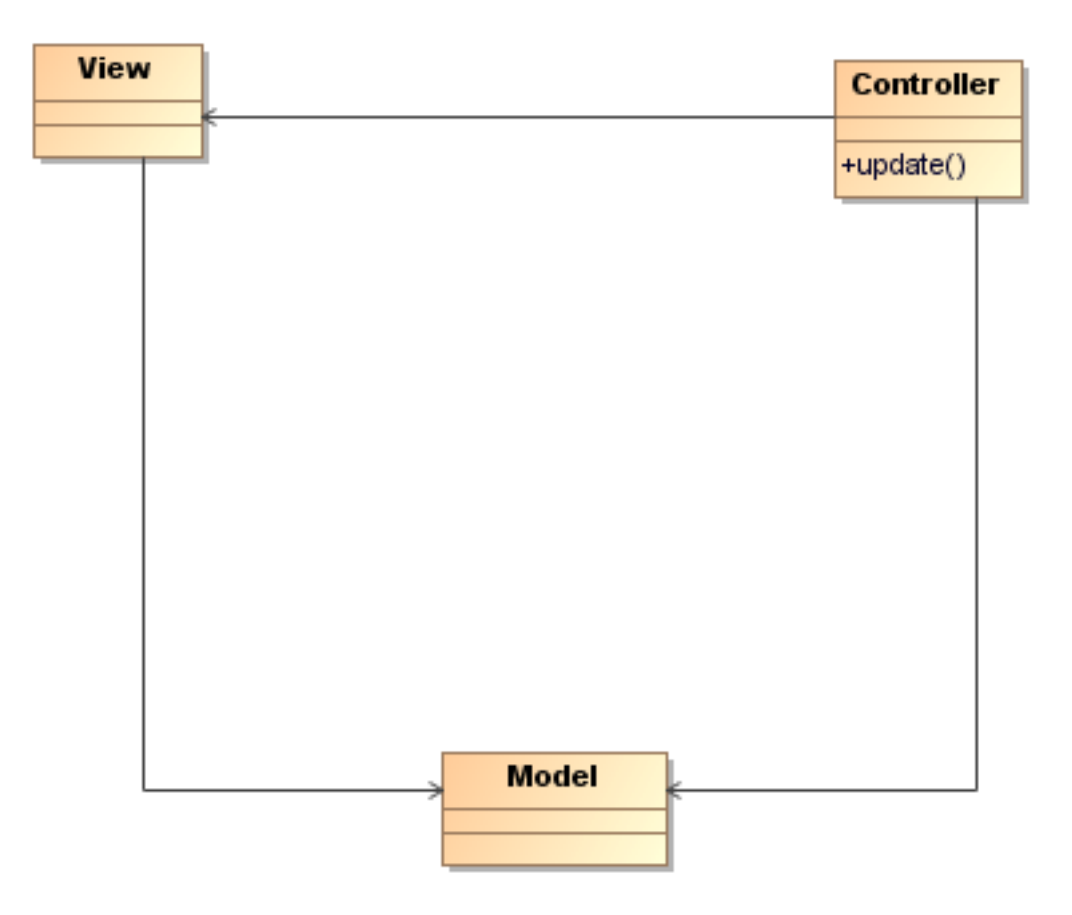

Εικόνα 5.17: Model-View-Controller

Οι βασικότερες λειτουργίες που χρειάζονται για το µεγαλύτερο µέρος των εφαρµογών που αναπτύσσονται µε αυτό το σχεδιαστικό πρότυπο είναι η δηµιουργία, ανάκτηση, ενηµέρωση και διαγραφή των δεδοµένων από κάποια πηγή δεδοµένων (data source) η οποία µπορεί να είναι ένα σύστηµα αρχείων, µια τοπική ή αποµακρυσµένη βάση δεδοµένων κλπ. Οι λειτουργίες αυτές είναι γνωστές και σαν CRUD από τα αρχικά των λειτουργιών Create-Retrieve-Update-Delete. Έχουν εµφανιστεί αρκετές διαφορετικές προσεγγίσεις που επιτρέπουν την εύκολη δηµιουργία των αντικειµένων του µοντέλου µιας εφαρµογής, µε πιο εύχρηστη αυτή του Ruby On Rails. To RoR επιτρέπει στον προγραµµατιστή να

δηµιουργήσει όλες τις κλάσεις του µοντέλου του και κάποιες όψεις που επιτρέπουν τις λειτουργίες CRUD µε λίγες εντολές στη γραµµή εντολών και χρησιµοποιώντας σαν είσοδο τη βάση δεδοµένων. Στην περίπτωσή µας οι λειτουργίες αυτές χρησιµοποιούνται για δικτυακές εφαρµογές που αναπτύσσονται µε τη γλώσσα προγραµµατισµού Java.

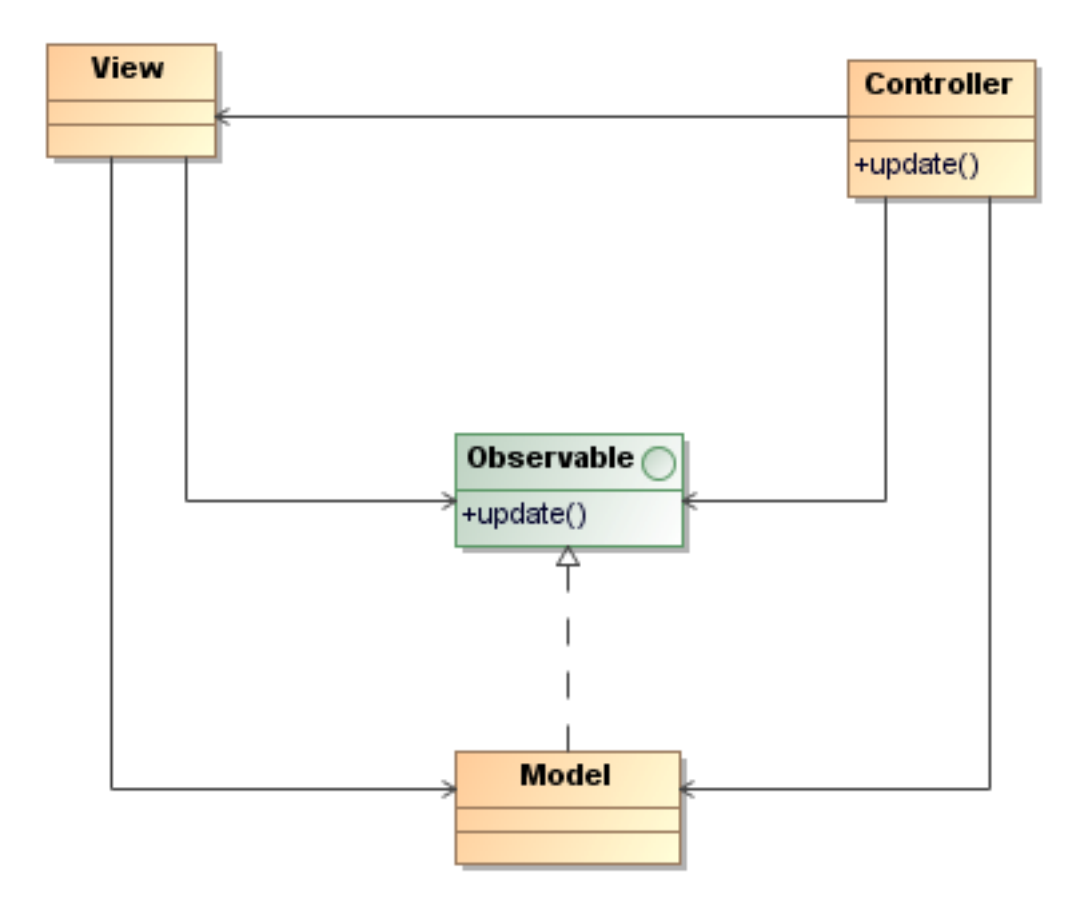

Εικόνα 5.18: Model-View-Controler µε χρήση του σχεδιαστικού προτύπου Observer

Πιο αναλυτικά, οι απαιτήσεις που υπάρχουν για τις λειτουργίες µας είναι οι εξής:

- ∆ηµιουργία κώδικα κλάσεων των αντικειµένων
- ∆ηµιουργία αντικειµένου σε µια βάση δεδοµένων
- Ανάκτηση του αντικειµένου βάσει διαφορετικών κριτηρίων
- Ενηµέρωση ήδη υπάρχοντος αντικειµένου
- ∆ιαγραφή αντικειµένου
- Συσχετίσεις ανάµεσα στα αντικείµενα
- ∆ηµιουργία απλών JSP σελίδων που θα επιτρέπουν σε ένα χρήστη τις παραπάνω λειτουργίες

Το µοντέλο µπορεί εύκολα να περιγραφεί χρησιµοποιώντας POJOs. Κατά τη διάρκεια του σχεδιασµού της εφαρµογής αρκεί να εφαρµόσουµε στα αντικείµενα του µοντέλου µας το sterotype <<POJO>>. Το πρότυπο που χρησιμοποιείτε για τη δημιουργία των κλάσεων κατά τον µετασχηµατισµό φαίνεται στο Παράρτηµα 8.2.1. Για τα αντικείµενα του µοντέλου µας πρέπει να υπάρχουν και οι αντίστοιχες λειτουργίες CRUD. Προκειµένου να πετύχουµε τη χρήση διαφορετικών βάσεων δεδοµένων χρησιµοποιήσαµε τη βιβλιοθήκη ανοιχτού κώδικα Hibernate 3. Η βιβλιοθήκη αυτή είναι ευρέως διαδεδοµένη και χρησιµοποιείται από πολλές εφαρµογές ανοιχτού κώδικα. Προσφέρει διεπαφές ανεξάρτητες από το επίπεδο αποθήκευσης δεδοµένων. Κατά τη διάρκεια του µετασχηµατισµού δηµιουργείτε µία κλάση για κάθε αντικείµενο του µοντέλου που επιτρέπει να πραγµατοποιηθούν οι λειτουργίες CRUD καθώς και τα αντίστοιχα αρχεία ρυθµίσεων (Παράρτηµα 8.2.2, 8.2.3).

Οι όψεις αποτελούνται από σελίδες JSP. Μια πρότυπη µορφή τέτοιων σελίδων δηµιουργείτε αυτόµατα κατά το µετασχηµατισµό (Παράρτηµα 8.2.2).

Σαν controller χρησιµοποιείτε ένα Java Servlet το οποίο αναλαµβάνει να δέχεται αιτήσεις από τις σελίδες JSP και χρησιµοποιώντας τις κλάσεις που προσφέρουν τις υπηρεσίες να πραγµατοποιεί τις αντίστοιχες αλλαγές στο µοντέλο.

## 5.8 ΕΦΑΡΜΟΓΗ ΣΕ ΚΙΝΗΤΟΥΣ ΠΡΑΚΤΟΡΕΣ

Στο κεφάλαιο 3 περιγράψαµε τις γενικές αρχές και συστατικά µιας πλατφόρµας κινητών πρακτόρων. Ένα ενδιαφέρον ζήτηµα στο οποίο µπορεί να βοηθήσει η µοντελοκεντρική αρχιτεκτονική είναι η σχεδίαση της λογικής των κινητών πρακτόρων που εκτελούνται σε αυτή την πλατφόρµα. Όπως αναφέραµε παραπάνω, ο κάθε κινητός πράκτορας είναι µια αυτόνοµη οντότητα λογισµικού. Η λογική του κάθε πράκτορα µπορεί να αναπαρασταθεί ως ένα διάγραµµα καταστάσεων. Μάλιστα, στην πράξη, οι ενέργειες που θα εκτελέσει ο κάθε πράκτορας κατά το χρόνο εκτέλεσής του εξαρτώνται από κάποιες µεταβλητές κατάστασης. Οι πόροι που χρησιµοποιεί ο κάθε πράκτορας κατά τη διάρκεια της εκτέλεσής του µπορούν

να χωριστούν στις παρακάτω κατηγορίες:

- Αντικείμενα που σχετίζονται με την κατάσταση του πράκτορα. Τα αντικείμενα έχουν διάρκεια ζωής ίδια µε αυτή του πράκτορα. Σε περιπτώσεις που ο πράκτορας είναι κινητός, τότε αυτά µεταφέρονται µαζί του όταν αυτός µεταναστεύει.
- Τοπικοί πόροι. Είναι οι πόροι που χρησιµοποιεί ο πράκτορας σε κάθε υπολογιστικό σύστηµα στο οποίο εκτελείτε. Παράδειγµα είναι βάσεις δεδοµένων και εξοπλισµός µε ειδικές διεπαφές. Ο πράκτορας σπάνια αποκτά απευθείας πρόσβαση σε αυτά τα συστατικά. Συνήθως χρησιµοποιείται κάποιο σχεδιαστικό πρότυπο όπως το

Singleton ή to Object Pool. Οι πόροι αυτοί δεσµεύονται όταν ο πράκτορας ξεκινάει την εκτέλεσή του ή µεταναστεύει στο τοπικό σύστηµα, και αποδεσµεύονται όταν ολοκληρώσει την εκτέλεσή του και συνεχίσει σε κάποιο άλλο σύστηµα.

Η διαδικασία που προτείνεται για τη σχεδίαση ενός συστήµατος κινητών πρακτόρων µε µοντελοκεντρική αρχιτεκτονική είναι η ακόλουθη:

- 1. Ορισµός των κλάσεων των πρακτόρων. Οι κλάσεις στις οποίες εφαρµόζεται το stereotype <<Mobile>> είναι οι κινητοί πράκτορες, ενώ σε αυτές που εφαρµόζεται το stereotype <<Stationary>> τους στατικούς.
- 2. ∆ηµιουργία διαγράµµατος κατάστασης κάθε πράκτορα. Για κάθε πράκτορα πρέπει να δηµιουργηθεί ένα διάγραµµα κατάστασης µε όνοµα ίδιο µε το όνοµα της κλάσης του πράκτορα.

Στην Εικόνα 5.19 παρουσιάζεται το διάγραµµα κλάσεων για το παράδειγµα του µοντέλου Master-Worker που χρησιμοποιήθηκε για την εκτέλεση παραμετρικών εργασιών με χρήση κινητών πρακτόρων. Στην Εικόνα 5.20 φαίνεται το διάγραµµα κατάστασης του πράκτορα – Master και στην Εικόνα 5.21 το διάγραμμα κατάστασης των πρακτόρων – Workers.

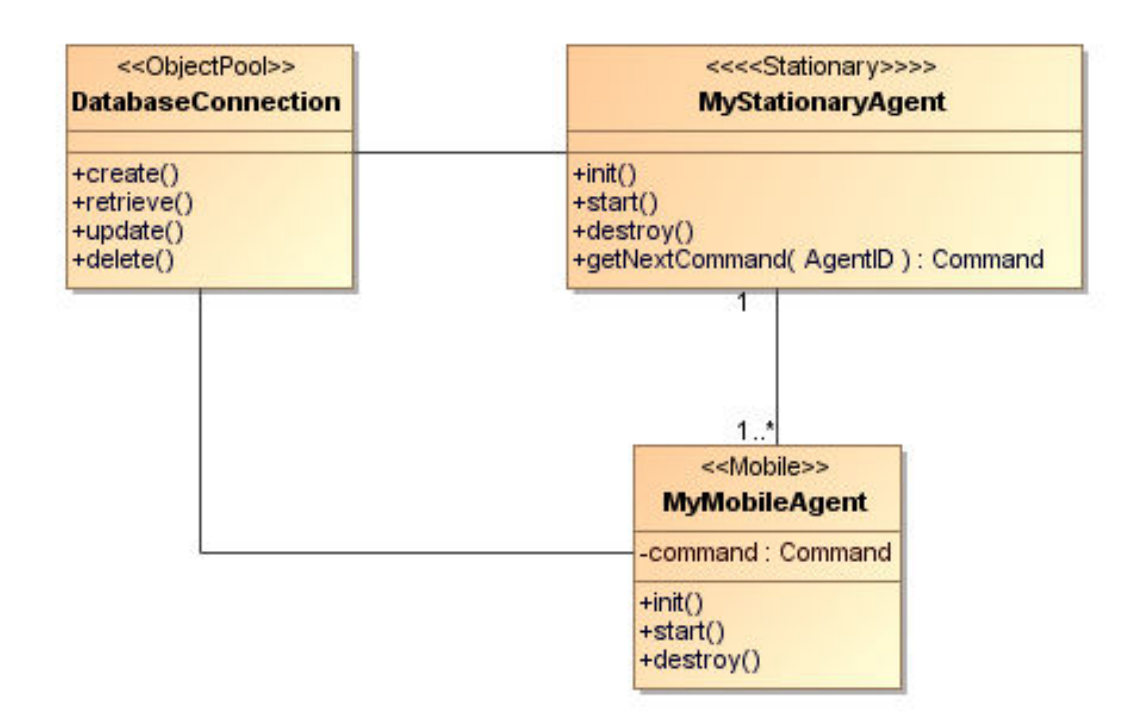

Εικόνα 5.19: Μοντέλο Master-Worker µε χρήση τοπικών πόρων από βάση δεδοµένων

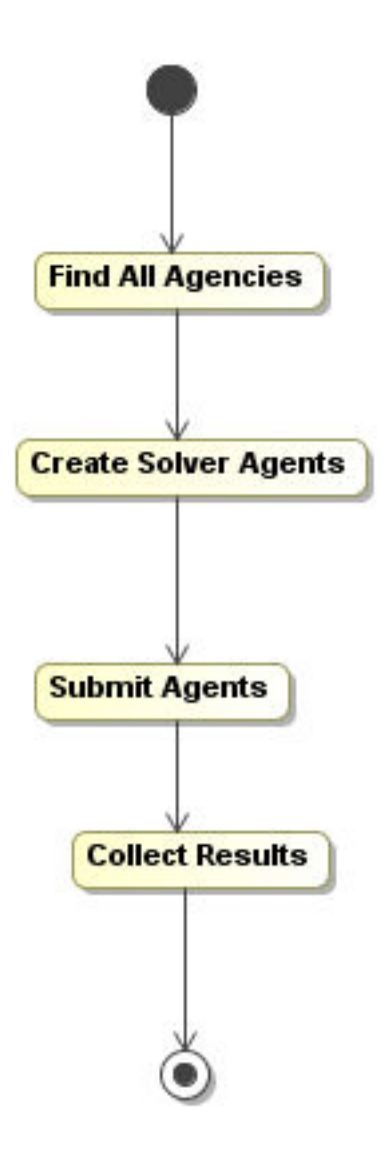

Εικόνα 5.20: ∆ιάγραµµα κατάστασης πράκτορα Master

Όταν ένα τέτοιο µοντέλο τροφοδοτείτε στην µηχανή µετασχηµατισµών, δηµιουργείτε ο κατάλληλος κώδικας που περιέχει:

- Κλάσεις πρακτόρων
- Εσωτερική µηχανή καταστάσεων σε κάθε πράκτορα βάσει του διαγράµµατος καταστάσεων που του αντιστοιχεί.
- Στις µεθόδους init() (και afterMove() για τους κινητούς πράκτορες) γίνεται η δέσµευση των πόρων για όσα αντικείµενα σχετίζονται µε τη κλάση και έχουν κάποιο stereotype από τα <<Poolable>>, <<Singleton>>, <<FactoryMethod>>.
- Στη µέθοδο destroy() (και beforeMove() για τους κινητούς πράκτορες) γίνεται αποδέσµευση των παραπάνω πόρων.

Ο κώδικας των templates που χρησιµοποιούνται υπάρχει διαθέσιµος στο Παράρτηµα.

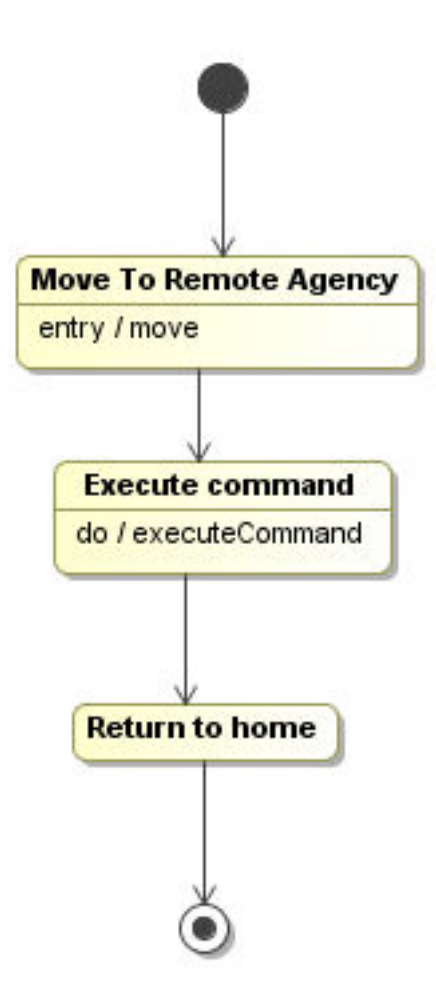

Εικόνα 5.21: ∆ιάγραµµα κατάστασης πράκτορα Worker

## 5.9 ΕΦΑΡΜΟΓΗ ΣΤΟ ΠΛΕΓΜΑ

Κατά τη διάρκεια ανάπτυξης της πλεγµατικής πύλης έγινε φανερό ότι η αξιοποίηση της τεχνολογίας των Portlet επιτρέπει την επαναχρησιµοποίηση κώδικα για την ανάπτυξη παρόµοιων πλεγµατικών πυλών. Τα συστατικά που παραµένουν ίδια σε κάθε περίπτωση είναι αυτά που επιτρέπουν τη διαχείριση των πιστοποιητικών και των εργασιών του χρήστη. Αυτό που αλλάζει είναι η αναπαράσταση των δεδοµένων που χρησιµοποιούνται από την εκάστοτε εφαρµογή.

Η λύση που ακολουθήθηκε είναι µια παραλλαγή του Model-View-Controller. H διαφορά είναι ότι κατά τη διάρκεια του µετασχηµατισµού, o controller δεν υλοποιείτε σαν Java Servlet αλλά σαν ένα Portlet. Έτσι, αυτό που δηµιουργείτε τελικά είναι ένα Portlet που επιτρέπει τη διαχείριση των δεδοµένων του χρήστη. Ο κώδικας του template για το Portlet υπάρχει στο παράρτηµα.

Το δεύτερο σηµείο που η µοντελοκεντρική αρχιτεκτονική µπορεί να βοηθήσει είναι στον τρόπο που γίνεται η υποβολή των εργασιών. Οι εργασίες που υποβάλλονται στο Πλέγµα µπορούν να χωριστούν σε τρεις κατηγορίες: τις απλές, τις παραµετρικές και τις εργασίες που αποτελούνται από ένα σύνολο υπο-εργασιών. Οι απλές εργασίες είναι εργασίες που εκτελούνται για µία συγκεκριµένη είσοδο. Οι παραµετρικές επιτρέπουν την εκτέλεση εργασιών για ένα εύρος παραµέτρων. Τέλος, µε την υποβολή ανεξάρτητων εργασιών ως ένα σύνολο είναι δυνατή η µείωση του χρόνου που γίνεται η υποβολή των εργασιών. Και για τις τρεις περιπτώσεις χρησιµοποιήσαµε τα διαγράµµατα κλάσεων για την δηµιουργία των κατάλληλων αρχείων JDL.

Για την περίπτωση της υποβολής απλών εργασιών χρησιµοποιείτε ένα σχήµα σαν αυτό στην Εικόνα 5.22.

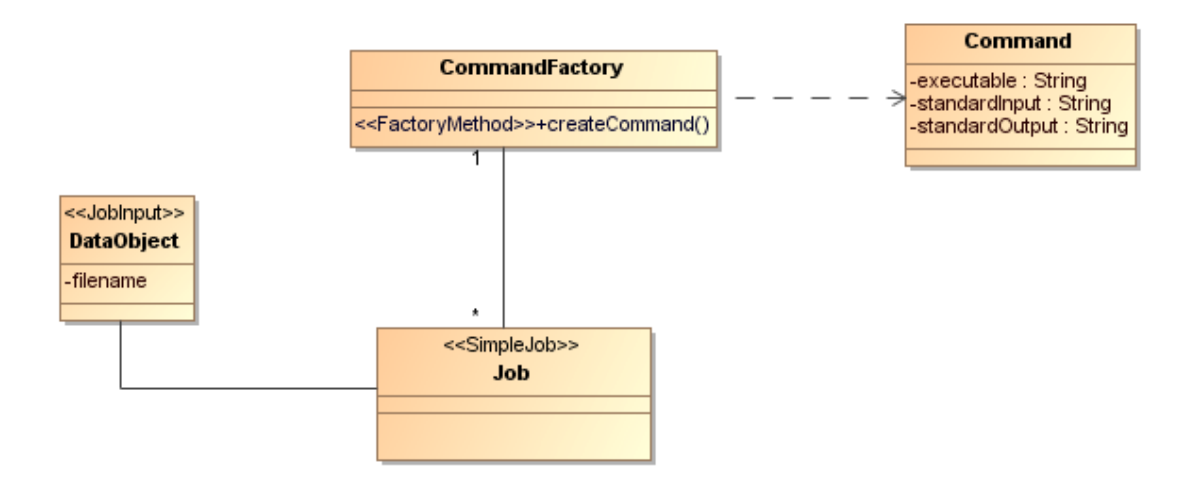

Εικόνα 5.22: Απλές εργασίες για το Πλέγµα

Η κάθε εργασία παίρνει τις πληροφορίες για την εφαρµογή που θα εκτελέσει από ένα «εργοστάσιο» εντολών. Επιπλέον, παίρνει πληροφορίες για την είσοδο από ένα αντικείµενο. Το αντικείµενο αυτό πρέπει να προσφέρει έναν µηχανισµό ώστε να αποθηκεύεται σαν αρχείο. Τα stereotypes που χρησιµοποιούνται είναι το SimpleJob για να ορίζονται οι απλές εργασίες (λειτουργεί ως συνδετικός κρίκος µε τα υπόλοιπα συστατικά), το JobInput για την είσοδο της εργασίας, καθώς και το σχεδιαστικό πρότυπο Factory για να συλλέγονται οι πληροφορίες για το πρόγραµµα που θα εκτελεστεί στο Πλέγµα.

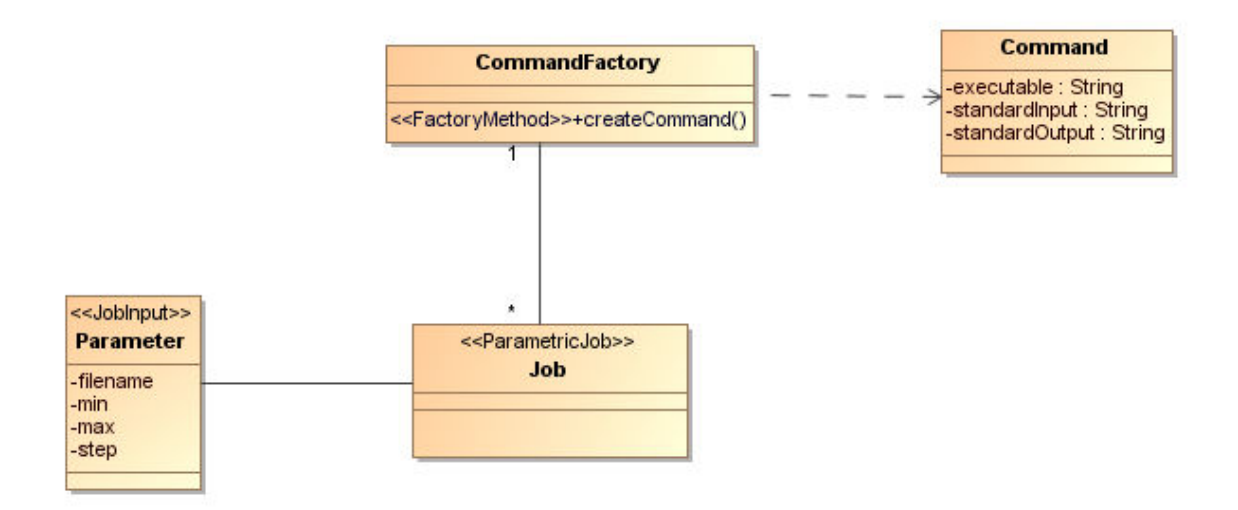

Εικόνα 5.23: Παραµετρικές εργασίες

Η λογική για τις παραµετρικές εργασίες είναι παρόµοια, µόνο που σαν είσοδος χρησιµοποιείτε µια κλάση για τον ορισµό των παραµέτρων.

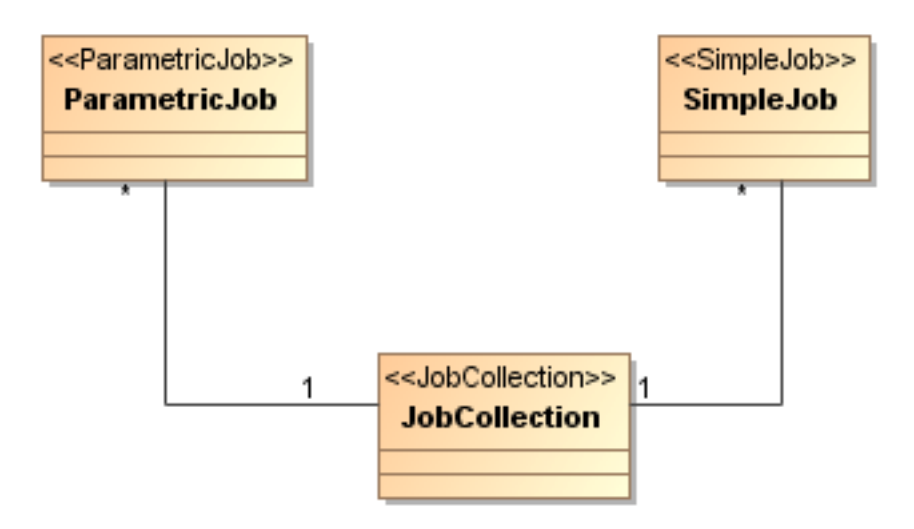

Εικόνα 5.24: Συλλογή εργασιών

Τέλος, για τη συλλογή εργασιών, αρκεί να δηµιουργηθεί µία κλάση που έχει εφαρµοστεί το stereotype <<JobCollection>>. Όλες οι παραμετρικές και απλές εργασίες που συνδέονται με συσχέτιση µε την κλάση αυτή θεωρούνται ως µέλη του συνόλου και υποβάλλονται στο Πλέγµα σαν ένα ενιαίο σύνολο.

# 5.10 ΠΛΕΟΝΕΚΤΗΜΑΤΑ

Τα πλεονεκτήµατα της παραπάνω προσέγγισης είναι τα ακόλουθα:

- Ποιότητα. Κώδικας που είναι γραµµένος µε το χέρι τείνει να έχει περισσότερα σφάλµατα και διαφορετική ποιότητα. Ο κύριος λόγος είναι ότι κατά την ανάπτυξή του οι προγραµµατιστές βρίσκουν νέες τεχνικές ή βελτιστοποιούν αυτές που χρησιµοποιούν. Μεταφέροντας αυτές τις τεχνικές σε templates είναι ο κώδικας γίνεται οµοιόµορφος, ενώ αποφεύγεται η ύπαρξη σφαλµάτων.
- Συνέπεια. Όταν ο κώδικας δηµιουργείτε αυτόµατα, τότε είναι συνεπής µε το σχεδιασµός των διεπαφών, πιο κατανοητός και εύχρηστος.
- Λιγότερα σηµεία παρέµβασης. Ο σχεδιασµός του λογισµικού παραµένει στο επίπεδο του µοντέλου. Με αυτό τον τρόπο όλες οι αλλαγές συγκεντρώνονται σε ένα συγκεκριµένο σηµείο. Για παράδειγµα, αν ο κώδικας γραφόταν µε το χέρι, τότε η παραµικρή αλλαγή (π.χ. η αλλαγή του ονόµατος σε ένα πίνακα µιας βάσης δεδοµένων) θα είχε σαν συνέπεια αλλαγές σε πολλά διαφορετικά σηµεία του προγράµµατος.
- Μείωση χρόνου ανάπτυξης του λογισµικού. Από τη στιγµή που το µεγαλύτερο κοµµάτι του κώδικα δηµιουργείτε αυτόµατα, ο χρόνος που απαιτείτε για την ανάπτυξη του λογισµικού µειώνεται σηµαντικά. Αποτέλεσµα είναι ο σχεδιασµός των διεπαφών και των βιβλιοθηκών να γίνεται το σηµαντικό κοµµάτι κατά την διαδικασία ανάπτυξης του λογισµικού.

## 6 ΣΥΝΟΨΗ ΚΑΙ ΘΕΜΑΤΑ ΜΕΛΛΟΝΤΙΚΗΣ ΕΡΓΑΣΙΑΣ

#### 6.1 ΣΥΝΟΨΗ ΕΡΕΥΝΗΤΙΚΗΣ ΕΡΓΑΣΙΑΣ

Οι τεχνολογίες κατανεµηµένων αντικειµένων προσφέρουν πολύτιµα εργαλεία για την επίλυση προβληµάτων µε ιδιαίτερες απαιτήσεις σε υπολογιστικούς πόρους. Πολλές διαφορετικές αρχιτεκτονικές και συστήµατα έχουν προταθεί ανά καιρούς. Τα συστήµατα αυτά προσπαθούν να εκµεταλλευτούν τις εξελίξεις στις τεχνολογίες των δικτύων υπολογιστών αλλά και την πρόοδο στην ισχύ που µπορούν να προσφέρουν οι νέοι υπολογιστές.

Η παρούσα διδακτορική διατριβή αποτέλεσε ένα πολύπλευρο και απαιτητικό έργο µε

εµπλοκή σε πολλές διαφορετικές τεχνολογίες. Κύριος στόχος ήταν η αξιοποίηση των τεχνολογιών κατανεµηµένων αντικειµένων προκειµένου να αναπτυχθούν πλατφόρµες µεσισµικού οι οποίες µπορούν να χρησιµοποιηθούν για µεγάλο πλήθος ετερογενών µεταξύ τους εφαρµογών.

Η πρώτη προσέγγιση που ακολουθήθηκε ήταν η αξιοποίηση των αρχών του κινητού κώδικα µέσω της τεχνολογίας των κινητών πρακτόρων. Προκειµένου να εξασφαλιστεί η ύπαρξη διαθέσιµων υπολογιστικών πόρων µελετήθηκε η ενσωµάτωση µιας πλατφόρµας κινητών πρακτόρων σε εξυπηρετητές ιστού. Επιπλέον, γίνεται δυνατή η αξιοποίηση της υποδοµής από εξωτερικές εφαρµογές χρησιµοποιώντας ευρέως διαδεδοµένες προδιαγραφές. Για να αξιολογηθεί η ευχρηστία της πλατφόρµας αναπτύχθηκαν δύο δικτυακές εφαρµογές που χρησιµοποιούν κινητούς πράκτορες για να φέρουν εις πέρας τις εργασίες που τους αναθέτει ο χρήστης. Η πρώτη αφορά τη προσοµοίωση σύµµορφων στοιχειοκεραιών, ενώ η δεύτερη την ανάπτυξη ενός συστήµατος ηλεκτρονικής ψηφοφορίας.

Η τεχνολογία του πλέγµατος απασχόλησε ένα µεγάλο µέρος της διδακτορικής διατριβής. Όντας η νεότερη τεχνολογία κατανεµηµένων αντικειµένων, επιτρέπει την πρόσβαση σε κατανεµηµένους ανά την υφήλιο πόρους µέσω δικτύων υψηλής ταχύτητας. Για να επιτευχθεί η διαλειτουργικότητα ανάµεσα στα επιµέρους συστήµατα χρησιµοποιούνται τόσο νέες αλλά και παλιότερες δοκιµασµένες τεχνολογίες σε όλα τα επίπεδα. Μελετήθηκαν οι µηχανισµοί που επιτρέπουν τη διαχείριση και αποστολή εργασιών από το χρήστη στο Πλέγµα. Ωστόσο, όπως και στην περίπτωση των κινητών πρακτόρων, αυτές οι διαδικασίες είναι αρκετά πολύπλοκες για τον απλό χρήστη. Για αυτό το λόγο αναπτύχθηκε δικτυακή πλεγµατική πύλη η οποία επιτρέπει στο χρήστη να υποβάλλει και να διαχειριστεί τις εργασίες του µε φιλικό προς αυτόν τρόπο.

Η ενασχόληση µε αυτές τις δύο τεχνολογίες ανέδειξε ένα σηµαντικό πρόβληµα. Παρόλο που όλες οι τεχνολογίες κατανεµηµένων αντικειµένων προσφέρουν πρόσβαση σε µεγάλο αριθµό πόρων, ο χρήστης πρέπει διαρκώς να προσαρµόζεται σε νέες και διαφορετικές τεχνολογίες, και σχεδόν πάντα να µετατρέπει τον κώδικά του ώστε να είναι συµβατός µε τη νέα τεχνολογία. Προκειµένου να αντιµετωπιστεί το πρόβληµα αυτό µελετήθηκαν οι ιδέες της µοντελοκεντρικής αρχιτεκτονικής. Η προτεινόµενη λύση έχει σαν κεντρική ιδέα την αλλαγή της διαδικασίας ανάπτυξης της κατανεµηµένης εφαρµογής. Ο κύριος φόρτος εργασίας µετατοπίζεται στο σχεδιασµό του µοντέλου της εφαρµογής από την συγγραφή του πηγαίου κώδικα. Χρησιµοποιώντας κατάλληλους µετασχηµατισµούς, το µοντέλο µετασχηµατίζεται σε κώδικα συµβατό µε την εκάστοτε πλατφόρµα που θα χρησιµοποιήσει ο χρήστης. Με αυτόν τον τρόπο επιτυγχάνεται εύκολη και γρήγορη επαναχρησιµοποίηση του µοντέλου του χρήστη για πολλά διαφορετικά περιβάλλοντα, µειώνονται τα σφάλµατα της εφαρµογής και γίνεται ευκολότερη η δοκιµή των επιµέρους συστατικών της. Το µεταµοντέλο που χρησιµοποιήθηκε για τον σχεδιασµό των µοντέλων των εφαρµογών είναι αυτό της UML, το οποίο είναι διαδεδοµένο και χρησιµοποιείτε για την περιγραφή πολλών διαφορετικών µεταξύ τους συστηµάτων.

#### 6.2 ΘΕΜΑΤΑ ΜΕΛΛΟΝΤΙΚΗΣ ΕΡΓΑΣΙΑΣ

Η ιδέα της µοντελοκεντρικής αρχιτεκτονικής µπορεί να θεωρηθεί ως επέκταση της παραδοσιακής ιδέας του µεταγλωτιστή έτσι ώστε ένα µοντέλο να µεταγλωτίζεται σταδιακά σε κώδικα. Ενώ όµως η ιδέα αυτή προσφέρει πολλές δυνατότητες, υπάρχουν κάποιες συνέπειες στον τρόπο µε τον οποίο γίνεται η διαδικασία της ανάπτυξης:

Ένα πρόβληµα που δεν αντιµετωπίζεται από την µοντελοκεντρική αρχιτεκτονική είναι αυτό της προσθήκης νέων απαιτήσεων. Η προσθήκη µιας νέας απαίτησης έχει σαν αποτέλεσµα αλλαγές στο PIM ή στον τρόπο µε τον οποίο γίνονται οι µετασχηµατισµοί. Αποτέλεσµα είναι όλη η αλυσίδα των µετασχηµατισµών από το PIM µέχρι τον εκτελέσιµο κώδικα να πρέπει να πραγµατοποιηθούν ξανά. Σε πολλές περιπτώσεις αυτό µπορεί να είναι ανώδυνο, αλλά σε περιπτώσεις όπως π.χ. οι εφαρµογές ιστού, όπου τέτοιες αλλαγές ισοδυναµούν σε αλλαγές στο περιβάλλον εργασίας του χρήστη και των σελίδων HTML που αυτός χρησιµοποιεί, η διαδικασία εισαγωγής νέων απαιτήσεων είναι χρονοβόρα

Ένα άλλο ζήτηµα που πρέπει να αντιµετωπισθεί είναι η συντήρηση της εφαρµογής, η οποία είναι δύσκολη. Ο κύριος λόγος είναι οι πολλαπλοί µετασχηµατισµοί που συµβαίνουν. Έτσι, σε περίπτωση που παρατηρηθεί κάποιο σφάλµα, αυτό πρέπει να αναζητηθεί είτε στο PIM είτε σε κάποιον µετασχηµατισµό.

Η µονοσήµαντη διαδικασία των µετασχηµατισµών κάνει δύσκολη την χρησιµοποίηση κάποιου κώδικα χωρίς να υπάρχει διαθέσιµο το µοντέλο. Παρόλο που γενικά είναι δυνατή η τροποποίηση ενός ενδιάµεσου µοντέλου, µια τέτοια τακτική είναι καλύτερο να µην ακολουθείται, µιας και οδηγεί σε ανακριβή αναπαράσταση του συστήµατος. Την επόµενη φορά που θα πραγµατοποιηθούν οι µετασχηµατισµοί, οι αλλαγές αυτές θα χαθούν.

Ιδιαίτερη σηµασία έχει η προσθήκη επιπλέον προτύπων αρχείων για το µετασχηµατισµό των µοντέλων στις τελικές εφαρµογές. Για τους κινητούς πράκτορες σηµαντικό θα είναι να αναπτυχθούν τα µοντέλα και οι κατάλληλοι µετασχηµατισµοί για άλλα µοντέλα κατανοµής εργασίας. ∆ιαφορετικές στρατηγικές αποστολής των εργασιών µε χρήση των ίδιων πρακτόρων µπορούν να αναπτυχθούν έτσι ώστε ανάλογα τη φύση του προβλήµατος να χρησιµοποιείτε η κατάλληλη στρατηγική.

Ένας από τους λόγους για τα παραπάνω προβλήµατα είναι η έλλειψη καλά ορισµένων προδιαγραφών για τον τρόπο µε τον οποίο πραγµατοποιούνται οι µετασχηµατισµοί. Ενώ προδιαγραφές όπως η UML και το MOF ορίζουν τις βάσεις για την ανάπτυξη των PIM και PSM, στη διαδικασία των µετασχηµατισµών χρησιµοποιούνται πολλές διαφορετικές τεχνολογίες όπως π.χ. XSL, πρότυπα αρχεία ή µετασχηµατισµούς γράφων. Η προτεινόµενη λύση βασίζεται σε πρότυπα αρχεία για τη δηµιουργία του τελικού κώδικα, µιας και µε αυτόν τον τρόπο είναι ευκολότερο να ενσωµατωθούν αλλαγές στη σηµασιολογία του κώδικα, ωστόσο λύσεις που θα επιτρέπουν τον µετασχηµατισµό και από µοντέλο σε µοντέλο πρέπει να διερευνηθούν.

Ένα πεδίο το οποίο έχει ιδιαίτερο ενδιαφέρον είναι αυτό του συνδυασµού της µοντελοκεντρικής αρχιτεκτονικής µε τον βασισµένου σε προοπτικές προγραµµατισµό (Aspect-Oriented Programming - AOP). Η χρησιµοποίηση της τεχνικής του AOP µπορεί να καλύψει κενά και αδυναµίες της MDA. Οι µετασχηµατισµοί που πραγµατοποιούνται για τη δηµιουργία του PSM από το PIM είναι µονοσήµαντοι και εκτελούνται κατά τη διαδικασία της µεταγλώττισης του κώδικα. Τα πιο πρόσφατα εργαλεία AOP προσφέρουν τη δυνατότητα να προστίθενται νέες δυνατότητες κατά τον χρόνο εκτέλεσης. Με αυτό τον τρόπο νέοι µετασχηµατισµοί µπορούν να εισαχθούν σε προγράµµατα που εκτελούνται ήδη ή κοµµάτια των προγραµµάτων να αντικατασταθούν από νέες βελτιωµένες εκδόσεις.

Στην τεχνολογία του Πλέγµατος ιδιαίτερα σηµαντικός είναι ο µηχανισµός µε τον οποίο γίνεται η υποβολή των εργασιών. Παρόλο που αυτή τη στιγµή οι διαθέσιµοι πόροι είναι περισσότεροι από αυτούς που απαιτούν οι χρήστες, στο κοντινό µέλλον η κατάσταση αυτή αναµένεται να αντιστραφεί. Ο τρόπος υποβολής των εργασιών θα πρέπει να αλλάξει και να αναζητηθούν πιο ευέλικτα σχήµατα που µπορούν να προσφέρουν ποιότητα υπηρεσίας,

προτεραιότητα σε κάποιες εργασίες και γενικότερα καλύτερη διαχείριση του µηχανισµού υποβολής των εργασιών. Πιο συγκεκριµένα, το µοντέλο του µηχανισµόυ υποβολής εργασιών είναι δυνατό να χρησιµοποιεί σχεδιαστικά πρότυπα που επιτρέπουν την καλύτερη διαχείριση των εργασιών. Για παράδειγµα, µε τη χρήση των προτύπων σχεδίου Command και Iterator είναι δυνατό να αναπτυχθούν µηχανισµοί ουρών προτεραιότητας για την υποβολή των εργασιών.

#### 7 ΒΙΒΛΙΟΓΡΑΦΙΑ

- [1] JINI, http://www.jini.org
- [2] Project JXTA http://www.jxta.org/
- [3] Web Services Architecture, W3C (http://www.w3c.org/TR/ws-arch/)
- [4] WSDL, W3C (http://www.w3c.org/TR/wsdl)
- [5] SOAP, W3C (http://www.w3c.org/TR/SOAP)
- [6] OASIS WSRF specifications http://www.oasisopen.org/committees/tc\_home.php?wg\_abbrev=wsrf
- [7] OASIS Web Services Notification (WSN) TC http://www.oasisopen.org/committees/tc\_home.php?wg\_abbrev=wsn
- [8] Web Services Addressing (WS-Addressing) –http://www.w3.org/Submission/wsaddressing/
- [9] Alfonso Fuggetta, Gian Pietro Picco and Giovanni Vigna, "Understanding Code Mobility", IEEE Transactions on Software Engineering, Vol. 24, No. 5, pp. 342- 361, May 1998.
- [10] PEER-TO-PEER WORKING GROUP. 2001. Bidirectional Peer-to-Peer Communication with Interposing Fire`walls and NATs. p2pwg White Paper, Revision 0.091. May 23, 2001. http://www.peer-to-peerwg.org/tech/nat/.
- [11] VEYTSEL, A. 2001. There is no P-to-P Market... But There is a Market for P-to-P. Aberdeen Group Presentation at the P2PWG, May 2001.
- [12] GRAHAM, R.L. 2001. Traditional and Non-Traditional Applications; Peerto-Peer Networks. Lecture. www.ida.liu.se/~TDTS43/tdts43-10-peer-topeer.pdf.
- [13] SHIRKY, C. 2001. What is P2P... and what Isn't. An article published on O'Reilly Network. www.openp2p.com/lpt/a/p2p/2000/11/24/shirky1 whatisp2p.html.
- [14] BECKER D.J., STERLING T., SAVARESE D., DORBAND J.E., RANAWAK U.A., PACKER C.V. 1995. "Beowulf: A Parallel Workstation for Scientific Computation", Proceedings of the International Conference on Parallel Processing.
- [15] BARAK, A. AND LITMAN, A. 1985. MOS: a Multicomputer Distributed Operating System. Software - Practice and Experience, 15(8):725–737. August.
- [16] BARAK, A. AND WHEELER, R. 1989. MOSIX: An Integrated Multiprocessor UNIX. Proceedings of the Winter 1989 USENIX Conference, pages 101–112. February.
- [17] LITZKOW, M. AND SOLOMON, M. 1992. Supporting Checkpointing and Process Migration outside the UNIX Kernel. Proceedings of the USENIX Winter Conference, pages 283–290.
- [18] LITZKOW, M., LIVNY, M., AND MUTKA, M. June 1988. Condor A Hunter of Idle Workstations. Proceedings of the 8th International Conference on Distributed Computing Systems, pages 104–111
- [19] KUBIATOWICZ, J., BINDEL, D., CHEN, Y., CZERWINSKI, S., EATON, P., GEELS, D., GUMMADI, R., RHEA, R., WEATHERSPOON, H.,WEIMER, W.,WELLS, C., AND ZHAO, B. 2000. OceanStore: An Architecture for Global-Scale Persistent Storage. Proceedings of the Ninth international Conference on Architectural Support for Programming Languages and Operating Systems (ASPLOS 2000), November 2000.
- [20] DABEK, F., BRUNSKILL, E. KAASHOEK, F., KARGER, D., MORRIS, R., STOICA, I., AND BALAKRISHNAN, H. 2001. Building Peer-to-Peer Systems With Chord, a Distributed Lookup Service. Proceedings of the 8th Workshop on Hot Topics in Operating Systems (HotOS-VIII), Schloss Elmau, Germany, May 2001.
- [21] WALDMAN, M., RUBIN, A. AND CRANOR, L 2000. Publius: A Robust, Tamper-Evident, Censorship-Resistant Web Publishing System. Proceedings of the USENIX Security Symposium. Denver, Colorado, USA. Aug, 2000.
- [22] C. Catlett and L. Smarr, "Metacomputing," Communications of the ACM, June 1992, pp. 44-52.
- [23] FAFNER, http://www.npac.syr.edu/factoring.html
- [24] Foster, J. Geisler, W. Nickless, W. Smith, S. Tuecke "Software Infrastructure for the I-WAY High Performance Distributed Computing Experiment" in Proc. 5th IEEE Symposium on High Performance Distributed Computing. pp. 562-571, 1997.
- [25] Foster and C. Kesselman, "Globus: A Metacomputing Infrastructure Toolkit", International Journal of Supercomputer Applications, 11(2): 115-128, 1997.
- [26] Grimshaw A., Wulf W. et al., "The Legion Vision of a Worldwide Virtual Computer". Communications of the ACM, vol. 40(1), January 1997.
- [27] Distributed.Net, http://www.distributed.net/
- [28] SETI@Home, http://setiathome.ssl.berkeley.edu/
- [29] Ian Foster and Carl Kesselman (eds), "The Grid: Blueprint for a New Computing Infrastructure", Morgan Kaufmann, July 1998. ISBN 1-55860-475-8.
- [30] David De Roure, Mark A. Baker, Nicholas R. Jennings and Nigel R. Shadbolt, "The Evolution of the Grid"
- [31] OMG, http://www.omg.org
- [32] Condor, http://www.cs.wisc.edu/condor/
- [33] Sun Grid Engine, http://www.sun.com/software/gridware/
- [34] HotPage, https://hotpage.npaci.edu/
- [35] Gabrielle Allen, Thomas Dramlitsch, Ian Foster, Nick Karonis, Matei Ripeanu, Ed Seidel, Brian Toonen. Supporting Efficient Execution in Heterogeneous Distributed Computing Environments with Cactus and Globus. Winning Paper for Gordon Bell Prize (Special Category), Supercomputing 2001 (Revised version: August 2001)
- [36] The DataGrid project, http://eu-datagrid.web.cern.ch/
- [37] J. Almond and D. Snelling, "UNICORE: uniform access to supercomputing as an element of electronic commerce", Future Generation Computer Systems, 15(1999) 539-548, NH-Elsevier
- [38] E. Akarsu, G.C. Fox, W. Furmanski, and T. Haupt, "WebFlow: High-Level Programming Environment and Visual Authoring Toolkit for High Performance Distributed Computing", SC98: High Performance Networking and Computing, Orlando, Florida, 1998.
- [39] T. Haupt, P. Bangalore, G. Henley, "Mississippi Computational Web Portal". Accepted for publication in Concurrency and Computation: Practice and Experience.
- [40] Foster, C. Kesselman, S. Tuecke "The Anatomy of the Grid: Enabling Scalable Virtual Organizations", International Journal of Supercomputer Applications and High Performance Computing, 2001.
- [41] NASA Information Power Grid, http://www.ipg.nasa.gov/
- [42] Foster, I., Kesselman, C., Nick, J. and Tuecke, S., The Physiology of the Grid: Open Grid Services Architecture for Distributed Systems Integration, presented at GGF4, Feb. 2002 http://www.globus.org/research/papers/ogsa.pdf
- [43] N. R. Jennings (2001) "An agent-based approach for building complex software systems" Comms. of the ACM, 44 (4) 35-41.
- [44] M. Wooldridge and N.R. Jennings, Intelligent Agents: Theory and Practice. Knowledge Engineering Review Volume 10 No 2, June 1995.
- [45] N. R. Jennings, P. Faratin, A. R. Lomuscio, S. Parsons, C. Sierra, M. Wooldridge "Automated Negotiation: Prospects, Methods and Challenges". Journal of Group Decision and Negotiation, 10, 2, 199-215, 2001.
- [46] Klaus Krauter, Rajkumar Buyya, Muthucumaru Maheswaran, "A Taxonomy and Survey of Grid Resource Management Systems for Distributed Computing"
- [47] The Web Framework Map Wiki http://www.reahl.org/wfmwiki/
- [48] Apache Struts http://struts.apache.org/
- [49] Java Server Faces http://java.sun.com/javaee/javaserverfaces/
- [50] Java Foundation Classes http://java.sun.com/products/jfc/
- [51] JSR 168 Portlet specification http://www.jcp.org/en/jsr/detail?id=168
- [52] Ruby on Rails http://www.rubyonrails.org
- [53] Microsoft ASP.NET Developer Center http://msdn.microsoft.com/asp.net
- [54] Catalyst Web Framework http://www.catalystframework.org/
- [55] CPAN Comprehensive Perl Archive Network http://www.cpan.org/
- [56] Zope http://www.zope.org/
- [57] Dharap, M. Freeman, "Information Agents for Automated Browsing", in Proc. of the ACM CIKM'96, Rockville, USA, 1996.
- [58] V. Roth, M. Jalali, R. Hartmann and C. Roland, "An Application of Mobile Agents as Personal Assistants in Electronic Commerce", in Prc. 5th Conference on the Practical Application of Intelligent Agents and Multi-Agents (PAAM'2000), Manchester, UK, April 2000.
- [59] G. Neumann, "High-level Design and Architecture of an HTTP-Based Infrastructure fro Web Applications", in the World Wide Web Journal, vol. 3(1), 2000.
- [60] Paolo Marques, Raul Fonseca, Paulo Simões, Luís Silva, João G. Silva, "A Component-Based Approach for Integrating Mobile Agents Into the Existing Web

Infrastructure", IEEE Symposium on Applications and the Internet (SAINT), Nara City, Nara, Japan, January 28 - February 01, 2002, pp. 100-109.

- [61] Fünfrocken S., "How to Integrate Mobile Agents into Web Servers", Proc. WETICE'97 Workshop on Collaborative Agents in Distributed Web Applications, Boston, MA, June 18-20, 1997, pp. 94-99.
- [62] Sun Microsystems Inc., "The Servlet Specification 2.3", http://www.javasoft.com/servlet.
- [63] Sun Microsystems Inc, "JavaBeans Specification 1.01", http://www.javasoft.com/beans.
- [64] Danny B. Lange, Tom Hill and Mitsuru Oshima, "A New Internet Agent Scripting Language Using XMl", AAAI-99 Workshop on AI in Electronic Commerce, Orlando, Florida, July 1999.
- [65] The Apache Consortium, "The Jakarta Project", http://jakarta.apache.org/tomcat/index.html
- [66] The Apache Consortium, "Apache SOAP", http://ws.apache.org/soap
- [67] Iakovos Venieris, Fabrizio Zizza, and Thomas Magedanz, "Object Oriented Software Technologies in Telecommunications, From theory to Practice", John Wiley & Sons, April 2000.
- [68] OMG MASIF, "Mobile Agent System Interoperability Facility (MASIF) specification", ftp://ftp.omg.org/pub/docs/orbos/97-10-05.pdf.
- [69] IKV++ Technologies, "Grasshopper Agent platform", http://www.grasshopper.de
- [70] Nikolaos Papandreou, Igor Berezovsky, Anne Lopes, Elias Eliopoulos, Jacques Chomilier: 'Universal positions in globular proteins: observation to simulation', European Journal of Biochemistry, 271:4762-4768 (2004).
- [71] JBoss Portal http://www.jboss.org/products/jbossportal
- [72] Hibernate 3 http://www.hibernate.org/
- [73] MyProxy http://grid.ncsa.uiuc.edu/myproxy/
- [74] EDG Documentation http://marianne.in2p3.fr/datagrid/documentation/
- [75] gLite API www.cern.ch/glite/
- [76] BLAST http://www.ncbi.nlm.nih.gov/blast/
- [77] PDB http://www.rcsb.org/
- [78] SwissProt http://au.expasy.org/sprot
- [79] UML Specification http://www.omg.org/cgi-bin/doc?formal/05-04-01
- [80] MDA Specifications http://www.omg.org/mda/specs.htm
- [81] Alexander C., et al. (1977), A Pattern Language: Towns, Building and Construction, New York: Oxford University Press.
- [82] Appleton, B. (2000), Patterns and Software: essential concepts and terminology, viewed 2 October, 2005, http://www.cmcrossroads.com/bradapp/docs/patterns-intro.html.
- [83] Appleton, B. (2000), Patterns in a Nutshell, viewed 2 October, 2005, http://www.cmcrossroads.com/bradapp/docs/patterns-nutshell.html.
- [84] Cunningham, W. and Back, K., (1987), 'Using Pattern Languages for Object-Oriented Programs', in the Proceedings of. OOPSLA '87, Orlando.
- [85] Gamma, E., Helm, R., Johnson, R. and Vlissedes, J. (1995), Design Patterns Elements of Reusable Object Oriented Software, Addison Wesley.
- [86] Mowbray, T. and Malveau, R. (1997), CORBA Design patterns, New York: Wiley Computer Publishing.
- [87] Booch, G. Object-Oriented Analysis and Design with Applications. The Benjamin/Cummings Publishing Company, Inc., ISBN: 0-8053-5340-2, 1994
- [88] Booch, G. and Rumbaugh, J. Unified Method for Object-Oriented Development. Documentation Set, version 0.8, technical report, Rational Software Corporation, 1995
- [89] Meta-Object Facility (MOF™) www.omg.org/mof/
- [90] EMF http://www.eclipse.org/modeling/emf/
- [91] MOF QVT Final Adopted Specification http://www.omg.org/docs/ptc/07- 07-07.pdf
- [92] XMI http://www.omg.org/cgi-bin/doc?formal/2007-12-01
- [93] Netbeans MDR http://mdr.netbeans.org
- [94] Java Metadata Interface -

http://jcp.org/aboutJava/communityprocess/final/jsr040/index.html

- [95] Apache Velocity http://velocity.apache.org/
- [96] ArgoUML http://argouml.tigris.org/
- [97] MagicDraw http://www.magicdraw.com/
- [98] Kermeta http://www.kermeta.org/
- [99] MOFScript http://www.modelbased.net/mofscript/index.html
- [100] The IBM Model Transformation Framework (MTF) http://www.alphaworks.ibm.com/tech/mtf

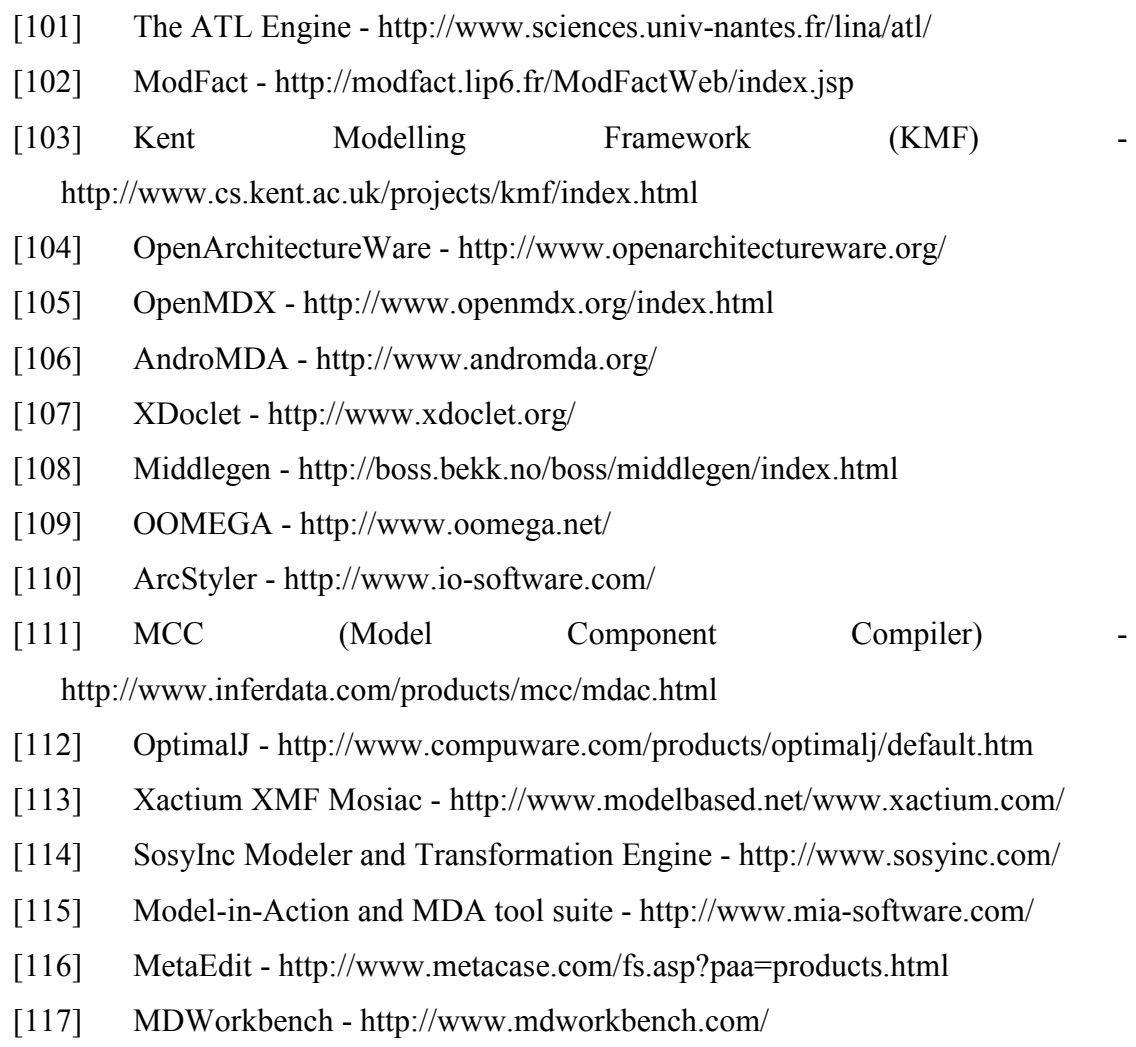

[118] iQgen 3.0 - http://www.innoq.com/iqgen/

# 8 ΠΑΡΑΡΤΗΜΑΤΑ

## 8.1 ΛΙΣΤΑ ∆ΗΜΟΣΙΕΥΣΕΩΝ

### 8.1.1 ΕΠΙΣΤΗΜΟΝΙΚΑ ΠΕΡΙΟ∆ΙΚΑ

- 1. Α.Ι. Kostaridis, C.G. Biniaris, I.E. Foukarakis, D.I. Kaklamani, and I.S. Venieris, 'A Web-based distributed computing framework for antenna array modelling', invited paper in the special issue of the IEEE Communications Magazine on Adaptive Antennas and MIMO systems for wireless communications, October 2004, Volume: 42, Issue: 10, pp. 81 - 87.
- 2. I. E. Foukarakis, A. I. Kostaridis, C. G. Biniaris, D. I. Kaklamani, I. S. Venieris, 'WebMages: An agent platform based on web services'; special issue 'Emerging Middleware for Next Generation Networks' on 'Computer Communications', Volume 30, Issue 3, pp 538-545, Elsevier, February 2007.

## 8.1.2 ΒΙΒΛIΑ

Ο Ι. Φουκαράκης είναι συγγραφέας δύο κεφαλαίων του επιστηµονικού βιβλίου: "Advances in Information Technologies for Electromagnetics", Ed. Luciano Tarricone, των εκδόσεων Springer-Verlag:

- 1. D. G. Lymperopoulos, I. E. Foukarakis, A. I. Kostaridis, C. G. Biniaris, D. I. Kaklamani, "Software Agents for Parametric Computational Electromagnetics Applications" Chapter 10 in "Advances in Information Technologies for Electromagnetics", Springer-Verlag, 2007
- 2. I. E. Foukarakis, D. B. Logothetis, A. I. Kostaridis, D. G. Lymperopoulos, D. I. Kaklamani, "Web Services Enhanced Platform for Parametric Computational Electromagnetics Applications" Chapter 11 in "Advances in Information Technologies for Electromagnetics", Springer-Verlag, 2007

Καθώς και ενός κεφαλαίου στο "Handbook of Mobile Broadcasting: DVB-H, DMB, ISDB-T and MediaFLO", το οποίο θα εκδοθεί από τις εκδόσεις CRC Press

1. D. I. Kaklamani, I.S. Venieris, I. Foukarakis, C. Katsigiannis, "An overview of Digital Multimedia Broadcasting for Terrestrial (DMB-T)", to appear in "Handbook of Mobile Broadcasting: DVB-H, DMB, ISDB-T and MediaFLO", CRC Press, 2008

### 8.1.3 ΣΥΝΕ∆ΡΙΑ

- 1. I. E. Foukarakis, A. I. Kostaridis, C. G. Biniaris, D. I. Kaklamani and I. S. Venieris, "Implementation of a Mobile Agent Platform based on Web Services", Proceedings of the Fifth International Workshop (Mata 2003, Marrakech, Morocco) on Mobile Agents for Telecommunication Applications, pp. 190 - 199.
- 2. Theodoros E. Athanaileas, Ioannis E. Foukarakis, Dimitra I. Kaklamani and Iakovos S. Venieris, 'Using Multiple Communication Channels in a Mobile Agent Platform', Proceedings of the Second International Workshop (Mata 2005, Montreal, Canada) on Mobility Aware Technologies And Applications, pp. 316 - 323.
- 3. Georgios V. Lioudakis, Ioannis E. Foukarakis, George N. Prezerakos, Dimitra I. Kaklamani, and Iakovos S. Venieris, 'eDocuments Intelligent Enrichment from Distributed Knowledge Resources', IEEE Eurocon 2005, Belgrade, Serbia & Montenegro, 21 - 24 November 2005
- 4. Kapitsaki, G.; Kateros, D.A.; Foukarakis, I.E.; Prezerakos, G. N.; Kaklamani, D.I.; Venieris, I.S., "Service Composition: State of the art and future challenges," Mobile and Wireless Communications Summit, 2007. 16th IST , vol., no., pp.1- 5, 1-5 July 2007
- 5. Ioannis E. Foukarakis, Vassilis Atlamazoglou, Trias Thireou, Nikolaos D. Tselikas, Nikolaos. Papandreou, Dimitra I. Kaklamani, Elias Eliopoulos, "Grid Enabled Simulation of 3D Folding of Proteins By Predicting Critical Amino Acid Positions", 1st HellasGrid User Forum, Athens, Greece, 10 – 11 January 2008.

#### 8.1.4 ∆ΗΜΟΣΙΕΥΣΕΙΣ ΣΕ ∆ΙΑ∆ΙΚΑΣΙΑ ΚΡΙΣΗΣ

- 1. D. A. Kateros, D. A. Zarbouti, D. C. Tsilimantos, C. I. Katsigiannis, P. K. Gkonis, I. E. Foukarakis, D. I. Kaklamani and I. S. Venieris, "DVB-T network planning: A case study for Greece", submitted on IEEE Antennas and Propagation Magazine.
- 2. Ioannis E. Foukarakis, Vassilis Atlamazoglou, Trias Thireou, Nikolaos D. Tselikas, Nikolaos. Papandreou, Dimitra I. Kaklamani, Elias Eliopoulos, "mirGRID: a web-server for the determination of the Most Interacting Residues that participate in the formation and stabilization of a protein globule", submitted on Nucleic Acids Research.

#### 8.1.5 ΑΝΑΦΟΡΈΣ

Α.Ι. Kostaridis, C.G. Biniaris, I.E. Foukarakis, D.I. Kaklamani, and I.S. Venieris, 'A Webbased distributed computing framework for antenna array modelling', invited paper in the special issue of the IEEE Communications Magazine on Adaptive Antennas and MIMO systems for wireless communications, October 2004, Volume: 42, Issue: 10, pp.  $81 - 87$ , cited by:

- 1. Fuyuki Ishikawa, Nobukazu Yoshioka, Yasuyuki Tahara, 'Toward Synthesis of Web Services and Mobile Agents', in proceedings of Workshop on Web Services and Agent-based Engineering 2004 (WSABE2004)
- 2. Risa Tanaemi, Ryuichi Saita, Kazuto Tominaga, 'Constructing a mobile agent system coping with obstructions to agent migration caused by firewalls and offline hosts' in proceedings of the 6th JSSST Workshop on Internet Technology (WIT2004)
- 3. Hoon Kang Neo, Kim Meow Liew, QingPing Lin, 'A Grid-Based Mobile Agent Collaborative Virtual Environment' in proceedings of 2005 International Conference on Cyberworlds (CW'05) pp. 335-339
- 4. N. Blefari-Melazzi, G. Ceneri, G. Cortese, N. Davies, N. Dellas, A. Friday, J. Hamard, E. Koutsoloukas, C. Niedermeier, C. Noda, J. Papanis, C. Petrioli, E. Rukzio, O. Storz, J. Urban: "The Simplicity Project: easing the burden of using complex and heterogeneous ICT devices and services. Part II: State of the Art of

Related Technologies", IST Mobile&Wireless Communications Summit 2004, June 27-30 2004, Lyon, France.

## 8.2 TEMPLATES

## 8.2.1 POJO

pojo.vm

```
import java.util.Date; 
/** 
  * 
  * Java Bean to hold information about $pojo.getName() 
 \ddot{\phantom{0}} * @author $author 
  * 
  */ 
 public class $pojo.getName() { 
      protected Long key = null; 
      #foreach($field in $tool.filterAttributes($pojo)) 
      protected $field.getType().getName() $field.getName(); 
      #end 
      public $pojo.getName()() { 
      } 
      public Long getKey() { 
            return key; 
      } 
      public void setKey(Long key) { 
            this.key = key; 
      } 
      #foreach($field in $tool.filterAttributes($pojo)) 
      public $field.getType().getName() 
get$tool.capitalizeFirstLetter($field.getName())() { 
           return this.$field.getName();
      }
```

```
 public void 
set$tool.capitalizeFirstLetter($field.getName())($field.getType().getName(
) val) { 
           this.$field.getName() = val; 
      } 
      #end 
  }
```
# 8.2.2 CRUD ΓΙΑ POJOS

```
service.vm
```

```
import org.hibernate.Criteria; 
import org.hibernate.Session; 
import org.hibernate.SessionFactory; 
import org.hibernate.Transaction; 
import org.hibernate.cfg.Configuration; 
import org.hibernate.criterion.Expression; 
import java.util.List; 
public class $pojo.getName() Service {
      private final static $pojo.getName() Service singleton = new
$pojo.getName()Service(); 
       private SessionFactory sessionFactory = null; 
      private $pojo.getName()Service() {
             init(); 
 } 
      public static $pojo.getName()Service getInstance() {
             return singleton; 
 } 
       protected void init() { 
            Configuration config = new Configuration();
             config.configure("hibernate.cfg.xml"); 
             this.sessionFactory = config.buildSessionFactory(); 
       } 
       protected void addNew$pojo.getName()($pojo.getName() item) { 
             if(sessionFactory == null)
```

```
 init(); 
            Session session = this.sessionFactory.openSession();
            Transaction t = session. beginTransaction();
             try { 
                  session.save(item);
                   t.commit(); 
             } catch (Exception e) { 
                   t.rollback(); 
             } finally { 
                   if (session != null) { 
                        session.disconnect();
 } 
 } 
      } 
      protected List findAll() { 
             if(sessionFactory == null) 
                   init(); 
            Session session = this.sessionFactory.openSession();
             Criteria criteria = session 
                         .createCriteria(${pojo.getName()}.class); 
            List results = criteria.list();
            session.disconnect();
             return results; 
      } 
      protected $pojo.getName() find$pojo.getName()(String key) { 
             if(sessionFactory == null) 
                   init(); 
            Session session = this.sessionFactory.openSession();
             Criteria criteria = session 
                         .createCriteria(${pojo.getName()}.class); 
                        List results = criteria.list();
            session.disconnect();
                        if(results.size() == 1)
                   return ($pojo.getName()) results.get(0); 
             return null; 
 } 
      protected void update$pojo.getName()($pojo.getName() item) { 
             if(sessionFactory == null)
```

```
 init(); 
           Session session = this.sessionFactory.openSession();
           Transaction t = session. beginTransaction();
            try { 
                  session.update(item);
                   t.commit(); 
             } catch (Exception e) { 
                  t.rollback(); 
             } finally { 
                   if (session != null) { 
                       session.disconnect();
 } 
 } 
      } 
      protected void delete$pojo.getName()(String key) {
            if(sessionFactory == null) 
                   init(); 
           Session session = this.sessionFactory.openSession();
           Transaction t = session.beginTransaction();
            try { 
                   $pojo.getName() item = ($pojo.getName()) session
                               .load(${pojo.getName()}.class, 
                                           new Long(key)); 
                   session.delete(item); 
                  t.commit(); 
             } catch (Exception e) { 
                  t.rollback(); 
            } finally { 
                   if (session != null) { 
                       session.disconnect();
 } 
 } 
      } 
}
```
create.vm

```
<form method="POST" action="/Controller"> 
   <table border="0" width="100%"> 
#foreach($field in $tool.filterAttributes($pojo))
```

```
 <tr> 
       <td>$field.getName()</td> 
      <td>
          <jsp:include page="types/${field.getType().getName()}.jsp" > 
            <jsp:param name="attrName" value="$field.getName()" /> 
          </jsp:include> 
      \langle /td \rangle\langle/tr>
#end 
   </table> 
   <input type="hidden" name="pojo_type" value="$pojo.getName()" /> 
   <input type="submit" value="Create" name="op" /> 
</form>
```
retrieve.vm

```
<form method="POST" action="/Controller"> 
   <table border="0" width="100%"> 
#foreach($field in $tool.filterAttributes($pojo)) 
    <tr>
       <td>$field.getName()</td> 
       <td> 
         <jsp:include page="types/${field.getType().getName()}.jsp" > 
            <jsp:param name="attrName" value="$field.getName()" /> 
         </jsp:include> 
      \langle t \rangle\langle/tr>
#end 
   </table> 
</form>
```
update.vm

```
<form method="POST" action="/Controller"> 
  <table border="0" width="100%"> 
<$pojo.getName() item = ($pojo.getName()) 
request.getParameter("$pojo.getName()_item"); 
\frac{6}{5}#foreach($field in $tool.filterAttributes($pojo)) 
    <tr>
       <td>$field.getName()</td> 
      <td>
```
```
 <jsp:include page="types/${field.getType().getName()}.jsp" > 
            <jsp:param name="attrName" value="$field.getName()" /> 
           <jsp:param name="attrValue" 
value="<%=item.get$tool.capitalizeFirstLetter($field.getName())()%>" /> 
         </jsp:include> 
      \langle/td>
    \langle/tr>
#end 
   </table> 
   <input type="hidden" name="pojo_type" value="$pojo.getName()" /> 
   <input type="submit" value="Update" name="op" /> 
</form>
```

```
delete.vm
```

```
<form method="POST" action="/Controller"> 
   <table border="0" width="100%"> 
    <tr>
#foreach($field in $tool.filterAttributes($pojo)) 
       <th>$field.getName()</th> 
#end 
       <th>Delete</th> 
    \langle/tr>
<\frac{6}{6} List items = (List) 
request.getParameter("$pojo.getName()_list"); 
                           Iterator iter = items.iterator();
                            while(iter.hasNext()) 
                            $pojo.getName() item = ($pojo.getName()) 
iter.next(); 
%> 
     <tr> 
#foreach($field in $tool.filterAttributes($pojo)) 
<td><%=item.get$tool.capitalizeFirstLetter($field.getName())()%></td> 
#end 
       <td><input type="checkbox" name="item_<%=item.getKey()%>" 
value="<%=item.getKey()%>" /></td>
    \langle/tr>
< \frac{6}{6}} 
\frac{6}{6}
```

```
 </table> 
   <input type="hidden" name="pojo_type" value="$pojo.getName()" /> 
   <input type="submit" name="op" value="Delete selected" /> 
</form>
```
### 8.2.3 ΡΥΘΜΙΣΕΙΣ HIBERNATE

```
hibernate-mapping.vm
```

```
\overline{\text{&?xml version="1.0"?>}<!DOCTYPE hibernate-mapping PUBLIC 
    "-//Hibernate/Hibernate Mapping DTD 3.0//EN" 
    "http://hibernate.sourceforge.net/hibernate-mapping-3.0.dtd"> 
<hibernate-mapping> 
    <class 
       name="$pojo.getName()" 
       table="$pojo.getName()"> 
       <cache usage="read-write"/> 
      \langle \text{id} name="key" 
           column="uid" 
           type="java.lang.Long"> 
           <generator class="native"> 
              <param name="sequence">$pojo.getName()_seq</param> 
           </generator> 
      \langle/id>
#foreach($field in $pojo.getFeature()) 
       <property 
           name="$field.getName()" 
           type="$tool.getHibernateType($field.getType().getName())" 
           update="false" 
           insert="true" 
           column="$field.getName()" 
           unique="false"/> 
#end 
    </class> 
</hibernate-mapping>
```
## 8.2.4 ABSTRACT FACTORY

Factory.vm

```
import java.util.Hashtable; 
/** 
  * 
  * Factory interface for $c.getName() 
 * 
  * @author $author 
  * 
  */ 
 public class $c.getName()Factory { 
       private static Hashtable factories = new Hashtable(); 
       private static I$c.getName()Factory defaultFactory = null; 
     public static void registerFactory (String name, I$c.getName() Factory
factory) { 
        factories.put(name, factory);
       } 
      public static I$c.getName()Factory getFactory(String name) {
                return (I$c.getName()Factory) factories.get(name); 
       } 
       public static I$c.getName()Factory getDefaultFactory() { 
               return defaultFactory; 
       } 
  }
```
factoryimpl.vm

```
import java.util.*; 
/** 
  * 
  * Local proxy for $c.getName() 
  * 
  * @author $author 
  * 
  */
```

```
public class $c.getName()FactoryImpl implements
I$factoryClass.getName()Factory { 
#foreach($field in $tool.filterAttributes($pojo)) 
      protected $field.getType().getName() $field.getName(); 
#end 
      public $c.getName()FactoryImpl () { 
             $factoryClass.getName().registerFactory($c.getName(), this); 
      } 
#foreach($item in $factoryMethods) 
      public $item.getType().getName() $field.getName()(#foreach($param in 
$tool.getParameters($item)) $sep$param.getType().getName() 
$param.getName() #set ( $sep = ', ' ) #end) { } } 
#end 
 }
```
## 8.2.5 SINGLETON

singleton.vm

```
import java.util.Date; 
/** 
 * 
  * Singleton class $c.getName() 
  * 
  * 
  */ 
 public class $c.getName() { 
#foreach($field in $tool.filterAttributes($c)) 
     protected $field.getType().getName() $field.getName();
#end 
      private static final $c.getName() INSTANCE = new $c.getName()(); 
      private $c.getName()() { 
      }
```

```
 public synchronized static $c.getName() getInstance() { 
           return INSTANCE; 
      } 
#foreach($field in $tool.filterAttributes($c)) 
      public $field.getType().getName() 
get$tool.capitalizeFirstLetter($field.getName())() { 
           return this.$field.getName(); 
      } 
      public void 
set$tool.capitalizeFirstLetter($field.getName())($field.getType().getName(
) val) { 
           this.$field.getName() = val; 
      } 
#end 
#foreach($field in $tool.filterOperations($c)) 
#set( $rparam = $tool.getReturnParameter($field)) 
#if($tool.getReturnParameter($field)) 
#set($sep = '') $tool.getVisibility($field) $rparam.getType().getName() 
$field.getName()(#foreach($param in $tool.getParameters($field)) 
$sep$param.getType().getName() $param.getName() #set ( $sep = ', ' ) #end) 
{ 
           //TO DO: implement logic 
      } 
#else 
#set($sep = '') $tool.getVisibility($field) void $field.getName()(#foreach($param in 
$tool.getParameters($field)) $sep$param.getType().getName() 
$param.getName() #set ( $sep = ', ' ) #end) { 
           //TO DO: implement logic 
 } 
#end 
#end 
}
```
controller.vm

```
import java.io.IOException; 
import java.util.Enumeration; 
import javax.servlet.http.*; 
import javax.servlet.http.HttpServlet;
import javax.servlet.http.HttpServletRequest; 
import javax.servlet.http.HttpServletResponse; 
import javax.servlet.RequestDispatcher; 
import javax.servlet.ServletContext; 
import javax.servlet.ServletException; 
import javax.servlet.ServletOutputStream; 
public class $pojo.getName()Controller extends HttpServlet { 
       protected void doPost(HttpServletRequest request, 
                    HttpServletResponse response) throws ServletException, 
IOException { 
             doGet(request, response); 
       } 
       protected void doGet(HttpServletRequest request, 
                   HttpServletResponse response) throws ServletException, 
IOException { 
             String op = request.getParameter("op"); 
             if(op.equalsIgnoreCase("Create")) { 
                    $pojo.getName() item = new $pojo.getName()(); 
#foreach($field in $tool.filterAttributes($pojo)) 
                   String ${field.getName()} = 
request.getParameter("$field.getName()"); 
       item.set$tool.capitalizeFirstLetter(${field.getName()})(new 
$field.getType().getName()(${field.getName()})); 
#end
```

```
 ${pojo.getName()}Service.getInstance().addNew${pojo.getName()}(item)
; 
                   RequestDispatcher disp; 
                   disp = 
getServletContext().getRequestDispatcher("${pojo.getName()}_retrieve.jsp")
; 
                   request.setAttribute("item", item); 
                  disp.forward(request, response);
 } 
             if(op.equalsIgnoreCase("Retrieve")) { 
                   String key = request.getParameter("key"); 
                   ${pojo.getName()} item = 
${pojo.getName()}Service.getInstance().find${pojo.getName()}(key); 
                   request.setAttribute("item", item); 
                   RequestDispatcher disp; 
                   disp = 
getServletContext().getRequestDispatcher("$pojo.getName()_retrieve.jsp"); 
                   disp.forward(request, response); 
 } 
             if(op.equalsIgnoreCase("Update")) { 
                   $pojo.getName() item = new ${pojo.getName()}(); 
#foreach($field in $tool.filterAttributes($pojo)) 
                   String ${field.getName()} = 
request.getParameter("$field.getName()"); 
       item.set$tool.capitalizeFirstLetter(${field.getName()})(new 
$field.getType().getName()(${field.getName()})); 
#end 
       ${pojo.getName()}Service.getInstance().update${pojo.getName()}(item)
; 
                   RequestDispatcher disp; 
                   disp = 
getServletContext().getRequestDispatcher("${pojo.getName()}_retrieve.jsp")
; 
                   request.setAttribute("item", item); 
                   disp.forward(request, response); 
 } 
             if(op.equalsIgnoreCase("Delete selected")) {
```

```
 Enumeration en = request.getParameterNames(); 
                  while(en.hasMoreElements()) { 
                       String name = (String) en.nextElement();
                        if(name.startsWith("item_")) { 
                              String[] key = 
request.getParameterValues(name); 
                             if((key != null) && (key.length > 0))
      ${pojo.getName()}Service.getInstance().delete${pojo.getName()}(key[0
]); 
 } 
 } 
                  request.setAttribute("items", 
${pojo.getName()}Service.getInstance().findAll()); 
                  RequestDispatcher disp; 
                  disp = 
getServletContext().getRequestDispatcher("$pojo.getName() delete.jsp");
                 disp.forward(request, response);
 } 
            RequestDispatcher disp; 
            disp = getServletContext().getRequestDispatcher("index.jsp"); 
            disp.forward(request, response); 
      } 
}
```
## 8.2.6 PROXY

import java.util.Date;

local.vm

```
/** 
 * 
  * Local proxy for $c.getName() 
 * 
  * @author $author 
 * 
  */ 
public class $c.getName() Proxy {
```

```
 private $c.getName() obj; 
      public $c.getName()(${c.getName()} item) { 
        this.obj = item; 
      } 
      #foreach($field in $tool.filterProxyOperations($c)) 
      public $field.getType().getName() $field.getName()(#foreach($param in 
$tool.getParameters($field)) $sep$param.getType().getName() 
$param.getName() #set ( $sep = ', ' ) #end) { 
           obj.$field.getName()(#foreach($param in 
$tool.getParameters($field)) $sep $param.getName() #set ( $sep = ', ' ) 
#end); 
      } 
      #end 
  }
```
## 8.2.7 ADAPTER

#### 8.2.8 ITERATOR

#### 8.2.9 COMMAND

command.vm

```
import java.util.Date; 
/** 
 * 
  * Command for $f.getName(). 
 * 
  * @author $author 
  * 
  */ 
 public class $tool.capitalizeFirstLetter($f)Command implements ICommand { 
                           #foreach($param in $tool.getParameters($f)) 
                               private $param.getType().getName() 
$param.getName(); 
                           #end
```

```
 private $c.getName() obj; 
     public $f.getName()Command($c.getName() item) {
        this.obj = item; 
 } 
      public void execute() { 
                       obj.${f.getName()}(#foreach($param in 
$tool.getParameters($f)) $sep this.$param.getName() #set ($sep = ', '')#end); 
     } 
      #foreach($field in $tool.filterProxyOperations($c)) 
      public $field.getType().getName() $field.getName()(#foreach($param in 
$tool.getParameters($field)) $sep$param.getType().getName() 
$param.getName() #set ( $sep = ', ' ) #end) { } obj.$field.getName()(#foreach($param in 
$tool.getParameters($field)) $sep $param.getName() #set ( $sep = ', ' ) 
#end); 
      } 
      #end 
  }
```
## 8.2.10 OBSERVER

observer.vm

```
import java.util.Date; 
import java.util.Observable; //Observable is here 
/** 
 * 
  * Observable Java Bean $c.getName() 
 * 
  * @author $author 
 * 
  */ 
 public class $c.getName() extends Observable { 
      protected Long key = null;
```

```
 #foreach($field in $tool.filterAttributes($c))
     protected $field.getType().getName() $field.getName();
      #end 
      public $c.getName()() { 
      } 
      public void onChangeNotify(String message) { 
         notifyObservers(message); 
       } 
      #foreach($field in $tool.filterAttributes($c))
      public $field.getType().getName() 
get$tool.capitalizeFirstLetter($field.getName())() { 
           return this.$field.getName(); 
      } 
      public void 
set$tool.capitalizeFirstLetter($field.getName())($field.getType().getName(
) val) { 
           this.$field.getName() = val; 
      } 
      #end 
  }
```
## 8.3 ΚΙΝΗΤΟΙ ΠΡΑΚΤΟΡΕΣ

stationary.vm

```
import gr.ntua.ifouk.agent.StationaryAgent; 
import gr.ntua.ifouk.agent.ThreadInterrupt; 
import gr.ntua.ifouk.agent.rpc.CallResponse; 
import gr.ntua.ifouk.agent.rpc.SynchCall; 
import gr.ntua.ifouk.agent.helpers.*; 
import java.util.*; 
public class $c.getName() extends StationaryAgent {
       //States 
#foreach($item in $states)
```

```
 private static final String $item.getName().toUppercase() = 
"$item.getName()"; 
#end 
       //Current state 
       private String currentState = $start.getName(); 
#foreach($citem in $tool.getAssociatedClasses($c)) 
#if($tool.isSingleton($citem) || $tool.isPoolable($citem)) 
       private transient $citem.getName() $citem.getName().toLowercase(); 
#end 
#end 
       public void destroy() { 
             // No need to release transient - only pooled items 
#foreach($citem in $tool.getAssociatedClasses($c)) 
#if($tool.isPoolable($citem)) 
$citem.getName()Pool.getInstance().release($citem.getName().toLowercase())
; 
#end 
#end 
       } 
       public void init() { 
#foreach($citem in $tool.getAssociatedClasses($c)) 
#if($tool.isSingleton($citem) || $tool.isPool($item)) 
             // No need to release transient - only pooled items 
#foreach($citem in $tool.getAssociatedClasses($c)) 
#if($tool.isPoolable($citem)) 
              $citem.getName().toLowercase() = 
$citem.getName()Pool.getInstance().acquire(); 
#end 
#if($tool.isSingleton($citem)) 
             $citem.getName().toLowercase() = 
$citem.getName().getInstance(); 
#end 
#end 
#end 
       }
```

```
 public void start() throws ThreadInterrupt { 
#foreach($item in $states) 
           if(currentState.compareTo("$item.getName()") == 0) { 
#set($op = $item.getEntry().getOperation()) 
#set(Ssep = '') ${op.getName()}(#foreach($ar in 
$item.getEntry().getActualArgument() $sep $ar.getValue().getBody() #set ( 
$sep = ', ' ) #end);
 } 
#end 
       } 
}
```
mobile.vm

```
import gr.ntua.ifouk.agent.StationaryAgent; 
import gr.ntua.ifouk.agent.ThreadInterrupt; 
import gr.ntua.ifouk.agent.rpc.CallResponse; 
import gr.ntua.ifouk.agent.rpc.SynchCall; 
import gr.ntua.ifouk.agent.helpers.*; 
import java.util.*; 
public class $c.getName() extends MobileAgent { 
       //States 
#foreach($item in $states) 
       private static final String $item.getName().toUppercase() = 
"$item.getName()"; 
#end 
       //Current state 
       private String currentState = $start.getName(); 
#foreach($citem in $tool.getAssociatedClasses($c)) 
#if($tool.isSingleton($citem) || $tool.isPoolable($citem)) 
       private transient $citem.getName() $citem.getName().toLowercase(); 
#end 
#end
```

```
 public void destroy() { 
             // No need to release transient - only pooled items 
#foreach($citem in $tool.getAssociatedClasses($c)) 
#if($tool.isPoolable($citem)) 
$citem.getName()Pool.getInstance().release($citem.getName().toLowercase())
; 
#end 
#end 
      } 
      public void init() { 
#foreach($citem in $tool.getAssociatedClasses($c)) 
#if($tool.isSingleton($citem) || $tool.isPool($item)) 
             // No need to release transient - only pooled items 
#foreach($citem in $tool.getAssociatedClasses($c)) 
#if($tool.isPoolable($citem)) 
              $citem.getName().toLowercase() = 
$citem.getName()Pool.getInstance().acquire(); 
#end 
#if($tool.isSingleton($citem)) 
             $citem.getName().toLowercase() = 
$citem.getName().getInstance(); 
#end 
#end 
#end 
       } 
      public void start() throws ThreadInterrupt { 
#foreach($item in $states) 
           if(currentState.compareTo("$item.getName()") == 0) { 
#set($op = $item.getEntry().getOperation()) 
#set($sep = '') 
                   ${op.getName()}(#foreach($ar in 
$item.getEntry().getActualArgument() $sep $ar.getValue().getBody() #set ( 
$sep = ', ' ) #end);
 } 
#end
```

```
 } 
       public void afterMove() { 
#foreach($citem in $tool.getAssociatedClasses($c)) 
#if($tool.isSingleton($citem) || $tool.isPool($item)) 
            // No need to release transient - only pooled items
#foreach($citem in $tool.getAssociatedClasses($c)) 
#if($tool.isPoolable($citem)) 
              $citem.getName().toLowercase() = 
$citem.getName()Pool.getInstance().acquire(); 
#end 
#if($tool.isSingleton($citem)) 
             $citem.getName().toLowercase() = 
$citem.getName().getInstance(); 
#end 
#end 
#end 
       } 
       public void beforeMove() { 
                          // No need to release transient - only pooled 
items 
#foreach($citem in $tool.getAssociatedClasses($c)) 
#if($tool.isPoolable($citem)) 
$citem.getName()Pool.getInstance().release($citem.getName().toLowercase())
; 
#end 
#end 
       } 
}
```
# 8.4 JDL

simplejdl.vm

```
Executable = "$command.getExecutable()"; 
StdOutput = "stdout.txt"; 
StdError = "stderr.txt";
```

```
VirtualOrganisation = "see";
#set(Ssep = '')InputSandbox = \{\text{\#forest}(\text{\#green})\}$sep"$item.getName()" #set ($sep = ', ') #end}; 
OutputSandbox = {#foreach($item in $command.getOutput()) 
$sep"$item.getName()" #set($sep = ', ') #end}; 
Requirements = (other.GlueCEStateStatus == "Production"); 
Rank = other.GlueCEStateFreeCPUs;
```
parametric.jdl

```
JobType = "Parametric"; 
Executable = "$command.getExecutable()"; 
Parameters = $command.getParameters().size();
ParameterStart = $command.getParameters( ;
ParameterStep = $command.getParameterStep();
Arguments = " PARAM ";
StdOutput = "parametric_PARAM_.out"; 
StdError = "parametric_PARAM_.err"; 
InputSandbox = {#foreach($item in $command.getInput()) 
$sep"$item.getName()" #set ($sep = ', ') #end}; 
OutputSandbox = \{\text{#forest}(\text{Stem in }\text{Scommand},\text{getOutput}(\text{))}\}$sep"$item.getName()_PARAM_" #set($sep = ', ') #end}; 
Requirements = (other.GlueCEStateStatus == "Production"); 
Rank = other.GlueCEStateFreeCPUs;
```